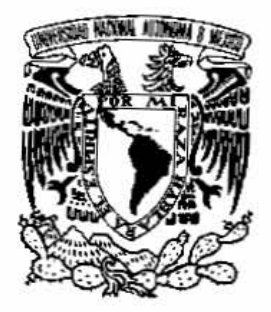

**UNIVERSIDAD NACIONAL AUTÓNOMA DE MÉXICO**

**PROGRAMA DE MAESTRÍA Y DOCTORADO EN INGENIERÍA**

FACULTAD DE QUÍMICA

### **"ESTUDIO DE ESTABILIDAD Y PROPUESTA DE ESQUEMA DE CONTROL DEL NIVEL Y PRESIÓN DEL DESGASIFICADOR PARA LA CENTRAL DE CICLO COMBINADO DOS BOCAS,VERACRUZ."**

### **T E S I S**

## **QUE PARA OBTENER EL GRADO DE: MAESTRO EN INGENIERÍA DE SISTEMAS (INGENIERÍA Y ADMINISTRACIÓN DE PROYECTOS)**

## **PRESENTA: ING. IVÁN TORRES TRUJILLO.**

## **DIRECTOR DE TESIS: M. EN I. MIGUEL ÁNGEL DELGADILLO VALENCIA.**

2007

Facultad de

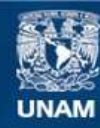

Universidad Nacional Autónoma de México

**UNAM – Dirección General de Bibliotecas Tesis Digitales Restricciones de uso**

### **DERECHOS RESERVADOS © PROHIBIDA SU REPRODUCCIÓN TOTAL O PARCIAL**

Todo el material contenido en esta tesis esta protegido por la Ley Federal del Derecho de Autor (LFDA) de los Estados Unidos Mexicanos (México).

**Biblioteca Central** 

Dirección General de Bibliotecas de la UNAM

El uso de imágenes, fragmentos de videos, y demás material que sea objeto de protección de los derechos de autor, será exclusivamente para fines educativos e informativos y deberá citar la fuente donde la obtuvo mencionando el autor o autores. Cualquier uso distinto como el lucro, reproducción, edición o modificación, será perseguido y sancionado por el respectivo titular de los Derechos de Autor.

## JURADO ASIGNADO

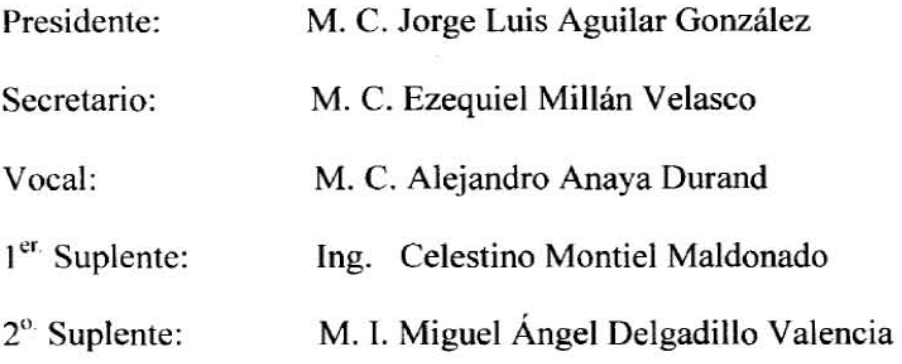

Instituto de Investigaciones Eléctricas Cuernavaca, Morelos.

> TUTOR DE TESIS M. l. MIGUEL ANGÉL DELGADILLO VALENCIA

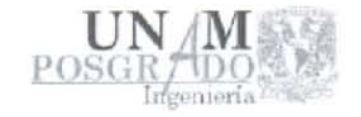

## UNIVERSIDAD NACIONAL AUTÓNOM PROGRAMA DE MAESTRÍA Y DOCTORADO

Dr. Juan Genescá Llongueras Coordinador del Programa Presente

Por este medio comunico a usted que he leído la tesis titulada:

### " Estudio de Estabilidad y Propuesta de Esquema de Cont Presión del Ocsgasificador para la Central de Ciclo Combinado O

Para obtener el grado de Maestro en Ingeniería en el C. de Ingenieria de Sistemas que presenta el alumno:

### Torres Trujillo Iván

Considero que el trabajo  $5i$  es satisfactorio, por lo que  $5i$ **otorgarle créditos académicos.** 

Quedo enterado de que formaré parte del jurado en la fecha y **comunicará posterionnente.** 

**Atentamente,** 

M. en C. Millan Velasco Ezequiel

Checksum: 317208

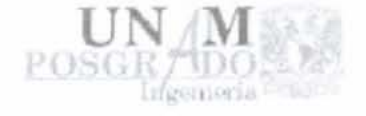

## UNIVERSIDAD NACIONAL AUTÓNO PROGRAMA OE MAESTRÍA Y OOCTORAr

### Dr. Juan Genescá Llongucras Coordinador del Programa Presente

Por este medio comunico a usted que he leido la tesis tirulada:

### " Estudio de Estabilidad y Propuesta de Esquema de Co Presión del Dcsgaslficador para la Central de Ciclo Combinado

Para obtener el grado de Maestro en Ingeniería en el C. de Ingeniería de Sistemas que presenta el alumno:

### Torres Trujillo Jván

Considero que el trabajo  $5/$  es satisfactorio, por lo que  $5/$ otorgarle créditos académicos.

Quedo enterado de que formaré parte del jurado en la fecha comunicará posteriormente.

Atentamente,

)

M.C. Anaya Durand Alejandro

Checkenne 317208

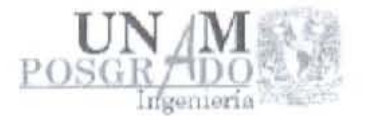

## UNIVERSIDAD NACIONAL AUTÓNOM PROGRAMA DE MAESTRíA Y DOCTORAD!

### Dr. Juan Genescá Llongueras Coordinador del Programa Presente

Por este medio comunico a usted que he leído la tesis titulada :

### " Esludio de Estabilidad y Propuesta de Esquema de Con Presión del Desgasificador para la Central de Ciclo Combinado I

**Para obtener el grado de Maestro en Ingeniería en el** C. de Ingeniería de Sistemas que presenta el alumno:

### Torres Trujillo Iván

Considero que el trabajo  $51$  es satisfactorio, por lo que  $5$ **otorgarle créditos académicos.** 

Quedo enterado de que formaré parte del jurado en la fecha **comunicará posteriormente.** 

**Atentamente,** 

M. en C. Aguilar Gonzalez Jorge Luis

Fecha: 5

Checksum: 317208

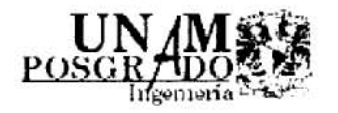

## UNIVERSIDAD NACIONAL AUTÓNOMA DE MÉXICO PROGRAMA DE MAESTRÍA Y DOCTORADO EN INGENIERÍA

Dr. Juan Genescá Uongueras Coordinador del Programa Presente

Por este medio comunico a usted que he leído la tesis titulada:

### " Estudio de Estabilidad y Propuesta de Esquema de Control del Nivel y Presión del Dcsgasificador para In Central de Ciclo Combinado Dos Bocas, Veracruz "

Para obtener el grado de Maestro en Ingeniería en el C. de Conocimiento de Ingeniería de Sistemas que presenta el alumno:

### Torres Trujlllo Iván

Considero que el trabajo  $\leq 1$  es satisfactorio, por lo que  $\leq 1$  lo apruebo sin otorgarle créditos académicos.

Quedo enterado de que formaré parte del jurado en la fecha y hora que se me comunicará posteriormente.

Atentamente,

M. L.De **Houel Angel** 

Fecha: 10 de Septiembre de 200

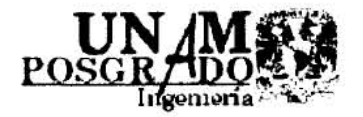

## UNIVERSIDAD NACIONAL AUTÓNOMA DE MÉXICO PROGRAMA DE MAESTRÍA Y DOCTORADO EN INGENIERÍA

### Dr. Juan Genescá L10ngueras Coordinador del Programa Presente

Por este medio comunico a usted que he leído la tesis titulada:

### " Estudio de Estabilidad y Propuesta de Esquema de Control del Nivel y Presión del Desgasificador para la Central de Ciclo Combinado Dos Bocas, Veracr

Para obtener el grado de MAESTRO EN INGENIERÍA en el C. de Conocimiento de Jng. de Sistemas que presenta el alumno:

### Torres Trujillo Iván

Considero que el trabajo  $\leq \zeta$  es satisfactorio, por lo que  $\leq \zeta$  lo apruebo sin otorgarle créditos académicos.

Quedo enterado de que formaré parte del jurado en la fecha y hora que se me **comunicará posterionnente.** 

Atentamente,

Ing. Montjef Majdonado Celestino

Fecha: 22/10

## **A G R A D E C I M I E N T O S**

A DIOS: Por darme la vida que día a día trato de disfrutarla y estar bien junto con todos los que rodean.

A LA UNAM y CONACYT: Por darme la oportunidad de continuar con mis estudios de posgrado.

A LA CASA NACIONAL DEL ESTUDIANTE "JOSÉ YVES LIMANTOUR": Que me ha cobijado, brindándome un techo durante toda mi etapa como estudiante fuera de mi casa y creo nunca podré pagarle todo lo que me he servido de ella y ojalá siempre mantenga su objetivo principal que es el albergar a estudiantes de escasos recursos que venimos de provincia buscando un mejor futuro y con grandes ilusiones como profesionistas.

A MIS PADRES: Que me apoyaron en todo momento en esta etapa de mis estudios, me entendieron y creo no los he defraudado, los amo mucho: maaa y paaa.

A MI TIA: Que es una mujer que me ha hecho fuerte con su carácter y consejos, y sé que siempre nos cuida como una familia unida que somos, la amo tía.

A MIS HERMANOS: Que siempre me han brindado su amistad incondicional, apoyo moral y nunca me dejaron sólo, los amo mis hermanos.

A MIS AMIGOS: Benita Rodríguez, Matilde Ayala, Jesús Arámburo, Nayeli Chang, Javier Rendón, Raúl Carrillo, José Luis Camacho, Oscar Jaramillo, Adalberto Trujillo, Felicito Ramirez, Luz Eugenia y todos aquellos quienes me han apoyado incondicionalmente y, sé que nunca podré pagarles todo lo que han hecho por mi, de todo corazón mil gracias.

#### A MIS PROFESORES:

Miguel Ángel Delgadillo Valencia: por ser mi tutor principal en esta tesis, haberme brindado todo su apoyo incondicional, transmitir sus conocimientos y sobre todo, su amistad.

Alejandro Anaya Durand: por impulsarme en todo el trayecto de la maestría y quien a través de sus conocimientos me ayudaron a reforzar la confianza y seguridad en mí.

Jorge Luis Aguilar Gonzáles: por que a través de sus experiencias y conocimientos ha contribuido en mi formación como profesionista, gracias amigo.

Ezequiel Millán Velasco: primero que nada, le agradezco todas aquellas palabras de impulso, que para mi son de vital importancia para seguir adelante, además su participación para empujarme a encontrar trabajo.

Celestino Montiel: por haber participado en esta etapa de mi vida estudiantil, transmitiéndome opiniones, consejos y sobre todo los conocimientos que me ayudan a una formación más sólida.

# **I N D I C E**

### **CAPITULO 1. INTRODUCCIÓN.**

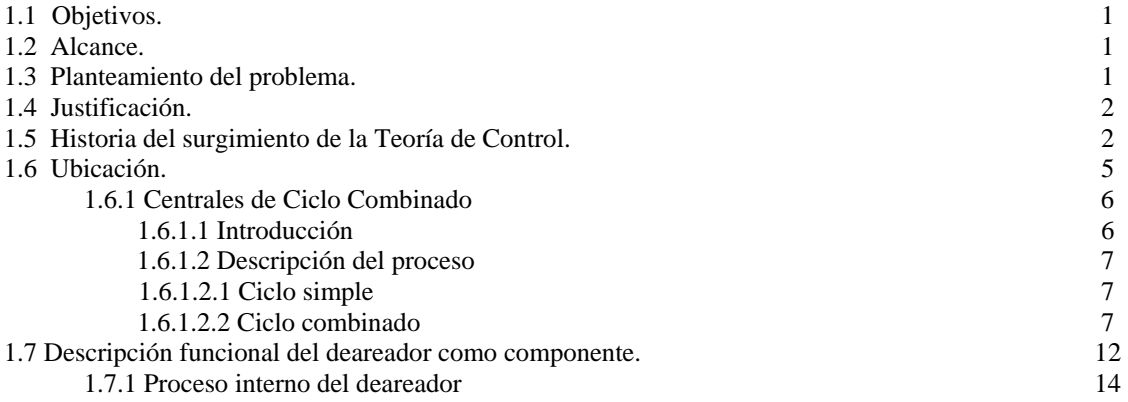

#### **CAPITULO 2. BASE TEORICA.**

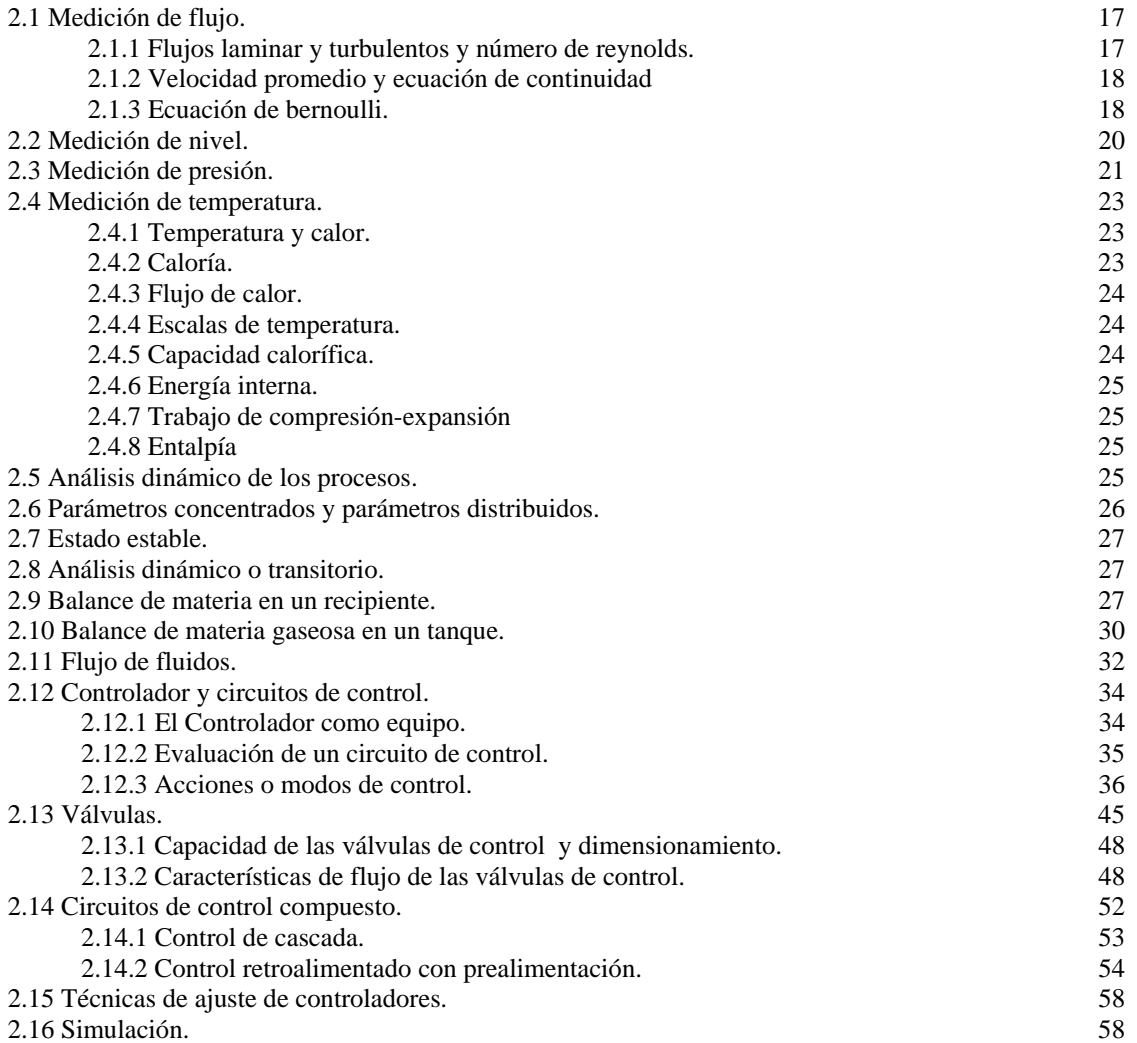

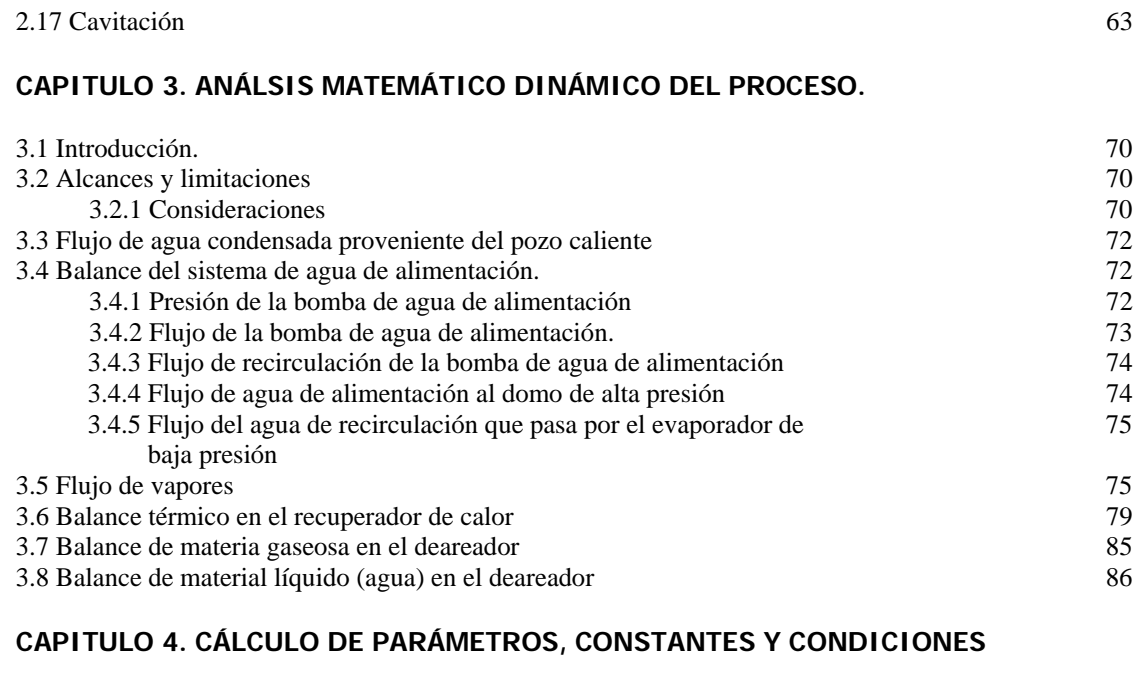

#### **INICIALES.**

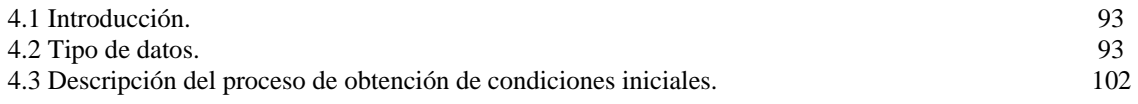

### **CAPITULO 5. PLANETAMIENTO DE LA ESTRATEGIA DE CONTROL.**

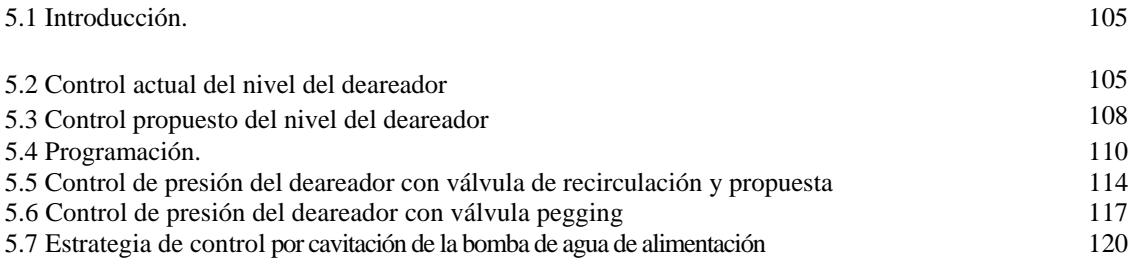

### **CAPITULO 6. ESTUDIO DE LA PLATAFORMA DE SOLUCIÓN NUMÉRICA.**

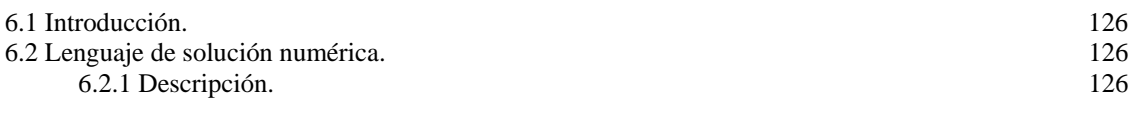

### **CAPITULO 7. PROGRAMACIÓN DE LAS ECUACIONES DEL PROCESO.**

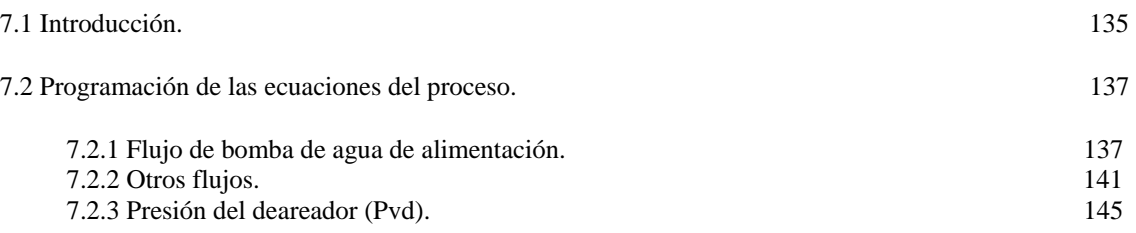

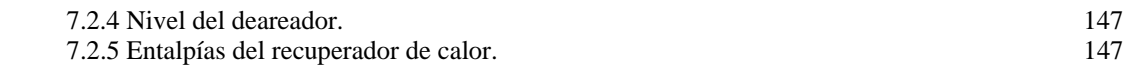

#### **CAPITULO 8. CORRIDAS DE PRUEBA DE SIMULACIÓN.**

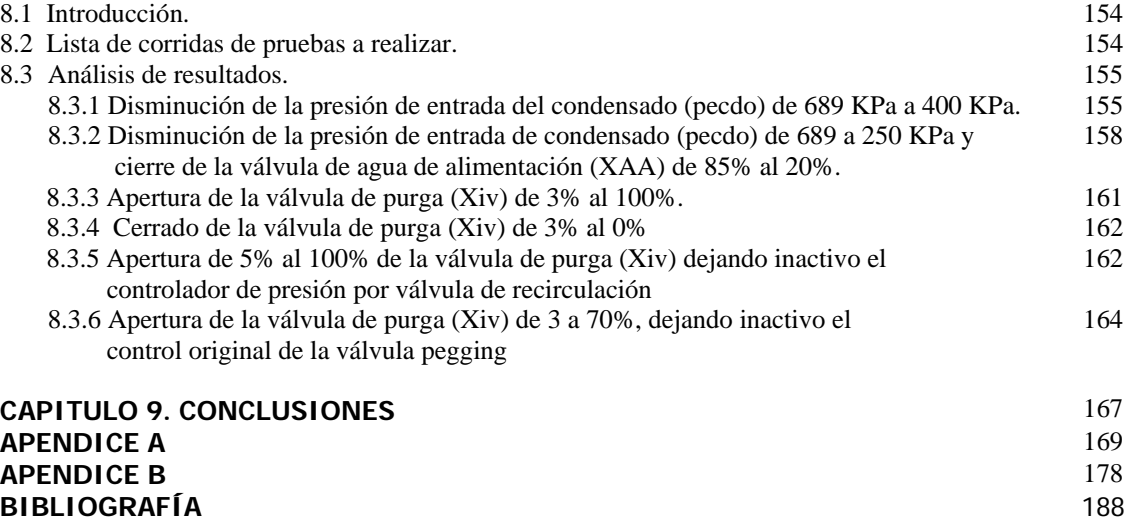

Debido a la alta eficiencia que se obtiene en las plantas de Ciclo Combinado, comparado con las centrales convencionales de ciclo Ranking, las primeras han tenido un auge espectacular en las últimas dos décadas sin embargo la dificultad para controlarse pudiera ser mayor que la convencional debido, entre otras cosas a la interacción entre los procesos que se llevan a cabo en los diferentes equipos.

En este trabajo de investigación se pretende desarrollar e implantar las estrategias de control principales del desgasificador de la Central de Ciclo Combinado Dos Bocas (CCCDB) ubicada en Dos Bocas, Veracruz. Una de las principales problemáticas operativas que se presenta en el desgasificador es el control de la presión del vapor del desgasificador y el nivel de su tanque de almacenamiento oscilatorio, ya que cuando la presión cae rápidamente facilita la evaporización del agua en la tubería que conecta el tanque de almacenamiento con la bomba de agua de alimentación lo que ocasionaría el fenómeno de cavitación en dicha bomba ya que se requiere garantizar la Carga Neta Positiva de Succión o NPSH que requiere la bomba de agua de alimentación.

El proceso es también complejo ya que existe transferencia de calor por contacto directo del vapor con el agua de condensado, la evaporización instantánea de agua caliente proveniente del economizador, vapor de alta presión inyectado desde el domo de alta presión, almacenamiento de líquido a una temperatura cercana al punto de ebullición en las condiciones de succión de la bomba de agua de alimentación con lo cual hace particularmente peligroso para que esta bomba tienda con facilidad a producir el fenómeno de cavitación. Este último fenómeno no está considerado dentro de las estrategias de control actual, además de que la complejidad del proceso hacen atractivo plantear una estrategia de control que considere la complejidad de dicho proceso, estrategia que será probada con base en un modelo matemático dinámico no lineal resuelto con técnicas de aproximación numérica para un amplio margen de operación.

Una de las principales problemáticas operativas que se presenta en el desgasificador de la central de ciclo combinado dos bocas, es el control simultáneo de la presión del vapor y el nivel de su tanque de almacenamiento oscilatorio, ya que cuando la presión cae rápidamente facilita la evaporación del agua en la tubería que conecta el tanque de almacenamiento con la bomba de agua de alimentación lo que ocasionaría el fenómeno de cavitación.

Los principales objetivos que busque fueron el desarrollar un modelo dinámico del proceso de desgasificación, así como plantear, desarrollar e implementar modificaciones a la estrategia de control actual de presión y nivel para controlar la no ocurrencia del fenómeno de cavitación mencionado.

Mi alcance consistió en solo plantear, programar e implementar un modelo simplificado del proceso de deareación y su control incluyendo las condiciones de cavitación en ecuaciones integrodiferenciales en su forma no lineal.

La herramienta de software principal de simulación que usé fue simulink de matlab 6.5. dentro de esta herramienta programé los controladores PID (proporcional, integral y diferencial), desarrollé la memoria de cálculo de datos, así como maneje métodos numéricos como newton-raphson y bisección.

Mi análisis de resultados muestra la gran diferencia entre el control convencional y el control propuesto del nivel y presión para el control del proceso, ya que los convencionales no logran controlar las variables debido a los disturbios tan bruscos que se introducen.

Con el estudio que he realizado en este trabajo se puede llegar a la conclusión de que al plantear un modelo dinámico del sistema (incluyendo su control) nos permite proponer y probar cambios a las estrategias de control actuales ó establecer nuevas, antes de ser implementadas en el equipo de control real, además de solucionar el problema del fenómeno de cavitación que se presenta en la bomba de agua de alimentación.

One of the main operatives problems that appears in the deaereator of a combined cycle power plant located in Dos Bocas, is the simultaneous steam pressure and oscillatory tank level control, since when the pressure falls quickly it facilitates the evaporation of the water in the pipe that connects the storage tank with the feeding water pump which would cause the phenomenon of cavitation.

The main objectives that i looked for were to develop a dynamic model of the deaereator process, as well as to raise, to develop and to implement modifications to the strategy of present control of pressure and level to avoid the mentioned phenomenon of cavitation.

My reach consisted in single raising, programming and to implement a simplified model of the deaereator process and its control including the conditions of cavitation in equations integrodifferentials in its nonlinear form.

The main simulation software tool that i used was Simulink of Matlab 6.5. within this tool I programmed the controllers PID (proportional, integral and differential), I developed the memory of calculations of datas, as well as it handles to numerical methods like newton-raphson and bisection.

My analysis of results shows the great difference between the conventional control and the proposed control of the level and pressure for the process control, since the conventional ones do not manage to control the variables due to the so abrupt disturbances that they are introduced.

With the study that i have made in this work I can reach the conclusion that when raising a dynamic model of the system (including its control) allows us to propose and to prove changes to the present strategies of control or to establish new, before being implemented in the real control equipment, besides to solve the problem of the cavitation phenomenon that appears in the feeding water pump.

# *Capitulo 1*

## **Introducción.**

### **1.1 Objetivos.**

Los principales objetivos que se buscan en la realización de este trabajo son:

- Plantear modificaciones a la estrategia de control actual de la central termoeléctrica de ciclo combinado dos bocas, Veracruz, para controlar la no ocurrencia del fenómeno de cavitación en la bomba de agua de alimentación.
- Proponer modificaciones para mejorar la estrategia de control actual del nivel del tanque de almacenamiento del deareador, control para evitar el vacío en el deareador y presión, logrando la capacidad de soportar inestabilidades fuertes en el sistema.
- Desarrollar un modelo dinámico del proceso de desgasificación, tanque de almacenamiento, red de tubería y bomba de agua de alimentación con el propósito de probar en corridas de simulación, la estrategia de control actual y compararla con la estrategia de control propuesta, cuando los sistemas son sometidos a los mismos disturbios.

### **1.2 Alcance.**

Para lograr todos los objetivos mencionados, se planteara un modelo simplificado del recuperador de calor, modelo detallado del deareador (desgasificador), así como tanque de almacenamiento y todos los accesos de agua caliente y vapor, modelo de la bomba de agua de alimentación incluyendo las condiciones de cavitación en ecuaciones integrodiferenciales en su forma no lineal y, junto con la estrategia de control, serán resueltos en una plataforma de solución numérica (simulación), en computadora digital, presentando resultados gráficos del comportamiento del proceso y su control. Los circuitos de control serán estudiados desde las características físicas de la instrumentación de medición, equipo de control y elementos finales de control, y las ecuaciones representativas de estos dispositivos.

Se harán pruebas del modelo dinámico del proceso con el control actual del deareador y se planteara una estrategia de control mejorando a la actual incluyendo protección por cavitación en la bomba de agua de alimentación.

No se considera la turbina de gas, solamente los gases de escape, flujo y temperatura de estos gases, así como tampoco se considera el condensador principal y sistemas aledaños.

### **1.3 Planteamiento del Problema.**

El desgasificador de una Central de Ciclo Combinado como la de Dos Bocas ubicada en el estado de Veracruz, tiene una problemática operativa compleja en la que se involucran los controles de presión del vapor y el nivel de su tanque de almacenamiento. El proceso es también complejo ya que existe transferencia de calor por contacto directo del vapor en el agua de condensado. La línea de recirculación al deareador presenta una evaporización instantánea (conocido como flasheo) de agua

caliente (agua de alimentación) proveniente del economizador. También se inyecta desde el domo una corriente de vapor de alta presión mediante una válvula llamada "pegging". El agua y condensado del deareador caen al tanque de almacenamiento del líquido a una temperatura cercana al punto de ebullición en las condiciones de succión de la bomba de agua de alimentación con lo cual se hace particularmente peligroso para que esta bomba tienda con facilidad a producir el fenómeno de cavitación.

Este último fenómeno no esta considerado dentro de las estrategias de control actuales, además de que la complejidad del proceso hacen atractivo plantear una estrategia de control que considere la complejidad de dicho proceso, estrategia que sería probada con base en un modelo matemático dinámico no lineal resuelto con técnicas de aproximación numérica para un amplio margen de operación.

En este trabajo, se estudiará y planteará las ecuaciones lineales características del proceso e instrumentación junto con los circuitos de control, buscando proponer una estrategia de control nueva y estudiar el proceso en general.

### **1.4 Justificación.**

El sistema de control de presión en el deareador, así como el nivel de su tanque de almacenamiento de una central termoeléctrica de Ciclo Combinado, es junto con el control de agua de alimentación y control de combustión, uno de los sistemas de control de mayor interés debido a la complejidad del proceso y la necesidad de operar con estabilidad y la eficiencia necesaria para garantizar el grado de estabilidad requerido para una buena operación de la planta y evitar operaciones de emergencia por inestabilidad o incluso disparos de unidad.

Un análisis matemático dinámico ayudara para entender mejor el estudio de este proceso y su control, teniendo la enorme ventaja de proponer estrategias de control, además de resultar una herramienta útil donde será posible proponer y probar otras estrategias de control antes de ser implantadas en el equipo de control real.

### **1.5 Historia del surgimiento de la Teoría de Control.**

Los antecedentes de la Teoría de Control son importantes en el área de control, ya que nos da un panorama mucho mayor de la importancia que representa el control actual con respecto al anterior y ver los avances más representativos.

Antes de la segunda guerra mundial el control de procesos era un arte, entonces el control no era cuantitativo y las diversas partes de un proceso se medían y controlaban de manera independiente unas de otras, al control se le consideraba principalmente dependiente de los instrumentos y herramientas, y se despreciaba la importancia del proceso mismo.

El control automático dio grandes avances, la mayor parte de este progreso fue en el área de aplicaciones militares y se basó principalmente en trabajos desarrollados con antelación por Nyquist, Black, Minorsky y otros. La aplicación que se le dio en ese entonces fue para mecanismos de localización y blanco, de aquí que la teoría se hiciera conocida como teoría de los servomecanismos o "Teoría del Control Retroalimentado". Aunque en esta época en varios países se desarrolló mucho trabajo, su publicación no fue posible sino hasta el término de la guerra. Durante este período, el trabajo más importante, dirigido al control de procesos fue el de Ziegler y Nichols, quienes propusieron un método, parte teórico y parte empírico, para caracterizar la dinámica del proceso y para determinar los mejores ajustes de los parámetros de los controladores convencionales.

Aproximadamente en 1948 algunos investigadores empezaron a explorar las posibilidades de adaptar la teoría de los servomecanismos al control de procesos. Para el análisis matemático y el diseño del sistema de control, esta teoría, deducida de la teoría de circuitos eléctricos, descansa fundamentalmente en las transformadas de Laplace y Fourier y en los métodos de respuesta en frecuencia. Esto permitió, por primera vez, interrelacionar las características de los instrumentos y las características del proceso, con lo que quedó claro que el control de proceso se obtiene de la combinación instrumentos-procesos y no únicamente de los puros instrumentos.

Con el advenimiento de las técnicas cuantitativas se vio la posibilidad de diseñar los sistemas de control de procesos y de encontrar cómo éstas pudieran trabajar antes de que una planta sea construida, por esto la teoría de control fue vista con mucho entusiasmo por muchos ingenieros, y empezaron a hacerse esfuerzos para adaptarla a los problemas de control de procesos. En muchos casos este entusiasmo se vio apagado rápidamente debido a dos dificultades serias:

- 1) La casi completa falta de información acerca del comportamiento dinámico de los procesos químicos, y
- 2) La limitada disponibilidad en instrumentos para medición de la composición de los flujos en el proceso.

Por esto los primeros estudios en el control de procesos se vieron limitados a los problemas relativamente simples de control de flujo, presión y nivel; o sea donde las ecuaciones del proceso pudieran derivarse de la teoría mecánica de fluido elemental y donde existieran los dispositivos de medición. Afortunadamente desde esa época se ha logrado un progreso considerable tanto en la dinámica del proceso como en el desarrollo de analizadores de composición.

El diagrama de la figura 1.1 muestra un esquema de clasificación de las tendencias en el control de procesos que empezó a desarrollarse a partir, aproximadamente, de 1950.

CAPITULO 1. INTRODUCCIÖN.

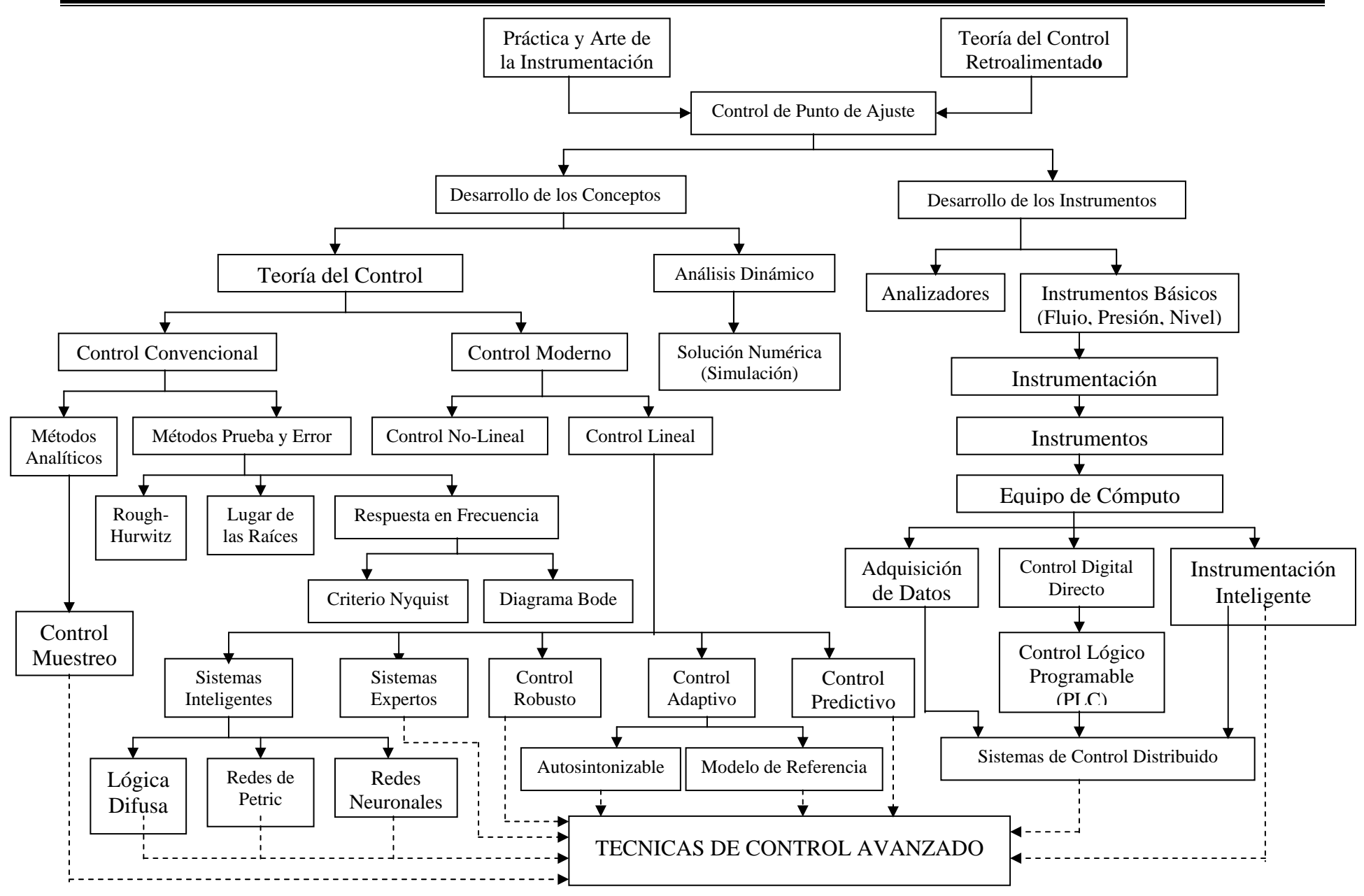

**Fig. 1.1. Desarrollo Histórico de la Instrumentación y del Control de Procesos** 

#### **1.6 Ubicación.**

El Deareador, conocido también como Desgasificador, como tal, es uno de los componentes importantes para la generación de energía eléctrica. Para comprender mejor la función de este componente dentro del proceso, es necesario ampliar los conocimientos sobre el proceso de generación de energía eléctrica y saber cual es la participación del Deareador en este proceso.

La energía eléctrica se puede producir por diversos energéticos primarios como son: la energía potencial del agua, los combustibles fósiles (carbón, gas y petróleo); el vapor del subsuelo; la reacción nuclear de fisión; el viento y el sol. Es por esto que en nuestro país, la generación de energía eléctrica se realiza por medio de las tecnologías disponibles en la actualidad, como son Centrales Hidroeléctricas, Termoeléctricas, Eólicas y Nuclear.

En nuestro país, la capacidad efectiva de generación de energía eléctrica a cargo de CFE está constituida por 169 centrales generadoras de energía eléctrica, divididas en 64 centrales hidroeléctricasT, 93 termoeléctricas que consumen hidrocarburos, 7 geotermoeléctricas, 2 carboeléctricas, 1 nucleoléctrica y 2 eoloeléctricas con una capacidad instalada de 44,269.74 MW en total, al cierre del 31 de marzo del año 2006.

En la figura 1.2 podemos observar el porcentaje de energía eléctrica producido por los diferentes energéticos, datos recopilados por la CFE hasta marzo de 2006.

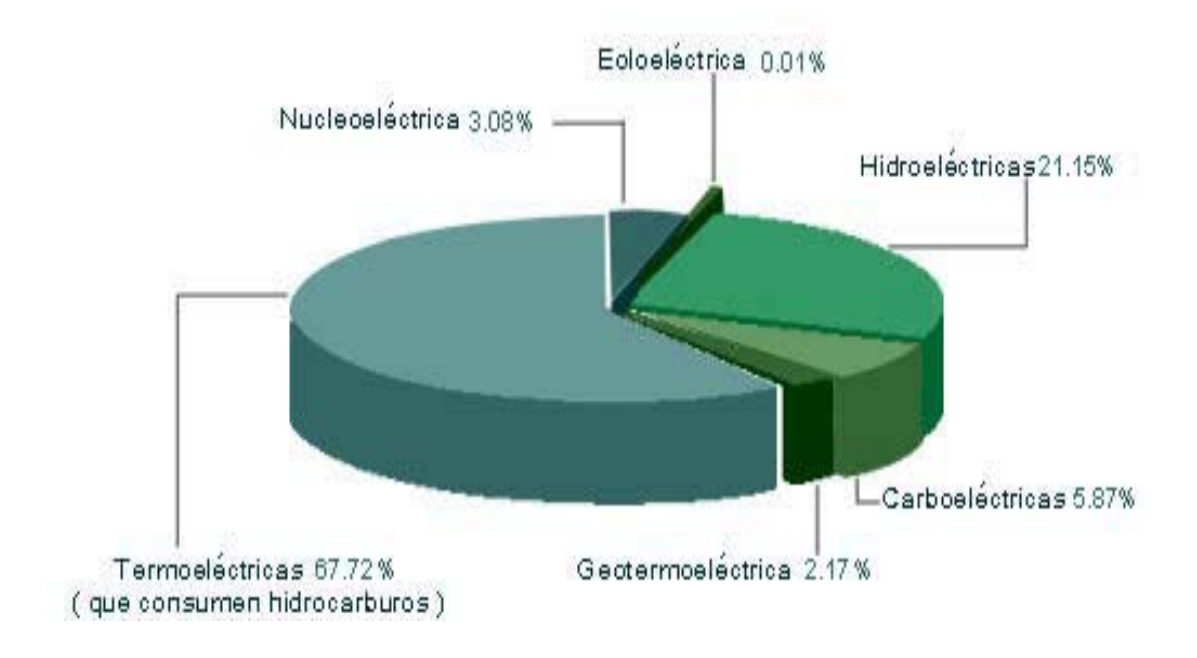

Figura 1.2 Gráfica de Porcentajes en la Generación de Energía Eléctrica.

Debido al gran porcentaje de producción de energía eléctrica por medio de centrales termoeléctricas, que es de 67.72% de la producción total en nuestro país como se observa en la gráfica, este trabajo tiene principal enfoque en la optimización de los procesos que suceden dentro de estas, como lo es nuestro caso de estudio: el Deareador.

En este trabajo se pretende estudiar más a fondo el proceso en Centrales de Ciclo Combinado, ya que el caso de estudio es dentro de la central Dos Bocas ubicada en Veracruz.

La Central esta integrada por tres unidades generadoras de electricidad, dos con una capacidad de 80 MW cada una y la tercera con una capacidad de 100 MW, lo que hace un total de 260 MW de capacidad instalada. Sin embargo se han hecho modificaciones para incrementar la capacidad del generador eléctrico a 100 MW. La unidad de generación a partir de vapor tiene como equipo principal un generador de vapor, el cual se complementa con una serie de equipos y sistemas auxiliares requeridos para la realización del proceso de generación de energía eléctrica.

Antes de proseguir debemos saber que una Central Termoeléctrica produce energía eléctrica a través de la generación de calor por combustión de un combustible. Dentro del proceso termoeléctrico una clasificación de tipos de generación de acuerdo con el medio utilizado para hacer girar a la turbina, denominándoseles como sigue:

- Vapor. Con vapor se produce el movimiento de una turbina acoplada al generador eléctrico.
- Turbogas. La expansión de gases de combustión produce el movimiento de una turbina acoplada al generador eléctrico.
- Combustión Interna. Con un motor de combustión interna se produce el movimiento del generador eléctrico.

Una segunda clasificación corresponde al tipo de centrales que utilizan una combinación de las tecnologías de turbogás y vapor para la generación de energía eléctrica, denominada:

• Ciclo Combinado. Se aprovechan tanto los gases de combustión para mover una turbina, así como la generación de vapor por medio de la alta temperatura de los gases calientes en un HRSG (Generador de vapor por recuperación de calor).

Otra clasificación de las Centrales Termoeléctricas corresponde al combustible primario para la producción de vapor, según:

- Vapor (combustóleo, gas y diesel)
- Carboeléctrica (carbón)
- Dual (combustóleo y carbón)
- Geotermoeléctrica ( vapor extraído del subsuelo)
- Nucleoeléctrica (uranio enriquecido)

Ya que la central Dos Bocas es de tipo Ciclo Combinado, es necesario estudiar el funcionamiento de este tipo de plantas.

### **1.6.1 Centrales de Ciclo Combinado**

### 1.6.1.1 Introducción

La industria de la generación de energía eléctrica en el mundo esta cubierta con el dilema de satisfacer el incremento de la demanda por electricidad por una única vía y la necesidad de generarla tan barata como sea posible con un impacto ambiental mínimo sobre las otras. De las opciones

disponibles, la energía nuclear ha publicado problemas de "aceptabilidad" mientras que la generación convencional por quema de combustóleo-carbón es la culpable por ser la primera causa de la lluvia ácida. De las también llamadas soluciones libres de emisión, su generación de energía a gran escala, usando energía solar, todavía tiene que llegar a ser comercialmente muy práctica, es decir, actualmente cuesta mucho su producción. Esto también aplica para la energía producida por vientos y mareas, aunque la primera esta siendo sometida a un desarrollo concentrado y esta siendo aplicada en una escala comercial. Solamente la energía hidroeléctrica ofrece generación de energía libre de emisiones, pero las áreas en donde esta forma de generación de energía puede ser explotada son, obviamente, pocas en número.

La única forma de generación de electricidad que ofrece muchas ventajas – técnicas, económicas, políticas y ambientales – es la estación de energía de ciclo combinado sin quemadores en el ducto la cual usa una combinación de turbinas de gas y vapor.

La planta generadora de energía de ciclo combinado de turbina de gas sin quemadores de ducto se mantiene sola como la más eficiente y ambientalmente aceptable como medio de generación de energía por combustibles fósiles nobles tales como gas natural o destilados. Costos de capital bajos e instalación rápida sobre sitios de áreas verdes son algunas de las ventajas que tiene esta planta para estructurar una de las más eficientes formas de producción de energía eléctrica. Los combustibles gaseosos o líquidos de la calidad suficiente están disponibles en costo razonable. Además, los retornos rápidos sobre la inversión disponible sobre la "cogeneración" hacen que plantas de generación de gas o vapor, usando una tecnología de ciclo combinado, sea un camino atractivo moderno para la existencia de estaciones de energía.

### 1.6.1.2 Descripción del proceso

### 1.6.1.2.1 Ciclo Simple

La generación de energía eléctrica por un simple ciclo de turbina de gas ha sido generalmente marginada debido a la baja eficiencia térmica (alrededor de 33% comparada con 38% para el promedio de la planta de quema de carbón). Sin embargo, para instalaciones de pequeñas escalas donde la compacticidad es más importante que la economía del combustible, sobre plataformas de producción de combustible o para instalaciones de arranques rápidos son usados como suplemento de la alta demanda para fuentes eléctricas locales por ejemplo, las turbinas de gas del ciclo simple tienen más bajo nivel de emisión que las plantas de quema de combustóleo o carbón, sin necesidad de limpiar el flujo de gases.

### 1.6.1.2.2 Ciclo Combinado

El propósito primario de la planta de energía de ciclo combinado es la satisfacción de la demanda de energía eléctrica. El término de ciclo combinado se refiere a la fusión de dos ciclos termodinámicos de calor: el Ciclo Brayton y el Ciclo Rankine. El primero describe la operación de una turbina de combustión, la cual es también conocida como Turbina de Gas. El Ciclo Ranking describe la operación de una planta de energía convencional con vapor. En la planta de energía convencional con vapor, el vapor es generado por la combustión de combustible en un hogar de combustión que transfiere calor al agua de alimentación de la caldera. En una planta de Ciclo Combinado, el calor expulsado por el Ciclo Brayton es usado como la fuente de calor para el Ciclo Rankine.

La eficiencia térmica de algún proceso está relacionado con la caída total en temperatura desde la entrada a la salida. Una Turbina de Gas industrial moderna mete gas alrededor de 1040 ºC en el lugar de la entrada y expulsa los gases calientes cerca de 535ºC. Similarmente, la temperatura de entrada a la turbina de vapor es alrededor de 535ºC con la temperatura de salida hacia la unidad de condensación cerca de 30ºC. En cualquier caso, el incremento de la temperatura de entrada incrementa la eficiencia.

La generación de energía en una planta de ciclo combinado (Ver fig. 1.3) usualmente emplea la salida de los gases calientes de una turbina de gas para generar vapor dentro de un generador de vapor por recuperación de calor (HRSG, Heat Recovery Steam Generator) – que es esencialmente un intercambiador de calor- para producir vapor para turbinas. La recuperación de la energía de los gases de la combustión provenientes de la turbina de gas incrementa la eficiencia del ciclo total a más del 50%.

Una central termoeléctrica de tipo vapor es una instalación industrial en la que la energía química del combustible se transforma en energía calorífica para producir vapor, este se conduce a la turbina donde su energía cinética se convierte en energía mecánica, la que se transmite al generador, para producir energía eléctrica. Estas centrales utilizan el poder calorífico de combustibles derivados del petróleo (combustóleo, diesel y gas natural), para calentar agua y producir vapor con temperaturas del orden de los 520°C y presiones entre 120 y 170 kg/cm², para impulsar las turbinas que giran a 3600 r.p.m.

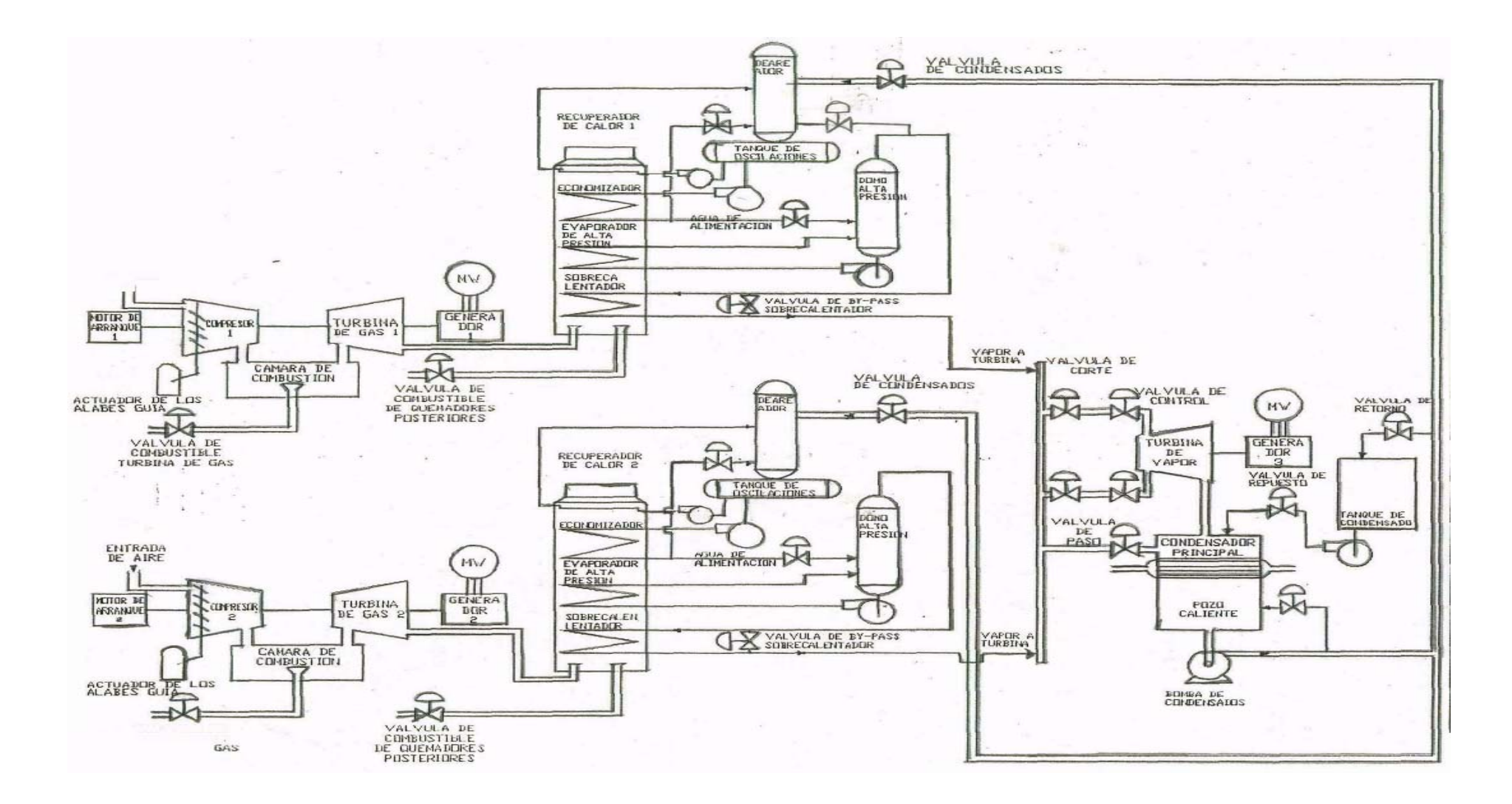

Fig. 1.3 Central de Ciclo Combinado ubicada en Dos Bocas, Ver.

Las Centrales de Ciclo Combinado tienen varias ventajas importantes respecto de otras configuraciones de gas/vapor. Se pueden resumir del modo siguiente:

- Se pueden utilizar turbinas estándar a gas para plantas de ciclo combinado.
- Esta técnica de centrales está sobradamente acreditada.
- Las turbinas a gas o vapor ya existentes pueden convertirse en cualquier momento en centrales de ciclo combinado.
- Además de ser una muy eficiente fuente de energía eléctrica, puede ser usada para cogeneración. Cogeneración se refiere a la generación de energía calorífica y energía eléctrica al mismo tiempo, sin comprometer la producción máxima de energía eléctrica.
- El aumento de potencia puede conseguirse de manera fácil y rápida.
- Rapidez de instalación en las centrales, cortos tiempos de puesta en marcha, flexibilidad en el seguimiento de la carga y alto rendimiento en carga parcial.

El trabajo de tesis propuesto tomará como base de cálculo a la Central de Ciclo Combinado ubicada en Dos Bocas, Veracruz. La cual inició su operación en 1975.

A continuación se describe cada uno de los componentes principales de una Central de Ciclo Combinado.

#### **Cámara de Combustión**.

En esta cámara se lleva a cabo la combustión por medio de la alimentación de combustible, para que este sea quemado y se introduzca a la turbina de gas. El combustible utilizado para la producción de energía térmica es gas natural.

### **Turbina de Gas**

La turbina de gas incluye un compresor de aire, un motor de arranque y un generador eléctrico, todos ellos montados sobre la misma flecha en común. El aire de combustión es comprimido y deliberado a la cámara de combustión en donde este es mezclado con combustible, y quemado para proporcionar un flujo de gases con alta energía de presión, el cual se introduce a la turbina. Cerca de la mitad del total de la potencia de la flecha desarrollada por la turbina de gas es requerida para impulsar el compresor; el resto es usado para impulsar al generador eléctrico.

La función principal es entonces convertir la energía calorífica en energía mecánica transmitiéndola al generador de electricidad.

### **Recuperador de Calor**

El generador de vapor por recuperación de calor (HRSG) es un componente clave de las plantas de energía de ciclo combinado. Estos usan el calor contenido en los gases de la combustión de una turbina de combustión para evaporar agua, y para sobrecalentar el vapor resultante. El vapor generado por el HSRG es frecuentemente usado para suministrarlo a cada etapa de la turbina de vapor que contiene un generador eléctrico. El HRSG reemplaza al hogar con paredes de agua convencional, y proporciona los medios para la transferencia de calor de los gases de combustión de la turbina hacia el agua de alimentación del calentador.

El recuperador de calor recibe agua precalentada, prácticamente al punto de ebullición, del sistema de agua de alimentación, introduciéndose en el domo después de pasar por el economizador.

#### **Turbinas de Vapor**.

Por lo regular las turbinas de vapor tienen puertos de admisión de presión baja y presión alta, y un puerto de extracción singular. El puerto de extracción proporciona vapor para el deareador.

El vapor separado en el domo es sobrecalentado devolviéndolo al hogar del recuperador de calor y conducido después a las turbinas para la producción de trabajo por expansión del vapor.

### **Condensador Principal.**

El vapor de escape de la turbina de baja es recibido en el condensador principal el cual tiene dos propósitos, uno de condensar éste vapor para reinyectarlo como agua al ciclo, y el otro para producir el vacío necesario a fin de elevar la eficiencia del ciclo.

### **Sistema de Condensados.**

El sistema de condensados devuelve al ciclo el agua condensada y almacenada en el pozo caliente. Dicho pozo está ubicado en el fondo del condensador principal y su función es servir como pozo de oscilaciones de la bomba de condensados a manera de garantizar que siempre habrá agua disponible para la bomba de condensados.

El tanque de almacenamiento de agua desmineralizada tiene el propósito de proporcionar el agua necesaria para el control de nivel del pozo caliente y reponer el agua del ciclo que se pierde por fugas.

La bomba de condensados envía el agua condensada a los deareadores, pasando por válvulas de condensado.

### **Sistema de Agua de Alimentación.**

El sistema de agua de alimentación tiene la función de proveer el agua que requiere el domo de alta presión por medio de la válvula de agua de alimentación y de esta forma de tratar de mantener el nivel de agua en el domo a pesar de los cambios en la demanda de vapor requeridos por la turbina. La bomba de agua de alimentación da al agua la presión requerida para vencer la presión del domo de alta presión.

### **1.7 Descripción Funcional del Deareador como Componente.**

El retiro de gases incondensables disueltos del agua de alimentación de la caldera es un proceso esencial en un sistema de vapor. La presencia del oxígeno disuelto en el agua de alimentación causa la corrosión, localizada rápidamente en tubos de la caldera. El bióxido de carbono se disolverá en agua, dando por resultado niveles bajos de pH y la producción del ácido carbónico corrosivo. Los niveles bajos de pH en el agua de alimentación causan ataque ácido severo a través del sistema de la caldera. Mientras que los gases disueltos y los niveles bajos del pH en el agua de alimentación pueden ser controlados o quitados por la adición de productos químicos (como la hidracina), es más económico y eficiente quitar estos gases mecánicamente. Este proceso mecánico se conoce como deareación, aumentando así la vida de un sistema del vapor dramáticamente.

El proceso de deareación es un calentamiento por contacto directo del agua líquida y vapor, para desechar, por medio de una purga continua de vapor, los incondensables. Estos incondensables son fugados hacia dentro del sistema en los puntos de presión de vapor baja como en el condensador principal. El equipo usado es un desgasificador o deareador, que son los dispositivos mecánicos que quitan los gases disueltos del agua de alimentación

Un deareador utiliza ambos procesos naturales para quitar oxígeno disuelto, el bióxido de carbono, y otros gases no condensables del agua de alimentación de la caldera. Durante el proceso de la deareación, la concentración del bióxido de carbono disuelto y el oxígeno se reduce a un nivel donde se reduce al mínimo la corrosión; por lo tanto el sistema de la generación del vapor se protege contra los efectos dañinos de gases corrosivos.

Las principales entradas y salidas del sistema de la deareación, que se visualizan en el esquema de la figura son:

- Vapor de extracción de la décima etapa de la Turbina de Vapor. Este vapor es suministrado al deareador cuando la producción de vapor está por arriba de 300,000 Lb/hr.
- Un flujo constante de agua proveniente del Tanque de Almacenamiento es recirculado al deareador pasando a través del Evaporador de Baja Presión.
- Una vez que el flujo de Agua de Alimentación ha pasado a través del Economizador, una línea de recirculación descarga el agua dentro del Deareador y un efecto de evaporación instantánea disminución de la presión al entrar al deareador (flashing) toma lugar.
- También se suministra al desgasificador vapor de alta presión y alta entalpía proveniente de una línea con by-pass del domo de alta presión. Este vapor es regulado con una válvula de control llamada pegging, con la cual se evita una baja de presión del límite mínimo (5 lb/pg<sup>2</sup>). Igualmente esta válvula actúa cuando se presenta un descenso rápido de la presión en el deareador. A la válvula pegging también se la llama de antivacío.
- Otra entrada es el flujo de condensado proveniente del pozo caliente.
- Por otro lado las salidas son el desfogue de vapor junto con gases incondensables, así como el condensado total que va al tanque oscilatorio del deareador.

En el tanque de deareación, el agua es calentada y agitada por el vapor que fluye a contracorriente del agua. El vapor es condensado por el agua entrante para después depositarse en el tanque de almacenamiento del deareador. Los gases no condensables y algo de vapor se expulsan a

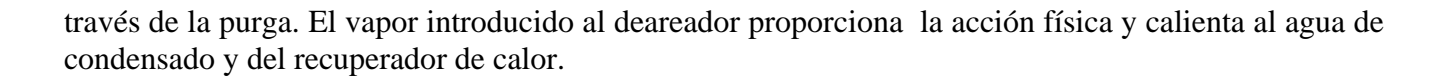

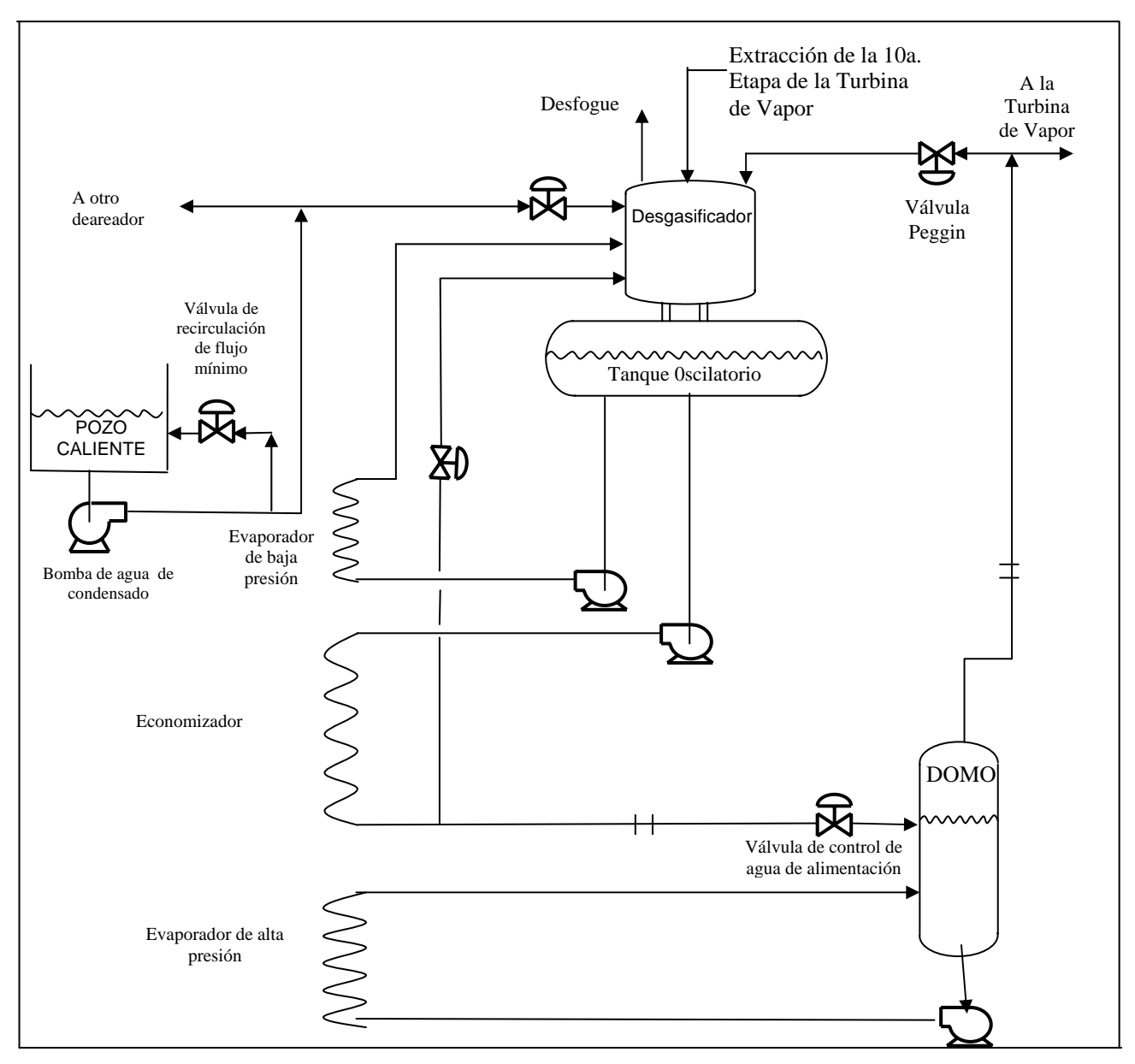

Figura 1.4 Diagrama de Flujo para el proceso de deareación

En resumen, el deareador tiene el propósito de:

- 1.- Retiro del oxígeno del agua de alimentación del tanque.
- 2.- Elevar la temperatura del agua de alimentación
- 3.- Mejorar el traspaso térmico en el tanque.
- 4.- Economizar la operación total con la reducción de lo que cuesta el tratamiento químico.

### **1.7.1 Proceso Interno del Deareador**

El agua fría entra en la tapa de la torre de la deareación para ser rociada a través de las válvulas diseñadas especialmente de acero inoxidable en una atmósfera de vapor. Las válvulas por resorte auto ajustable de aerosol proporcionan la subdivisión del agua en las películas finas o las gotitas. Por esta acción, la distancia de una burbuja de gas tiene que viajar para ser expulsada, se reduce bastante y un porcentaje mayor de los gases se elimina en esta sección.

 En la segunda etapa el agua cae como lluvia con las bandejas perforadas diseñadas especialmente de acero inoxidable, a contracorriente al vapor, el vapor fresco del gas liberado entra del fondo de la torre de la deareación y fluye hacia arriba fuera de los rastros pasados oxígeno y bióxido de carbono (Como se muestra en la figura 1.5.)

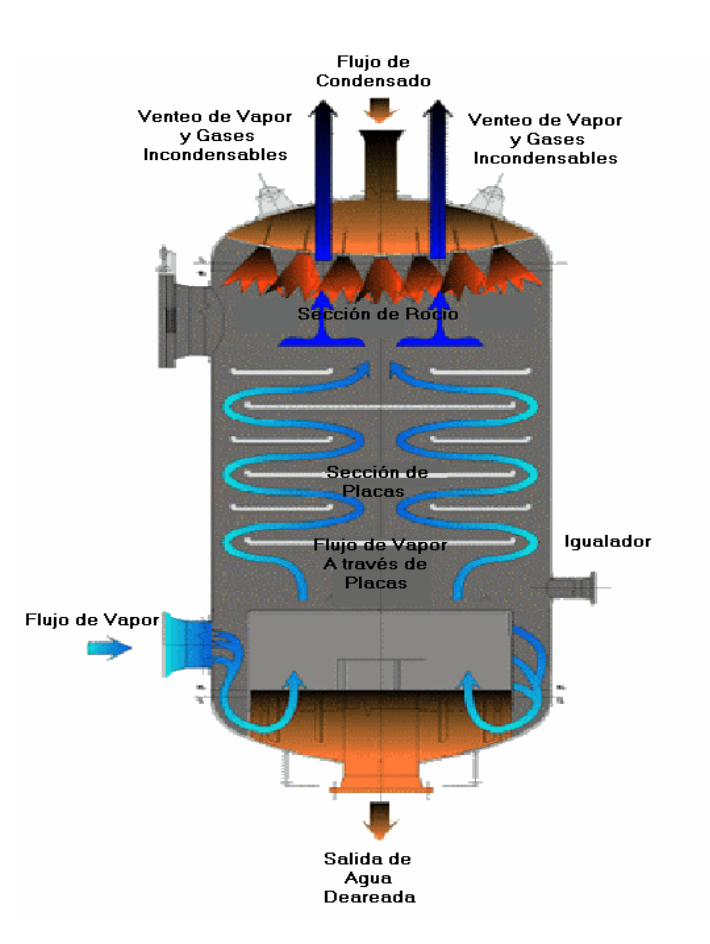

Fig. 1.5 Diagrama del Proceso Interno del Deareador

# *Capitulo 2*

## **Base Teórica.**

Para empezar a profundizar en el tema, es necesario comprender algunos conceptos de las variables físicas a tratar, ya que es de donde se partirá para el análisis del control y del proceso, como ya se ha mencionado.

### **2.1 Medición de Flujo.**

### **2.1.1 Flujo Laminar, Turbulento y Número de Reynolds.**

Un fluido puede moverse, dependiendo de las condiciones imperantes, en una de dos formas contrastantes; ya sea de flujo laminar o flujo turbulento. Osborne Reynolds fue el primero en demostrar la existencia de estos dos patrones de flujo; además de estudiar las condiciones bajo las cuales un tipo de flujo cambia la forma. En su experimento Reynolds observó que al introducir un líquido coloreado dentro de un tubo de experimentación con un fluido a velocidades bajas, el líquido coloreado se mantenía intacto, es decir, sin mezclarse durante todo el recorrido con el fluido de experimentación; sin embargo, al alcanzar una velocidad crítica, el líquido coloreado se dispersaba uniformemente a través de toda la sección transversal del tubo. Este comportamiento del líquido coloreado muestra que el fluido en experimentación, no sigue más el movimiento laminar, sino que se mueve erráticamente en forma de corriente cruzada y con remolinos. A este tipo de movimiento fluídico se le llamó flujo turbulento. Reynolds además encontró que la velocidad crítica, a la cual el flujo laminar cambia a turbulento depende de cuatro cantidades: el diámetro del tubo, la viscosidad y densidad del fluido y la velocidad lineal promedio de éste; también dedujo que estos cuatro factores pueden combinarse en un grupo y que el cambio en el tipo de flujo sucede a una magnitud definida del grupo. La agrupación de variables encontradas por Reynolds fue:

$$
Re = \frac{D v \rho}{\mu} \tag{2.1.1}
$$

 $\text{donde}$   $D =$  diámetro del tubo

- $v =$  velocidad lineal promedio del fluido
- $\mu =$  viscosidad del fluido
- *p* = densidad del fluido

A este grupo de variables definidas por la ecuación (2.1.1), se le llama Número de Reynolds y aquí se representa como "Re". Después de Reynolds se han hecho observaciones adicionales sobre la transición de flujo laminar a turbulento y se ha encontrado que esto realmente ocurre en un rango amplio de número de Reynolds.

El flujo laminar existe siempre para un Re menos 2,100. Pero bajo condiciones especiales, como que el tubo tenga el diámetro interior de su entrada bien redondeado y que no haya turbulencias en el tanque de almacenamiento, el flujo laminar puede persistir hasta varios miles de magnitudes de número de Reynolds. Bajo condiciones de flujo normales, el flujo turbulento se tiene para números de Reynolds superiores a 4,000. Entre 2,100 y 4,000 se localiza una región llamada de transición donde el flujo puede ser laminar o turbulento dependiendo de las condiciones y la distancia en la entrada del tubo.

En la ecuación (2.1.1), se debe notar que al elegir unidades consistentes, el número de Reynolds es adimensional.

### **2.1.2 Velocidad Promedio y Ecuación de Continuidad**

La velocidad promedio V de un fluido a través de un tubo se define como:

$$
V = \frac{F_v}{A} = \frac{W}{A\rho} \tag{2.1.2}
$$

donde  $Fv = Flujo volume (trico, cm<sup>3</sup>/s)$ 

 $A = A$ rea de la sección transversal, cm<sup>2</sup>

 $w =$  Gasto masa,  $g/s$ 

### *Ecuación de continuidad*

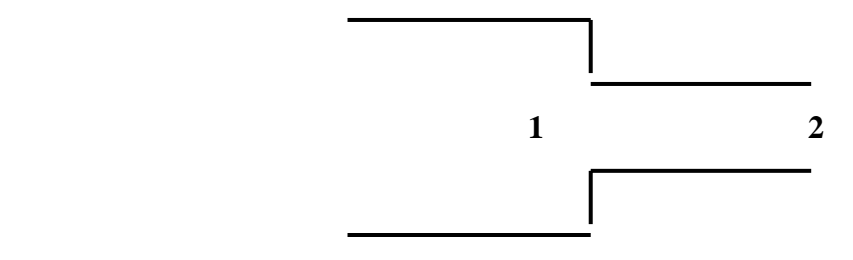

**Fig.2.1. Ecuación de Continuidad** 

Considerando el tramo de tubería de la figura (2.1), de acuerdo a la ley de conservación de la masa, podemos escribir:

$$
W_1 = W_2 = v_1 \rho_1 = v_2 p_2 = W = constant e
$$
 (2.1.3)

Para el caso de líquidos incomprensibles, donde se puede considerar que los cambios en el diámetro de la tubería no afectan la densidad del fluido, la ecuación (2.1.3), puede reducirse a:

$$
v_1 A_1 = v A_2 = F v_1 = F v = \text{const}
$$
an te (2.1.4)

### **2.1.3 Ecuación de Bernoulli.**

La energía que el fluido transporta, hacia adentro y hacia afuera del volumen de control, puede ser de cuatro tipos:

- a) Energía Cinética de movimiento del fluido
- b) Energía Potencial debida a la posición del fluido
- c) Energía Potencial por la presión del fluido
- d) Energía Interna debida al movimiento molecular del fluido.

La energía que transfiere el fluido del volumen de control a sus alrededores (y viceversa) puede ser de dos tipos principales:

- a) Energía transferida que ocurre como flujo de calor entre el fluido del volumen de control y sus alrededores
- b) Energía transferida que ocurre como trabajo desarrollado por el volumen de control sobre sus alrededores.

La tabla 1 lista las expresiones de cada uno de estos tipos de energía en su forma convencional de expresión; esto es, en la base de unidad de peso. El volumen de control se refiere a la parte del fluido que es objeto de estudio.

### **TABLA 1**

### **EXPRESIONES ALGEBRAICAS DE LAS DIFERENTES ENERGÍAS QUE OPERAN EN EL VOLUMEN DE CONTROL**

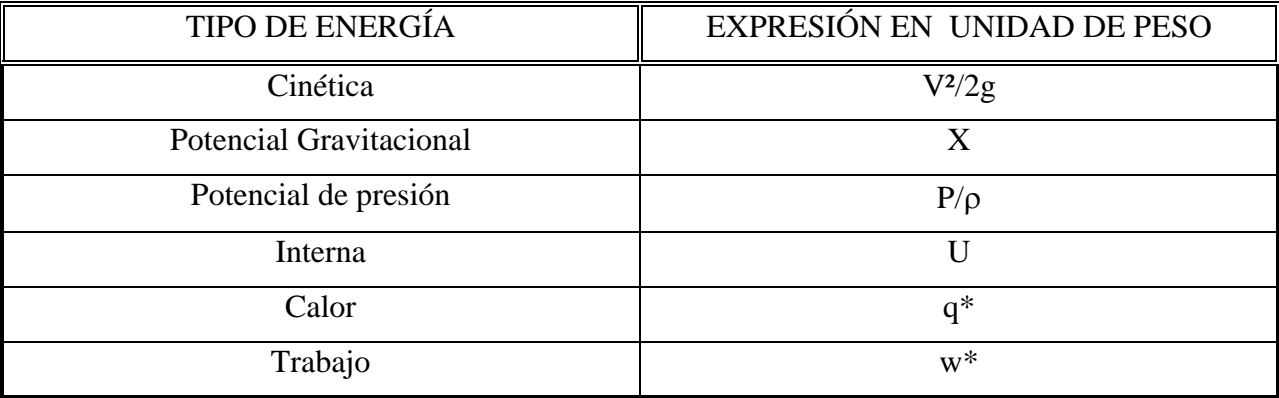

**\*** El signo (+) denota la energía que sale del fluido del volumen de control.

El balance de energía de la figura 2.1 es, por lo tanto, como sigue:

$$
\frac{v_1^2}{2g} + X_1 + \frac{P_1}{\rho_1} + U_1 = \frac{v_2}{2g} + X_2 + \frac{P_2}{\rho_2} + U_2 + q + W \quad \dots \quad (2.1.5)
$$

La expresión (2.1.5), es lo que se conoce como ecuación de Bernoulli.
## **2.2 Medición de Nivel.**

Dentro de las variables de un proceso, la del nivel ocupa el segundo lugar en importancia inmediata después de la medición de flujo. La operación adecuada de un proceso se relaciona directamente con el problema de mantener el almacenamiento de fluidos en un valor predeterminado.

Al proponer una instalación apropiada de un proceso en particular que involucre la medición y/o control de nivel, debe de tenerse en cuenta las condiciones existentes, tales como la acidez o alcalinidad, presión y temperatura entre otras, y el tipo de material que se va a utilizar. Otro punto importante en la selección del instrumento de nivel apropiado es el tipo de indicación, alarma, registro y/o control que se requiera.

## **Principios fundamentales**

a) Determinación del volumen.

Si el propósito de la medición de nivel es determinar el volumen del líquido contenido en un recipiente con área uniforme de la sección transversal, es recomendable medir directamente la altura del nivel, por lo tanto para un recipiente con área de la sección transversal constante se tiene:

 $V = A \times H$  (2.2.1)

Donde: V = Volumen del líquido del recipiente.

 $A = \text{Area}$  de la sección transversal del recipiente.

 $H =$  Altura del líquido, medida en las mismas unidades de A y V.

b) Determinación del Peso.

Si lo que se quiere determinar es el peso del líquido o material sin importar los efectos de temperatura y densidad, entonces no se trata realmente del determinar el nivel, sino algo equivalente. El peso o fuerza en el fondo del recipiente o en las partes que lo soportan, será igual a:

$$
W = A \times P \tag{2.2.2}
$$

donde  $W =$  Peso del material.

Cuando se tiene que determinar el nivel a partir del peso, tenemos:

$$
W = A \times H \times \rho \tag{2.2.3}
$$

c) Indicador de Presión.

Debido a que para indicar el nivel de un líquido, se puede utilizar un simple manómetro, para indicar el nivel se podrá emplear un indicador de presión con su rango de presión correspondiente. Las unidades de presión pueden convertirse fácilmente en unidades de nivel (m, cm, pulgadas o pies), o bien puede recalibrarse la escala del indicador. Como la presión del fondo del tanque se origina por el peso de la columna del líquido, ésta puede expresarse en kg/cm2.

$$
P = H \times \rho \tag{2.2.4}
$$

d) Medidores de Presión Diferencial Hidrostática*.* 

La presión debida a la carga hidrostática en un tanque abierto se puede medir con un simple manómetro de tubo "U". Como se muestra en la figura 2.2, la carga H del líquido en el tanque produce un levantamiento "h" del líquido del manómetro que contrabalancea la carga del primer líquido. El balance de presiones puede expresarse como:

 $h x \rho_m = H x \rho_1$  2.2.5

donde h = Altura de la columna del manómetro, cm.  $\rho_{\rm m}$  = Densidad del líquido del manómetro.  $\rho_1$  = Densidad del líquido en el recipiente.

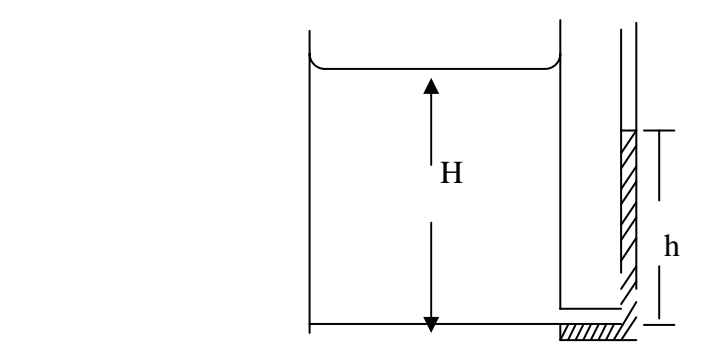

**Fig. 2.2 Medidor de presión hidrostática.** 

Despejando el nivel del tanque de la ecuación 2.2.6 nos da

$$
H = h \frac{\rho_m}{\rho_1}
$$

# **2.3 Medición de Presión**

Las presiones, lo mismo que las temperaturas, pueden expresarse tanto en la escala relativa como en la absoluta. La presión se define como "fuerza por unidad de área". Ya sea que se mida la presión relativa o la absoluta, ésta dependerá de la naturaleza del instrumento empleado para efectuar las mediciones. El punto cero para una escala de presión absoluta corresponde a un vacío perfecto, en tanto que el punto cero para una escala de presión relativa, por lo general, corresponde a la presión del aire que nos rodea en todo tiempo y que, como se sabe, varía ligeramente.

Las escalas de presión pueden parecer temporalmente más complicadas que las de temperatura, ya que el punto de referencia o el punto cero para las escalas de presión relativa no es constante, mientras que en las escalas de temperatura el punto de ebullición o el punto de congelación del agua siempre es un valor fijo

La relación entre la presión relativa y la absoluta se muestra en la figura 2.3 y se representa por la siguiente ecuación:

> Pman + Pbar = Pabs ................................................ 2.3.1 Pman = Presión Manométrica P<sub>man</sub> + P<sub>bar</sub> = P<sub>abs</sub><br>P<sub>man</sub> = Presión Manométri<br>P<sub>bar</sub> = Presión Barométrica  $P_{\text{bar}} =$  Presión Barométrica<br> $P_{\text{abs}} =$  Presión Absoluta

La ecuación 2.3.1 puede aplicarse únicamente en el caso de emplear unidades consistentes. Nótese que se debe añadir la presión atmosférica, es decir, la presión barométrica, a la manométrica o relativa (o a la presión determinada cuando la lectura se hace en un manómetro de rama abierta) con objeto de tener la presión absoluta.

En la figura 2.3. se comparan las escalas de presión relativa y manométrica en términos de los sistemas de las unidades más comunes.

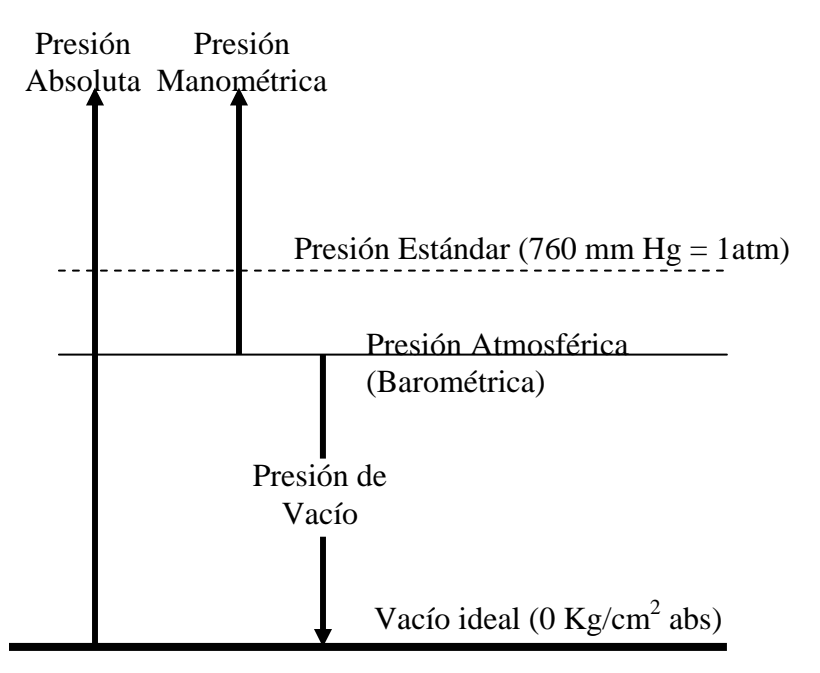

**Figura 2.3. Tipos de medición de presión y comparación**

En resumen, para comprender el significado de la presión y de su medición, se deberá tener cierta familiaridad con los siguientes términos:

- a). Presión atmosférica: la presión del aire y el medio atmosférico que nos rodea la cual varía día a día.
- b). Presión barométrica: lo mismo que presión atmosférica; se domina "presión barométrica" debido a que se utiliza un barómetro para medir la presión atmosférica.
- c). Presión absoluta: una medida de la presión con respecto al vacío total, o sea con relación a una presión nula.
- d). Presión manométrica: la presión expresada como una cantidad medida con respecto a la presión atmosférica (o con respecto a alguna otra presión de referencia) siendo ésta última menor.
- e). Vacío: Es una forma de expresar las presiones menores que la presión atomosférica.

En definitiva, no debe confundirse la atmósfera estándar con la presión atmosférica. La atmósfera estándar se define como la presión (en un campo gravitacional estándar) equivalente a 14.696 lb/plg<sup>2</sup> o a 760 mm de Hg a 0°C, o a cualquier otro valor semejante, mientras que la presión atmosférica es una variable que debe obtenerse a partir del barómetro cada vez que se requiere conocer su valor.

Cuando la presión se mida en términos de una altura de columna de líquido, que no sea de mercurio o de agua (para los cuales ya se conoce el valor de la presión estándar), es fácil convertir la altura de un líquido en la correspondiente a otro por medio de la siguiente expresión: en donde:

$$
P = \rho \times \mathbf{g} \times h
$$
 2.3.2  
 
$$
\mathbf{g}_{\rm r}
$$

 $\rho$  = densidad del líquido g = aceleración de la gravedad

# **2.4 Medición de Temperatura.**

## **2.4.1 Temperatura y calor.**

Con frecuencia se confunden los términos de temperatura y calor; todas las formas de energía son susceptibles de convertirse en calor. La mayoría de la gente se refiere a la temperatura como una medida del grado de calentamiento o de enfriamiento de un cuerpo, en realidad la temperatura únicamente se relaciona con la habilidad de un sistema para intercambiar energía calorífica, así un cuerpo con temperatura mayor, o más caliente, será capaz de transmitir calor a otro cuerpo con menor temperatura o menos caliente. La cantidad de calor que puede almacenar cada cuerpo o sustancia se relaciona con el concepto llamado "capacidad calorífica" y la medida de su magnitud se lleva a cabo con la caloría, en el sistema "cgs".

## **2.4.2 Caloría.**

La unidad de medida del calor es la caloría, la cual se define como la cantidad de calor necesaria para elevar un gramo de agua de 14.5 a 15.5°C.

#### **2.4.3 Flujo de Calor.**

El flujo de calor es consecuencia de la transferencia de calor hacia los alrededores o de los alrededores al sistema y existe en tanto que se presente una diferencia de temperatura entre dos cuerpos siempre que el proceso no sea adiabático y es una función del tiempo, esto es en tanto que haya trasferencia de energía térmica de un cuerpo a otro el flujo de calor existe.

#### **2.4.4 Escalas de Temperatura.**

#### **2.4.4.1 Grados Centígrados.**

La escala de temperatura más utilizada es la de "grados centígrados" la cual se estableció arbitrariamente fijando el cero en el punto de congelación del agua y el 100 en el punto de ebullición, cada una de estas cien divisiones le corresponde un grado centígrado.

#### **2.4.4.2 Escala Absoluta en Grados Kelvin.**

Existe una escala absoluta de temperatura establecida por Lord Kelvin, la que establece el cero (cero absoluto) cuando las moléculas de los cuerpos no poseen más energía cinética y en el que un supuesto gas ideal tendría volumen cero; de esta manera el cero absoluto tendría volumen cero; de esta manera el cero absoluto queda en -273.15° C.

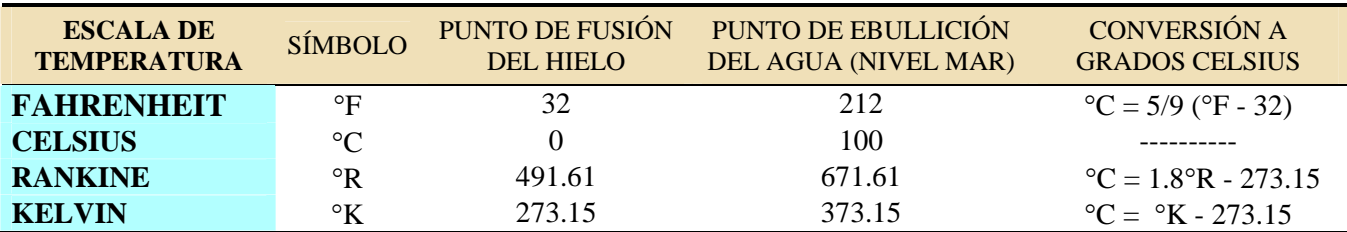

## **2.4.5 Capacidad calorífica.**

La cantidad de calor que posee un cuerpo está relacionada con el concepto de capacidad calorífica definida como la cantidad de calor necesaria para elevar un gramo de la sustancia, un grado centígrado. Aunque la capacidad calorífica varía con la temperatura, en muchos casos puede considerarse constante en un cierto rango de temperatura, con lo cual se simplifican mucho los cálculos.

Para el caso de expansión-compresión de un gas, la capacidad calorífica depende de como se lleve a cabo el proceso de expansión-compresión, a presión constante se le llama **Cp**, en tanto que a volumen constante se designa como **Cv**, en cada caso tiene un valor específico.

En ambos casos se transmite igual cantidad de calor, Q, sin embargo en el caso ¨a¨ habrá una expansión a presión constante, y en el caso ¨b¨ será un calentamiento a volumen constante, las ecuaciones son:

a) 
$$
Q = M * Cp * (T_2 - T_1)
$$

(a)  $Q = M * CV * (T_3 - T_1)$ *b*

## **2.4.6 Energía interna.**

La energía relacionada con la materia, excepto las que se relacionan con la velocidad (energía cinética) o con la posición (energía potencial) se conoce como energía interna. Algunos tipos de energía asociados con la materia son: energía traslacional, debida al movimiento azaroso de las moléculas; la energía rotacional, que se asocia al giro de las moléculas con respecto a ejes que pasan por su centro de gravedad; energía vibracional, que se relacionan con las fuerzas del enlace que actúan como resortes; otras energías relacionadas con la energía interna son las interacciones atómicas y moleculares que son fuerzas de atracción y repulsión entre las moléculas las cuales son responsables del estado de la materia (sólido, líquido y gaseoso) y la contribución nuclear, y del electrón que se toman en consideración a las partículas subatómicas, solo que para el estudio de esta forma de energía se utiliza la teoría cuántica.

La energía interna, como la entalpía, la entropía, la energía libre y otras semejantes, en general no interesa tanto su valor absoluto sino el cambio que sufren en un proceso, por tanto es con frecuencia costumbre tomar como punto de referencia, o sea valor cero, el estado estándar de 0 °C y una atmósfera de presión.

# **2.4.7 Trabajo de compresión-expansión.**

Cuando un fluido se comprime o expande, decimos que el fluido recibe o transfiere trabajo de o hacia los alrededores, y es por lo tanto una forma de transferencia de energía con los alrededores. La forma de detectar este cambio de energía es por el cambio de presión-volumen específico (o su inverso, la densidad). El trabajo es una función trayectoria porque el valor del cambio depende de la forma en que se efectúe la compresión o expansión.

# **2.4.8 Entalpía.**

La entalpía, no es más que la suma de energía inercial de la materia y el producto de su volumen multiplicado por su presión. Es una función cuantificable. El binomio **E+PV** aparece repetidamente en estos análisis y se le ha dado por tanto nombre y notación especial, Entalpía **H**.

$$
H = E + PV
$$

# **2.5 Análisis Dinámico de los Procesos.**

El análisis dinámico de un proceso trata del estudio que se hace del proceso, incluyendo a su control si lo tiene, cuando las condiciones o variables del proceso, están cambiando. Para llevar a cabo este estudio normalmente se introduce un disturbio en el proceso el cual responderá de manera característica en el comportamiento de sus variables, de esta manera se puede ver si su comportamiento es el esperado o hay necesidad de realizar modificaciones al equipo o condiciones de operación del proceso, o bien para ajustar los parámetros de sintonía del sistema de control para garantizar la estabilidad necesaria aún cuando se introduzcan disturbios.

 Hay dos formas de llevar a cabo el análisis dinámico, una es totalmente empírica perturbando al proceso real. La otra forma de realizar el análisis dinámico es planteando las expresiones matemáticas dinámicas, proceso llamado **modelado**, que representa al proceso y su control. Dentro del modelado matemático se incluyen las expresiones que perturban al sistema, para prueba del modelo.

Los modelos matemáticos pueden clasificarse de acuerdo al propósito:

- a) **Modelos para diseño de equipos.** Los modelos para propósito de diseño generalmente se realizan en estado estable, también llamado régimen permanente, son expresiones de alta precisión los cuales con frecuencia tienen ciclos de cálculo iterativo.
- b) **Modelos para asistir al diseño de sistemas de control**. El objetivo del equipo de control de un proceso es mantener al proceso dentro de los márgenes de estabilidad aceptables para el caso, aún a pesar de que se introduzcan disturbios que perturben la estabilidad del sistema, entonces es en un estado de perturbación del proceso, llamado **transitorio,** en el que el control puede probarse, por esto no es posible probar las estrategias de control y el ajuste de sus parámetros en el estado estable. Los modelos para el estudio dinámico del proceso y de su control en general no se requieren tan precisos como para el diseño de equipos.

En el presente trabajo, se utilizará la segunda categoría, ya que se diseñará el control de la Presión en el Deareador, así como el Nivel del Tanque Oscilatorio de dicho Deareador de la Planta de Ciclo Combinado de Dos Bocas, Veracruz.

# **2.6 Parámetros Concentrados y Parámetros Distribuidos.**

# Parámetros Distribuidos.

En el planteamiento de un modelo matemático de un proceso puede resultar que la variable de análisis, variable dependiente, sea función de más de una variable independiente, por ejemplo el análisis de la variación de la temperatura (variable dependiente) a lo largo del tubo de un intercambiador de calor ésta en función de la posición, o distancia, y del tiempo por ser un análisis dinámico; el planteamiento formal resulta en una ecuación diferencial parcial, a este criterio se le conoce como de **parámetros distribuidos.** 

## Parámetros Concentrados.

Aunque el procedimiento anterior es correcto, al dar diferenciales parciales el proceso de solución se complica, por tanto es más conveniente que se plantee como una variable únicamente dependiente del tiempo, para lo cual se considera una temperatura homogénea a lo largo de todo el tubo como si existiera un mezclado perfecto del fluido, lo cual resulta en una ecuación diferencial ordinaria facilitando así su solución, este tipo de planteamiento se le conoce como de **parámetros concentrados** el cual aunque no es tan preciso como el de parámetros distribuidos es muy utilizado en los análisis dinámicos porque facilita la solución del problema.

## **2.7 Estado Estable.**

El diseño termodinámico de cualquier equipo de operación unitaria, se parte de las condiciones normales de operación, las cuales se suponen constantes, con lo cual se aplica el principio termodinámico de conservación de la materia y energía, el cual se puede expresar con la ecuación siguiente:

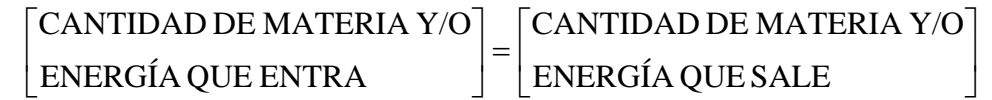

No es recomendable este estudio, pues no se toman en cuenta las variaciones de las condiciones del proceso con respecto al tiempo.

# **2.8 Análisis Dinámico o Transitorio.**

En operación real la mayoría de los procesos en algún momento sufre perturbaciones en cualquiera de sus variables de entrada o salida, ya que dentro de las paredes físicas del equipo empezarán a cambiar las relaciones de materia y/o energía hasta acomodarse en nuevos valores de equilibrio, lo cual se manifiesta porque las variables que definen las relaciones de materia y/o energía (temperatura, presión, flujo, etc.), se ha establecido ahora en nuevos valores constantes. Entonces al estudio que se hace de los procesos al tiempo en que las condiciones están cambiando, se le llama **Análisis Dinámico o Transitorio**; por lo tanto, un principio más completo de conservación de materia y energía que representa un estado dinámico o transitorio estaría representado por:

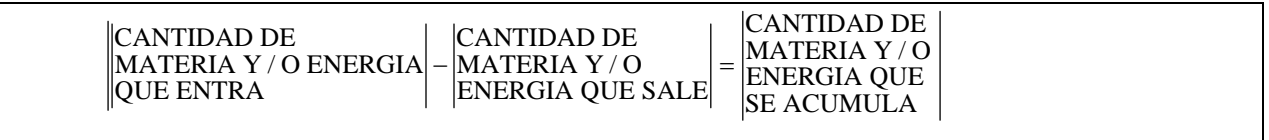

Cuando se trabaja con reacciones químicas habrá que considerar las relaciones de materia y/o energía que se genera por reacción, así como la materia y/o energía que se convierte o transforma, o sea

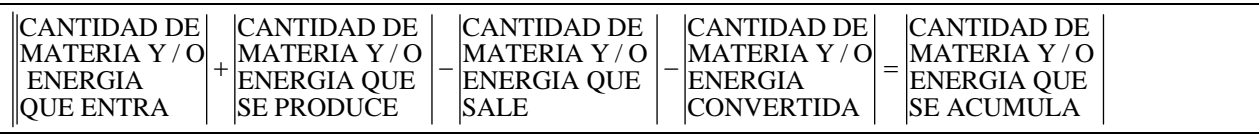

# **2.9 Balance de Materia en un Recipiente**

En este tema se observa la base de la necesidad de medir y controlar el nivel de líquidos en recipientes, por la naturaleza del presente trabajo es indispensable comprender este concepto y sus ecuaciones. Un caso sencillo donde el flujo de salida es constante,  $Q_S$  (Fig. 2.4) y recibe un solo flujo de entrada Q<sub>i</sub> y el área de la sección transversal del recipiente también es constante. Cuando existe el estado estable, lo que entra de materia  $(Q_i)$  debe ser igual a lo que sale  $(Q_s)$ .

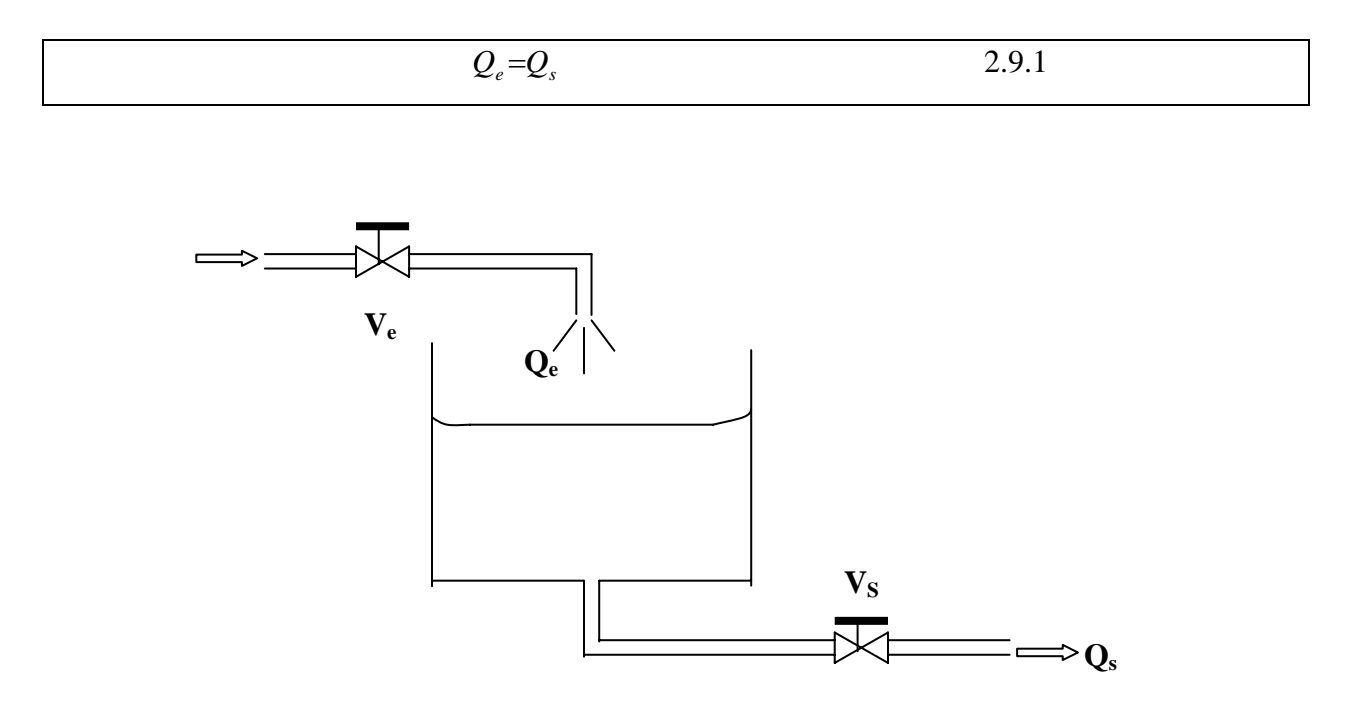

**Fig. 2.4 Almacenamiento de líquido en un tanque** 

Puesto que está en equilibrio habrá un nivel correspondiente para este equilibrio el cual en términos matemáticos se puede relacionar la condición inicial  $(N_0)$  como se verá enseguida. Sin embargo, el equilibrio se puede perder por ejemplo abriendo un poco más la válvula del fluido que entra (cae) al recipiente, con lo cual  $Q_e$  será mayor que  $Q_s$  y la ecuación 2.9.1 tendrá que transformarse en algo semejante a la expresión 2.9.2.

$$
Q_e - Q_s = \begin{bmatrix} \text{RAPIDEZDE ACUMULACION} \\ \text{DE MATERIA POR UNIDADDE} \\ \text{THEMPO EN EL TANQUE} \end{bmatrix}
$$
 2.9.2

Para valorar la validez de esta expresión considerar por ejemplo que  $Q_e = 5$  Kg/s (una vez que se ha abierto más la válvula de entrada **V**<sub>e</sub>) y Q<sub>S</sub> = 3 Kg/s, al principio se tendrá una diferencia de 2 Kg/s que se irán acumulando con el tiempo con lo cual el nivel en el tanque va aumentado su valor ocasionando que aumente la presión en la entrada de la válvula **Vs** y puesto que el flujo que pasa por **Vs** depende de la diferencia de presiones, que para fluidos líquidos se representa con la siguiente expresión para una válvula de característica lineal:

$$
Q_s = X_{vs}Cv_{vs} \sqrt{\frac{P_{vse} - P_{vso}}{G_s}}
$$

Donde:

**Xvs** es la apertura de la válvula de salida,

**Cvvs**, el coeficiente de flujo máximo de la válvula (constante de la capacidad de la válvula),

**Pvse**, la presión de entrada a la válvula,

**Pvso**, la presión de salida de la válvula.

Por lo tanto, si se mantiene constante la posición  $X_{vs}$  y la presión de salida  $P_{vso}$ , entonces, conforme va aumentado la presión de entrada  $P_{vse}$ , como consecuencia del aumento de nivel, irá cambiando el flujo de salida  $Q_s$  hasta que esta presión de entrada hace que este flujo de salida se iguale con el de entrada en un nuevo estado de equilibrio como lo muestra la ecuación 2.9.1. La expresión que representa este transitorio de pasar de un estado estable a otro se obtiene aplicando la ecuación 2.9.2, como se muestra enseguida:

$$
Q_i - Q_s = \frac{dM}{dt}
$$

Donde:

Mac es la masa del líquido acumulado en el tanque.

Sustituyendo el equivalente de  $M_{ac}$  y la ecuación de  $Q_s$ , y sustituyendo la relación de volumen en función del nivel en el recipiente, N, para un recipiente de área de sección transversal constante, A, y arreglando nos queda:

$$
\frac{dN}{dt} = \frac{Q_e - X_{vs}Cv_{vs} \sqrt{\frac{P_{vse} - P_{vso}}{G_s}}}{\rho_l A}
$$

Esta es una ecuación diferencial no lineal de primer orden la cual puede tener solución si la posición de la válvula de salida **Xvs** es constante(o sea, no se altera la posición del vástago de la válvula) y la presión de entrada se pone en términos del nivel, lo que es relativamente fácil con la siguiente expresión.

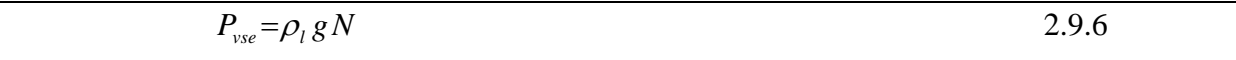

Con lo cual ya pude tener solución la ecuación diferencial anterior.

#### **2.10 Balance de Materia Gaseosa en un Tanque.**

El fluido es compresible, como los gases, el planteamiento de la ecuación representativa se puede complicar. La figura 2.5 nos da un ejemplo de este tipo:

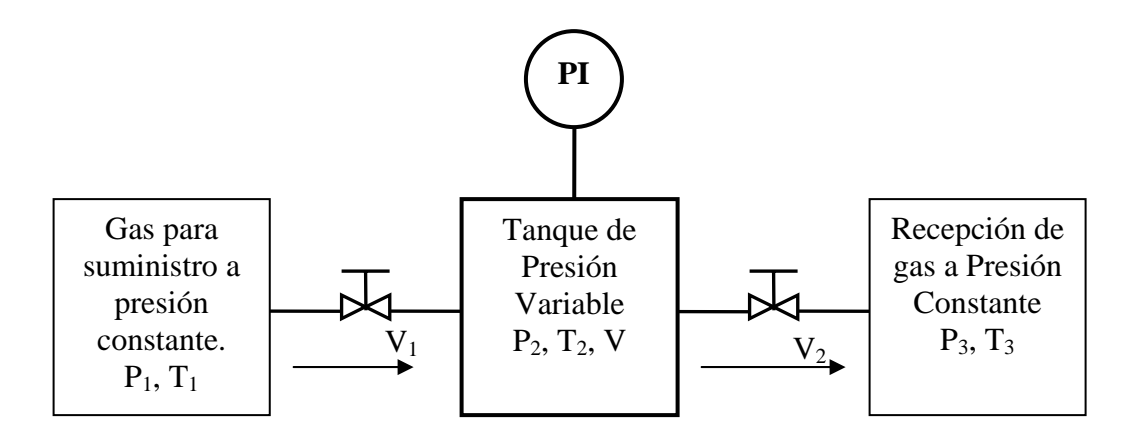

## **Fig. 2.5 Análisis de un recipiente de gases a presión.**

En la figura anterior se tiene un sistema que consta de un tanque cuya presión es variable y depende de la apertura de las válvulas de entrada y de salida. Para facilitar los cálculos, se considero que el suministro de gas es a presión y temperatura constante,

 $(P_1 \, y \, T_1)$ ; igualmente se considera constante la presión y temperatura de recepción del gas,  $(P_3 \, y \, T_3)$ .

Tomando estas consideraciones, se analizará dinámicamente el tanque a presión entre el suministro y recepción de gas, considerando a la presión como variable a medir en el recipiente. El balance de materia queda:

$$
Qe - Qs = \underline{dM}_{ac}
$$
 dt 2.10.1

donde: Qe = Flujo másico de gas que entra al sistema.

Qs = Flujo másico de gas que sale del sistema.

 $M_{ac}$  = Masa acumulada de gas en el recipiente a presión.

Dado que la masa del gas en el recipiente, M<sub>ac</sub>, se puede representar en función del volumen, V, que es constante, y de la densidad queda:

 $M_{ac} = Vx \rho_2$  2.10.2 Sustituyendo M<sub>ac</sub> en la ecuación 2.10.1.

$$
Qe - Qs = Vd\rho_2
$$
 2.10.3

El planteamiento anterior, sirve para calcular *ρ*, sin embargo, normalmente interesa más la presión, por lo cual se planteó inicialmente el cálculo de esta variable.

Al considerar un comportamiento de gas ideal, la densidad (*ρ2* ), queda en función de la presión y de la temperatura del recipiente, con esto tenemos que:

$$
\rho_2 = \frac{P_2}{RT_2}
$$
 2.10.4

Donde R es la constante de los gases ideales para el gas en cuestión.

Por otro lado si se considera al proceso en el tanque a presión, adiabático<sup>\*</sup> y reversible\*\*(es decir un proceso isoentrópico) la expansión del gas del punto de suministro, 1, a presión constante, al del tanque a presión, 2, está dada por la relación [1]:

$$
T_2 = T_1 \left(\frac{P_2}{P_1}\right)^{K-\frac{1}{K}} \tag{2.10.5}
$$

Al sustituir 2.10.5 en 2.10.4 y el resultado en 2.10.3, queda:

$$
Qe - Qs = \frac{VP_1^{(K-1)}/K P_2^{(1-K)}/K}{RT_1} * \frac{dP_2}{dt}
$$
 2.10.6

En esta última expresión todavía se puede introducir las ecuaciones de cálculo de los flujos, considerando una expresión simplificada de válvulas con característica lineal, dada en este capitulo posteriormente (ver 2.12), para el flujo de gases tenemos:

$$
Qe = X_1 C v_1 \sqrt{\frac{P_1^2 - P_2^2}{T_1}}
$$
 2.10.7

$$
Qs = X_2 C v_2 \sqrt{\frac{P_2^2 - P_3^2}{T_2}}
$$
 2.10.8

 <sup>\*</sup>Adiabático. Proceso termodinámico a lo largo del cual un sistema cambia de un estado

inicial a otro final, sin realizar intercambio de calor con el medio que lo rodea.

<sup>\*\*</sup>Reversible. Se refiere a hecho de partir de unas condiciones iniciales y durante el proceso llego a un estado final sin perdidas de energía, y, si se revierte el proceso, se puede llegar a las condiciones de inicio.

Donde  $X_1$  y  $X_2$  son las aperturas de las válvulas  $V_1$  y  $V_2$  en fracción, y Cv<sub>1</sub> y Cv<sub>2</sub>, son los coeficientes de flujo máximo (apertura máxima) de estas válvulas. Sustituyendo estas expresiones en 2.10.6 se obtiene:

$$
\frac{dP_2}{dt} = \frac{KRT_1}{V} \left(\frac{P_2}{P_1}\right)^{(K-1)/K} \left(X_1CV_1\sqrt{\frac{P_1^2 - P_2^2}{T_1}} - X_2CV_2\sqrt{\frac{P_2^2 - P_3^2}{T_2}}\right) \tag{2.10.9}
$$

Esta expresión representa la función de transferencia del tanque a presión variable en donde las presión esta en función de la apertura  $(X_x)$ . El valor de  $T_2$ , se puede sustituir por la expresión equivalente 2.10.5 que esta en función de P<sub>2</sub>, eliminando esta variable desconocida.

#### **2.11 Flujo de Fluidos**

En el análisis dinámico de los procesos es muy frecuente la necesidad de involucrar un balance de flujos y presiones del fluido en estudio, en general estos balances se prefiere que se desarrollen en estado estable, y esto es fácil sólo cuando se trata de una sola línea (no hay bifurcación) de tubería, para este caso el balance de Bernoulli se simplifica obteniéndose una solución directa; sin embargo la solución de estado estable se complica cuando el sistema tiene una o más bifurcaciones del fluido resultando expresiones que normalmente se resuelven con métodos de prueba y error (por ejemplo el procedimiento llamado de "jacobianos") que con frecuencia tiene un costo grande en tiempo de ejecución lo que podría dar problemas de solución en tiempo real, lo cual es muy importante en la simulación de procesos; una alternativa de solución de este tipo de problema es considerar dinámicamente el movimiento del fluido, a través de la segunda ley de Newton, como se verá en el siguiente ejemplo.

Para fluidos incompresibles, es preferible tratar al problema desde el punto de vista de balance de fuerzas. Plantearemos el problema de la siguiente manera: se tiene una tubería que maneja un fluido incompresible; tomando dos puntos específicos de análisis tenemos que el balance de presiones, considerando estado estable.

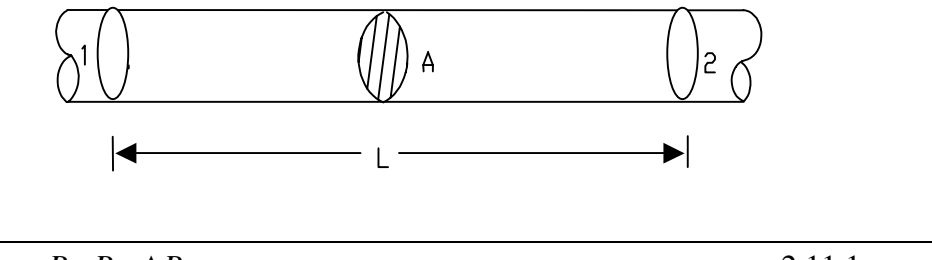

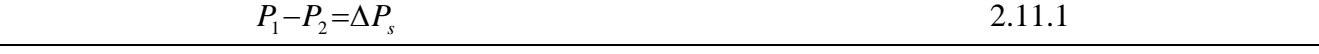

donde el subíndice "s" significa estado estable. En el estado transitorio hay un desbalance de esta relación que, desde el punto de vista de fuerzas, se puede expresar como sigue:

$$
AP_1 - AP_2 - A\Delta P_s = \text{Fuerza Resultante}
$$
 2.11.2

donde:

A es el área de la sección transversal del tubo.

Esta ecuación quiere decir, que al introducir un disturbio (por ejemplo, la fuerza  $AP_1$  es aumentada por efecto de un incremento repentino en la potencia de la bomba), existe un desbalance entre la fuerza que entra (en 1) y la que sale (en 2); la fuerza resultante provocará un movimiento de la masa del fluido entre sus extremos (1 y 2); este movimiento se rige por la segunda ley de Newton que dice que "la aplicación de una fuerza a un cuerpo (en este caso una masa "m" de fluido) provocará una aceleración de dicho cuerpo (F=ma)"; por tanto:

$$
A\Delta P - A\Delta P_s = m\frac{dv}{dt}
$$

La caída de presión en el estado estable se puede obtener mediante la ecuación de Bernoulli. Considerando la tubería de un solo diámetro D igual al nivel de referencia para los puntos 1 y 2 y ningún accesorio u obstrucción al paso del fluido, queda finalmente:

$$
\Delta P_s = \frac{f v^2 \rho L}{2gD} \tag{2.11.4}
$$

Aquí f es el factor de fricción adimensional, L la distancia de la tubería entre 1 y 2, y g la aceleración de la gravedad. El factor de fricción se encuentra en gráficas y es diferente para flujo laminar y para turbulento. Buscando el valor gráficamente necesitamos conocer el factor de Rugosidad "E/D" (este se obtiene de gráficas usando el diámetro nominal de la tubería y el material de la tubería) y el valor de Reynolds. Pero para flujo Turbulento se puede usar la siguiente relación con buena aproximación.

$$
f = 0.00140 + \frac{0.125}{\text{Re}^{0.32}}
$$

En donde **Re** es el número de Reynolds calculado.

$$
Re = \frac{Dv\rho}{\mu}
$$
 2.11.6

Donde  $\mu$  es la viscosidad del fluido.

Sin embargo para muchos casos el factor "f" puede considerarse aproximadamente constante sobre todo para Reynolds de flujo francamente turbulento.

La masa de fluido en el tramo de tubería que se estudia es igual a

$$
m = AL\rho \tag{2.11.7}
$$

La velocidad de un fluido no es dato tan útil como lo es el flujo másico " $G_m$ ", por tanto se puede sustituir por:

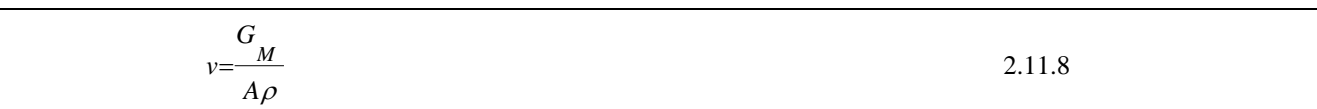

Sustituyendo 2.11.4, 2.11.5 y 2.11.6 en 2.11.3 se llega a la expresión

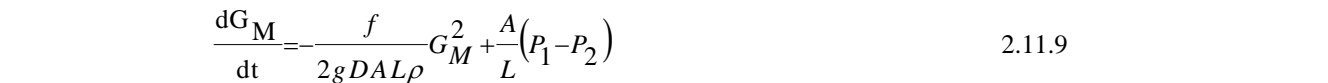

Esta es una ecuación diferencial no lineal de primer orden cuya solución numérica requiere de una condición inicial de G<sub>M</sub>. Aquí **f** es función del número de Reynolds **Re** (ecuación VII.2.2.4.5) y éste de la velocidad del fluido **v** (ecuación VII.2.2.4.6), relacionado directamente al flujo másico por la ecuación de continuidad.

# **2.12 Controlador y Circuitos de Control.**

Dentro de un circuito de control, formado por instrumentos y proceso, el controlador es la parte pensante, el cerebro, donde se decide como se dará respuesta a las desviaciones que sufra la variable que deseamos controlar (variable controlada) en un valor deseado llamado Punto de Ajuste o valor de **Referencia**, por lo tanto es importante conocer bien como y por que opera, para que un circuito de control sea estable.

conocido por los modos de control Proporcional, Integral y Derivativo, tratando de explicar con detalle la estabilidad de los circuitos de control. Este controlador se considera lineal porque sus algoritmos de El controlador recibe la señal de la variable controlada y le da un tratamiento para generar como salida la señal de control. Aquí se tratara al controlador convencional, o PID como es mejor control son lineales y no consideran las no-linealidades del proceso, de la medición, ni de la válvula de control, a diferencia de las técnicas de control moderno que en su mayoría consideran el modelo del proceso, o una representación de éste, para generar lo que se conoce como ley de control.

proceso, lo que sigue es poner en operación automática al proceso y su control, una vez operando se El controlador es de vital importancia dentro de un circuito de control puesto que una vez que se tiene definido el proceso y que ha sido instalada la instrumentación para medición y control del buscará que el sistema sea estable, aún cuando se introduzcan perturbaciones o disturbios, el sistema debe cu1mplir con el requisito de que siempre será capaz de arribar a un estado estable. Si el sistema no es estable lo primero que se tiene que revisar son las llamadas ganancias proporcional, integral y derivativa, ya que moviendo estas ganancias se puede más fácilmente, como primera instancia, buscar que el sistema inestable se vuelva estable.

# **. 2.12.1 El controlador como equipo**

El controlador es un dispositivo eléctrico, neumático, basándose en microprocesadores, o de cualquier otro tipo y consta de dos partes, el comparador o detector de error, y los modos o acciones de control.

matemáticamente como una resta. El detector de error recibe la señal de la variable controlada, Vc, enviada por el transmisor y la compara con el valor deseado para esta variable llamado punto de ajuste, Pa. Esto se representa

$$
e = Pa - Vc \tag{2.12.1}
$$

El error *e* así calculado, es la entrada a los modos o acciones de control, que es donde se genera la señal de control, Sc, que va al elemento final de control.

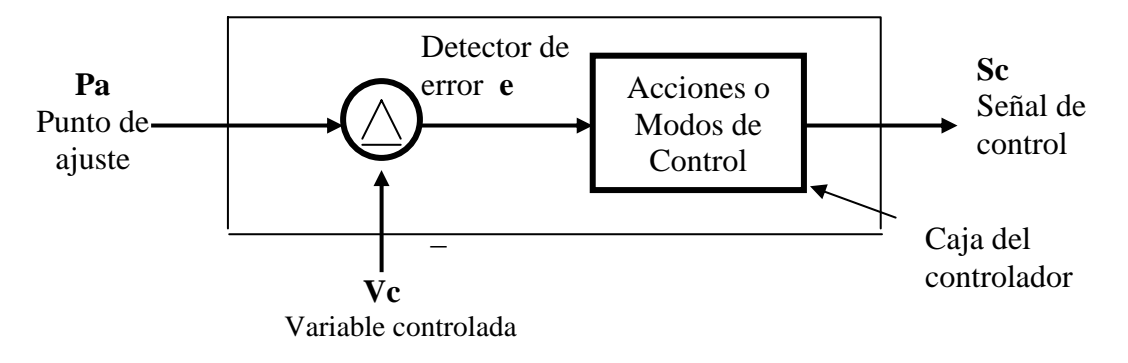

**Figura 2.6 Partes del controlador.** 

La acciones o modos del controlador convencional son: Proporcional, Integral y Derivativo, las cuales pueden actuar solas o combinadas según se determine, para lo cual el controlador tiene las perillas de ajuste de las ganancias proporcional, integral y tiempo derivativo, **éstas se manipulan para encont rar los ajustes que aseguran la estabilidad del circuito de control cuando el proceso se somete a disturbios.** 

controlador PID se ajusta en un punto de operación del proceso, conforme la variable controlada y las demás vaiables del proceso se mueven más allá, arriba o abajo, del punto de operación para el que se El **PID** es un controlador lineal porque en sus algoritmos de control no se toma en cuenta las no linealidades del proceso, ni la medición del elemento final de control, en estas circunstancias el encontraron los ajustes óptimos, tanto más se puede caer en inestabilidades; en conclusión un controlador **PID** sólo garantiza estabilidad cuando la operación se mantiene en rangos de operación tanto más estrechos, como más no lineal, sea el proceso.

## **2.12.2 Evaluación de un Circuito de Control.**

En la evaluación del desempeño de un Circuito de Control se consideran tres factores:

- a) El Grado de Estabilidad.
- b) La Forma de la Respuesta, y
- c) La Desviación Permanente.

## **a) Gra do de estabilidad.**

Decimos que un sistema de control es estable cuando con cualquier perturbación que sufra el proceso, el sistema de control es capaz de regresar a otro estado estable, en el cual la variable controlada vuelve a su punto de ajuste, o se posiciona cerca de él. Sin estabilidad un circuito de control no cumple con su principal objetivo.

#### **a) Forma de la respuesta.**

La forma de la respuesta se refiere a la trayectoria de la variable controlada para llegar nuevamente al estado estable, la curva óptima depende de las necesidades del proceso.

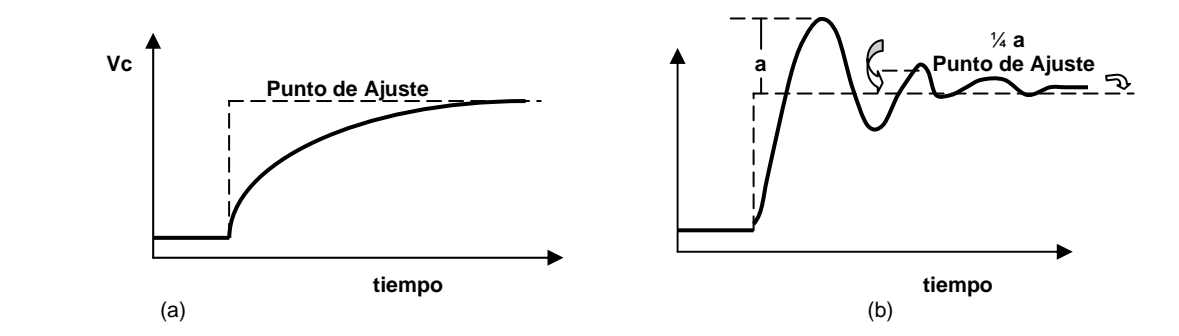

#### **figura 2.7** Forma de Respuesta de un Proceso (a) Sobreatenuado y (b) de ¼ de caída con cambio **de escalón en el Punto de Ajuste.**

#### **Desviación Permanente.**

Cuando se usa el modo proporcional sólo y el proceso es sometido a disturbios se presentará siempre una desviación de la variable controlada de su punto de ajuste, la cual se vuelve permanente no volviendo a alinearse más con su punto de ajuste, el grado de desviación que cada proceso puede soportar se define por las mismas necesidades del proceso.

## **2.12.3 Acciones o Modos de Control.**

## **Control Proporcional.**

Un controlador de acción o modo proporcional genera una acción correctiva consistente en multiplicar el error e (ecuación 2.11.1) proveniente del comparador, el cual se multiplica por una constante llamada de acción proporcional o ganancia proporcional, Kp, matemáticamente se expresa como sigue:

$$
Sc = Kp \times e + b \qquad 2.12.2
$$

Donde **Sc** es la señal de control que se envía a la válvula de control que es la responsable de adicionar o disminuir la cantidad de materia y/o energía de manera que se corrija la desviación de la variable controlada, **b**, se le conoce como desviación de error cero.

La desviación de error cero es el valor inicial de salida del controlador, Sc, cuando éste entra en operac ión automática y en el que la válvula debe tener la posición con la cual la variable controlada se control cuando el controlador entra en automático, a **b** se le da el valor en por ciento, o fracción según el caso, que en ese momento tenga la posición de la válvula de control. encuentra en el valor del punto de ajuste (Pa), es decir, para evitar perturbaciones del circuito de

En el control digital, o sea controladores construidos basándose en microprocesadores, en los que se recibe la posición de la válvula de control, se programan mecanismos de seguimiento que dan a **b** el valor de la posición, a los dispositivos de control que tienen este mecanismo de seguimiento se le conoce como de "transferencia suave".

El concepto de **Banda Proporcional**, **BP**, se utilizó mucho antes del de "Constante o Ganancia Propor cional", **Kp**, y se definió como el cambio requerido en la entrada del controlador, ∆E, para que movimiento del 100% en su salida ∆Sc, si por ejemplo se tiene un ajuste de BP del 200% significaría que un ∆E=200% daría un ∆Sc=100%, como no es posible introducir un cambio del 200%, su en la salida del controlador se produzca un cambio, ∆Sc, del 100%, esto significa que en un controlador con ajuste de BP del 20%, un cambio en la entrada ∆E de este mismo valor generará un equivalente será un cambio en la entrada ∆E=100% producirá una salida ∆Sc=50%. La ganancia de un controlador **Gc** se define como:

$$
Gc = \frac{\Delta Sc}{\Delta E} \qquad \qquad \qquad 2.12.3
$$

$$
Kp = \frac{100}{BP} \quad o \quad BP = \frac{100}{Kp} \quad \dots \dots \dots \dots \dots \quad 2.12.4
$$

Considerando la definición de Banda Proporcional ∆Sc siempre es 100% y ∆E es la BP, la relación entre la ganancia proporcional Kc y BP se da por la siguiente relación:

#### **Comportamiento del Modo Proporcional en Procesos Reales.**

Aquí se observara como se afecta la respuesta de la variable que se está controlando con ajuste proporcional bajo o alto, en un proceso real.

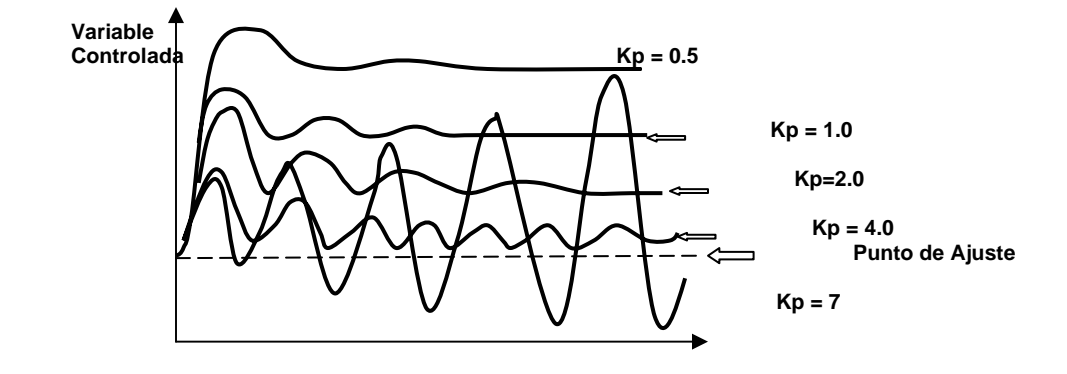

En la figura 2.8 se muestra como actúa el ajuste proporcional, **Kp**, con lo cual se puede concluir que:

1. Un valor pequeño de **Kp** proporciona mucha estabilidad en la respuesta, aunque al mismo tiempo presenta una desviación permanente bastante grande.

- 2. Conforme se toman valores mayores de **Kp** se va reduciendo la desviación permanente, sin mbargo esto va acompañado de un aumento en el ciclaje de la respuesta. e
- 3. Un ajuste muy grande de **Kp**, vuelve inestable al sistema.

Por lo tanto, el ajuste deseado de Kp es aquel que reduzca lo más posible la desviación permanente sin el peligro de caer en oscilaciones indeseables.

# **Control Integral o de Reposición.**

Para responder a la necesidad de eliminar la desviación permanente del modo proporcional se reó el modo integral, el cual integra al error, o desviación de la variable controlada de su punto de c ajuste, y lo multiplica por una constante Ki llamada constante integral como se muestra en la siguiente ecuación:

................................... 2.12.5 ∫ *Sc* <sup>=</sup> *Ki <sup>e</sup> dt*

tipo de disturbio. Para entender esto es necesario recordar la definición de la integral e indagar la solución de la ecuación 2.11.3.3.1 Primero, la representación gráfica de una integral es el área bajo la El modo integral puede eliminar la desviación permanente, a pesar de que ocurra cualquier curva, en este caso el área bajo la curva del error **e** en función del tiempo,

$$
\mathbf{e} = \mathbf{f}(\mathbf{t})
$$

en la si guiente figura se representa el área bajo la curva del error como función del tiempo,

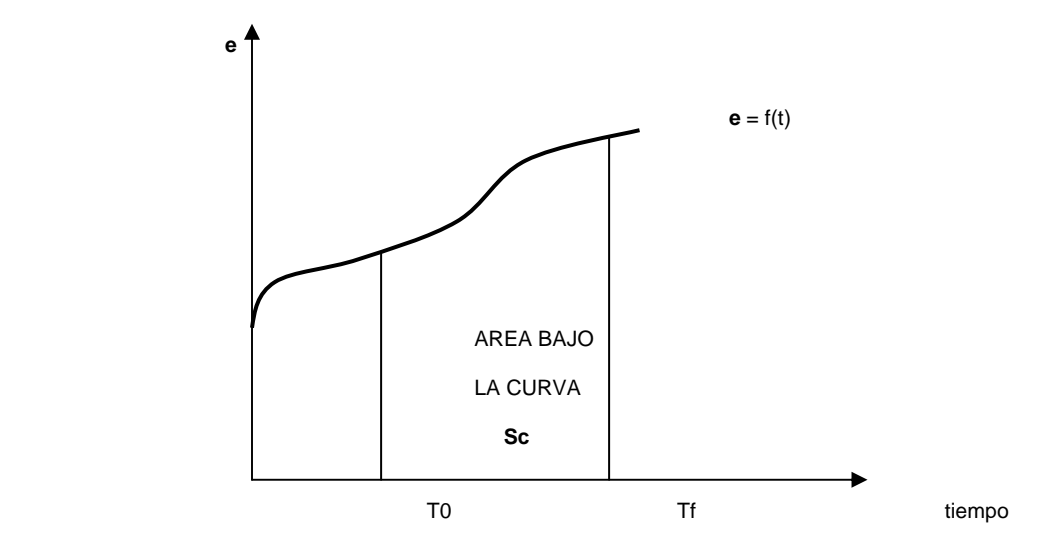

**Figura 2.9 Representación gráfica de la integral del error, e, en función del tiempo.** 

Como el error depende de la variable controlada y esta a su vez está definida por la ecuación de transferencia del proceso, la cual es el resultado de un análisis dinámico del mismo proceso, en la práctica la ecuación del error en función del tiempo puede resultar muy compleja, sin embargo para ilustrar algunas propiedades del control integral, consideremos un error constante, lo cual ocurre, por

ejemplo, cuando se prueba el controlador en el laboratorio y se introducen valores fijos de la señal de la varia ble controlada, con lo cual la ecuación:

puede dársele el siguiente tratamiento integrando sin límites:

$$
Sc = Ki \times e \int dt
$$

Donde Ci es la constante de integración y se calcula con los datos de las condiciones iniciales.

$$
Sc = Ki \times e \times t + Ci
$$

Observando esta última ecuación vemos que es la ecuación de una recta donde la pendiente de la recta es

$$
m=Ki \times e
$$

Graficando esta recta:

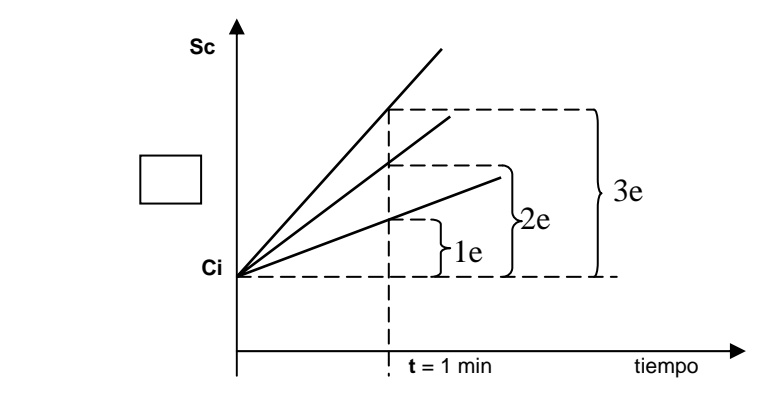

Figura 2.10 Comportamiento de un controlador en lazo abierto con diferentes ajustes de Ki.

En la figura 2.10 se han graficado tres rectas con valores de  $\mathbf{Ki} = 1, 2, y, 3$  donde se ha tomado a e como un valor unitario, de esta manera las unidades de Ki se acostumbra expresar como de 1 repetición por minuto, para la recta de menor pendiente, lo que significa que la salida del controlador se incrementa en una vez el valor del error por minuto, o que el error se repite una vez por minuto. La pendiente intermedia será de esta manera de "2 repeticiones por minuto", y la de mayor pendiente de 3 repeticiones por minuto.

**i** también se acostumbra representar con su inverso **ti** y se le conoce como **tiempo integral**, o sea: **K**

$$
Ki = \frac{1}{ti}
$$

integral en lazo abierto, como se puede deducir de la ecuación 2.11.4, la salida Sc del controlador integral aumenta permanentemente con el tiempo, o disminuye si la pendiente es negativa lo cual se A diferencia del comportamiento de un controlador proporcional en lazo abierto, el controlador puede dar cuando el error es negativo, hasta que obviamente se alcanzan los límites físicos del sistema (por eje mplo hasta que se derrama o se vacía un recipiente).

# **Comportamiento del Modo Proporcional más Integral (P+I).**

La ecuación que rige este modo de control P+I o simplemente PI está dada por:

$$
Sc = Kp(e+Kif)edt + b
$$
   
 2.12.6

Esta ecuación no es la suma directa de las expresiones 2.11.1 y 2.11.3.1, lo cual se debe a que

$$
Sc = Kpx + Kif
$$
edt 2.12.7

la construcción mecánica de estos dispositivos conducen más fácilmente a una expresión como esta, sin embargo en los controladores digitales no existe este problema y por tanto se usa la suma directa de las expresiones mencionadas lo cual permite un ajuste más directo y por separado de las ganancias Proporcional, Kp, y Ki, lo cual facilita la operación de sintonía del controlador, o sea, en un controlador digital se puede programar:

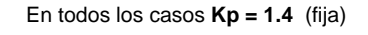

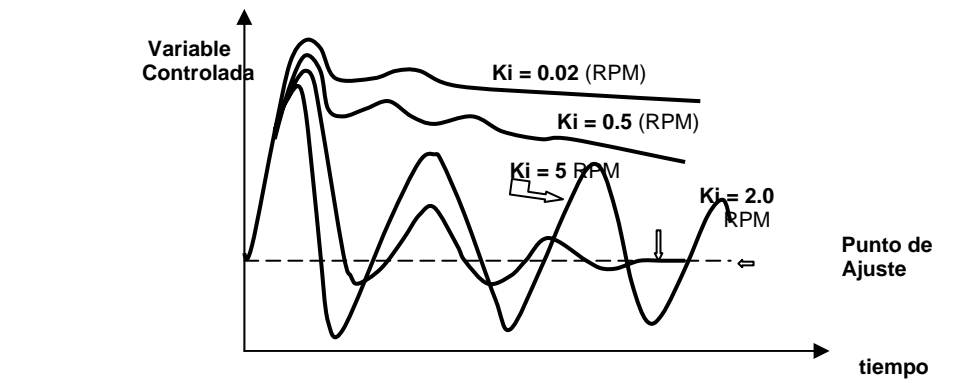

**anancia Integral, Ki, con Ganancia Figura 2.11 Efecto de la Variación de la G de Cambio de Carga. Proporcional, Kp, Fija de 1.4, Introduciendo Disturbios**

En la figura 2.11 se muestra el efecto de la variación de la ganancia integral **Ki** en un proceso real, sin embargo, como se explicó, el modo integral es naturalmente lento y por tanto no se acostumbra utilizarlo só lo, con frecuencia el modo integral se combina con el proporcional como es el caso de las curvas de la figura 2.11 de donde con una Kp constante, y con un valor optimo, se puede concluir que:

- . Una ganancia **Ki** pequeña resulta en una curva con mucha estabilidad pero con un alineamiento 1 muy lento hacia el valor del punto de ajuste.
- 2. Conforme se aumenta el valor de **Ki** el alineamiento de la variable controlada con su punto de ajuste se hace más rápido, aunque al mismo tiempo va aumentado el ciclaje de la curva de respuesta.
- 3. Un valor muy grande de **Ki** resultará en una curva de respuesta ciclante e inestable.

4. Deberá elegirse un ajuste óptimo de **Ki** con compromiso aceptable entre un alineamiento rápido con oscilaciones todavía aceptables para el control del proceso.

En conclusión, la combinación de las acciones proporcional e integral, con ajustes óptimos, proporcionará una respuesta inicial más rápida que la acción integral sola y hará que desaparezca la desviación permanente característica del modo proporcional.

#### **Control Derivativo o Anticipatorio.**

El modo Derivativo del controlador se define como la acción correctiva dada por una constante que multiplica a la derivada del error con respecto al tiempo, o sea:

$$
Sc = td \frac{de}{dt}
$$
   
  $2.12.8$ 

idea de llamarle anticipatorio tiene que ver con el concepto de la derivada que en este caso representaría la rapidez con que cambia el error con respecto al tiempo, esto significa que, cuando se introduce un disturbio, y el error, e, crece rápidamente, dando por tanto una derivada grande, la acción correctiva de este controlador derivativo será grande, lo que significa que dada la tendencia inicial de crecimiento rápido del error se aplica una acción correctiva grande al inicio, para evitar una desviación grande de la variable controlada de su punto de ajuste, en el futuro cercano, por esto se dice que se Donde **td** es la constante del tiempo derivativo, reactuante o anticipatorio, dado en minutos. La anticipa dando una corrección grande al inicio del disturbio evitando así una desviación futura grande.

#### **Respuesta de un Controlador Derivativo en Lazo Abierto.**

el instante en que sucede la salida del controlador crecería enormemente, pero al siguiente instante, puesto que la derivada de un error constante es cero, la salida de este controlador se iría a cero. Por esto los controladores se diseñan con base en otra expresión matemática que involucra a la derivada del error con un retraso de primer orden, como se representa en la siguiente expresión. Aunque la ecuación 2.11.3.4.3 sirvió para explicar el comportamiento de un controlador derivativo, en la realidad esta forma no es muy útil ya si suponemos un cambio en escalón del error, en

$$
\frac{dSc}{dt} = \frac{td\frac{de}{dt} - Sc}{td}
$$
................. 2.12.9

Donde deberá resolverse esta integral para obtener **Sc** como la salida del control Derivativo. La figura IV.3.2.1 muestra esta solución:

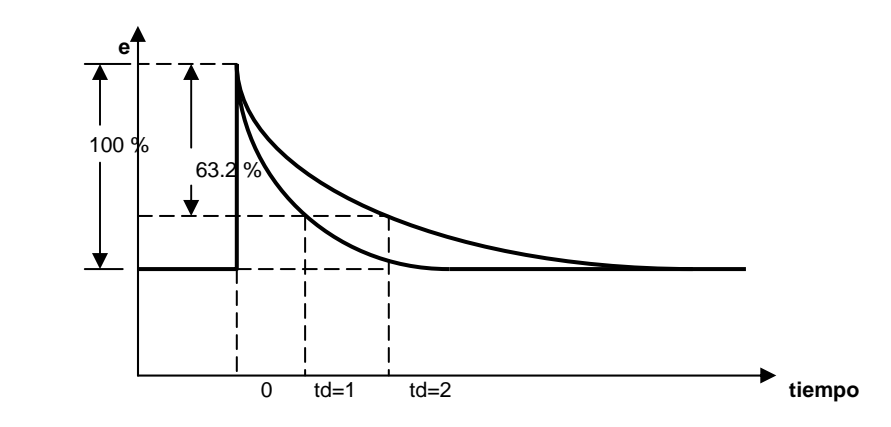

**2 Respuesta en lazo abierto de un Control Derivativo a una perturbación en escalón Figura 2.1 el er d ror.**

# **onal mas Derivativo (P+D) en Lazo Respuesta de un Controlador Proporci C errado.**

Debido a la característica de un Controlador Derivativo de no dar respuesta cuando el error ermanece constante (la derivada de una constante es cero) este modo de control no se usa sólo, p generalmente se le combina con la acción Proporcional o más frecuentemente en una combinación de las tres acciones (Proporcional, Integral y Derivativa). Un controlador **P+D**, o simplemente **PD**, tiene la siguiente expresión:

$$
Sc = Kp\left(e + td\frac{de}{dt}\right) + b
$$
 2.12.10  

$$
Sc = Kp \times e + td\frac{de}{dt} + b
$$
 2.12.11

Al igual que en el caso del modo **PI**, el modo **PD** en un controlador digital es más conveniente programarlo como:

Observando las curvas de la figura 2.13 obtenidas con un Controlador Proporcional más Derivativo, con el ajuste proporcional fijo en un valor óptimo cuando está solo, podemos concluir que:

- 1. Un tiempo derivativo **td** cerca de cero hace oscilar inestablemente al circuito.
- 2. Conforme aumenta el valor de td tiende más rápido a la estabilidad con pocas oscilaciones atenuadas, de menor amplitud, por debajo de la acción proporcional sola.
- 3. Si se dan valores muy grandes vuelve la inestabilidad del circuito con oscilaciones de gran amplitud.

$$
Sc = Kp \times e + Kif \text{edt} + td \frac{de}{dt}
$$
 2.12.13

4. En todos los casos se presenta la desviación permanente en el mismo valor que da la acción proporcional sola.

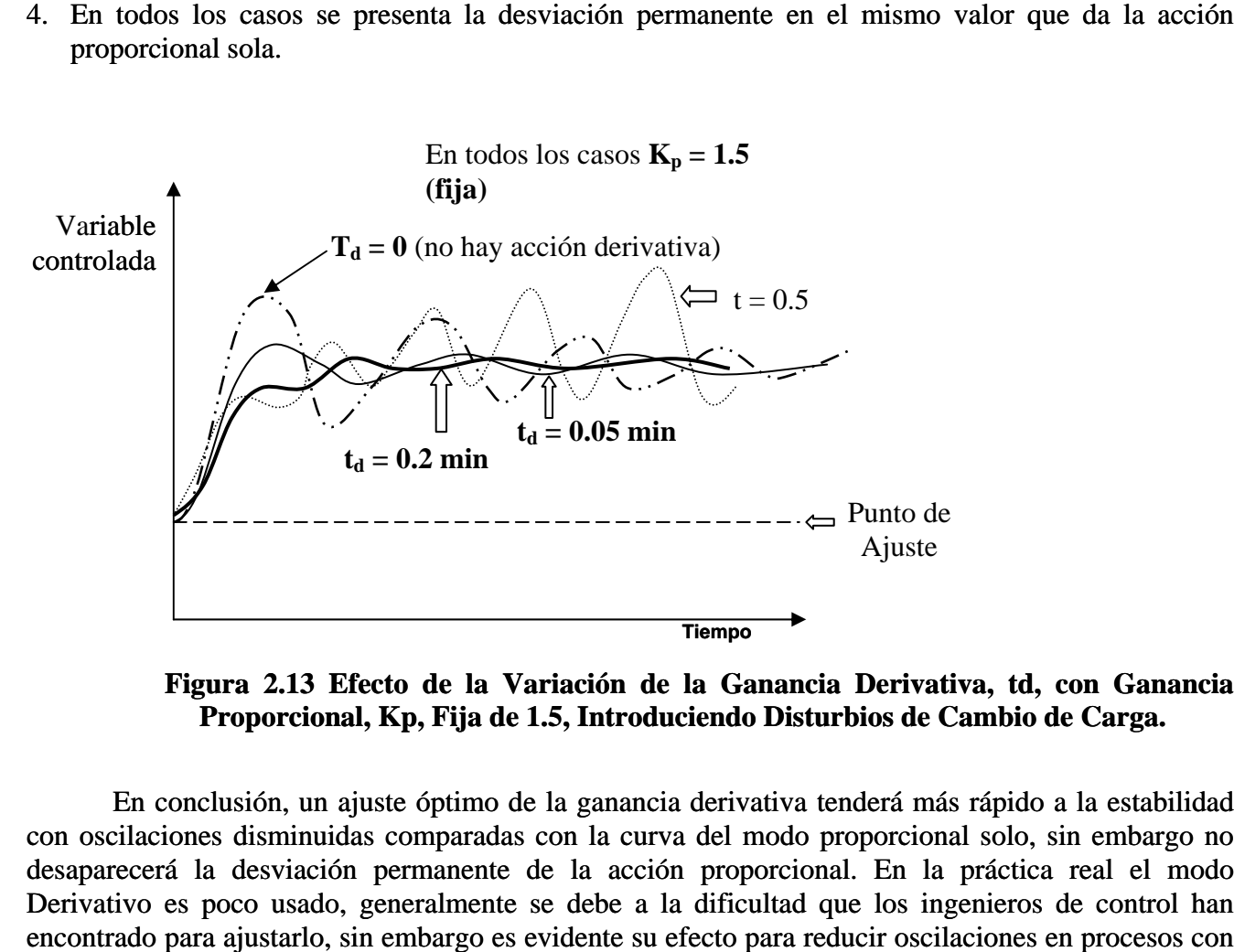

Proporcional, Kp, Fija de 1.5, Introduciendo Disturbios de Cambio de Carga. **Figura 2.13 Efecto de la Variación de la Ganancia Derivativa, td, con Ganancia** 

derivativa tenderá más rápido a la estabilidad con oscilaciones disminuidas comparadas con la curva del modo proporcional solo, sin embargo no esaparecerá la desviación permanente de la acción proporcional. En la práctica real el modo erivativo es poco usado, generalmente se debe a la dificultad que los ingenieros de control han Derivativo es poco usado, generalmente se debe a la dificultad que los ingenieros de control han<br>encontrado para ajustarlo, sin embargo es evidente su efecto para reducir oscilaciones en procesos con retrasos de tiempo largo y donde es necesaria una respuesta rápida cuando se está formando el error. En conclusión, un ajuste óptimo de la ganancia derivativa oscilaciones disminuidas comparadas con la curva del modo parecerá la desviación permanente de la acción proporcio vativo es poco usado, generalmente se debe a la d desaparecerá la desviación permanente de la acción

## **Control Proporcional más Integral más Derivativo (PID).**

Un controlador con los tres modos de control matemáticamente se representa con una xpresión que agrupa a los algoritmos del control proporcional, el integral y del derivativo, como se e muestr a en la ecuación siguiente:

 ........................... 2.12.12 dt de Sc=Kp e+Ki edt td <sup>⎟</sup> ⎠ <sup>⎞</sup> <sup>⎜</sup> ⎝ <sup>⎛</sup> <sup>+</sup> ∫

Para el caso de un controlador digital, a base de microprocesadores, es más conveniente programarlo como:

#### **a) Respuesta en Lazo Abierto.**

Cuando un controlador PID está fuera de línea, es decir desconectado al proceso, y es llevado al laboratorio para su calibración, se obtiene una curva de respuesta a un escalón de entrada, como la que se muestra en la gráfica de la figura 2.14.

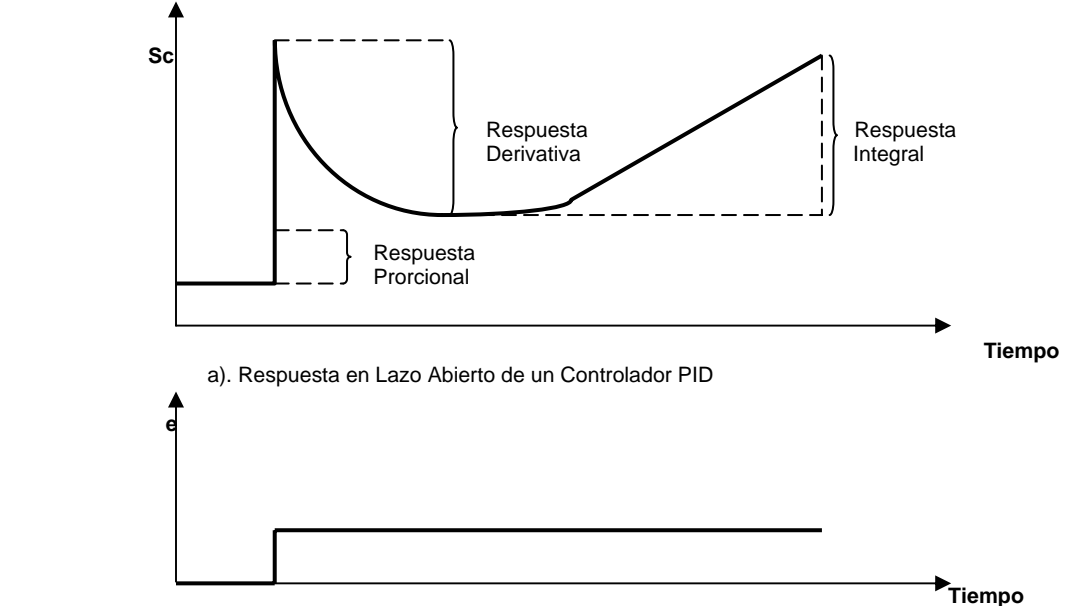

b). Disturbio en escalón en el error de entrada al controlador.

# **igura** 2.14 Respuesta en lazo abierto de un controlador PID a un disturbio en escalón en el **error.**

#### **b) Respuesta en Lazo Cerrado.**

La figura 2.15 muestra los ajustes óptimos para las combinaciones de los modos de operación más utilizados, de lo cual se puede concluir que en este modo de control combinado se aprovechan las mejores características de cada modo de control individual, o sea:

- . El modo Proporcional da una respuesta inmediata proporcional a la magnitud del error. 1
- 2. El modo Integral se encarga de alinear a la variable controlada con su punto de ajuste.
- 3. El modo Derivativo actúa reduciendo las oscilaciones, la amplitud de estas y el tiempo de respuesta.

En conclusión, en el control convencional lineal para lazos de una sola entrada y una sola salida, el controlador PID es la forma más efectiva de conseguir mejor estabilidad y forma de respuesta en el control de procesos.

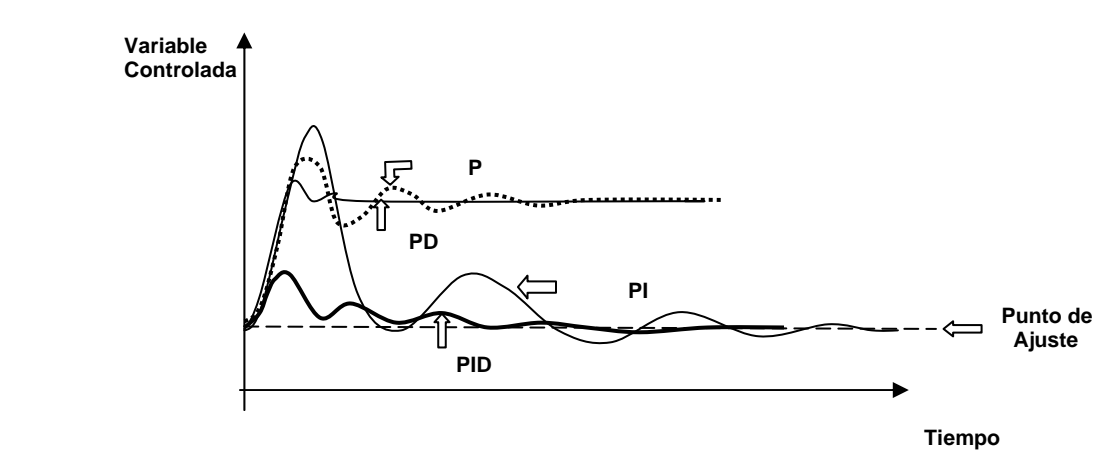

**Fig. 2.15 Comparación de los Diferentes Modos de Control, P, PI, PD y PID con Ajustes ptimos, en Lazo Cerrado y disturbio de Carga. Ó**

Acción PI : Kp = 1.43 , Ki = 2 RPM. Acción PD :  $Kp = 3.333$ , td = 0.05 min Acción PID:  $Kp = 2.0$ ,  $Ki = 2$  RPM.,  $td = 0.1$  min Acción  $P : Kp = 2.0$ 

# **2.13 Válv ulas.**

Como se vera posteriormente, las válvulas son de vital importancia en el proceso de control que se va a estudiar, ya que como elemento final de control, es un dispositivo que se encarga de regular en mayor o menor cantidad la materia y/o energía del proceso, a través de la variable manipulada, obedeciendo a la señal de control generada por el controlador, de manera que la variable que se desea controlar (variable controlada) corrija las desviaciones.

Las válvulas de control son por mucho los elementos finales de control mas utilizados en el control de los procesos. Son elementos de los cuales existe una amplia información sobre ellos, tanto de su dimensionamiento como de la gran variedad de tipos que existen en su construcción.

Una válvula de control consta de dos partes fundamentales, el cuerpo y el actuador. El tipo de actuador depende principalmente de la fuerza que se requiere para mover el vástago de la válvula entre los más importantes están:

**de diafragma (sencillo o doble).** Este actuador es de aplicación prácticamente • **Neumático** generalizada para el control de procesos, excepto donde los requerimientos de fuerza o suministro de energía recomienden otro tipo.

• **Tipo pistón.** Se recomienda en aplicaciones de control ON-OFF y en casos en que la fuerza requerida por la presión del proceso, es mayor que la que proporciona un actuador de diafragma.

• **Actuador eléctrico.** Aunque la conversión de energía eléctrica en energía mecánica por este tipo de actuadores da una respuesta más lenta que los del tipo neumático de diafragma, la fuerza que es posible desarrollar con la energía eléctrica es mucho mayor, por lo tanto estos actuadores tienen aplicación donde se requiera dicha fuerza.

característica que la energía para su accionamiento la toman del mismo fluido del proceso, esto • **Autoperado.** Este tipo de actuadores va unido al cuerpo de la válvula y tienen como es, no requieren de energía externa para operar. Las válvulas autoperadas proporcionan un control automático simple de las variables fundamentales de flujo, presión y nivel, y es una opción barata de automatizar el control de una variable que no requiere de supervisión estrecha, con la enorme ventaja que representa que no se requiera de energía externa para operar.

contrap arte eléctrica, es el que con más frecuencia se encuentra en los procesos químicos y fisicoquím icos. Debido a que el actuador neumático de diafragma tiene respuesta más rápida, que su

El cuerpo de la válvula depende de la aplicación, o sea del tipo de fluido, la presión en la línea, la caída de presión requerida, nivel de ruido permitido, y de las necesidades del control entre lo más importante.

el tapón (unido al vástago de la válvula), la caja y el asiento. La forma del tapón depende de la característica del flujo, de la cual hablaremos más adelante, de la presión existente en la línea, de la necesid ad de eliminar ruido o cavitación, y de las necesidades del control. Dentro del cuerpo de la válvula va lo que se conoce como "interiores" (trim) que consisten en

Alguno s de los cuerpos y sus aplicaciones más importantes son los siguientes:

# **1. Válvula de Globo.**

excepto donde el proceso, la caída de presión, o la tubería recomienden otro tipo. Es el tipo de cuerpo más popular en el control automático de procesos, se considera de uso general,

# **2. V álvula tipo Ángulo.**

instalación en esquina. Cuando el fluido manejado lleve sólidos en suspención es una opción apr opiada. Este tipo de válvula se recomienda en donde la instalación de la tubería haga necesaria su

## **3. Válvula de cuerpo dividido.**

Cuando el fluido arrastra materiales adherentes, por ejemplo el combustóleo, que requiera de limpieza frecuente, este tipo de válvula es recomendable.

## **4. Válvula tipo Mariposa.**

reducidas, la válvula con cuerpo tipo mariposa es una buena aplicación. En los procesos donde se manejen grandes volúmenes y/o que se requiera de caídas de presión

## **5. Válvula tipo Bola.**

la de doble bola, son más bien recomendables para propósitos de bloqueo, o sea control ON-OFF, sin embargo se llegan a utilizar para propósitos de control cuando las características del fluido, como un fluido fibroso, la hacen recomendable. Puesto que la caída de presión a través de esta válvula es menor que las antes descritas, sobre todo

## **6. Válvula de Diafragma (Saunders).**

o con arrastre de sólidos. Estas válvulas tienen aplicaciones muy especiales por ejemplo para casos de fluidos muy viscosos

# **7. Válvula tipo Aguja.**

La aplicación de estas válvulas se limita al manejo de fluidos muy bajos y que requieren de buena precisión en su control.

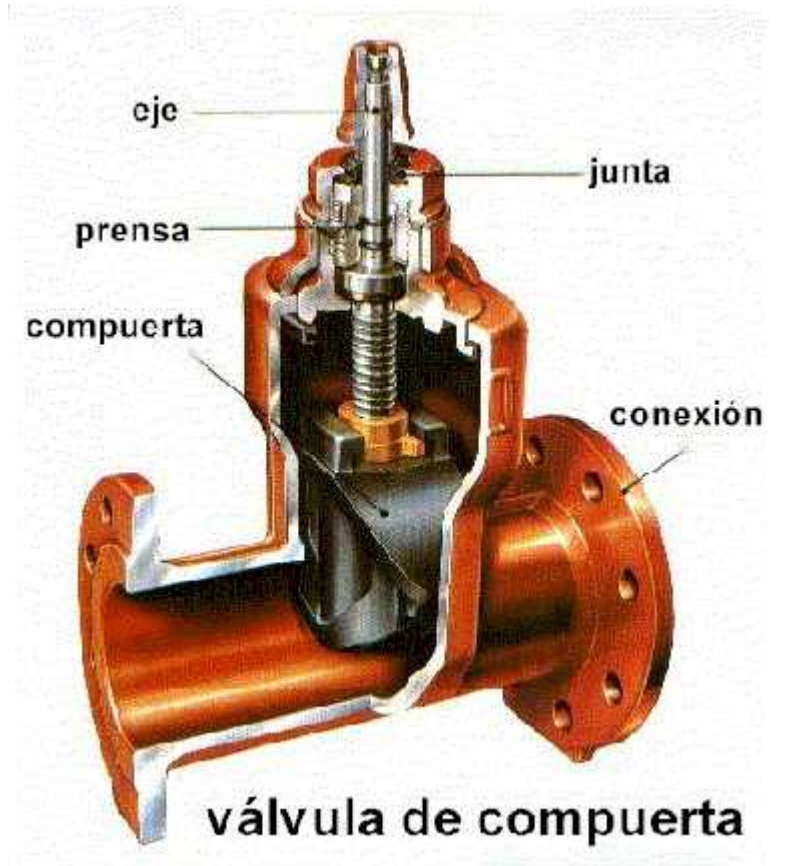

# http://www.documentation.frco.com/groups/public/documents/book/cvh99.pdf

El posicionador es un accesorio que lleva la mayoría de las válvulas, el cual en realidad es un controlador de **alta ganancia en cascada** con el controlador del circuito de control, esto es, el posicionador recibe la señal de control proveniente del controlador tomándola como su punto de ajuste, la señal de retroalimentación del posicionador es la posición real de la válvula para lo cual el posicionador está unido al vástago de la válvula por una barra que le transmite esta posición de la válvula.

El posicionador se recomienda utilizarlo en las válvulas que operan en todos los casos de control regulatorio, excepto donde la dinámica del proceso es muy rápida como en el control del flujo de fluidos. El uso del posicionador tiene las siguientes ventajas:

- Se evitan inestabilidades oscilatorias del circuito de control por posicionamiento erróneo de la válvula (el posicionador se cerciora de que la válvula se coloque donde lo manda el controlador a través de la señal de control).
- Elimina algún nivel de atoramiento de la válvula por fricción o cualquier otra causa.
- En los sistemas neumáticos de transmisión de señal sirve de relevador de presión.

#### **2.13.1 Capacidad de las Válvulas de Control y Dimensionamiento.**

La capacidad de una válvula de control se establece mediante el llamado **coeficiente de flujo**, mejor conocido como **Cf**, el cual se define como *el número de galones por minuto de agua, a 60* °*F, que pasan a través de una restricción de flujo dada ocasionando una caída de presión de 1*   $lb$  *pu*  $lg^2$  *.* 

A partir de la ecuación de Bernoulli (ver tema 2.1.3), considerando a la válvula como lo que es, una restricción del flujo, y haciendo las simplificaciones correspondientes, se puede deducir la expresión para el cálculo del flujo de un fluido líquido a través de una válvula, obteniéndose:

$$
Q = Cf \sqrt{\frac{P_2 - P_1}{G}} \qquad \qquad \dots \tag{2.13.1}
$$

Donde:Q = flujo de líquido en Gal/min.

Cf= Coeficiente de flujo en *Gal pu*lg/ $(min lb^{0.5})$ 

 $P_2$  = Presión del fluido a la salida de la válvula.

 $P_1$  = Presión del fluido a la entrada de la válvula.

 $G =$  Gravedad específica del fluido.

El Cf considera, además de una expresión con los diámetros del orificio de la válvula y el diámetro interior de la tubería, un coeficiente de descarga que incluye las desviaciones de la ecuación y que se determina experimentalmente.

De igual manera, para el caso del flujo de gases a través de una válvula se puede deducir:

$$
Q = Cf \sqrt{\frac{P_2^2 - P_1^2}{T}}
$$
 (2.13.2)

Donde el único término que falta por definir es T correspondiente a la temperatura del fluido en la salida de la válvula.

Para el dimensionamiento (calcular la capacidad de la válvula) en forma general se utilizan las fórmulas 2.13.1/2 y se va a los catálogos de los fabricantes de válvulas quienes generalmente proporcionan tablas o gráficas con la relación de apertura del vástago contra la capacidad de la válvula expresada en térm inos del coeficiente de flujo Cv.

## **2.13.2 Característica de Flujo de las Válvulas de Control.**

Dentro de un circuito de control la válvula tiene el propósito de regular la cantidad de materia y/o energía que entra o sale del sistema, desde el punto de vista del control la válvula además tiene el propósito de compensar las no linealidades del proceso, para lo cual, mediante la característica de la válvula, se debe proporcionar la relación (característica) apropiada para que se logre esto, y de esta manera tener un circuito de control con mayores probabilidades de un mejor control.

La característica de una válvula se define como **la relación que existe entre el levantamiento del vástago y el flujo liberado por la válvula**; existen dos tipos de características de flujo más ampliamente utilizadas y son la **lineal** y la de **igual porcentaje**, otra característica que se emplea para las válvulas de corte es la de **apertura rápida**, la cual no se va a tratar en este trabajo, ya que no se utilizaran este tipo de válvulas. Cuando se comparan válvulas que tienen características de flujo lineal y de igual porcentaje, deberá tenerse en cuenta que, bajo condiciones de operación normales y estables y donde las fluctuaciones son pequeñas, el comportamiento de los dos tipos es igual, bajo condiciones totalmente estables, la forma de apertura de la válvula no es importante; ésta puede ser esférica, rectangular o triangular, ya que la apertura de la válvula es meramente una restricción fijada en la tubería. En otras palabras para un rango limitado de variación de flujo hay un tamaño exacto de tamaño de válvula lineal que daría un funcionamiento casi idéntico a la válvula de igual porcentaje a través del mismo rango.

Existen otras características menos utilizadas, como la cuadrática u otras sin una relación definida, sin embargo en este estudio nos abocaremos únicamente al estudio de las dos primeras que se mencionaron.

#### **Característica Lineal.**

25% de levantamiento será el 25%, etc., siempre que la caída de presión sea la misma. En una válvula lineal el flujo liberado por la válvula es directamente proporcional al levantamiento del vástago; por ejemplo al 50% de levantamiento corresponderá el 50% de flujo, al

Considerando una caída de presión constante, de la definición de característica lineal, se puede deducir que a cualquier apertura de válvula la relación de Q/X tiene el mismo valor, o sea:

$$
\frac{Q}{X} = \frac{Q_m}{X_m} \qquad \dots \qquad (2.13.3)
$$

en donde Q y X son el flujo y la apertura de la válvula en cualquier punto en tanto que el subíndice "m" en Q y X expresa el flujo y la apertura máximos de la válvula.

Sustituyendo el valor de Q dado por la ecuación III.2.1.4.1 en la ecuación 2.12.2.1.1 para líquidos, tenemos:

$$
\frac{Cf\sqrt{\Delta P/G}}{X} = \frac{Cf_m\sqrt{\Delta P/G}}{X_m} \quad \dots \dots \dots \dots \dots \dots \dots \dots \dots \quad (2.13.4)
$$

en donde se ha considerado que el término ∆P/G es constante, simplificando términos y despejando:

$$
Cf = \frac{X}{X_m} Cf_m \quad \dots \quad \dots \quad \dots \quad \dots \quad (2.13.5)
$$

sustituyendo esta expresión en la ecuación 2.13.4, tenemos

 ................................... (2.13.5) *<sup>G</sup> <sup>P</sup> Cf <sup>X</sup> <sup>X</sup> <sup>Q</sup> m* <sup>∆</sup> <sup>=</sup>

Donde normalmente X está dado en fracción con lo que la apertura máxima Xm=1, de esta manera tenemos una expresión de cálculo del flujo en función de la apertura del vástago de la válvula, útil en el análisis dinámico de los procesos y simulación.

De manera similar se puede deducir una expresión semejante para flujo de gases:

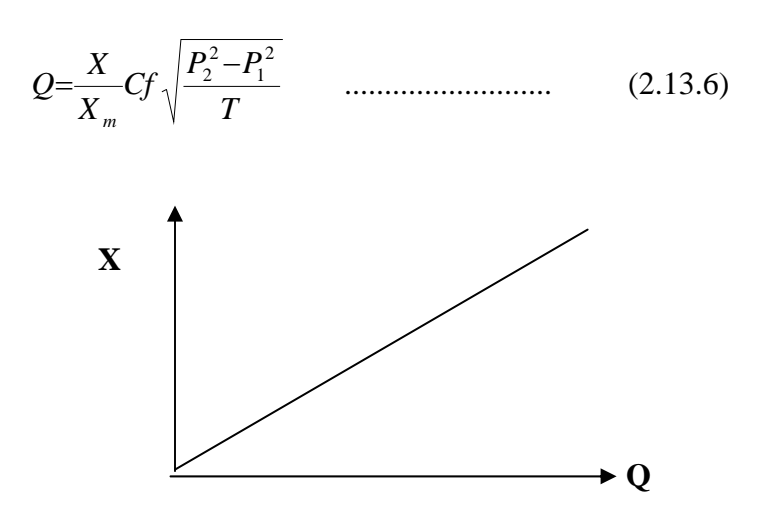

**ig. 2.16.Comportamiento de la característica de Lineal. F**

#### **Característica de Igual Porcentaje.**

cambio en el ascenso de vástago lo cual es proporcional al flujo justo en el momento del cambio, o sea: Una válvula con característica de igual porcentaje produce un cambio en el flujo por unidad de

$$
\frac{\Delta Q}{\Delta X} \quad \alpha \quad Q
$$

Cambiando la relación de proporcionalidad α por el signo igual y una constante de proporcionalidad "K", tenemos:

$$
\frac{\Delta Q}{\Delta X} = KQ
$$

cuando ∆X tiende a cero tenderemos un incremento diferencial en Q y en X, y reacomodando términos e integrando entre los límites de válvula cerrada (X<sub>0</sub>) y su correspondiente flujo mínimo  $(Q_0)$  hasta válvula totalmente abierta ( $X_m$ ) y su correspondiente flujo ( $Q_m$ ), tenemos:

$$
\int_{Q_0}^{Q_m} \frac{dQ}{Q} = K \int_{X_0}^{X_m} dX
$$

integrando y puesto que  $X_0 = 0$ , despejando K

$$
\frac{1}{X_m} Ln \frac{Q_m}{Q_0} = K \qquad \qquad \dots \dots \dots \dots \dots \dots \dots \dots \dots \dots \dots \dots \dots \tag{2.13.7}
$$

de igual manera considerando que los límites de integración son desde las condiciones de válvula cerrada,  $X_o$ , y su correspondiente flujo mínimo,  $Q_o$ , hasta un punto cualquiera en la posición X y su correspondiente flujo Q, tendremos:

$$
\frac{1}{X}Ln\frac{Q}{Q_0} = K \qquad \qquad (2.13.8)
$$

Como estamos hablando de la misma válvula en ambas últimas ecuaciones K es la misma, por lo tanto igualando ambas expresiones tenemos:

$$
\frac{1}{X_m}Ln\frac{Q_m}{Q_0} = \frac{1}{X}Ln\frac{Q}{Q_0}
$$
 ....... (2.13.9)

reacomodando términos y aprovechando las propiedades de los algoritmos nos da:

$$
Ln\left[\frac{Q_m}{Q_0}\right]^{\frac{X}{X_m}} = Ln\frac{Q}{Q_0}
$$

Finalmente quitando los logaritmos tenemos:

$$
\left[\frac{Q_m}{Q_0}\right]^{\frac{X}{X_m}} = \frac{Q}{Q_0} \qquad \qquad (2.13.10)
$$

De la ecuación 2.12.1.1, a ∆P constante y considerando dos puntos, Q y *Q*<sub>m</sub> se puede deducir que:

$$
\frac{Q}{Q_m} = \frac{Cv}{Cv_m} \quad y \quad \frac{Q_m}{Q_0} = \frac{Cv_m}{Cv_0} \quad \dots \dots \quad (2.13.11)
$$

donde el  $CV_m$  y el  $CV_0$  son los coeficientes de flujo máximo y mínimo, o sea al 100% y al 0% de apertura del vástago respectivamente, el coeficiente máximo se obtiene de las tablas de fabricante a su correspondiente apertura, el coeficiente de flujo mínimo, contrario a la realidad que cuando la apertura fabricante de válvulas en sus catálogos, de lo contrario si el fabricante no da estas gráficas pero da una tabla de la relación de Cv contra X a partir de los valores proporcionados será necesario construir esta gráfica en papel semilogarítmico para ver el valor correspondiente al Cv cuando la apertura de la válvula es cero. es cero el flujo debe ser cero, en una válvula de igual porcentaje el  $Cv<sub>0</sub>$  tiene un valor diferente de cero el cual se puede obtener de una gráfica semilogarítmica de Cv contra apertura X que a veces da el

Sustituyendo las ecuaciones 2.13.10, en la 2.13.11 y arreglando se obtiene:

*X* ........................... (2.13.12) <sup>0</sup> *Cv Cv* <sup>α</sup>*<sup>X</sup> <sup>m</sup>* =

donde:

$$
\alpha = \frac{Q_m}{Q_0} = \frac{C v_m}{C v_0}
$$

es el término que indica la relación del flujo controlable máximo al flujo controlable mínimo, sustituyendo la ecuación III.2.1.5.10 en la III.2.1.4.1 tenemos:

$$
Q = C v_0 \alpha^{\frac{X}{X_m}} \sqrt{\Delta P / G} \qquad \dots \qquad (2.13.13)
$$

Esta expresión representa la variación del flujo de un líquido en función de la apertura del vástago X y de la caída de presión a través de la válvula con característica de igual porcentaje, es útil en el análisis dinámico y simulación de los procesos y su control.

De igual manera se puede obtener una expresión similar para el flujo de gases:

$$
Q = C v_0 \alpha^{\frac{X}{X_m}} \sqrt{\frac{P_2^2 - P_1^2}{T}} \quad \dots \dots \dots \dots \dots \dots \quad (2.13.14)
$$

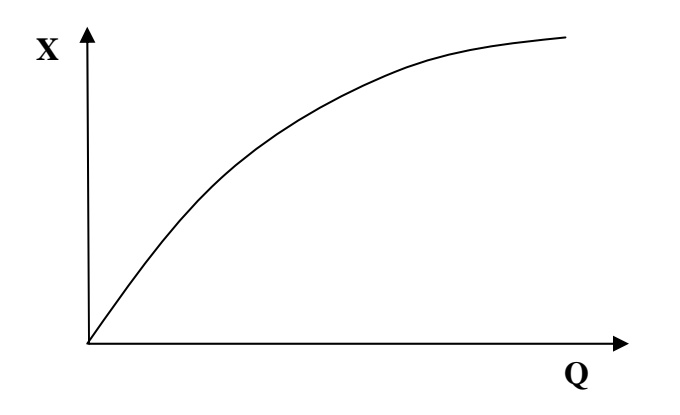

**Fig. 2.17. Comportamiento de la característica de Igual porcentaje.** 

## **2.14 Circuitos de Control Compuesto.**

Hasta ahora solo se han visto circuitos de control de un solo elemento en la entrada y una sola salida, estos se conocen como SISO (Single Input Single Output), lo cual significa que solo se tiene una sola variable controlada y controla un solo elemento final de control, sin embargo para una gran cantidad de procesos un control tan sencillo no siempre da los resultados esperados, sobre necesidades de realizar operaciones especiales. Aquí se presentan circuitos de control que consideran múltiples entradas con salida simple, MISO (Multiple Input Simple Output) o salida múltiple, MIMO (Multiple Input Multiple Output) a los que se les llama Circuitos de Control Compuesto que entre estos están los siguientes: todo cuando los requerimientos del proceso son de un estrecho margen de operación o por incapacidad de un control SISO para eliminar las inestabilidades que se presentan, o quizás por las

- a) Control de Relación.
- b) Control en Cascada.
- c) Control Retroalimentado con Prealimentación.
- ) Control de Rango Dividido. d
- e) Control de Predominio.

Aquí solo se expondrán los circuitos de control compuesto que se utilizaran para fines de este trabajo.

#### **2.14.1 Control en Cascada.**

El control en cascada es una técnica muy utilizada para aumentar la estabilidad de los circuitos de control cuando la variable manipulada esta sujeta a variaciones que son independientes del lemento final de control, además de que reduce los efectos del retraso de tiempo del proceso, lo que e de otra manera repercutiría en lentitud de la respuesta del control. En esta forma de control la variable controlada es la señal principal o maestra, y el controlador que la recibe se le llama Maestro, el cual tiene como función principal proporcionar el punto de ajuste un segundo controlador llamado Esclavo.

Algunos ejemplos de este control son:

- a) Control de temperatura del plano (variable maestra) a través del control de la presión de vapor (variable del control esclavo) del reboiler, en una torre de destilación.
- b) Control de agua de alimentación del domo de una caldera, el nivel es la señal maestra y el flujo de agua de alimentación es la variable de control del controlador esclavo.
- c) El posicionador de las válvulas es un control en cascada pues recibe su punto de ajuste del controlador, que actúa como maestro, y el posicionador es el controlador esclavo que regula la posición de la válvula.
- d) Otro ejemplo de este control es el presente trabajo, ya que estamos midiendo el nivel del deareador (señal maestra), a través de los flujos de agua de alimentación y de condensado.

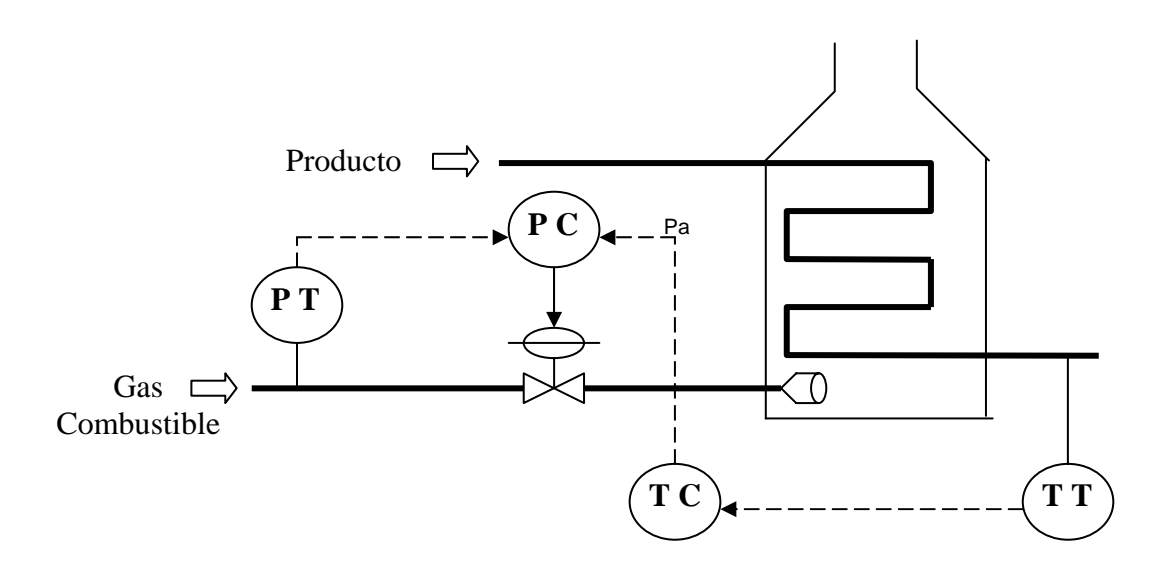

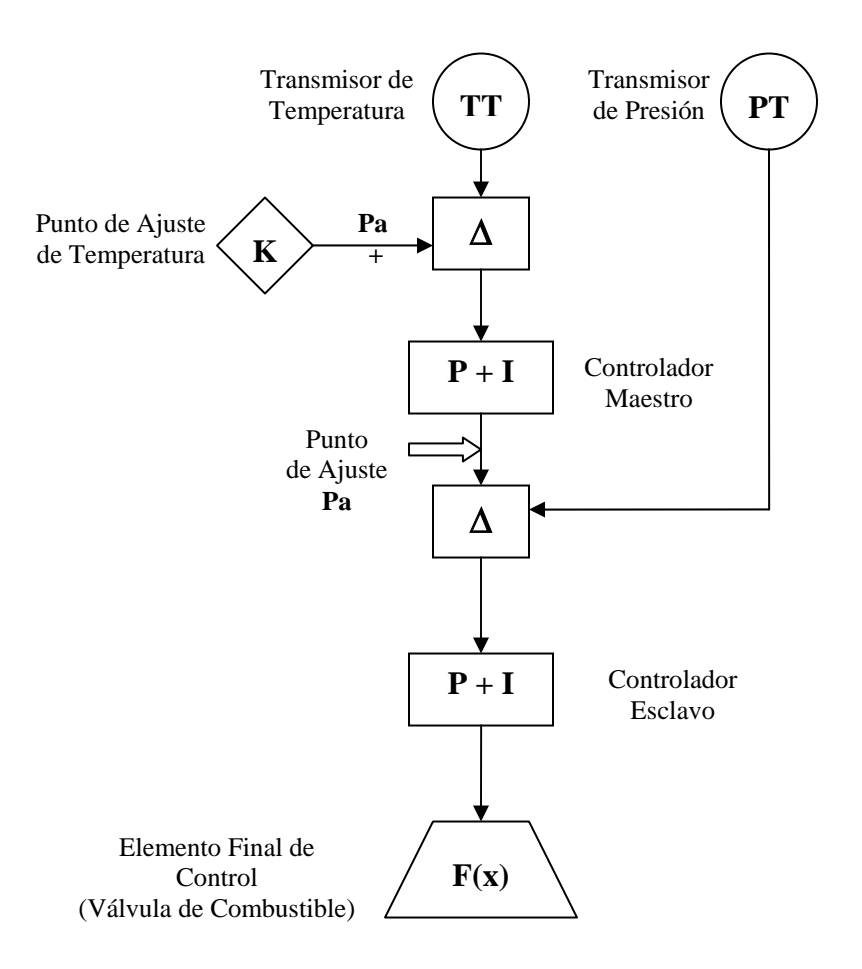

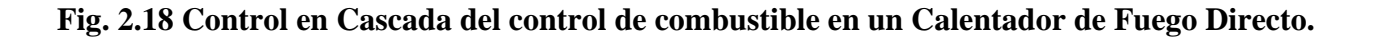

## **2.14.2. Control Retroalimentado con Prealimentación.**

 El control **Prealimentado** (en ingles Feedforward) basa su estrategia en la medición y control de las entradas al proceso que afectan a la variable controlada, que es la señal de salida del proceso que se controla con un lazo de control que se llama **Retroalimentación** llamado así por que mide la variable controlada como salida del proceso y regula a través de manipular una de las variables de entrada al mismo proceso. En teoría se puede decir que si se controlan todas las entradas y si estas no cambian entonces las salidas permanecen constantes, sin embargo en los procesos reales es casi imposible considerar el control de todas las entradas al proceso, de hecho pueden existir variables que no sea posible su control como la temperatura y presión atmosférica, en otros casos podría resultar muy costoso considerar el control de todas las variables de entrada que afectan a las salida.

El control Prealimentado con Retroalimentación con frecuencia es una solución muy confiable y barata de controla compuesto, ya que, eligiendo apropiadamente las salidas, conjunta las ventajas de ambos tipos de control, siendo estas:

- a) Al prevenir los cambios en las variables de entrada se adelantan a los efectos que pudieran ocasionar en la o las salidas.
- b) Reduce drásticamente las oscilaciones y la amplitud de éstas, en la curva de respuesta de la variable controlada.
- c) Cualquier disturbio introducido al proceso por las variables de entrada no consideradas en el sistema de control serán corregidas por el lazo de retroalimentación que considera a la variable controlada como salida.

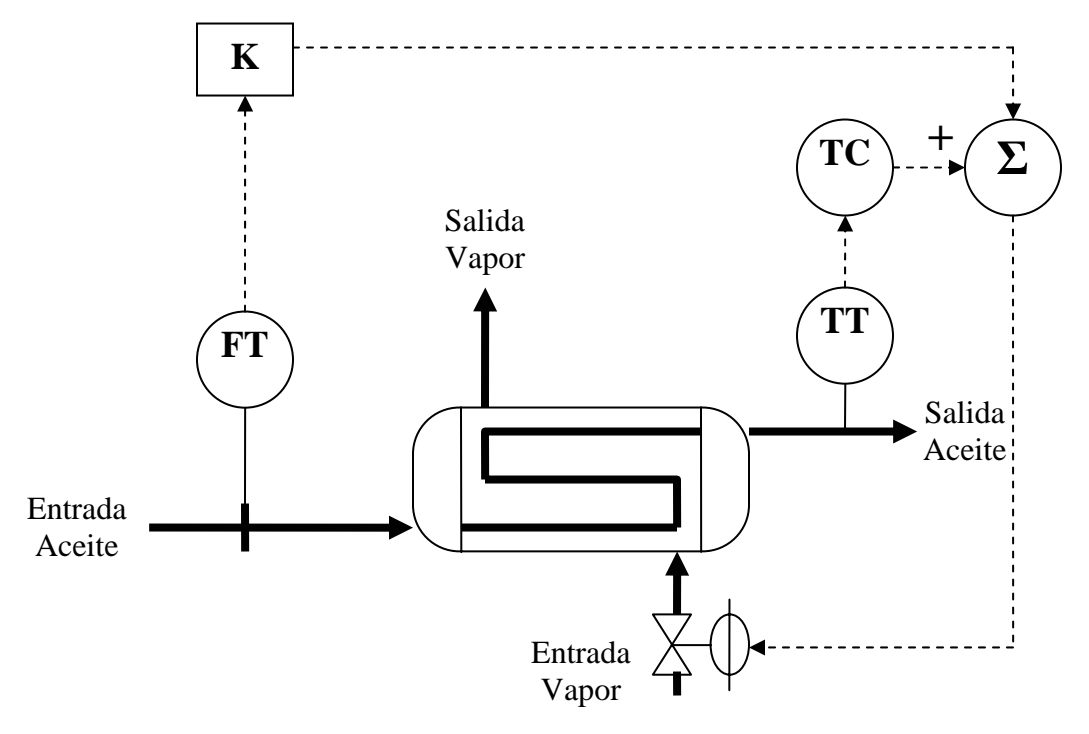

**Fig. 2. 19 un calentador de aceite . Control de Prealimentación con Retroalimentación de combustible.**
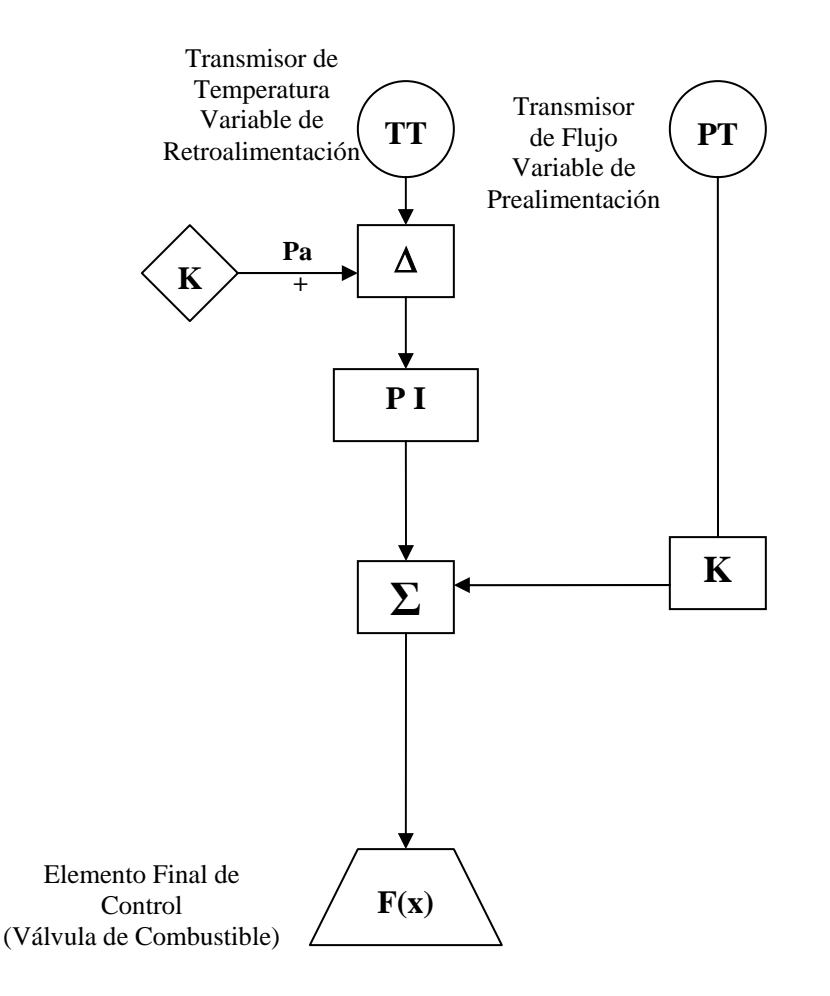

**F ig. 2.20. Diagrama de Flujo del Control de Prealimentación con Retroalimentación de un calentador de aceite combustible.** 

En algunos casos donde el proceso está en continuo cambio y la trayectoria normal se ve repentinamente perturbado por que una variable de entrada se sale de su curva normal de operación y que después de un tiempo se ve afectada la variable controlada del proceso es conveniente introducir el efecto de rapidez de cambio de esta variable de entrada (Prealimentación), es decir una derivada, este es el caso del control de velocidad de una turbina de gas que al cerrarse las válvulas de sangrado del compresor introducen un cambio repentino en la presión de la cámara de combustión que redunda en un incremento de la velocidad que es la variable controlada. En la figura 2.21 se muestra el diagrama de bloques.

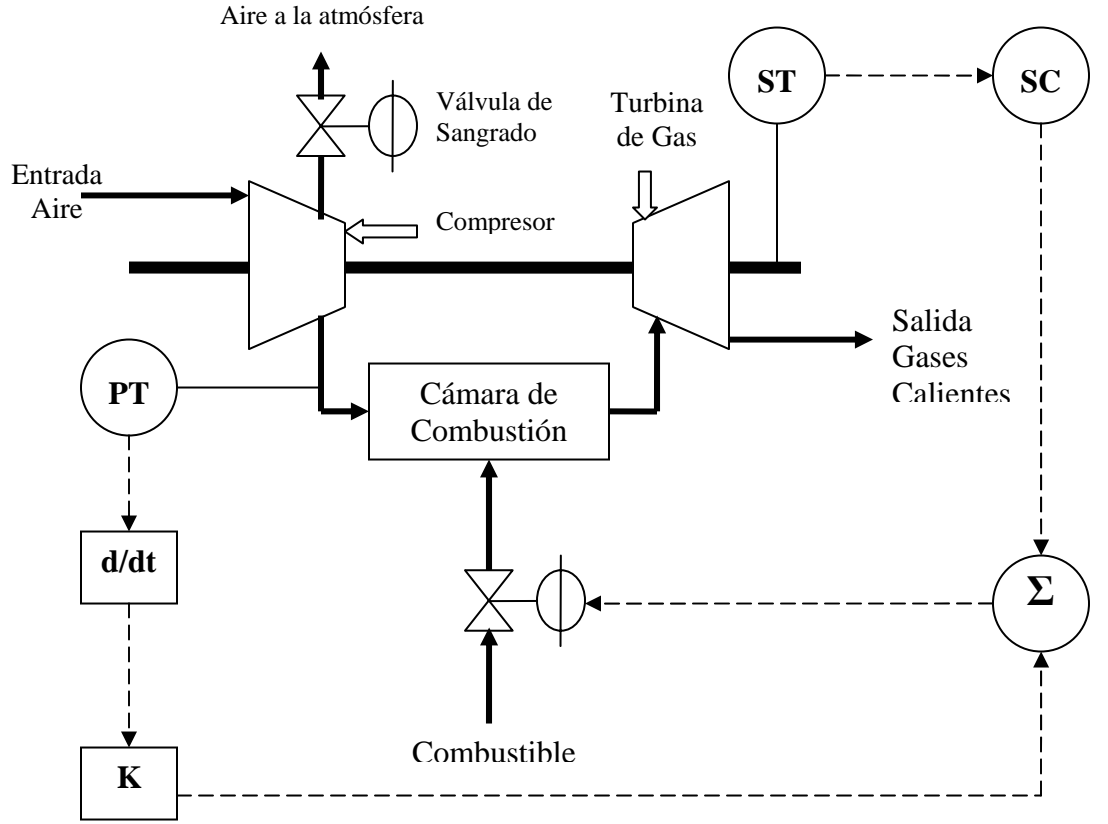

**Fig. 2. 21. Control Prealimentado-Retroalimentado de Velocidad de una Turbina de Gas.** 

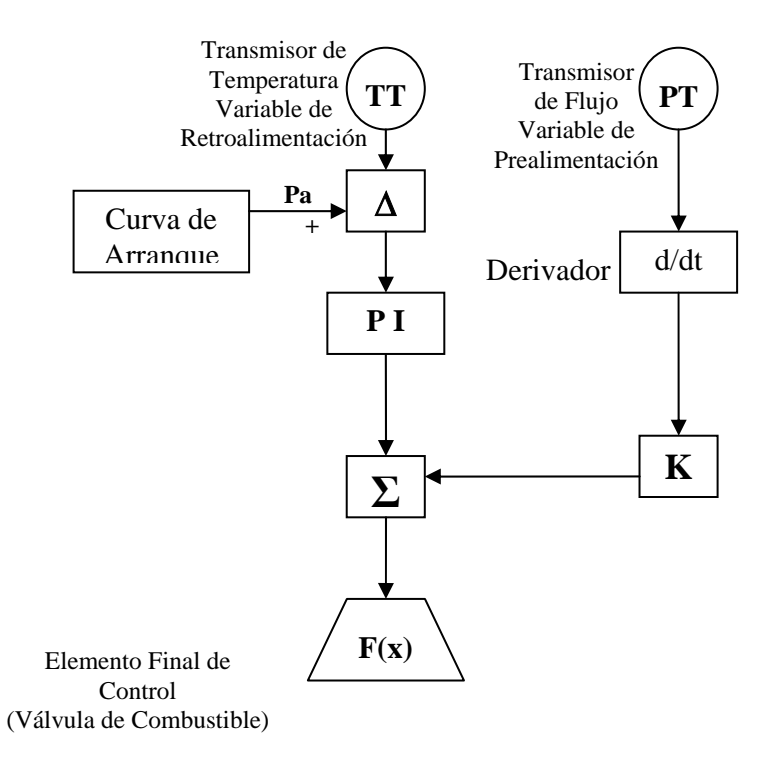

Fig.2.22. Diagrama de Bloques del Control Prealimentado-Retroalimentado de velocidad de una **Turbina de Gas.** 

# **2.15 Técnicas de Ajuste de Controladores.**

Cuando se ha definido un circuito de control y el equipo esta instalado en campo, el siguiente paso es ponerlo en operación y ajustar los parámetros, es decir, la ganancia del controlador para que se mantenga la estabilidad a pesar de que ocurran perturbaciones, también llamados disturbios en el proceso. Como anteriormente se explicó, los parámetros de ajuste de un controlador son: la Ganancia Proporcional, Kp, la Ganancia Integral, Ki, y el Tiempo Derivativo, **td.** También se explicó como estas ganancias afectan al sistema, tanto individualmente, como combinadas.

Ahora, se explicaran las metodologías existentes para encontrar los ajustes óptimos, también llamada Sintonía del controlador. Algunos de estos procedimientos so técnicas propuestas por Ziegler y Nichols, pioneros en este ramo de los ajustes del control. Estos procedimientos fueron diseñados para circuitos de control SISO (Una sola entrada y una sola salida) y para procesos con semejanza a los retrasos de primer orden con tiempo muerto, aunque los procesos reales son de más de un primer orden, estos procedimientos dan una buena aproximación, ya que con frecuencia los procesos tienen retrasos de primer orden dominante.

Los métodos más comunes utilizados en el ajuste de circuitos de control, son:

- 1. Método Sistemático de ensayos.
- 2. Método de la Sensibilidad Últim a.
- 3. Método de la Curva de Reacción.

# **2.16 Simulación.**

Para realizar simulación dinámica se requiere comprender los requerimientos, aparte del modelo matemático representativo del proceso y su control, tales como los datos requeridos para la inicialización del arranque de la simulación, la forma de las ecuaciones que facilitan la solución numérica, las perturbaciones que someterán a prueba al modelo del proceso, el tipo de simulación en tiempo real o fuera de tiempo real, entre otros.

El desarrollo de simulación de un proceso dado pasa por las siguientes etapas:

- ightarrow Planteamiento del modelo del proceso y su control si lo tiene.
- ¾ Arreglo, ensamble, de las ecuaciones para una solución numérica.
- ¾ Cálculo de constantes, parámetros y condiciones iniciales.
- $\triangleright$  Corridas de simulación.

A continuación se muestra la interacción entre estas etapas indicando el ciclo iterativo de corrección de fallas hasta obtener un modelo útil para utilizarse en pruebas o estudios dinámicos.

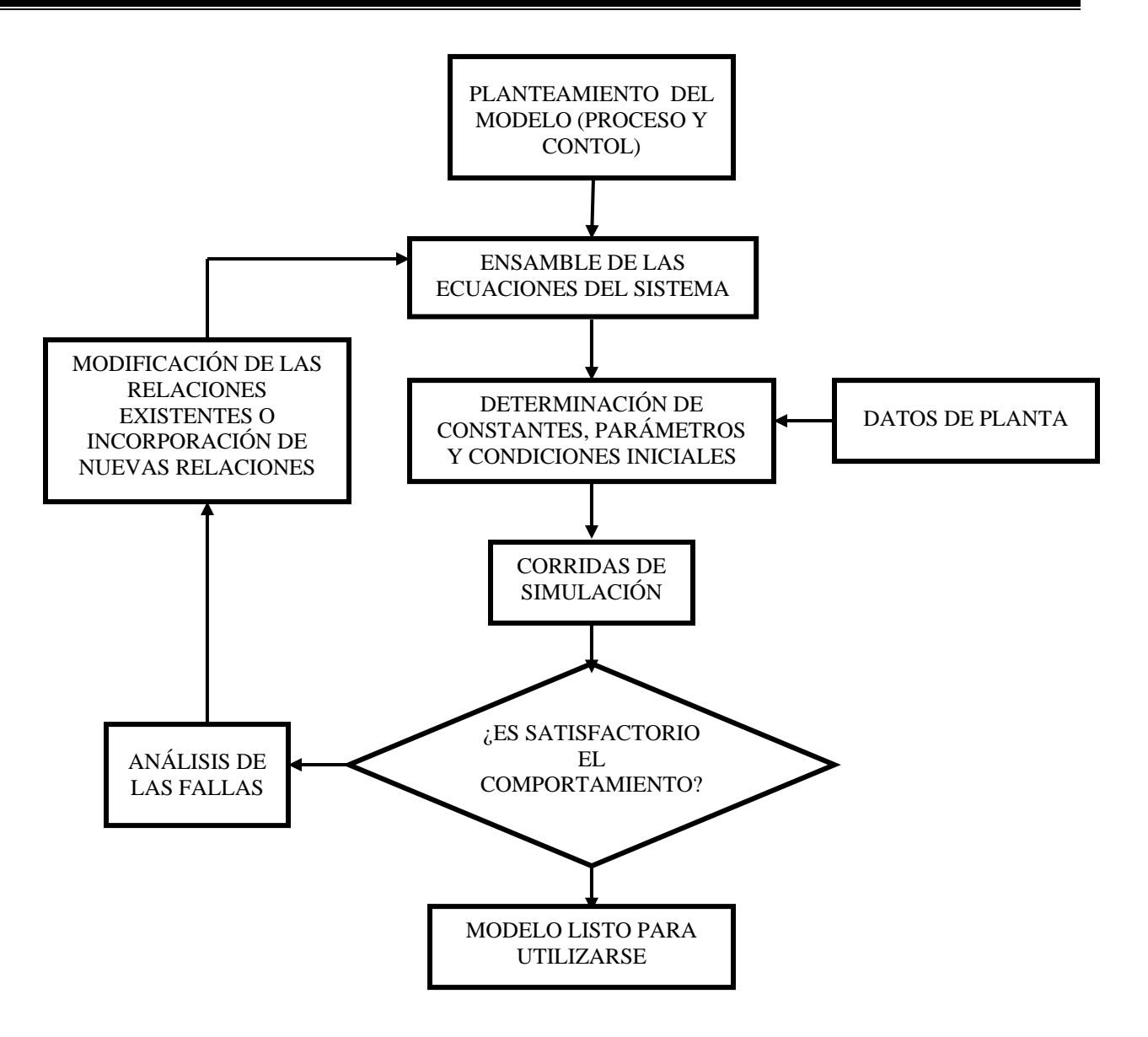

**Fig. 2.23 Diagrama de la Solución Numérica por Computadora Digital** 

# 1. Planteamiento del Modelo del Proceso y su Control.

El planteamiento del modelo del proceso requiere del conocimiento de las relaciones matemáticas d e termodinámica, de las leyes físicas que rigen el comportamiento de los equipos y, cuando hay r eacción química dependerá de la reacción que tiene lugar y de la dinámica de la reacción.

Cuando el proceso es controlado mediante instrumentos y equipo de control automático, el modelo deberá incluir las ecuaciones que rigen estos equipos y que tiene que ver con la teoría de control.

# **2. Ensamble, de las Ecuaciones para una Solución Numérica.**

El ensamble de las ecuaciones del sistema tiene que ver con el orden de ejecución para lo cual es necesario elegir el conjunto de ecuaciones que va a representar al sistema, se considera que un buen planteamiento tiene las siguientes características.

- ¾ Despejes explícitos de todas las expresiones, los implícitos requieren el uso de métodos numéricos para su solución, lo cual incrementa el tiempo de ejecución del modelo.
- $\triangleright$  Las ecuaciones deberán ser preferentemente simples tratando de evitar los ciclos iterativos.
- $\triangleright$  Cuando se requiere correr en tiempo real y se estime que el tiempo de ejecución es problema por la cantidad de ecuaciones que se requiere resolver, deberá elegirse un paso de integración lo más grande posible pero que a la vez garantice que es posible correr en tiempo real, es decir que no se presenten inestabilidades numéricas. Para los procesos químicos y termodinámicos un paso de 1/10 segundos, puede ser suficiente.

# **. Cálculo de Constantes, Parámetros y Condiciones Iniciales. 3**

Para poder dar solución al sistema de ecuaciones algebraico-diferenciales, se requiere conocer todas las constantes de las ecuaciones planteadas, los parámetros, o sea los datos que pueden cambiar de corrida a corrida, y los valores de las condiciones iniciales, o sea los valores de inicio de las variables que están siendo integradas. El cálculo de estos datos en general es simple cuando el sistema es pequeño y se tiene suficiente información del proceso y equipos, pero cuando el sistema es grande y con ecuaciones complejas no lineales, el proceso de cálculo de estos datos puede ser complicado.

#### **. Corridas de Simulación. 4**

La solución numérica se desarrolla en un medio ambiente de software que utiliza métodos numéricos para obtener la solución del sistema de ecuaciones del proceso y su control, al proceso de correr estos programas de software se le llama simulación, si además la estructura de simulación es capaz de correr en tiempo real se le llama simulación en tiempo real.

Existen una cierta cantidad de paquetes comerciales que facilitan la simulación, sin embargo es importante saber como trabajan porque de ello se deriva una mejor utilización de estas herramientas, más adelante se explicará con más detalle este concepto.

En seguid a se muestra como funciona la estructura de simulación:

- **Lectura de Parámetros, Constantes y Condiciones Iniciales**. Después de arrancar la ejecución **1.** lo primero es leer las constantes parámetros y condiciones iniciales con las que se podrá iniciar el primer cálculo de las variables, solo para una vez por esta lectura ya que para los siguientes c álculos las constantes y los parámetros no cambian, las variables que se integran después en la ejecución del modelo, darán las condiciones iniciales para el siguiente ciclo de ejecución.
- 2. Primer Cálculo de los Modelos del Control y Proceso. Este cálculo nos da la oportunidad de ver l as desviaciones en el cálculo de todas las variables y corregir desviaciones que no podrían v isualizarse después del primer cálculo debido a que la repetición de los cálculos en ciclo iterativo c ontaminan las desviaciones y no se puede distinguir donde empezó la, o las, desviaciones. En seguida se imprimen los valores de las variables, incluyendo las derivadas, para poder visualizar si son o no correctos los cálculos.
- **3. Ciclo de Ejecución del Control**. Cuando se está simulando la ejecución de un sistema digital, c omo los algoritmos de control en un PLC (Controlador Lógico Programable), con frecuencia e stos tienen un paso de integración claramente más grande que el que requiere el proceso para que c orra sin inestabilidades numéricas, por esta razón el ciclo del control incluye internamente el ciclo de ejecución del proceso para combinar un ciclo de ejecución del control con los correspondientes del proceso, de acuerdo a la relación del paso de integración de cada modelo de control y proceso.
- 4. Lee Tiempo de Máquina. Se accesa el reloj de la PC con el propósito de fijar la referencia de tiem po para controlar el tiempo de ejecución del ciclo del "control", así al terminar los programas del control y del ciclo interno del proceso se vuelve a leer el tiempo de máquina y por diferencia se tien e el tiempo de ejecución real de los programas
- **5. Mode lo del Sistema de Control**. Se ejecutan los programas del control que tienen paso de integra ción mayor que el del proceso.
- **6.** Ciclo de Ejecución del Proceso. Inicia el ciclo de ejecución del proceso con un número de veces cuyo paso de integración corresponda a un ciclo del control.
- **7. Eje cución de los Programas del Proceso**. Se ejecutan los programas del proceso repitiendo su ejecución (ciclo) de acuerdo con el paso de integración aplicado.
- **8. Avance del Tiempo**. Al terminar el ciclo de ejecución del proceso se contabiliza el tiempo de ejecución de la simulación, si el paso de integración del control es de un segundo este contador de tiempo registrará el avance del tiempo de ejecución real en segundos.
- **riables**. Se registra los valores de las variable elegidas para su **9. Imprime Valores de Va** seguimiento, el registro podrá elegirse de acuerdo con las necesidades, es decir, no necesariamente c ada segundo sino cada cuando lo decida el usuario.
- **10. Lee tiempo de Máquina y Aplica PAUSA para Ejecución en Tiempo Real**. Una vez terminada del control, se impriman valores y cualquier otra ejecución de programas que deban correr en una calcula el tiempo necesario de espera para que la ejecución del proceso y control sea en tiempo real. Después de la Pausa se inicia un nuevo ciclo de ejecución del control para repetir un nuevo ciclo del control y proceso, hasta que el usuario decide terminar la simulación mediante algún artificio que permita salirse del ciclo de ejecución del control y terminar así la simulación. la ejecución de un ciclo del control, del proceso en el número de veces que correspondan a un ciclo vuelta completa del control y proceso, se lee nuevamente el tiempo de máquina, se ve la diferencia con la lectura inicial del tiempo de máquina, se calcula la diferencia entre estos dos valores, y se

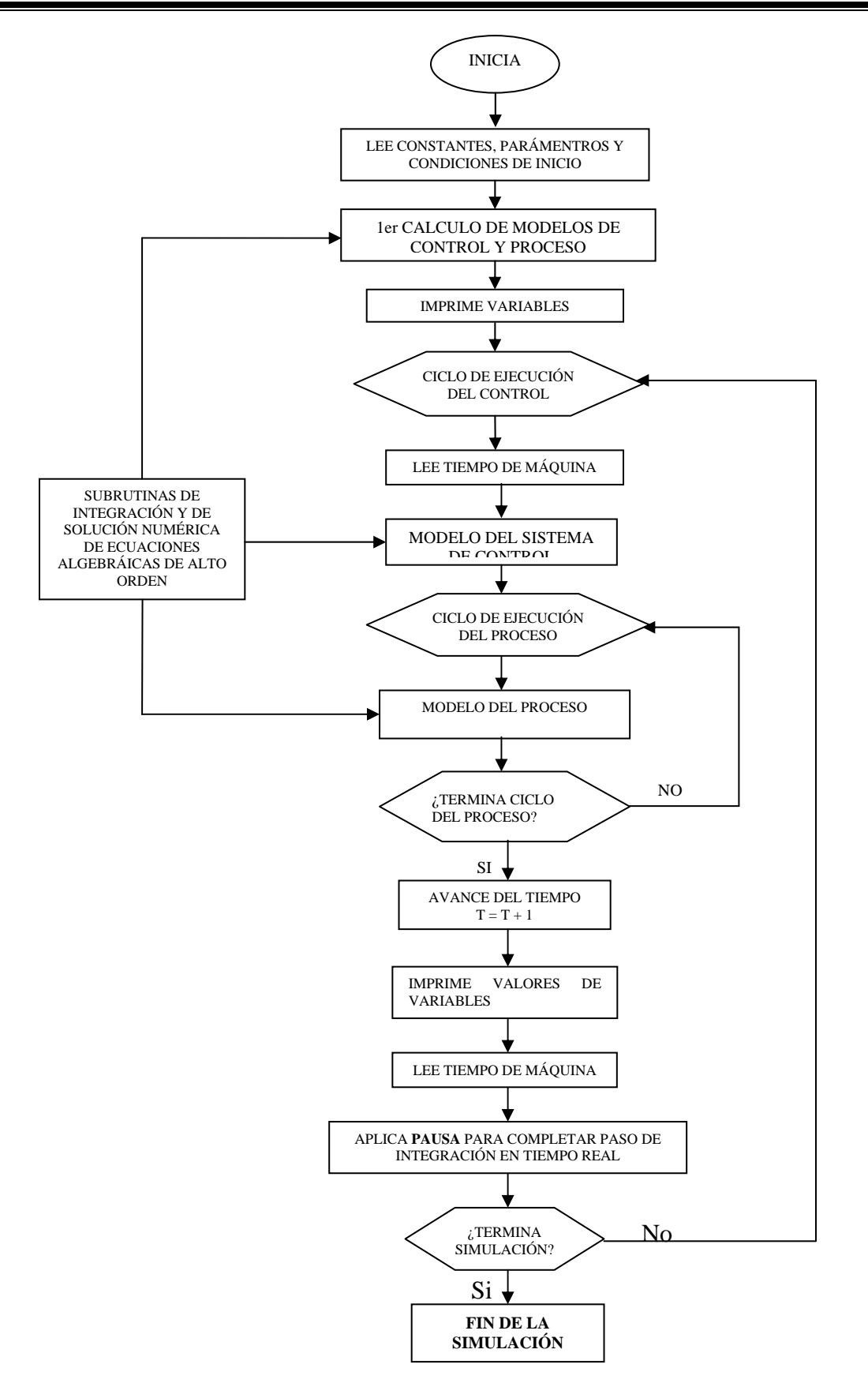

**Fig. 2.24 Diagrama de flujo de programación para una estructura de simulación.** 

# **2.17 Cavitación**

La cavitación es un fenómeno muy común, pero es el menos comprendido de todos los problemas de bombeo. Tiene distintos significados para diferentes personas, algunos la definen como el ruido de golpeteo o traqueteo que se produce en una bomba. Otros la llaman "patinaje" debido a que la presión de la bomba decrece y el caudal se torna errático. Cuando se produce cavitación, la bomba no solamente no cumple con su servicio básico de bombear un líquido sino que también experimenta daños internos, fallas de los sellos, rodamientos, etc.

En resumen, la cavitación es una condición anormal que puede producir pérdidas de producción, daños al equipo y, lo peor de todo, lesiones al personal. Los profesionales de la Planta deben estar capacitados para detectar rápidamente los signos de cavitación, identificar correctamente su tipo y la causa que la produzca para así poder eliminarla o atenuarla. Una comprensión correcta de los conceptos envueltos es clave para el diagnostico y corrección de cualquier problema de bombeo relacionado con la cavitación.

Cavitación procede del latín "cavus", que significa espacio hueco o cavidad. En los diccionarios técnicos se define como 'la rápida formación y colapso de cavidades en zonas de muy baja presión en un flujo líquido. En la literatura sobre bombas centrifugas, en lugar de "cavidad", se usan varios términos como: bolsones de vapor, bolsones de gas, hoyos, burbujas, etc.

En el contexto de las bombas centrifugas, el término cavitación implica un proceso dinámico de formación de burbujas dentro del líquido, su crecimiento y subsecuente colapsamiento a medida que el líquido fluye a través de la bomba. Generalmente las burbujas que se forman dentro de un líquido son de dos tipos: burbujas de vapor o burbujas de gas.

inducida por la formación y colapso de estas burbujas se conoce como Cavitación de Vapor. Las burbujas de vapor se forman debido a la vaporización del líquido bombeado. La cavitación

Las burbujas de gas se forman por la presencia de gases disueltos en el líquido bombeado (generalmente aire pero puede ser cualquier gas presente en el sistema). La cavitación inducida por la formación y colapso de estas burbujas se conoce como Cavitación Gaseosa.

En ambos tipos, las burbujas se forman en un punto interior de la bomba en el que la presión estática es menor que la presión de vapor del líquido (cavitación vaporosa) o que la presión de saturación del gas (cavitación gaseosa).

La Cavitación de Vapor es la forma de cavitación más común en las bombas de proceso. Generalmente ocurre debido a una insuficiente carga neta positiva de succión disponible o a fenómenos de recirculación interna. Se manifiesta como una reducción del desempeño de la bomba, ruido excesivo, alta vibración y desgaste en algunos componentes de la bomba. La extensión del daño puede ir desde unas picaduras relativamente menores después de años de servicio, hasta fallas catastróficas en un corto periodo de tiempo.

La Cavitación Gaseosa se produce por efecto de gases disueltos (más comúnmente aire) en el pérdida de capacidad. No debe confundirse con el ingreso de aire o bombeo de líquidos espumosos, líquido. Esta cavitación raramente produce daño en el impulsor o carcaza. Su efecto principal es una situaciones que no necesariamente producen cavitación pero sí reducción de capacidad, detención del bombeo y otros problemas. Para poder identificar los tipos de cavitación es necesario entender primero sus mecanismos, es decir, como ocurre. En este trabajo de tesis se abordará solamente la cavitación vaporosa.

# **2.17.1 Definiciones Importantes**

# **Presión estática, (ps)**

una medida de la energía potencial de un fluido. La presión estática en una corriente de fluido es la fuerza normal por unidad de área actuando sobre un plano o contorno sólido en un punto dado. Describe la diferencia de presión entre el interior y el exterior de un sistema, despreciando cualquier movimiento en el líquido. Por lo tanto, la presión estática en un punto de un ducto, es la diferencia entre la presión interna y externa en ese punto, omitiendo cualquier movimiento del flujo en su interior. En términos de energía, la presión estática es

# **Presión Dinámica (pd)**

cinética (mv^2/2) del fluido. Esta presión adicional se define como presión dinámica. Se puede medir onvirtiendo la energía cinética del fluido en energía potencial. En otras palabras, es la presión que c Un fluido en movimiento ejerce una presión mas alta que la presión estática debido a la energía existiría en una corriente de fluido que ha sido desacelerada desde su velocidad "v" a velocidad "cero".

# **Presión Total (pt )**

energía total de una corriente de fluido en movimiento. Esto es, energía cinética más energía potencial. Se define como la suma de la presión estática más la presión dinámica. Es una medida de la

# **Relación entre ps, pd y pt**

En un fluido incompresible la relación se puede medir usando un aparato llamado Tubo Pitot. La relación también puede establecerse aplicando un simple balance energético: energía potencial + comúnmente representada por la densidad del fluido (ρ). Entonces: E.C. = pd = ½ ρ v2. . energía cinética = energía Total (constante) o en términos de presión: presión estática + presión dinámica = presión Total. La energía cinética es una función de la velocidad "v" y de su masa

ejemplo una bomba 'X' corriendo a 'N' rpm. producirá una misma cabeza 'H' metros de agua, o de ácido sulfúrico concentrado, o de cualquier otro fluido; sin embargo, la potencia empleada será En términos de presión total: pt = ps + ½  $\rho$  v2. En lugar de utilizar unidades de presión se prefiere expresar la energía de bombeo como energía por unidad de peso de líquido bombeado, la que se indica en Newton- metro por Newton o justamente en metros de columna de líquido; esta magnitud se identifica universalmente como "cabeza" (head en inglés). Esto es necesario debido a que la altura de la columna que produce una bomba centrifuga es independiente de la densidad del líquido. Por proporcional a la densidad de cada fluido.

Los términos de presión pueden convertirse en metros de carga estática dividiendo la presión en KPa por 9.81 (g) y por la densidad especifica (ρ) del fluido:

Carga Estática (he) = Presión Estática/ g· ρ Carga de Velocidad (hv) = Presión Dinámica /  $g \cdot \rho = (\frac{1}{2} \rho \text{ v2})/(\rho \cdot g) = \frac{v2}{2} g$ Presión de Vapor  $(pv)$  = Es la presión requerida para mantener a un líquido en estado líquido.

Si la presión que se aplica sobre la superficie de un líquido no es suficiente para mantener sus moléculas estrechamente unidad entre sí, las moléculas se desprenderán en la forma de gas o vapor. La presión de vapor es dependiente de la temperatura del líquido. A mayor temperatura más alta es la presión de vapor.

# **2.17.2 Mecanismo de la Cavitación**

El fenómeno de la cavitación es un proceso progresivo de varias etapas que son: formación de burbujas dentro del líquido, crecimiento de las burbujas y colapso de las burbujas, las cuales se describen a continuación:

# **Etapa 1. Formación de Burbujas**

produce ya sea porque la presión sobre la superficie del líquido disminuye hasta ser igual o inferior a su presión de vapor (a la temperatura actual), o bien porque la temperatura del líquido sube hasta hacer que la presión de vapor sobrepase a la presión sobre la superficie de líquido. Por ejemplo en un depósito abierto a nivel del mar la superficie del agua está sometida a una presión atmosférica de atmosférica se reduce a 6.2 bar por lo que la temperatura tendría que subir solamente a unos 85 °C para que se inicie la ebullición. Si en un contenedor cerrado se reduce la presión a 0.3 bar, la ebullición se iniciará con el agua a 25 °C. También se producirá la ebullición si la presión permanece constante en alrededor de 0.3 bar pero la temperatura sube sobre 25 °C. En resumen, la vaporización se produce por Las burbujas se forman dentro del líquido cuando este se vaporiza. Esto es, cuando cambia desde la fase liquida a la de vapor. La vaporización de cualquier líquido dentro de un contenedor se aprox. 10 bar por lo que la temperatura tendría que subir a 100 ºC para que su presión de vapor sobrepase los 10 bar y se inicie la ebullición (formación de burbujas). A 4000 m. de altitud la presión adición de calor o por reducción de la presión estática (para la definición de cavitación se excluirá la acción dinámica del líquido).

Lo mismo que en un contenedor cerrado, la vaporización del líquido puede ocurrir en las bombas centrifugas cuando la presión estática en algún punto se reduce a un valor menor que la presión de vapor del líquido (a la temperatura en dicho punto). Por lo tanto, las burbujas de vapor se forman dentro de la bomba cuando la presión estática en algún punto baja a un valor igual o menor que la presión de vapor del líquido.

La presión estática en algún punto dentro de la bomba puede bajar hasta un nivel inferior a la presión de vapor bajo dos condiciones:

1. Porque la caída de presión actual en el sistema externo de succión es mayor que la que se consideró durante el diseño del sistema (es una situación bastante común). Esto resulta en que la

presión disponible en la succión de la bomba (NPSHa) no es suficientemente alta para suministrar la energía requerida para superar la caída de presión interna (NPSHr) propia del diseño de la bomba.

2. Porque la caída de presión actual dentro de la bomba (NPSHr) es mas grande que la informada por el fabricante y que se usó para seleccionar la bomba.

# **Etapa 2. Crecimiento de las Burbujas**

desde el ojo del impulsor hacia los alabes y la periferia del impulsor. Debido a la rotación del impulsor las burbujas adquieren alta velocidad y se desplazan hacia las regiones de alta presión dentro del impulsor donde empiezan a colapsar. El ciclo de vida de una burbuja se ha estimado en alrededor de .003 segundos. 0 Si no se produce ningún cambio en las condiciones de operación, se seguirán formando burbujas nuevas y las viejas seguirán creciendo en tamaño. Luego serán arrastradas por el líquido

# **Etapa 3. Colapso de las Burbujas**

A medida que las burbujas se desplazan, la presión que las rodea va aumentando hasta que llegan a un punto donde la presión exterior es mayor que la interior y las burbujas colapsan. El proceso es una implosión. Cientos de burbujas colapsan en aproximadamente el mismo punto de cada alabe. Las burbujas no colapsan simétricamente de modo que el líquido que las rodea se precipita a llenar el hueco produciendo un micro jet. Subsecuentemente los micro jet rompen las burbujas con tal fuerza que produce una acción de martilleo. Se han reportado presiones de colapso de burbujas superiores a 1 GPa (145 x 106 psi). El martilleo altamente focalizado puede producir desprendimiento de material (socavaciones) en el impulsor. Las figuras 2.25 y 2.26 ilustra esquemáticamente el proceso. Después del colapso, emana una onda de choque desde el punto de colapso. Esta onda es la que se escucha y que usualmente se identifica como "cavitación".

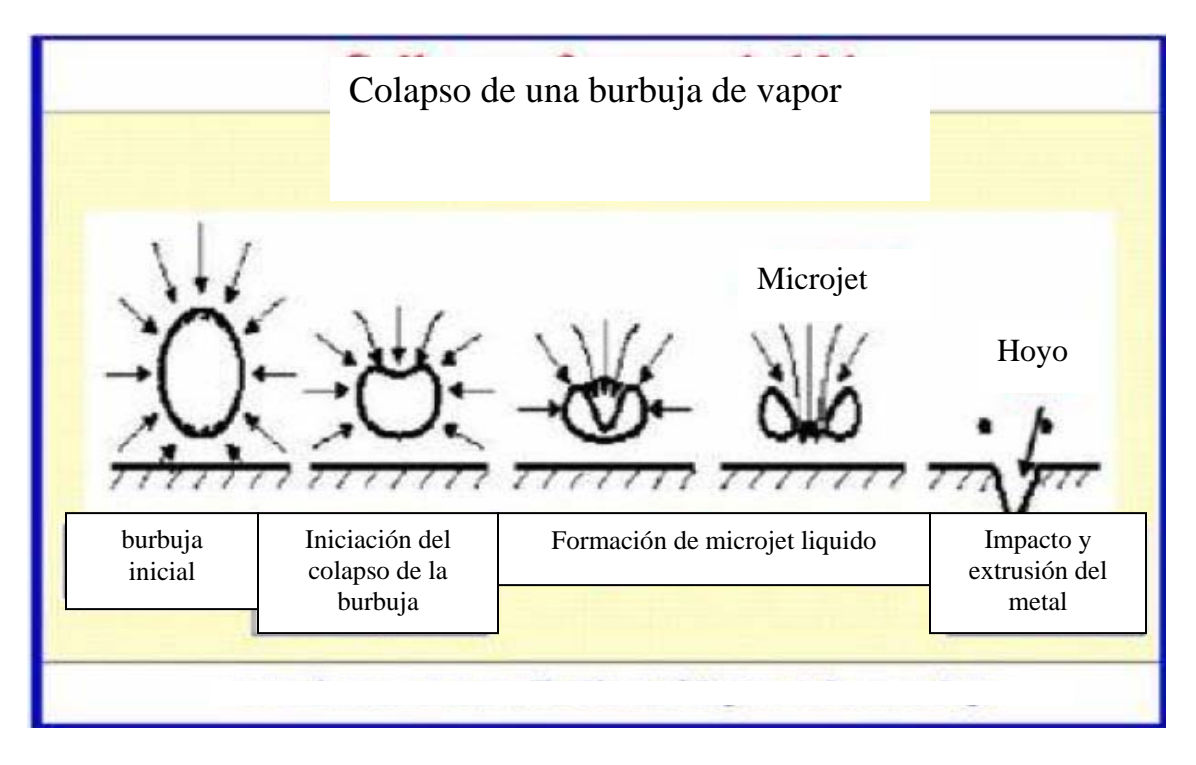

**Figura 2.25 Formación de las Burbujas en la Cavitación**

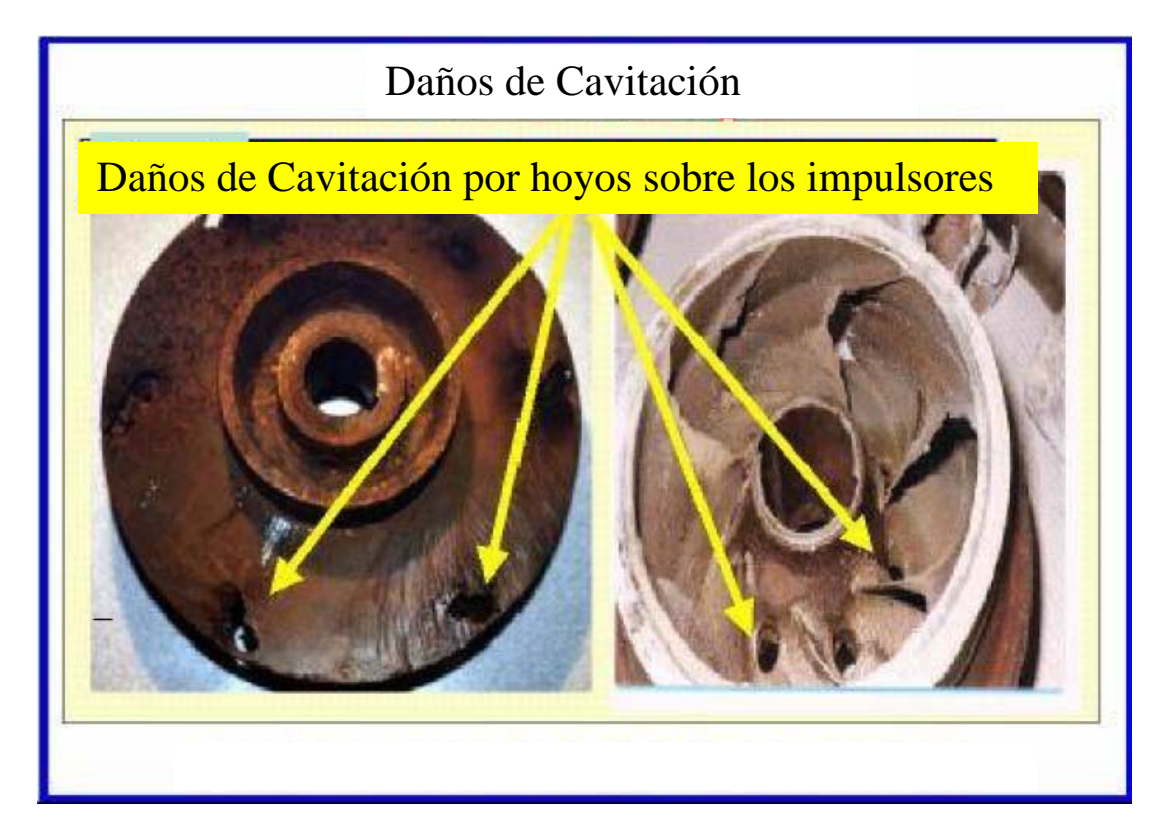

**Figura 2.26 Daños severos en el impulsor de la bomba** 

# *Capítulo 3*

# **Análisis Matemático Dinámico del Proceso.**

# **3.1 Introducción.**

Como ya se dijo en el capítulo anterior, el Análisis Dinámico de un Proceso trata del estudio que se hace del proceso cuando las condiciones están cambiando y en el cual puede incluirse su control. En este capítulo se plantearan las expresiones matemáticas dinámicas del proceso, es decir, se planteara el modelado del proceso.

# **3.2 Alcances y limitaciones.**

# **3.2.1 Consideraciones.**

En el planteamiento de las ecuaciones de este análisis se hicieron las siguientes consideraciones:

- 1. El Domo de Alta Presión opera a presión constante.
- 2. Presión variable en la succión de la bomba de Agua de Alimentación.
- 3. Se considera fuera de servicio el segundo tren de agua de condensado a el segundo recuperador para disponer de la alimentación de vapor de la décima etapa de la turbina de vapor.
- 4. La posición de la Válvula de Agua de Alimentación se usará como Parámetro.
- 5. Se considera en inicio de operación al 100% de su carga.

En la figura 3.1, se puede observar el diagrama general del proceso para poder realizar el balance de los flujos y presiones que van a ser modelados para su análisis.

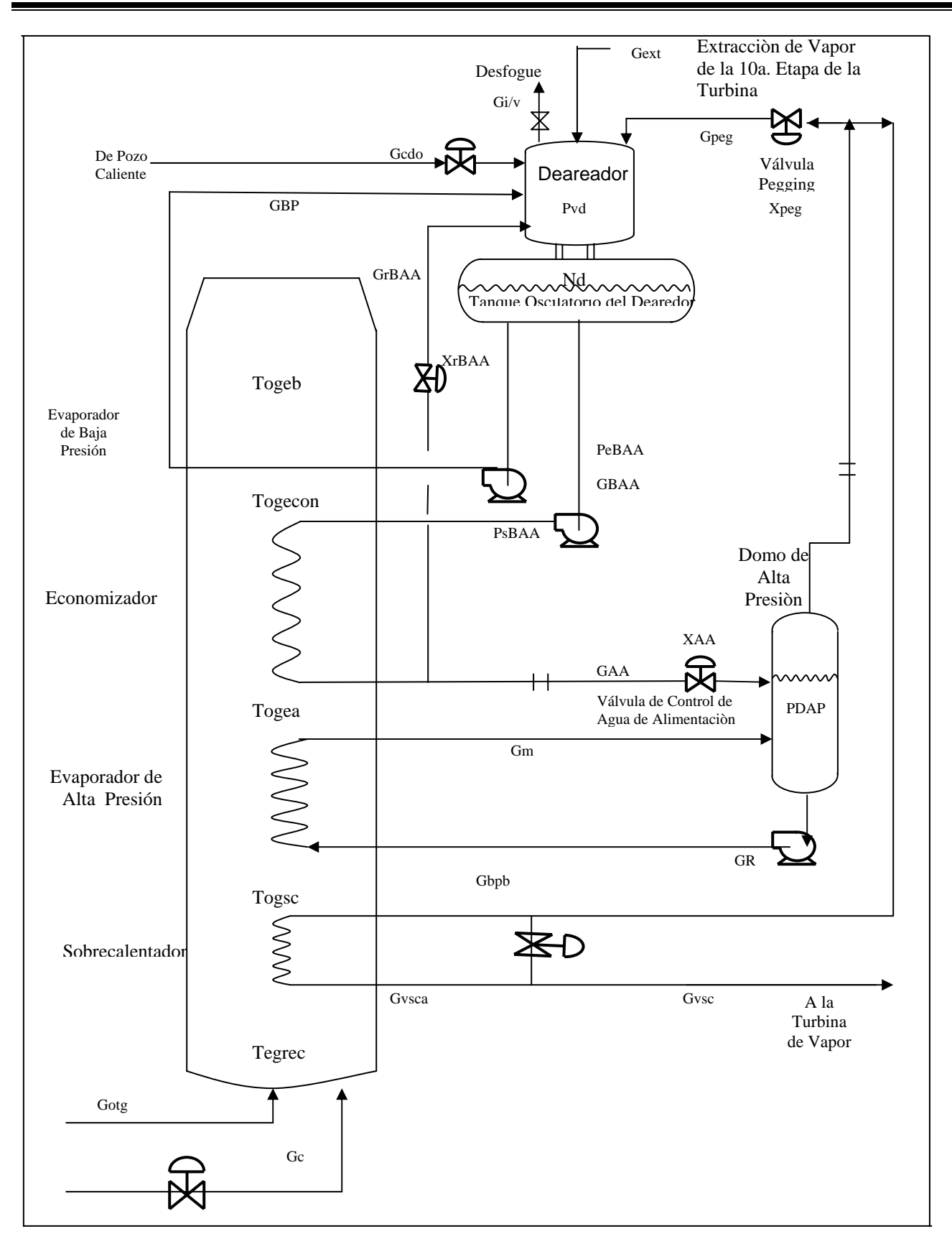

Figure 3.1. Diagrama de Flujo para el Proceso de Simulación

#### **3.3 Flujo de agua condensada proveniente del pozo caliente**

Este flujo lo obtenemos por medio de la siguiente ecuación que es para una válvula con característica de igual porcentaje para líquidos:

$$
G_{cdo} = C_{V_o} \alpha^{\frac{X_{cdo}}{X_m}} \sqrt{P_{ecdo} - P_{vd}}
$$

En donde

$$
C_{V_o} = \frac{C_{V_o}^2}{\sqrt{Ge}} \ast \rho_L
$$
  
\n
$$
\alpha = \frac{Q_m}{Q_o} = \frac{C v_m}{C v_o}
$$
  
\n3.3.3

Donde el coeficiente de flujo  $C_{V^o}$ , incluye a la densidad del líquido " $\rho_{\rm L}$ " y la gravedad especifica "Ge", considerándose como constante, esto hace que se pueda simplificar la ecuación. Esta ecuación se puede deducir a partir de un balance de materia llamado Ecuación de Bernoulli tratado en el capítulo 2 de la sección 2.1.3. En esta ecuación se observa  $X_{\text{cdo}}$ , que es el levantamiento del vástago de la válvula y el flujo liberado por la válvula.

#### **3.4 Balance del sistema de agua de alimentación.**

#### **3.4.1 Presión de la bomba de agua de alimentación.**

En base a la suposición de que la curva de una bomba (Fig.3.2), sigue muy aproximadamente una trayectoria parabólica, la ecuación de una parábola de este tipo está dada por:

$$
(x - xo)2 = 4a(y - yo)
$$

La cual al adecuarla a las variables a representar nos queda:

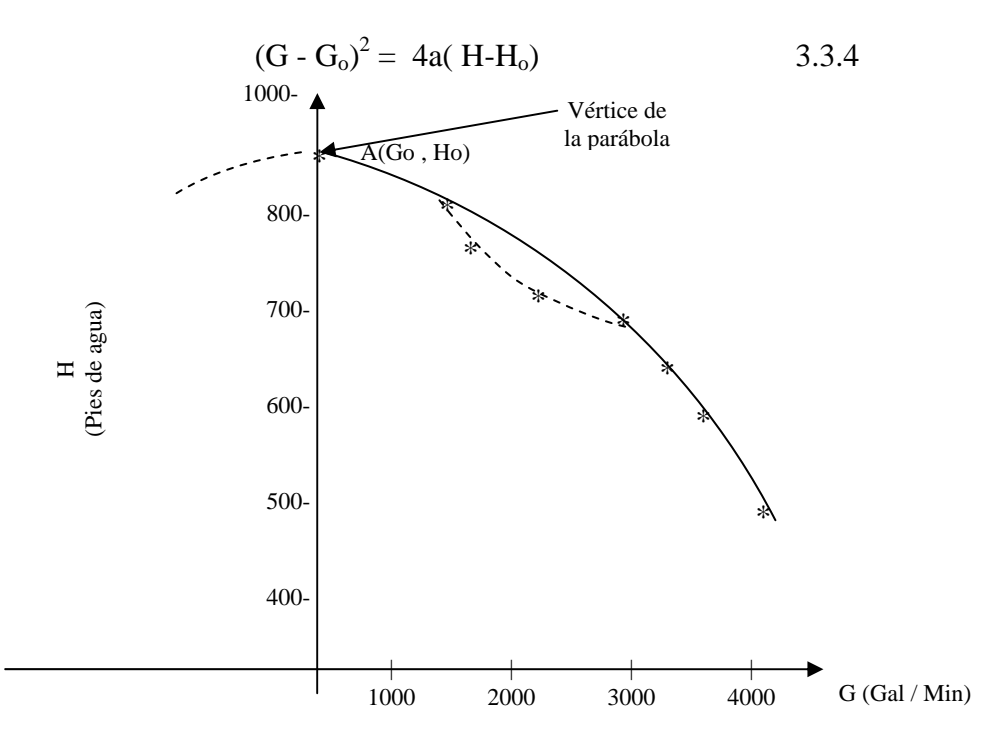

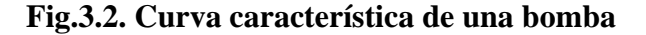

Como el vértice de la parábola de la grafica esta sobre el eje de las "y", por tanto:

$$
\begin{array}{c}G_o=0\\H_o=C_1\end{array}
$$

En donde Ho es la carga máxima cuando el Flujo es cero.

Al sustituir en la ecuación 3.3.4 se obtiene:

$$
G_{\text{BAA}}^2 = 4a(H-C_1) \tag{3.3.5}
$$

Para conocer "a" sustituimos en 3.3.5, cualquier punto de la curva de la bomba  $(G_1, H_1)$  y se obtiene:

$$
C_2 = 4a \tag{3.3.6}
$$

$$
G_{\text{BAA}}^2 = C_2(H - C_1) \tag{3.3.7}
$$

Como:

$$
H = \Delta P = P_{sBAA} - P_{eBAA}
$$
  
3.3.8  

$$
P_{eBAA} = P_{vd} \n\begin{bmatrix} Zd^* \rho_L^* g \end{bmatrix}
$$
  
3.3.9

$$
g = 9.81 \text{ m/s}^2
$$

$$
\rho_L = 1000 \text{ kg/m}^3
$$

$$
Zd = Nd + z
$$

 $z =$  Altura desde el fondo del tanque de almacenamiento del deareador hasta la succión de la bomba

Entonces,

$$
G_{\text{BAA}}^2 = C_{\text{2BAA}}((P_{\text{sBAA}} - P_{\text{eBAA}}) - C_{1\text{BAA}})
$$
 3.3.10

Y por ultimo despejamos de 3.3.10, la presión de salida de la Bomba de Agua de Alimentación y nos da:

$$
P_{sBAA} = P_{eBAA} + C_{1BAA} + \frac{G_{BAA}^{2}}{C_{2BAA}}
$$
 3.3.11

# **3.4.2 Flujo de la bomba de agua de alimentación.**

Para obtener esta ecuación necesitamos involucrar la caída de presión desde la salida de la bomba de agua de alimentación P<sub>sBAA</sub>, hasta el punto de bifurcación de la línea de recirculación y la línea de agua de alimentación al domo de alta presión. Al ser una bifurcación, el planteamiento dinámico se basa considerando la inercia del fluido, pues este planteamiento resulta en una ecuación diferencial cuya solución numérica permite partir de condiciones iniciales conocidas. Aplicando el planteamiento de la inercia del fluido (explicado en el capítulo 2, sección 2.11), lo cual facilita la solución del sistema de ecuaciones de caída de presión y flujos, lo que de otra forma, en un sistema de solución algebraica

(no considerando la inercia) resultaría, para el caso de una bifurcación, la necesidad de resolver una ecuación de cuarto orden, por tanto el planteamiento de la inercia resulta en la siguiente expresión:

$$
\frac{dG_{BAA}}{dt} = \frac{A_{tBAA}}{L_{tBAA}} (P_{sBAA} - P_r) - \frac{f}{C_3} G_{BAA}^2
$$
\n(3.3.12)

rugosidad y el material de construcción del tubo, y esta en función del número de Reynolds, que a su vez esta en función del flujo de la bomba de agua de alimentación ( $G_{\rm BAA}$ ) como se explico en el capítulo 2 en la ecuación 2.1.1 y la expresión resultante es: Donde *f* es el Factor de Fanning, el cual depende de las características de la tubería, como la

$$
f = 0.0014 + \left(\frac{A_{tBAA}}{D_{tBAA}G_{BAA}}\right)^{0.32} * 0.125
$$

Ahora necesitamos calcular el valor de la presión antes de la bifurcación "P<sub>r</sub>", el cual para fines de este trabajo y como no varía mucho se considerara el mismo valor de presión de entrada a la válvula de recirculación proveniente del economizador y a la válvula de agua de alimentación del domo de alta presión.

#### **3.4.3 Flujo de recirculación de la bomba de agua de alimentación**

proveniente de la línea de agua de alimentación, y como se trata de una válvula de característica lineal (ver ecuación 2.13.5 del capítulo 2) se tiene la siguiente expresión: Este flujo, como se puede ver en la figura 3.1, abarca la recirculación hacia el deareador

$$
G_{rBAA} = X_{rBAA} C f_{rBAA} \sqrt{P_r - P_{vd}}
$$

Donde el coeficiente de flujo Cf<sub>rBAA</sub>, incluye a la densidad del líquido "*ρ*<sub>L</sub>" y la gravedad ecuación se observa X<sub>rBAA</sub>, que es la posición del vástago de la válvula. especifica "Ge", considerándose como constante, esto hace que se pueda simplificar la ecuación. En esta

#### **3.4.4 Flujo de agua de alimentación al domo de alta presión**

Este flujo es el que se alimenta al domo de alta presión para generar el vapor de la turbina y se hace a través de una válvula de característica lineal, y se calcula con la siguiente expresión:

$$
G_{AA} = X_{AA} C f_{AA} \sqrt{P_r - P_{DAP}}
$$

Puesto que el flujo de la bomba de agua de alimentación  $G<sub>BAA</sub>$ , es conocido e igual a:

$$
G_{BAA} = G_{rBAA} + G_{AA}
$$
 3.3.16

3.3.16, considerando el dato conocido del flujo  $G_{\text{BAA}}$ . Así de esta manera dejamos  $P_r$  en función de  $G_{\text{BAA}}$ y P<sub>vd</sub>, las cuales son variables de estado que se le asigna un valor de inicio para comenzar la simulación, resultando la siguiente expresión: Para calcular la presión P<sub>r</sub>, seria sustituyendo las ecuaciones 3.3.14 y 3.3.15 en la ecuación

$$
G_{BAA} = X_{rBAA} C f_{rBAA} \sqrt{P_r - P_{vd}} + X_{AA} C f_{AA} \sqrt{P_r - P_{DAP}}
$$

Método de Newton-Raphson hasta obtener un valor y proseguir con la Simulación del Proceso. Para esto tenemos que igualar a cero la ecuación 3.3.17, que dando como sigue: En la expresión anterior tenemos que suponer un valor de Pr para comenzar a Iterar con el

$$
0 = X_{rBAA} C f_{rBAA} \sqrt{P_r - P_{vd}} + X_{AA} C f_{AA} \sqrt{P_r - P_{DAP}} - G_{BAA}
$$
 3.3.18

Ahora si podemos aplicar la expresión del método iterativo:

$$
P_{\text{realc}} = P_{\text{rsup}} - f(P_r) / f'(P_r) \tag{3.3.19}
$$

#### **3.4.5 Flujo del agua de recirculación que pasa por el evaporador de baja presión**

Este es el flujo que pasa por el evaporador de baja presión, el cual también gana calor de los gases de combustión que entran al recuperador de calor. Para nuestro caso este valor lo mantendremos fijo en cada corrida.

#### **3.5 Flujo de vapores**

#### **3.5.1 Flujo de purga de vapor e incondensables hacia la atmósfera.**

La válvula de purga tiene como propósito drenar vapor con incondensables, para evitar que estos se acumulen en el deareador obstaculizando el proceso de condensación.

considerado como una salida de vapor. Como se dijo en el capitulo 2, los flujos de gases (en este caso vapor), están en función de la temperatura del flujo y de las presiones al cuadrado. Al ser condensado el vapor, una parte de este se escapa por dicha purga. Por esto este flujo es

$$
G_{i/v} = X_{i/v} C f_{i/v} \sqrt{\frac{P_{vd}^2 - P_j^2}{T_{vd}}}
$$
 (3.3.20)

La evaluación del flujo de incondensables por separado no es objeto de estudio en esta tesis, razón por la cual se consisdera incluido dentro del flujo de purga.

# **3.5.2 Flujo de extracción de la décima etapa.**

El vapor de la extracción de la décima etapa de la turbina de vapor que se introduce al deareador, tiene dos propósitos:

1. Calentar el agua de condensados para facilitar que el aire disuelto en este fluido, salga y sea xpulsado por la purga. e

2. Contribuir a la presión del deareador necesaria para la presión mínima requerida por la bomba para evitar el fenómeno de cavitación.

Este flujo se puede modelar como una función de la presión del deareador y entra en forma de vapor.

Cabe aclarar que cuando se opera un solo recuperador el flujo de extracción es Nulo y cuando se operan los dos tenemos un valor. Por lo tanto, primero consideraremos que se opera un solo recuperador, por lo tanto el flujo es nulo, esto nos ayudará a observar el efecto de la válvula Pegging cuando disminuya la presión o la derivada disminuya rápidamente. Posteriormente haremos una corrida para ver el efecto de este vapor y lo calcularemos de la siguiente manera:

$$
G_{\text{vext}} = C f_{\text{vext}} \sqrt{\frac{P_{\text{vext}}^2 - P_{\text{vd}}^2}{T_{\text{vext}}}}
$$
 3.3.21

#### **3.5.3 Flujo de vapor que pasa a través de la válvula pegging**

Este flujo pasa a través de una válvula con característica de igual porcentaje y como se obtuvo en el capítulo 2 sección 2.13.2, se tiene que:

$$
G_{\text{peg}} = C v_{02} \alpha^{\frac{X \text{peg}}{X_{\text{m2}}}} \sqrt{\frac{P_{\text{DAP}}^2 - P_{\text{vd}}^2}{T_{\text{DAP}}}}
$$
 3.3.22

En donde

$$
\alpha = \frac{G_{m2}}{G_{02}} = \frac{C v_{m2}}{C v_{02}} \tag{3.3.23}
$$

#### **3.5.4 Flujo de vapor condensado**

Para poder modelar este flujo, es necesario hacer un balance energético del sistema y analizar la energía que se pierde y la que se gana en el proceso de condensación.

$$
\begin{pmatrix}\nEnergía Térmica \\
cedida \\
del vapor que se \\
Condensa\n\end{pmatrix} = \begin{pmatrix}\nEnergía Absorbida \\
por el \\
Condensado\n\end{pmatrix}
$$
\n
$$
\begin{pmatrix}\nEnergia Térmica \\
i & Poreja\n\end{pmatrix} \begin{pmatrix}\nEnergía Ganada \\
i & Poreja\n\end{pmatrix}
$$

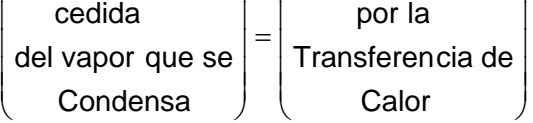

$$
G_{\text{vedo}} \cdot \lambda = E_{TT} \tag{3.3.24}
$$

Donde:

 λ= Calor latente de condensación  $G_{\text{vedo}} =$  Flujo de vapor condensado

 $E_{TT}$  = Energía térmica transferida

el coeficiente de transferencia de calor, ya que se asume que salen con el vapor de purga. Para propósitos de facilitar la transformación no se considera el efecto de los incondensables en

La energía térmica transferida, tiene un coeficiente h<sub>vcdo</sub>, que es el coeficiente de transferencia de calor, el cual esta en función de una constante de transferencia  $C_h$  y la diferencia de temperatura de entrada del sistema y del vapor. Las ecuaciones representadas a continuación se sustrajeron de la bibliografía (7) mostrada al final de la tesis y es una buena representación de la energía térmica transferida:

$$
E_{TT} = h_{\text{vodo}} (T_{\text{vd}} - T_{\text{cdo}})
$$

$$
h_{\text{vedo}} = C_{\text{h}} (T_{\text{vd}} - T_{\text{cdo}})^{0.9}
$$
 3.3.26

 $\lambda = H_V - H_L$ 

Sustituyendo 3.3.25 en 3.3.26 y el resultado en 3.3.24, reacomodando y simplificando nos da la siguiente ecuación:

$$
G_{\text{vedo}} = \frac{C_{h} (T_{\text{vd}} - T_{\text{cdo}})^{1.9}}{\lambda}
$$
 3.3.27

Como se observa en la ecuación anterior, la diferencia de temperaturas nos determina la cantidad de calor transferido, es decir, entre mayor sea la diferencia mayor será el calor cedido y viceversa.

# **3.5.5 Fracción vapor de la mezcla agua-vapor de la recirculación de la bomba de agua de alimentación.**

correspondiente a la de saturación con la presión del deareador y por tanto, al llegar al deareador y entrar en esté, sucede el fenómeno de flasheo, es decir, que antes de entrar al deareador, se considera que todo el flujo está en forma líquida y al entrar a condiciones de baja presión una parte de este fluido se evapora y otra parte queda en estado líquido. A este fenómeno se le llama flasheo. El flujo de agua recirculada de la bomba de agua de alimentación tiene una entalpía mayor a la

En vista de que el flujo de vapor, producido por este flujo (recirculación de la bomba de agua de alimentación), contribuye con la presión de vapor del deareador es necesario realizar su cálculo como sigue:

El flujo de la mezcla agua-vapor proveniente de la recirculación de la bomba de agua de alimentación G<sub>rBAA</sub> esta en función de la presión de la recirculación "Pr". Por otro lado la correspondiente fracción de vapor  $Z_{Vecon}$  en el momento del flasheo es función de las entalpías. Para llegar a obtener la ecuación de esta variable fue necesario un balance térmico, el cual queda:

$$
\begin{pmatrix}\nEnergía Térmica \\
de la mezcla \\
Agua-Vapor\n\end{pmatrix} = \begin{pmatrix}\nEnergia Térmica \\
del Vapor en la \\
mezcla\n\end{pmatrix} + \begin{pmatrix}\nEnergía Térmica \\
del agua en la\n\end{pmatrix}
$$
\n
$$
H_{econ GrBAA = Hv Gvecon + HLGLecon
$$
\n3.3.28

Donde:

 Hecon = Entalpía de la mezcla agua-vapor proveniente de la recirculación de la bomba de agua de alimentación

 $G<sub>rBAA</sub>$  = Flujo de la mezcla agua-vapor proveniente de la recirculación de la bomba de agua de alimentación

 $H_V$  = Entalpía de vapor saturado en el deareador

 $G_{Vecon}$  = Flujo de vapor de la mezcla agua-vapor

 $H_L$  = Entalpía de líquido saturado en el deareador

 $G_{\text{Lecon}}$  = Flujo de líquido de la mezcla agua-vapor

$$
G_{rBAA} = G_{Vecon} + G_{Lecon}
$$
 3.3.29

$$
G_{\text{Vecon}} = G_{\text{rBAA}} Z_{\text{Vecon}}
$$

$$
G_{\text{Lecon}} = G_{\text{rBAA}} Z_{\text{Lecon}}
$$

Como:

$$
Z_{\text{Lecon}} + Z_{\text{Vecon}} = 1 \tag{3.3.32}
$$

Sustituyendo y reacomodando 3.3.29 en 3.3.28 queda:

$$
G_{\text{Lecon}} = G_{\text{rBAA}} (1 - Z_{\text{Vecon}}) \tag{3.3.33}
$$

Sustituyendo y simplificando nos queda:

$$
Z_{Vecon} = \frac{H_{econ} - H_L}{H_V - H_L}
$$

La entalpía del vapor y del liquido saturado (Hv y H<sub>L</sub>) son cada una de ellas función univoca de la presión del vapor (del deareador), las cuales se han aproximado con funciones polinómicas de segundo orden.

$$
Hv = a_{11} + a_{12}P_{vd} + a_{13}P_{vd}^2
$$
 (3.3.35)

$$
H_L = a_{21} + a_{22} P_{vd} + a_{23} P_{vd}^2
$$
 3.3.36

Por otro lado H<sub>econ</sub> esta en función del calor recibido por los gases de combustión del recuperador de calor al pasar por el economizador obteniéndolo del balance térmico que se realizará más adelante.

#### **3.5.6 Fracción vapor de la mezcla agua-vapor proveniente de la recirculación que pasa por el evaporador de baja presión**

El análisis se realiza de igual forma que el anterior con la única diferencia que se produce menos vapor debido a que este flujo (flujo de la bomba de agua de recirculación) pasa a través del evaporador de baja presión. El valor de este flujo, como se mencionó anteriormente, lo mantendremos constante, en tanto que la entalpía de la mezcla H<sub>BP</sub> la pondremos en función del calor cedido por los gases calientes en el evaporador de baja presión.

$$
G_{LBP} = G_{BP}(1 - Z_{VBP})
$$
 3.3.37

$$
Z_{VBP} = \frac{H_{BP} - H_{L}}{H_{V} - H_{L}}
$$
 3.3.38

#### **3.6 Balance térmico en el recuperador de c alor**

*dt*

Para la solución de las ecuaciones en el recuperador de calor se ha tomado al flujo de gases de la turbina de gas como parámetro, así como el flujo de combustible. Por lo tanto la suma de los flujos nteriores da como resultado el flujo de gases que entran al recuperador de calor a

$$
G_{\text{grec}} = G_{\text{otg}} + G_{\text{c}}
$$
 3.3.39

#### **3.6.1 Balance térmico en el sobrecalentador**

Todo calor recibido por el vapor saturado proveniente del domo de alta presión se va adquiriendo de manera diferencial, el cual haciendo un análisis dinámico tenemos que:

$$
\begin{pmatrix}\n\text{Calor Acumulado} \\
\overline{e}n \text{ el } \\
\text{Sobrecalentador}\n\end{pmatrix} = \begin{pmatrix}\n\text{Energia Térmica} \\
\text{que entra}\n\end{pmatrix} - \begin{pmatrix}\n\text{Energia Térmica} \\
\text{que sale}\n\end{pmatrix}
$$
\n
$$
\frac{d(M_{ac1}H_{vsca})}{dt} = G_{vsca}(H_{v2} - H_{vsca}) + G_{grec}C_{pg}(T_{egrec} - T_{ogsc}) \qquad 3.3.40
$$
\n
$$
\frac{d(M_{ac1}H_{vsca})}{dt} = H_{vsca} \frac{d(M_{ac1})}{dt} + M_{ac1} \frac{d(H_{vsca})}{dt} \qquad 3.3.41
$$
\n
$$
\frac{dH_{vsca}}{ds} = \frac{G_{vsca}(H_{v2} - H_{vsca}) + G_{grec}C_{pg}(T_{egrec} - T_{ogsc})}{ds3.3.42} \qquad 3.3.42
$$

Otra expresión importante es para determ e calor del obreca temperaturas a las que entran y salen los fluidos peratura a la que entran y salen los gases de ombustión, así com s inar el coeficiente de transferencia d lentador, el cual lo obtenemos partiendo de las que intercambian calor, que en este caso es la tem c o para el vapor tal como se ilustra en la figura 3.3:

1

*ac*

*M*

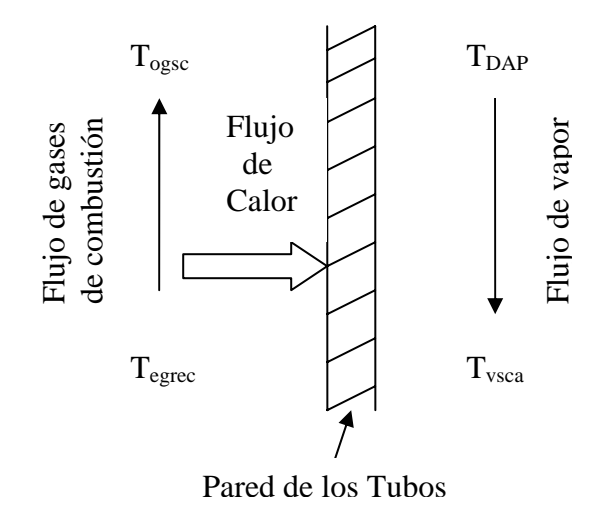

Figura 3.3 Flujo de calor a través de los tubos del sobrecalentador

Por tanto, de la relación del flujo de calor transferido y los promedios de las temperaturas obtenemos una constante llamada coeficiente de transferencia de calor como se muestra a continuación:

$$
h_{esc} = \frac{G_{vsca} (H_{vsca} - H_{V2})}{T_{egrec} + T_{ogsc} - T_{vsca} - T_{DAP}}
$$

Debido a que el coeficiente de transferencia de calor en el sobrecalentador va ser variable y este está en función del vapor recuperado en el domo de alta presión, de las publicaciones reportadas en la bibliografía se obtuvo una relación descrita por la siguiente ecuación:

$$
h_{\text{c}} = K(G_{\text{vsca}}^{0.8}) \tag{3.3.44}
$$

sobrecalentado de la siguiente forma: En donde se observa como para un flujo variable, el coeficiente de transferencia de calor varía proporcionalmente al flujo elevado a una potencia. Por otro lado tenemos la temperatura de vapor

$$
T_{\text{vsc}a} = T_o + \frac{H_{\text{vsc}a}}{C_{\text{pv}}}
$$

En donde el flujo de entrada de vapor saturado al sobrecalentador es

$$
G_{\text{vsc}a} = G_{\text{vrec}} - G_{\text{bpb}} \tag{3.3.46}
$$

$$
G_{\text{vrec}} = G_{\text{vrec1}} - G_{\text{peg}}
$$

$$
G_{\text{Vrec1}} = Y_{\text{V}} G_{\text{m}} \tag{3.3.48}
$$

Sustiyuendo 3.3.44 en 3.3.43 y despejando la temperatura de los gases a la salida del sobrecalentador "T<sub>ogsc</sub>", obtenemos a siguiente expresión:

$$
T_{ogsc} = \frac{G_{vsca} (H_{vsca} - H_{V2})}{KG_{vsca}} + T_{vsca} + T_{DAP} - T_{egrec}
$$
 3.3.49

#### **3.6.2 Balance térmico en el ev aporador de alta presión**

Así como en el sobrecalentador, tenemos el análisis dinámico para el evaporador de alta presión quedando de la siguiente manera:

$$
\begin{pmatrix} Calor Acumulado \\ en el Evaporador \\ Alta Presión \end{pmatrix} = \begin{pmatrix} Energia Térmica \\ que entra \end{pmatrix} - \begin{pmatrix} Energía Térmica \\ que sale \end{pmatrix}
$$

$$
\frac{d(M_{ac2}H_m)}{dt} = G_m(H_R - H_m) + G_{\text{grec}}C_{\text{pg}}(T_{\text{ogsc}} - T_{\text{ogea}})
$$
\n3.3.50

$$
\frac{d(M_{ac2}H_m)}{dt} = H_m \frac{dM_{ac2}}{dt} + M_{ac2} \frac{dH_m}{dt}
$$

$$
\frac{dH_m}{dt} = \frac{G_m (H_R - H_m) + G_{\text{grec}} C_{\text{pg}} (T_{\text{ogsc}} - T_{\text{ogea}})}{M_{\text{ac2}}}
$$
\n3.3.52

 Mac2 se refiere a la masa acumulada de agua líquida dentro de los tubos del evaporador de alta presión y este valor varía dependiendo de las entalpías. Por otro lado si llamamos a M<sub>acmax</sub> como la masa de agua líquida que ocuparían los tubos en el evaporador de alta presión si estos estuvieran completamente llenos de agua líquida, podemos plantear lo siguiente:

$$
M_{\text{ac2}} = M_{\text{acmax}} \tag{3.3.53}
$$

Ahora si  $M_{ac2}$  la ponemos en función de la fracción de agua líquida  $Y_L$  tenemos que:

$$
M_{ac2} = M_{ac\max}\left(\frac{1+Y_L}{2}\right) \tag{3.3.54}
$$

En donde la fracción de agua líquida en la mezcla está dada por la relación:

$$
Y_L = 1 - Y_V \tag{3.3.55}
$$

Donde Y<sub>V</sub> es la fracción de vapor de agua en la mezcla y, como se dijo anteriormente la fracción de vapor en una mezcla líquido-vapor está dado por la relación de las diferencias de entalpías, por lo tanto, la fracción vapor en los tubos del evaporador de alta presión se obtiene con la siguiente ecuación:

$$
Y_V = \frac{H_m - H_{L2}}{H_{V2} - H_{L2}}
$$
 3.3.56

Sustituyendo la ecuación 3.3.53 en 3.3.52 y después en 3.3.51 obtenemos una expresión que representa la masa acumulada de agua líquida en función de las entalpías del agua en el evaporador de alta presión:

$$
M_{ac2} = M_{acmax} \left( \frac{1 + \left(1 - \left(\frac{H_m - H_{L2}}{H_{V2} - H_{L2}}\right)\right)}{2} \right)
$$
3.3.57

#### **Coeficiente de transferencia de calor del evaporador de alta presión**

sobrecalentador, hacemos el mismo análisis para el evaporador de alta presión obteniendo la siguiente expresión: De la misma manera como se obtuvo el coeficiente de transferencia de calor para el

$$
h_{\_ea} = \frac{G_m (H_m - H_R)}{T_{ogsc} + T_{ogea} - T_m - T_R}
$$

Por otra parte tenemos las expresiones para determinar las temperaturas correspondientes a la salida del fondo de la torre de separación de alta presión " $T_R$ " y la temperatura de la mezcla a la entrada de la torre " $T_m$ ":

$$
T_R = \frac{H_R}{C_{paa}} + T_o
$$
\n
$$
T_m = T_o + \frac{H_m}{C_{paa}}
$$
\n
$$
3.3.59
$$
\n
$$
3.3.59
$$
\n
$$
3.3.50
$$

a la salida del evaporador de alta presión "T<sub>ogea</sub>", tenemos: Por otro lado, sustituyendo la ecuación 3.3.60 en 3.3.58 y despejando la temperatura de los gases

$$
T_{ogea} = \frac{G_m (H_m - H_R)}{h_{ea}} + T_o + \frac{H_m}{C_{paa}} + T_R - T_{ogsc}
$$

En donde  $T_R$  es la temperatura a la salida del líquido que bombea la recirculación del domo de alta presión y la calculamos de la siguiente manera:

$$
T_R = T_o + (1 - Y_v) \left( \frac{H_{L2}}{C_{paa}} \right) + \frac{G_{AA} (T_{oAA} - T_o)}{G_m}
$$

#### **3.6.3 Balance térmico en el economizador**

Haciendo un balance térmico en el economizador, nos resulta que:

$$
\left(\begin{array}{c}\nCalor Acumulado \\
en el Economizador\n\end{array}\right) = \left(\begin{array}{c}\nEnergia Térmica \\
que entra\n\end{array}\right) - \left(\begin{array}{c}\nEnergia Térmica \\
que sale\n\end{array}\right)
$$
\n
$$
\frac{d(M_{ac3}H_{econ})}{dt} = G_{BAA}(H_{SD} - H_{econ}) + G_{grec}C_{pg}(T_{ogea} - T_{ogecon})
$$
\n
$$
\frac{dH_{econ}}{dt} = \frac{G_{BAA}(H_{SD} - H_{econ}) + G_{grec}C_{pg}(T_{ogea} - T_{ogecon})}{M_{ac3}}
$$
\n3.3.64

Y tomando el criterio del cálculo del coeficiente de transferencia de calor en el economizador como se hizo anteriormente tenemos que:

$$
h_{\text{1}} = \frac{G_{\text{BAA}}(H_{\text{econ}} - H_{SD})}{T_{\text{0geen}} + T_{\text{0gecon}} - T_{\text{0AA}} - T_{SD}}
$$
 3.3.65

Para el cálculo de la temperatura del agua de alimentación a la salida del economizador resulta la siguiente expresión:

$$
T_{oAA} = T_o + \frac{H_{econ}}{C_{paa}}
$$

y aquí el h<sub>econ</sub> varía con respecto del flujo de la bomba de agua de alimentación de la siguiente manera:

$$
h_{\text{1}} = K_2 (G_{\text{BAA}}^{0.8}) \tag{3.3.67}
$$

Sustituyendo 3.3.66 en 3.3.65 y despejando la temperatura de los gases a la salida del economizador "T<sub>ogecon</sub>" nos queda:

$$
T_{ogecon} = \frac{G_{BAA}(H_{econ} - H_{SD})}{K_2(G_{BAA})} + T_o + \frac{H_{econ}}{C_{paa}} + T_{SD} - T_{ogea}
$$

La temperatura de entrada del agua proveniente de la bomba de agua de alimentación es la misma temperatura a la que entra el agua al evaporador de baja presión y la obtenemos de la siguiente manera:

$$
T_{SD} = T_{BP} = T_{eBAA} = T_o + \frac{H_{SD}}{C_{paa}}
$$

 $H<sub>SD</sub>$  = Entalpía a la salida del tanque oscilatorio de almacenamiento deareador, la cual es la misma para la entrada al economizador y la entrada al evaporador de baja presión.

A continuación se explica como se obtiene dicha entalpía haciendo un análisis dinámico.

#### **3.6.4 Entalpía del líquido a la salida del deareador**

Para determinar este valor necesitamos hacer un análisis de estado transitorio de la energía térmica que entra al tanque oscilatorio de almacenamiento y la energía térmica que sale del mismo, por lo tanto tenemos que:

$$
\begin{pmatrix} Calor Acumulado \ an el Tanque \ de Almacenamiento \end{pmatrix} = \begin{pmatrix} Energía Térmica \ Aumeenamiento \end{pmatrix} - \begin{pmatrix} Energía Térmica \ que salea \end{pmatrix}
$$

$$
\frac{d(H_{SD}M_{ac})}{dt} = G_{LED}H_{ED} - (G_{BP} + G_{BAA}) * H_{SD}
$$

$$
\frac{d(H_{SD}M_{ac})}{dt} = M_{ac}\frac{dH_{SD}}{dt} + H_{SD}\frac{dM_{ac}}{dt}
$$

 $dH_{SD}$ 

Igualando las expresiones 3.3.70 y 3.3.71, y despejando *dt* tenemos que:

$$
\frac{dH_{SD}}{dt} = \frac{G_{ELD}H_{ED} - (G_{BP} + G_{BAA}) * H_{SD} - H_{SD} \frac{dM_{ac}}{dt}}{M_{ac}}
$$
\n3.3.72

$$
G_{ELD} = G_{cdo} + G_{Lecon} + G_{LEP} + G_{vclo}
$$

 $H<sub>ED</sub> = entalpía a la entrada al tanque de almacenamiento oscilatorio$ 

$$
H_{ED}G_{ELD} = H_{cdo}G_{cdo} + H_L(G_{Lecon} + G_{LBP} + G_{vclo}) + E_{TT}
$$

Despejando HED nos queda:

$$
H_{ED} = \frac{H_{cdo}G_{cdo} + H_L(G_{Lecon} + G_{LBP} + G_{vedo}) + E_{TT}}{G_{ELD}}
$$
 3.3.75

Para el cálculo de la masa acumulada tenemos la siguiente ecuación, la cual se explicará con detalle más adelan te en la sección 3.8:

$$
M_{ac} = \rho_L \left[ 2L_c \sqrt{DN_d - N_d^2} + 1.206 N_d (2r_d - N_d) \right]
$$
 3.3.76

Con esta ecuación y con un valor de condición inicial de H<sub>SD</sub> se obtiene el valor en el estado transitorio de la  $H_{SD}$  siguiente integrando la derivada.

Es importante recordar que  $T_{eBAA} = T_{eBP}$  y ya se calculó anteriormente, es decir, la Temperatura de Entrada al Economizador del agua p roveniente de la bomba de agua de alimentación es la misma Temperatura a la que entra el agua al Evaporador de Baja Presión.

#### **3.6.5 Balance térmico en el evaporador de baja presión**

Haciendo un análisis igual a los anteriores:

$$
\begin{pmatrix}\nCalor Acumulado \\
en el Evaporador \\
de Baja Presión\n\end{pmatrix} = \begin{pmatrix}\nEnergia Térmica \\
que entra\n\end{pmatrix} - \begin{pmatrix}\nEnergia Térmica \\
que sale\n\end{pmatrix}
$$
\n
$$
\frac{dH_{BP}}{dt} = \frac{G_{BP}(H_{SD} - H_{BP}) + G_{spec}C_{pg}(T_{ogecon} - T_{ogrec})}{M_{ac4}}
$$
\n3.3.77

Ahora tomando el criterio del cálculo del coeficiente de transferencia de calor en el evaporador de baja presión tenemos que:

$$
h_{\_eb} = \frac{G_{BP}(H_{BP} - H_{SD})}{T_{ogrec} + T_{ogecon} - T_{BP} - T_{SD}}
$$

Este coeficiente nos define la capacidad de transferencia de calor entre las paredes del tubo que pasa por dicho evaporador.

En donde:

$$
T_{BP} = T_o + \frac{H_{BP}}{C_{paa}}
$$

Sustituyendo la ecuación 3.3.79 en 3.3.78 y despejamos  $T_{\text{ogrec}}$  tenemos que:

$$
T_{ogrec} = \frac{G_{BP}(H_{BP} - H_{SD})}{h_{ebb}} + T_o + \frac{H_{BP}}{C_{paa}} + T_{SD} - T_{ogecon}
$$

# **3.7 Balance de Materia Gaseo sa en el Deareador.**

Como se puede ver en el capitulo anterior (ver 2.10), para calcular la presión en cualquier recipiente (en este caso en el deareador), se realiza un balance de materia gaseosa.

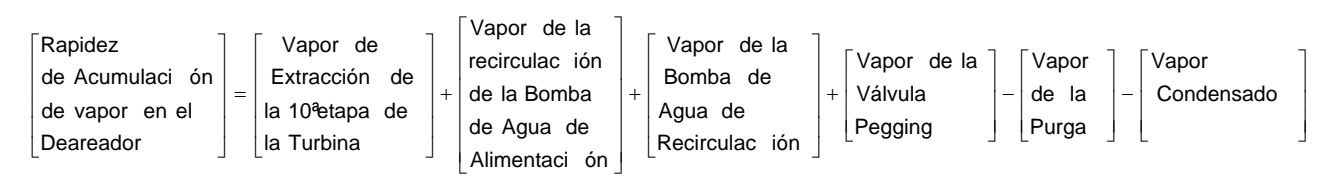

Para este balance de materia, se consideran los flujos de vapor que entran y salen del deareador.

Sustituyendo por las variables modeladas anteriormente queda:

$$
\frac{dM_{\text{vac}}}{dt} = G_{\text{vext}} + G_{\text{rBAA}} Z_{\text{Vecon}} + G_{\text{BP}} Z_{\text{VBP}} + G_{\text{peg}} - G_{\text{i/v}} - G_{\text{vedo}} \tag{3.3.81}
$$

Al igual que en el capitulo anterior, la masa acumulada se iguala al producto del volumen de vapor acumulado en el deareador y la variación de la densidad, quedando de la siguiente manera:

$$
\frac{dM_{\text{vac}}}{dt} = V_{\text{v}} \frac{d\rho_{\text{v}}}{dt}
$$

Para calcular la densidad *ρv*, se tiene la siguiente relación unívoca entre la presión y la densidad:

$$
\rho_{\nu} = C_{31} + C_{32} Pvd + C_{33} Pvd^2 \tag{3.3.83}
$$

donde, al derivar la expresión tenemos que:

$$
\frac{d\rho_v}{dt} = (C_{32} + 2C_{33}Pvd) \frac{dPvd}{dt}
$$

y la temperatura de vapor saturado también es una función unívoca de la presión de vapor del deareador:

$$
T_{vd} = a_{31} + a_{32}P_{vd} + a_{33}P_{vd}^2
$$
 3.3.85

Al sustituir la ecuación 3.3.84 en 3.3.8 2 tenemos que:

$$
\frac{dM_{\text{vac}}}{dt} = V_d (C_{32} + 2C_{33} Pvd) \frac{dPvd}{dt}
$$

Despejando la  $d(P_{vd}/dt)$  nos queda:

$$
\frac{dP_{vd}}{dt} = \frac{\frac{dM_{vac}}{dt}}{V_{v}(C_{32} + 2C_{33}Pvd)}
$$
 3.3.87

Al sustituir 3.3.81 en 3.3.87 nos queda:

$$
\frac{dP_{vd}}{dt} = \frac{G_{ext} + G_{rBAA}Z_{vecon} + G_{BP}Z_{BP} + G_{peg} - G_{i/v} - G_{vdco}}{V_v(C_{32} + 2C_{33}Pvd)}
$$
\n
$$
\tag{3.3.88}
$$

Esta expresión representa la función de transferencia del dearedador a presión variable.

#### **3.8 Balance de material líquido (agua) en el deareador.**

Para obtener la ecuación del nivel del deareador, debemos de hacer un balance de materia. Al igual que el punto anterior, se deben considerar todas las salidas y entradas de materia. Puesto que el flujo de vapor de extracción de la turbina de la décima etapa, se condensa al entrar en contacto con el agua de condensados proveniente de las válvulas de control de condensados; al igual sucede con el vapor de los posibles flasheos de los flujos proveniente de la bomba de recirculación y recirculación de

agua de alimentación. Como parte de esta materia se convierte en líquido, todos estos fluidos se almacenan en el tanque de oscilaciones del deareador, el cual al hacer un balance de materia, este queda así:

| Rapidez      |         |
|--------------|---------|
| $de$         | $Flujo$ |
| $de$         | $de$    |
| $de$         | $de$    |
| $de$         | $Agua$  |
| $de$         | $Agua$  |
| $el$         |         |
| $Condensadg$ |         |

\nCondensadg

\n $Ge$ \nEquation of the image, and the image, and the provided HTML representation is a linear combination of the image.

\nEquation of the image, and the provided HTML representation is a linear combination of the image.

\nEquation of the image, and the provided HTML representation is a linear combination of the image.

\nEquation of the image, and the provided HTML representation is a linear combination of the image.

\nEquation of the image, we have:

\nEquation of the image, we have:

\nEquation of the image, we have:

\nEquation of the image, we have:

\nEquation of the image, we have:

\nEquation of the image, we have:

\nEquation of the image, we have:

\nEquation of the image, we have:

\nEquation of the image, we have:

\nEquation of the image, we have:

\nEquation of the image, we have:

\nEquation of the image, we have:

\nEquation of the image, we have:

\nEquation of the image, we have:

\nEquation of the image, we have:

\nEquation of the image, we have:

\nEquation of the image, we have:

\nEquation of the image, we have:

\nEquation of the image, we have:

\nEquation of the image, we have:

\nEquation of the image, we have:

\nEquation of the image, we have:

\nEquation of the image, we have:

\nEquation of the image, we have:

\nEquation of the image, we have:

\nEquation of the image, we have:

\nEquation of the image, we have:

\nEquation of the image, we have:

\nEquation of the image, we have:

\nEquation of the image, we have:

\nEquation of

El Tanque Oscilatorio de Almacenamiento del deareador es un tanque cilíndrico acostado con tapas toriesféricas, para el cual se tiene el siguiente análisis:

$$
\Sigma Q = G_{cdo} + G_{Lecon} + G_{LBP} + G_{vclo} - G_{BP} - G_{BAA}
$$

Sin embargo, en un estudio de variación (transitorio) tendremos que incluir el término de acumulación, esto es:

$$
\frac{dM_{Lac}}{dt} = G_{cdo} + G_{Lecon} + G_{LBP} + G_{vedo} - G_{BP} - G_{BAA}
$$

Como el tanque es cilíndrico con tapas toriesféricas e ntonces:

$$
V_{L} = V_{c} + V_{2T} \tag{3.3.91}
$$

Donde:

 $V_c$  = Volumen de la parte cilíndrica.  $V_{2T}$  = Volumen de las tapas.

Donde V<sub>L</sub> es el volumen del Lìquido que ocupa el tanque del almacenamiento del deareador. En esta ecuación debemos encontrar  $V<sub>L</sub>$  en función del nivel dentro del tanque "N<sub>d</sub>", y para lo cual se ha desarrollado el siguiente análisis:

Al analizar la figura 3.3, se puede observar que la variación del área rayada esta en función de la variación de la longitud (b) de esta área. Es por eso que:

> 3.3.92  $dA = cdb$

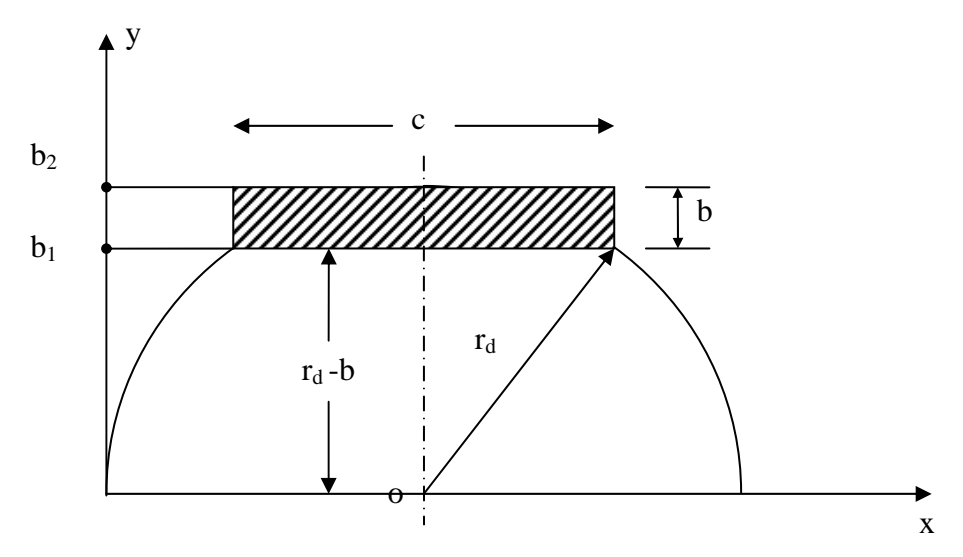

**Fig. 3.3 Parte cilíndrica del tanque de almacenamiento del deareador.** 

El área calculada en función del nivel del tanque es:

$$
A_c = (N_d - rd)\sqrt{2N_d r_d - N_d^2} + r_d^2 \arccos\left(1 - \frac{N_d}{r_d}\right)
$$

Si  $L_c$  es la longitud de la parte cilíndrica del deareador,  $V_c$  queda:

$$
V_c = L_c A_c.
$$
 3.3.94

Sustituyendo 3.3.43 en 3.3.44 nos que da que  $V_c$  es:

$$
V_c = L_c \left[ (N_d - rd)\sqrt{2N_d r_d - N_d^2} + r_d^2 \arccos\left(1 - \frac{N_d}{r_d}\right) \right]
$$
 
$$
3.3.95
$$

#### **Tapas toriesféricas:**

Las tapas toriesféricas tienen dos partes esféricas con radios  $r_1$  y  $r_2$ , según se muestra en la figura .4. Para calcular el volumen de estas tapas se supuso que las tapas siguen una forma elipsoidal, 3 teniendo un error mínimo, comparado si consideramos a las tapas cilíndricas.

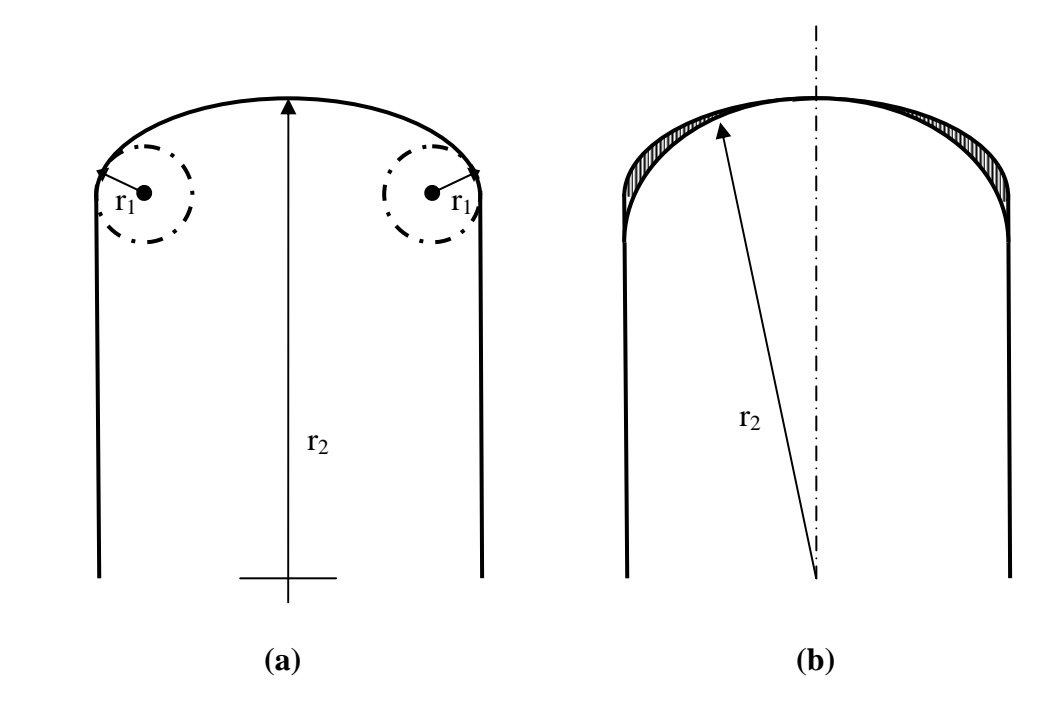

**Fig. 3.4 (a) Se muestra la definición de tapas toriesféricas, (b) Se muestra el error que se tiene al ser el calculo de dichas tapas en forma elíptica.** 

El problema se presenta en el cálculo del volumen de un medio elipsoide en función de la altura (o sea la altura conforme el líquido cubre la tapa). Para este análisis se debe considerar primeramente una variación de "dx" (área dada) y de "dy", con respecto a la altura "Z" ver Fig.3.5. Teniendo que resolver una doble integral, para ver esta variación.

Como resultado obtenemos la ecuación de estas tapas, quedando como sigue:

$$
V_{2T} = \frac{\pi}{3} \frac{c}{r_d} y^2 (3r_d - y)
$$
 3.3.96

Sustituyendo "y" como el nivel del tanque  $N_d$  será:

$$
V_{2T} = C_x N_d^2 (3r_d - N_d) \tag{3.3.97}
$$

Donde Cx es la relación determinada de las tapas toriesféricas.

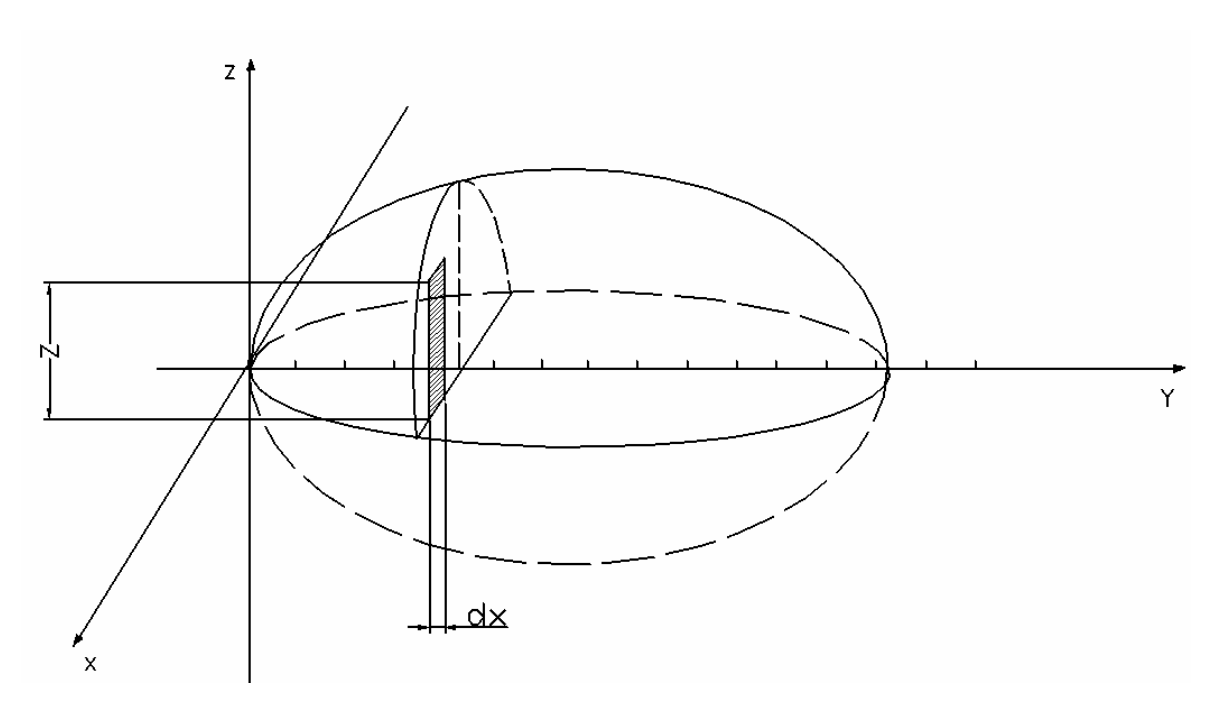

# **Fig.3.5 Área Diferencial de un Corte Transversal de la Elipsoide.**

Ahora sustituyendo las ecuaciones finales de los volúmenes  $V_d$ ,  $V_{2T}$  y  $V_c$  nos queda la siguiente expresión:

$$
\sum Q = \rho_L \left[ 2L_c \sqrt{2N_d r_d - N_d^2} + C_x (2r_d - N_d) \right] \frac{dNd}{dt}
$$

Sustituyendo los términos correspondientes nos queda como ecuación final del nivel del deareador:

$$
\frac{dN_d}{dt} = \frac{G_{cdo} + G_{Lecon} + G_{LBP} + G_{vclo} - G_{BAA} - G_{LBP}}{\rho_L (2L_c \sqrt{D_d N_d - N_d^2} + C_{1d} N_d (D_d - N_d))}
$$
\n(3.3.99)

# *Capítulo 4*

# **Cálculo de Parámetros y Condiciones Iniciales.**

# **4.1 Introducción.**

Toda simulación requiere de un punto de inicio y este se elige de acuerdo a los requerimientos de uso de la simulación. La simulación para un rango amplio de operación puede requerir de varios juegos (grupos) de condiciones iniciales, por ejemplo la simulación de una Central Termoeléctrica puede tener un juego para las condiciones de arranque en frío, otro para arranque en caliente, otro para iniciar a la velocidad de sincronismo, y uno más para empezar en generación en carga base, esto tiene el propósito de ahorrar tiempo cuando se desee realizar la simulación, por ejemplo; en el presente trabajo la simulación esta prevista para la carga base (plena carga) y se tuvieron que obtener las condiciones iniciales para esta simulación.

Para comenzar, primeramente es necesario definir el o los puntos de inicio de la simulación, cada punto de inicio implica un juego de valores de condiciones iniciales que aseguran una solución simultánea y numéricamente estable, salvo en sistemas muy simples el cálculo de estas condiciones de inicio pueden ser fáciles pero conforme se complica el modelo en tamaño y no linealidad de las ecuaciones en esa medida se dificulta la obtención de las condiciones de inicio. Se debe tener en cuenta que no siempre es fácil obtener la información de planta que se requiere, y que con frecuencia es necesario estimar las constantes faltantes obteniéndolas mediante despejes sustituyendo en las ecuaciones con datos conocidos, es importante distinguir los tipos de datos que normalmente se requieren en toda simulación.

# **4.2 Tipo de Datos.**

Para la solución y análisis del sistema de ecuaciones del capitulo anterior llamado "Análisis Matemático Dinámico del Proceso", requiere de la evaluación de todos sus coeficientes y valores de variables del proceso.

Como base de cálculo se está tomando a la Central de Ciclo Combinado de Dos Bocas, Veracruz, de donde se ha tomado la mayor parte de datos de diseño, diagramas de varios equipos mecánicos e información facilitada por el Departamento de Análisis de Resultados de dicha Central de Ciclo Combinado, todo ello reportado en las referencias.

Los datos reportados en este capítulo se han distribuido en cuatro clases o tipos:

**1.- Constantes de diseño y constantes universales**. Aquí se agrupan los datos tomados directamente de los diseños mecánico y termodinámico reportados, o datos tomados directamente de la planta.

**2.- Condiciones iniciales de las variables del proceso**. Estos son los valores de las variables del proceso representadas con ecuaciones diferenciales y son requisito indispensable de integración para el inicio de la solución numérica, tomados en lo posible de valores reales actuales de operación.

**3.- Parámetros**. Se refiere a los datos del proceso que se toman constantes para una corrida pero en otra pueden cambiar para observar el efecto que tienen en el comportamiento dinámico del sistema proceso-control

**4.- Variables del proceso**. Se reportan los valores de las variables tomados directamente de las fuentes de información, para que se cumpla la simultaneidad de las ecuaciones, como son:

- a) **Publicaciones.** Como libros, revistas, reportes; en donde se podrán encontrar los valores de constantes universales, datos característicos de las substancias como densidades capacidad calorífica, puntos de ebullición y de rocío, etc.
- b) **Información de la Ingeniería del Diseño.** Del proceso y equipos; donde se pueden encontrar, dimensiones como longitudes de tubos, diámetros de tuberías, volumen de recipientes, número de tubos de intercambiadores de calor, número de platos de columnas de destilación, etc; y los balances térmicos que dan información valiosa de los datos de variables en el diseño de los procesos.
- **c) Datos de Planta.** Si no se dispone de información de los diseños mecánico y térmico de la planta lo que procede es tomar directamente los datos en sitio y la información faltante a veces puede suponerse razonablemente o bien dejarse como incógnita para que con las expresiones relacionadas se resuelva de forma simultánea, es necesario recordar que en la simulación normalmente se admite un error del 5% y hasta del 10% siempre y cuando el comportamiento de la tendencia de cada variable sea el correcto.

La información está organizada en cuatro grupos con el propósito de poder iniciar la simulación en carga base (100% de generación).

Los datos con dificultad para tenerlos por medición, como los coeficientes de transferencia de calor, la capacidad calorífica de los gases en diferentes puntos de la caldera o temperaturas, flujos y presiones que no tienen manera de medirse, se evaluaron en lo posible de manera que se satisfagan las ecuaciones donde aparecen.

# **1. CONSTANTES DE DISEÑO Y CONSTANTES UNIVERSAL E S.**

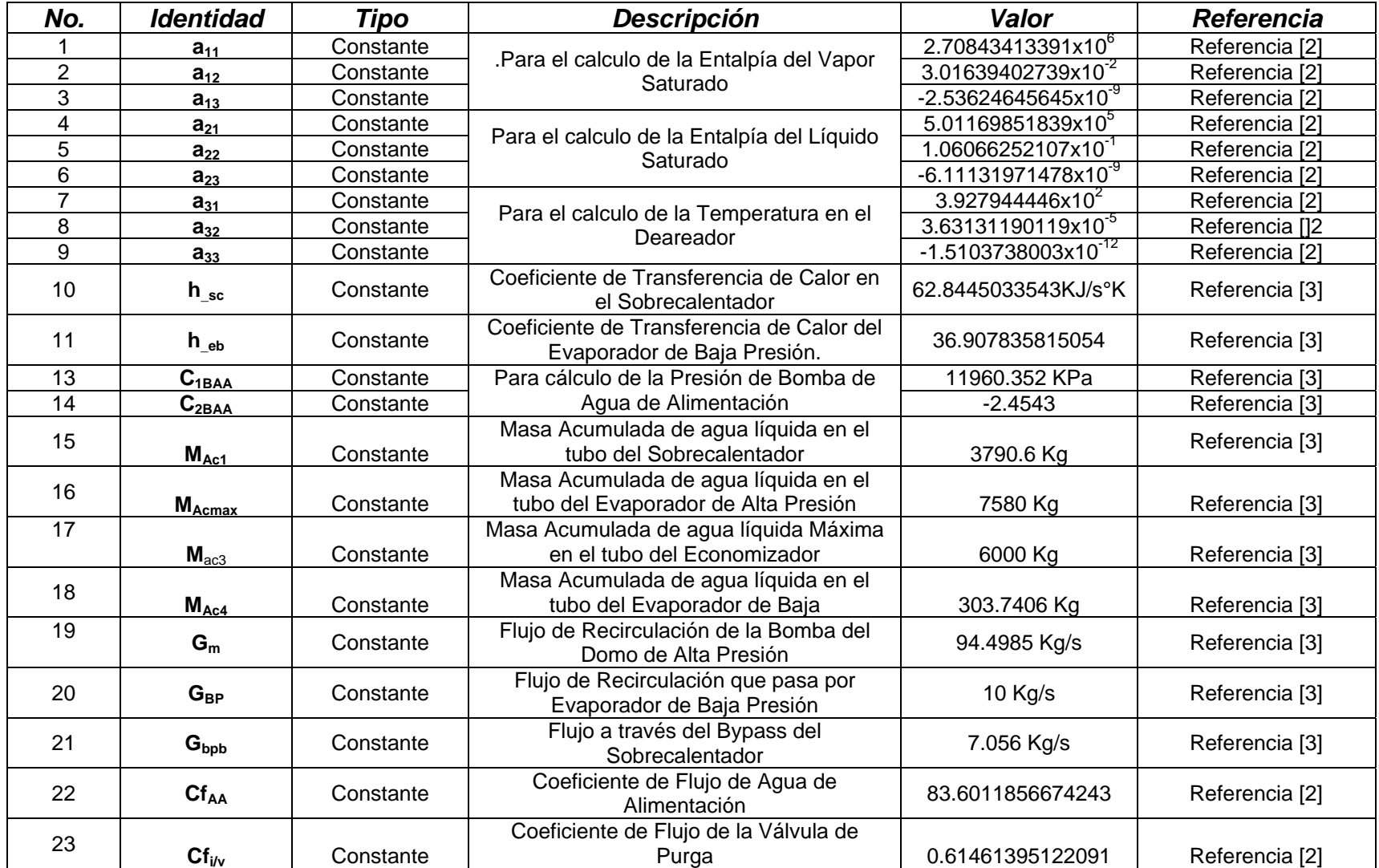
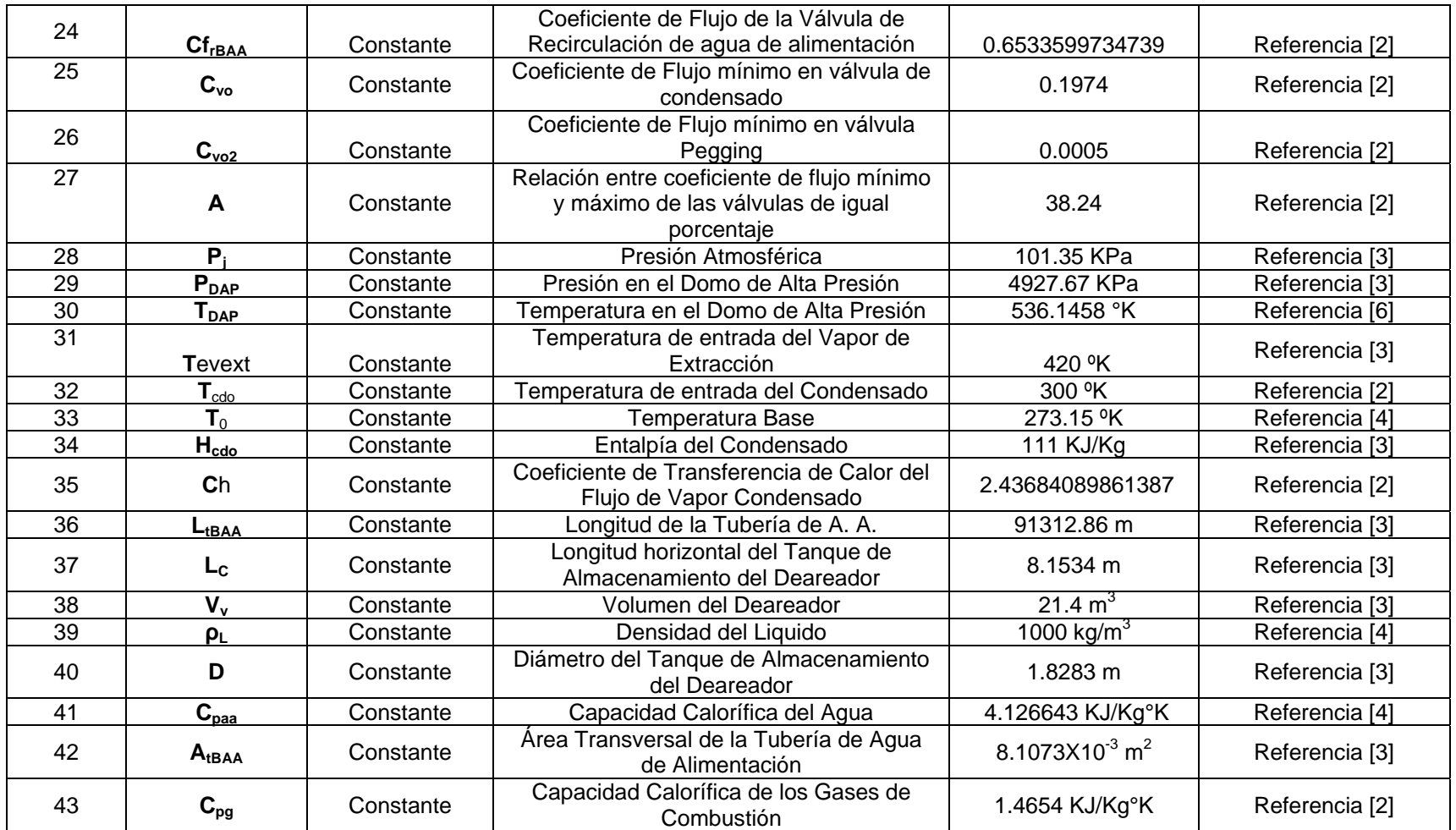

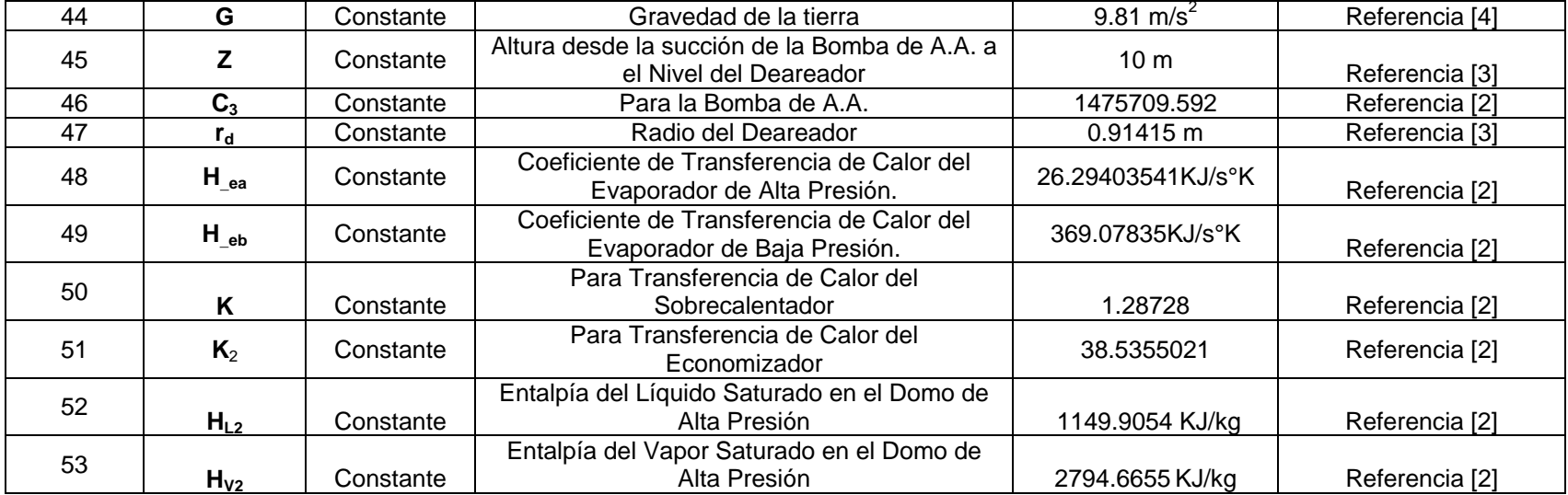

# **2. CONDICIONES INICIALES EN CARGA BASE**

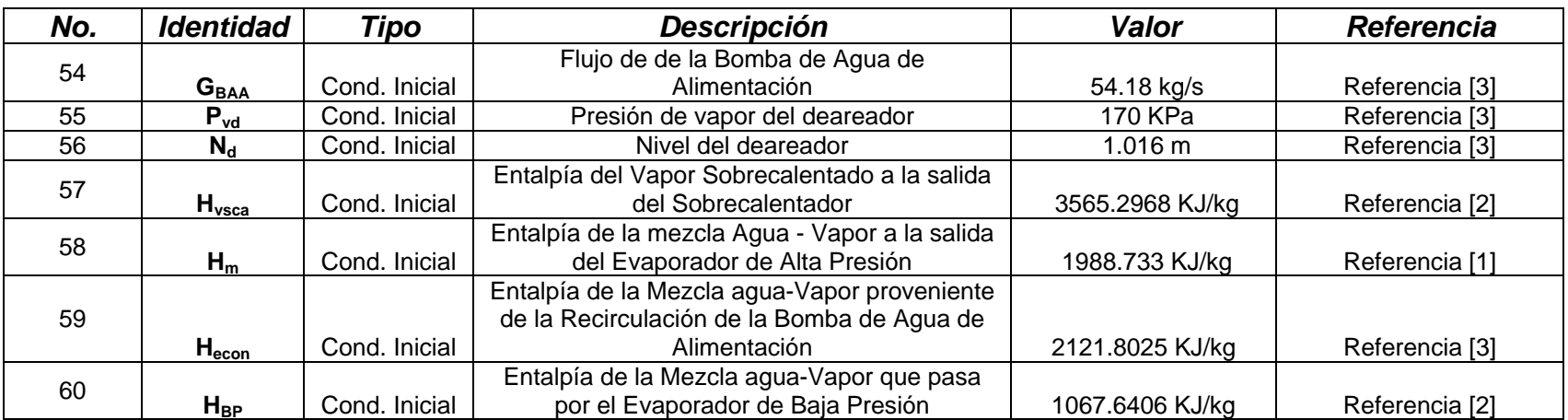

# **3. VARIABLES DE PROCESO EN CARGA BASE**

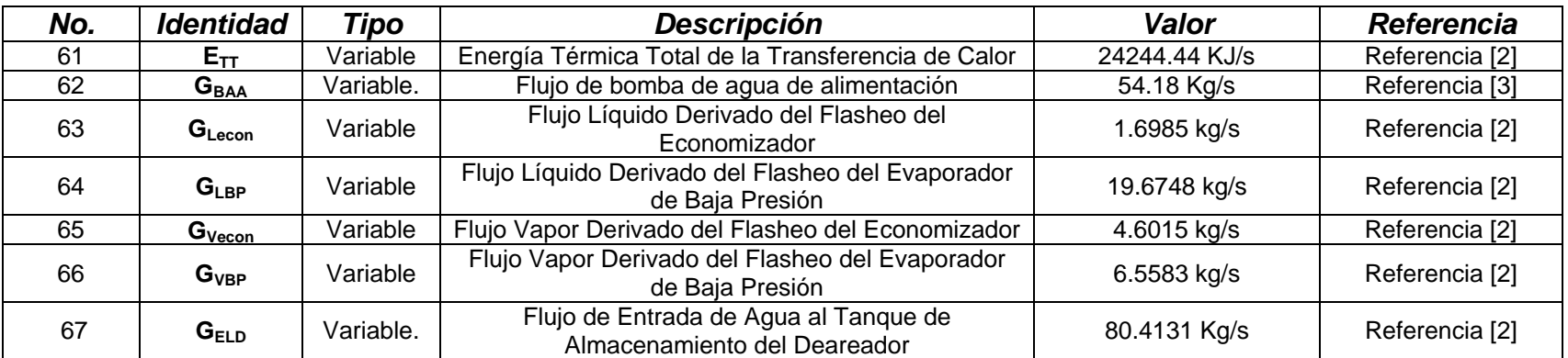

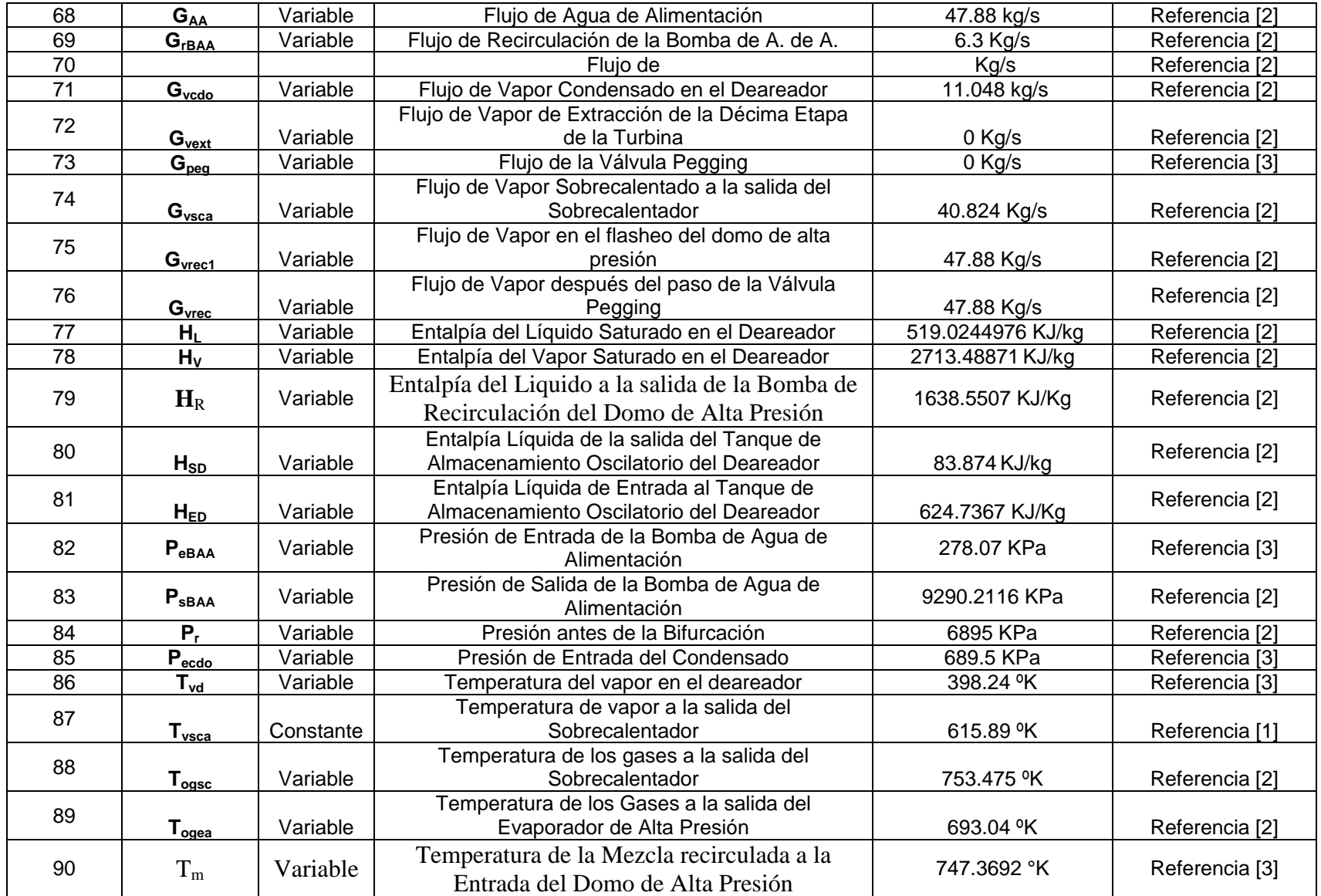

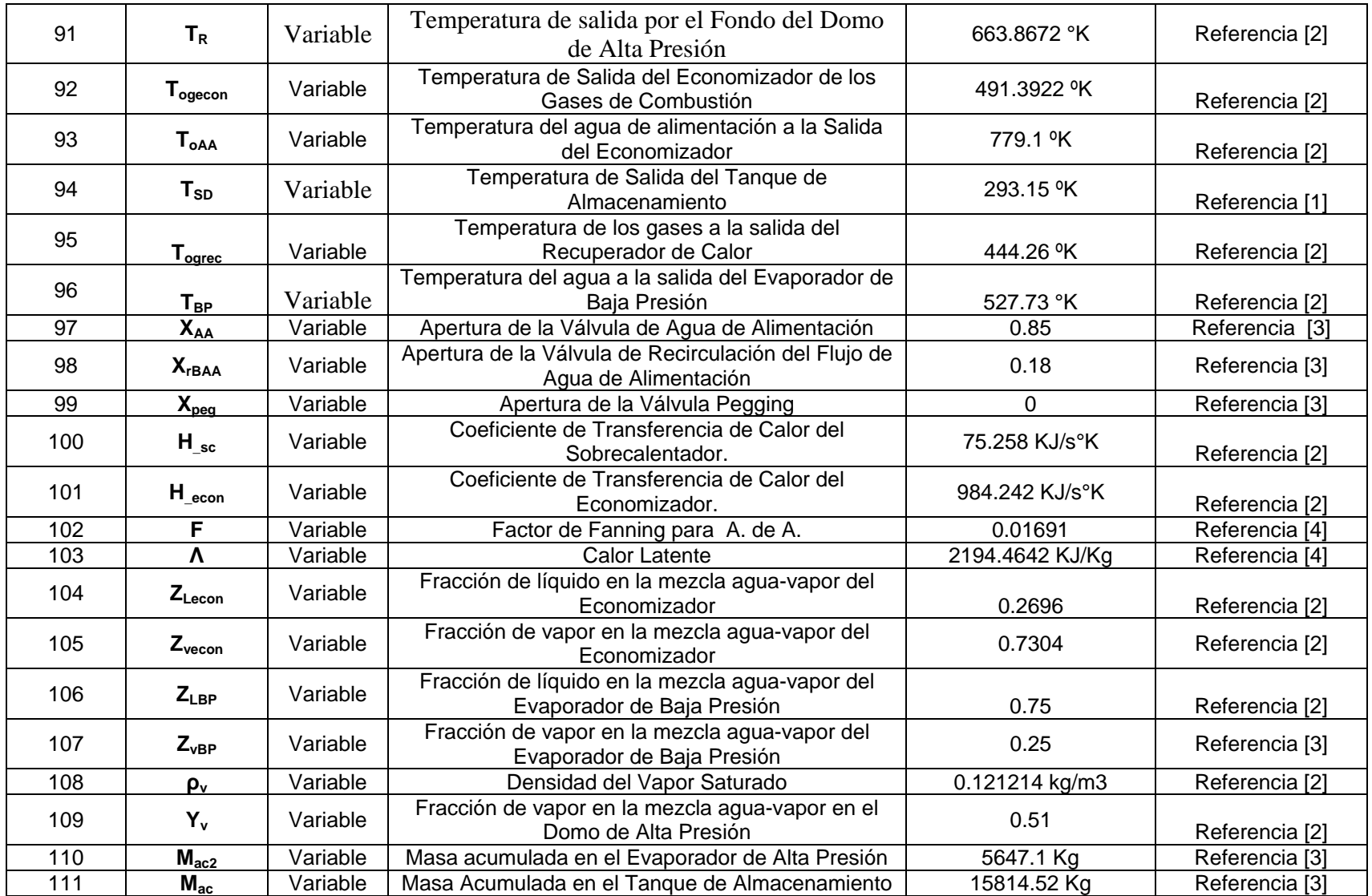

# **4. PARAMETROS**

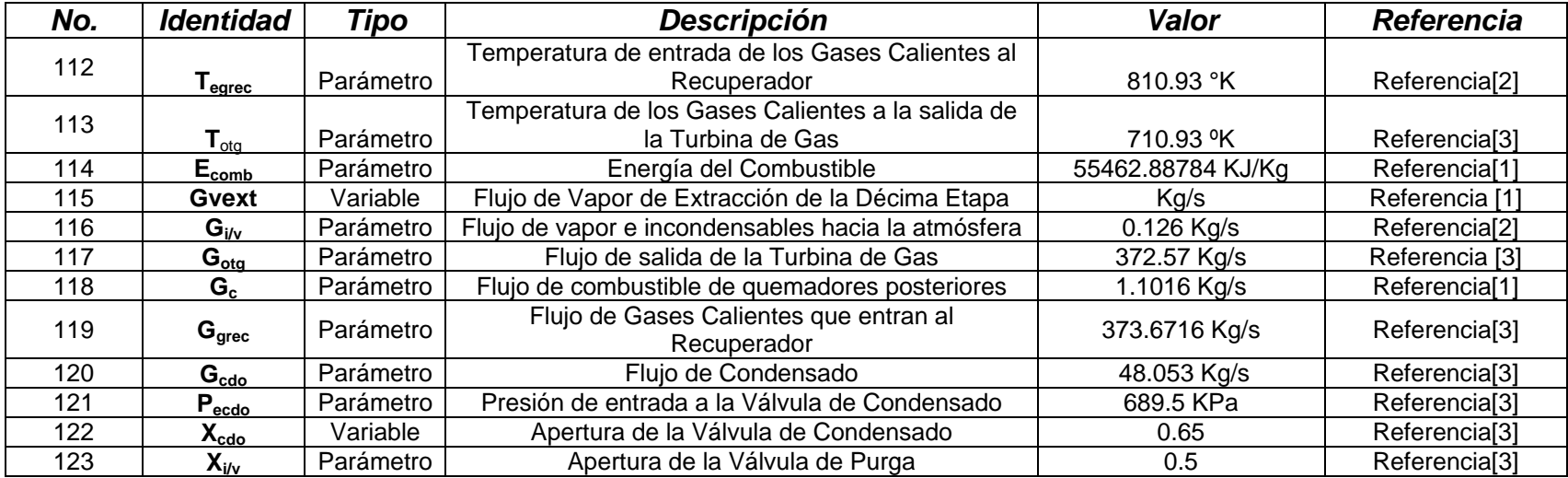

#### **4.3 Descripción del proceso de obtención de condiciones iniciales.**

Para comprender mejor algunos de los procesos que se siguieron para obtener las condiciones iniciales que se tuvieron que calcular, se describirán algunos de estos métodos. Para el cálculo de datos de estado estable, en este caso las presiones de recirculación de agua de alimentación, de recirculación de condensados, los coeficientes de flujo de las válvulas y el coeficiente de fanning, se siguió el siguiente criterio de cálculo:

1. Todas las derivadas se igualaron a cero.

2. Se sustituyeron los datos de un estado estable disponibles (constantes, parámetros y condiciones iniciales) y se establecieron en un sistema de ecuaciones algebraico para solución simultánea con los datos faltantes como incógnitas, cuidando de que se cumpla la condición de que el número de ecuaciones y el número de incógnitas sea igual.

3. Se propone un valor para la presión en la bifurcación de recirculación al deareador y entrada de la válvula de agua de alimentación (Pr), para comenzar el cálculo de dichas variables. Este valor se propuso tomando como base la caída de presión entre la entrada y la salida del lugar donde estas presiones tiene efecto. En la fig. 4.1, se muestra el diagrama de flujo de dicho proceso.

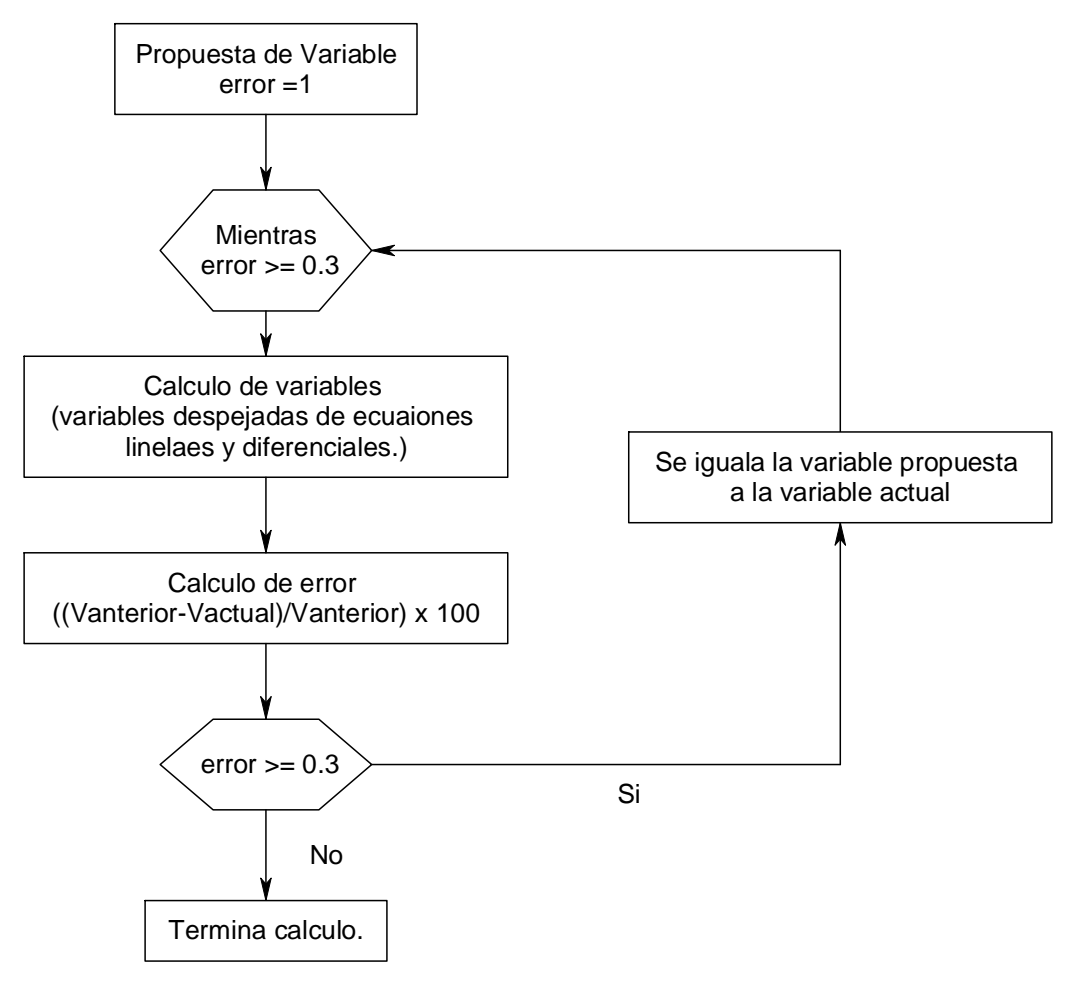

**Fig. 4.1 Diagrama de Flujo**

4. Con el propósito de facilitar los cálculos debe buscarse que resulte un sistema lineal de estas ecuaciones tratando de proporcionar los datos, que de no tenerlos, resulte en términos no lineales.

En algunos otros casos, se propusieron los valores según la experiencia, como la apertura de las válvulas, y otras, como las temperaturas, flujos, etc. se tuvo que recurrir a planta para verificar datos.

Para las constantes de las bombas, se tuvo que implementar un algoritmo, en donde los datos mostrados en fuentes bibliográficas [1], se vaciaron en un vector de Matlab, primeramente convirtiéndolos a unidades adecuadas a las unidades que se manejan en este trabajo, después se calculo el polinomio de segundo orden y se determinaron las constantes.

## **REFERENCIAS BIBLIOGRAFICAS**.

- [1] Arreglo General de la Central de Ciclo Combinado de Dos Bocas Veracruz, LL 1385 Figura 4, pg. 8.
- [2] Memoria de cálculo
- [3] Dato de planta
- [4] R. E. Balzhizer, M. R. Samuels and J. D. Eliasen, "Chemical Engineering Thermodinamics", Pretice-Hall, Inc., Englewood Clifts, New Jersey, 1972, pg. 270.
- [5] Delgadillo, Valencia Miguel Angel, Apuntes, pg. 6-100.
- [6] De tablas de vapor entrando con la Presión en el libro de "Introducción a la Termodinámica en Ingeniería Química", Smith;Van Ness; Abbott, pg 760-883.

# *Capítulo 5*

# **Planteamiento de la Estrategia de Control.**

# **5.1 Introducción.**

En este capitulo se describirá detalladamente como se llevó a cabo el planteamiento y programación de la estrategia de control, tanto la estrategia convencional, como la estrategia propuesta, esto para comparar el comportamiento de ambos casos y señalar las ventajas y desventajas de la estrategia propuesta.

A continuación se enlistan las estrategias de control que se analizaran en este trabajo de investigación, las cuales constan principalmente de:

- Control del nivel del deareador
- Control de presión del deareador con válvula de recirculación
- Control de presión del deareador con válvula pegging
- Control por cavitación de la bomba de agua de alimentación

# **5.2 Control actual del nivel del deareador**

#### **5.2.1 Resumen**

El control actual de nivel del deareador tiene como variable de control del proceso al nivel del deareador, y como señales de prealimentación la diferencia de flujos de condensado y vapor, y finalmente la derivada negativa (disminución) de la presión del deareador, sin embargo el controlador PI, cuenta con una ganancia variable dada por el caracterizador cuya salida es función del error absoluto.

La prealimentación solo se aplica cuando el flujo de vapor es mayor de 50,000 Lb/hr, esto se debe a la limitación en la confiabilidad con la medición de flujos mediante caída de presión, las cuales pueden medir confiablemente arriba del 10% de rango de medición del instrumento.

#### **5.2.2 Descripción funcional**

El sistema de control del nivel del deareador tiene como variable de control del proceso la señal de nivel del deareador LI-001 y como punto de ajuste se proporciona al controlador un valor fijo dado por PA\_NIVEL\_DEA, fijada en un valor normal de 40 pulgadas.

El sistema de control considera una suma de 2 señales de prealimentación (feedforward) que se suman a la señal de control que viene del PI que dan como resultado la señal de la válvula. Las señales de prealimentación son:

a) Diferencia de flujos de condensado y flujo de vapor

Al deareador entra principalmente flujo de condensado proveniente del pozo caliente y sale el flujo de agua de alimentación, el cual, después del proceso de evaporización en el evaporador de alta se convierte en vapor. Siendo la señal del flujo de vapor menos ruidosa que el flujo de agua de alimentación, se toma a la señal del flujo de vapor para restarse del flujo de condensado. Esta diferencia representa el balance de materia del deareador la cual se toma como señal de compensación anticipada (prealimentación) en el control de nivel

Con el propósito de atenuar el ruido normal en la medición de flujo de líquidos, la señal de flujo de condensado FI-001 se pasa por un filtro antes de restarle el flujo de vapor FI-002, la diferencia de flujo proporciona un balance de materia de lo que entra y sale del Tanque de Almacenamiento del Deareador, anticipándose a las posibles desviaciones de nivel a causa del desbalance de flujos. A la diferencia de flujos se le aplica un factor de peso K-001 para regular su efecto en la sumatoria de señales anticipatorios.

b) Descenso de la presión del deareador

Se considera sólo la rapidez de descenso de la presión del Deareador (derivada negativa), debido a que este proceso de descenso de presión puede ocasionar el fenómeno de cavitación en la bomba de agua de alimentación, la cual se pretende evitar con esta señal anticipatoria de derivada negativa de la presión.

Operación en uno o más elementos

Al inicio de un arranque de caldera donde los flujos de vapor y sobre todo agua de alimentación, no son confiables (para el caso de 50,000 Lb/Hr), razón por la cual es preferible operar en el modo de un solo elemento, es decir en el controlador PI, se inhabilita la señal permisiva de prealimentación, con lo cual el controlador de nivel únicamente operará con el nivel del Deareador como variable controlada, quedando fuera todas las señales de prealimentación (FeedForward).

Cuando el flujo de vapor "Gvrec1" rebasa las 50,000 Lb/Hr, el controlador PI, automáticamente habilita la sumatoria de señales de prealimentación.

En la Figura 5.1 se muestra el diagrama de control descrito anteriormente.

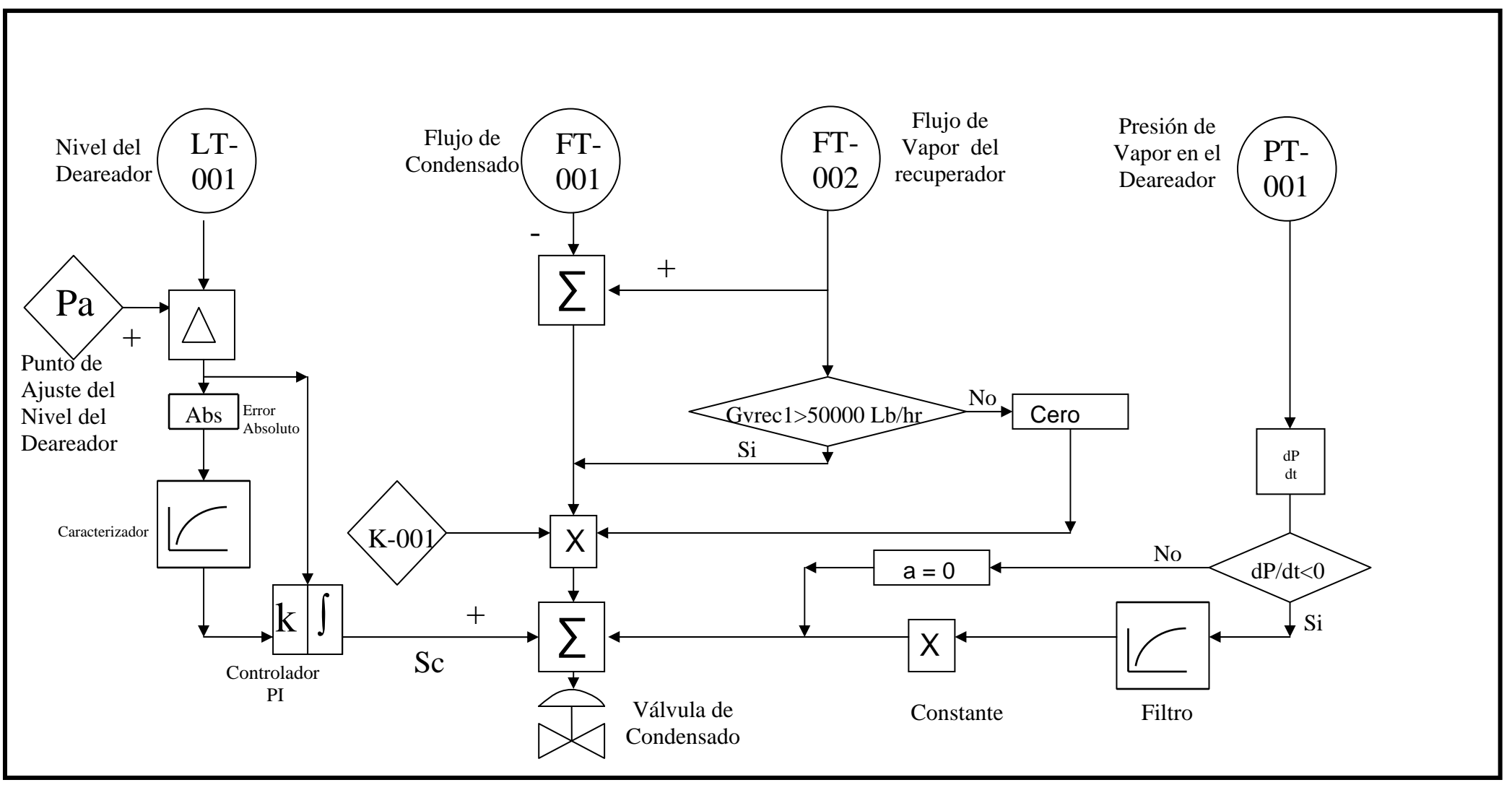

 **Figura 5.1 Control actual del nivel del deareador**

# **5.3 Control propuesto del nivel del deareador**

Como en todo sistema, la principal característica que se busca mejorar es la eficiencia del mismo. Es por eso que en este sistema de control se busca una mejora proponiendo cambios a la estrategia de control. Para comenzar, se analizó la respuesta del sistema con el control convencional.

Con el siguiente cambio en la estrategia de control convencional, se intentará reducir las oscilaciones del sistema, tanto en estado estable, como al aplicarle perturbaciones fuertes al mismo, además de una más rápida respuesta del sistema y contemplar otras variables que puedan afectar en consideración al sistema, pudiendo controlar su efecto sobre éste.

Al analizar el proceso de la variable que se quiere controlar, se observa que en el tanque, al tener forma cilíndrica con tapas toriesféricas, la rapidez de cambio del nivel del flujo en esté, se da de manera no lineal, ya que en un punto medio de la capacidad del tanque, la rapidez de cambio del nivel es lenta y se puede controlar fácilmente, pero en un nivel más bajo o más alto de su capacidad media, la rapidez de cambio del nivel tiende a ser mucho mas rápida y es más difícil controlar estos cambios tan repentinos, es por esta razón que se propone contemplar en el control anterior una modificación, adicionando al sistema de control, un control prealimentado, esto con el fin de reducir el efecto que tiene la rapidez de cambio (derivada) del nivel en el sistema.

Como ya se explicó en el segundo capitulo, un sistema prealimentado (feedforward), basa su estrategia en la medición y control de las entradas al proceso que afectan a la variable controlada, en este caso el nivel, que es la señal de salida del proceso que se controla con un lazo de control que se llama retroalimentación, llamado así por que mide la variable controlada como salida del proceso y la regula a través de manipular una de las variables de entrada al mismo proceso, en este caso siendo esta variable regulada, el flujo de condensado.

Como se puede ver en la figura 5.2, a la señal emitida por el transmisor de la variable controlada (nivel), se le aplica la derivada de esta señal, al tener este valor, se le multiplica por una constante de peso para hacer proporcional dicho valor.

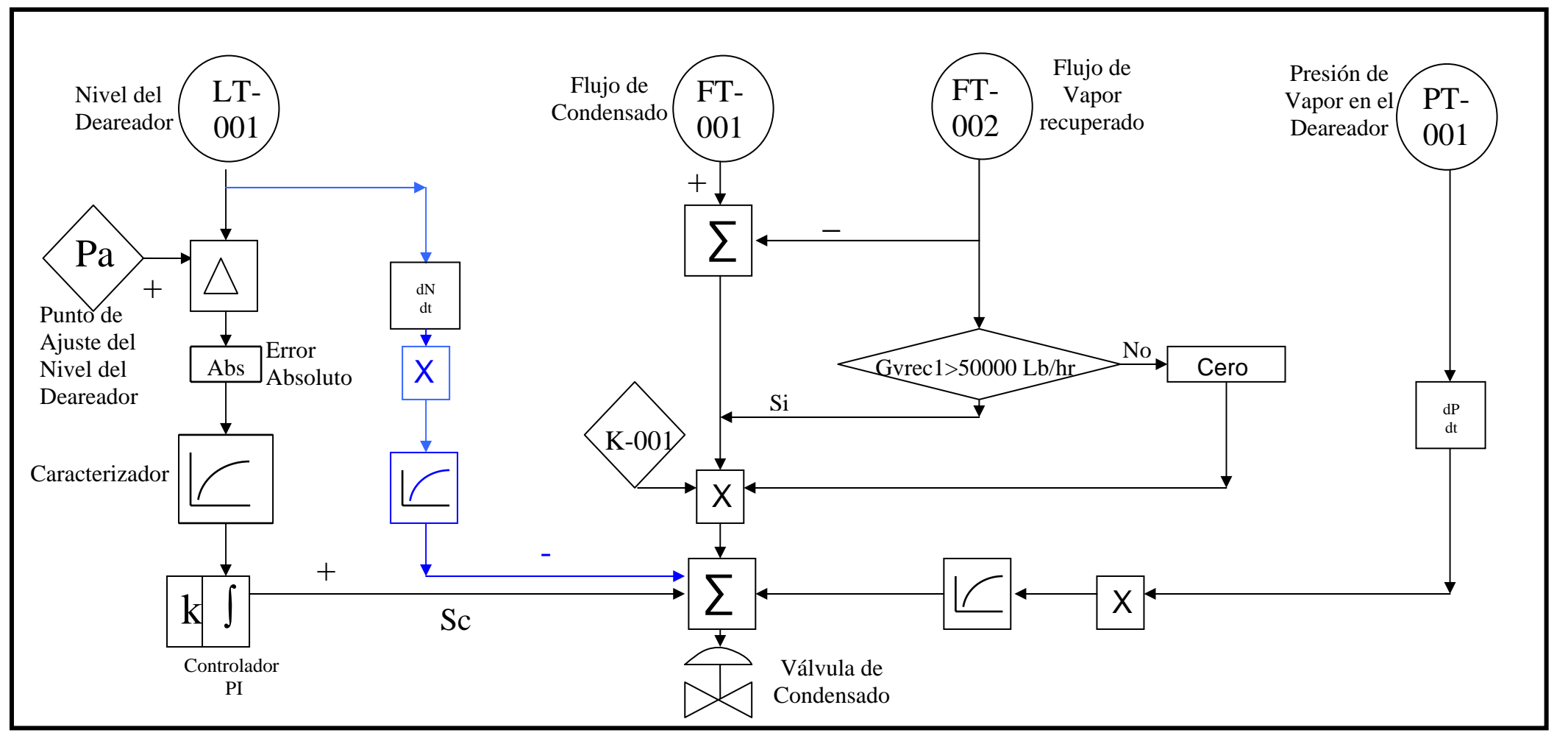

**Figura 5.2 Control propuesto del nivel del deareador**

#### **5.4 Programación.**

Para comenzar la programación de la estrategia de control convencional, primeramente se tuvo que programar el modelo del proceso y después comenzar con el control.

#### **5.4.1 Programación de los transmisores.**

La programación del control comienza por los transmisores de señal. Estos deben de convertir la medición de la variable a transmitir (en este caso la medición del nivel y, los flujos), a una señal de salida en fracción, para que el controlador pueda interpretar esta señal.

Para convertir una señal, el transmisor aplica la siguiente ecuación.

*R Vact Vm ST* <sup>−</sup> <sup>=</sup> ………….5.1.1

Donde:

 $S_T$  = Señal transmitida.

Vact = Valor actual de la variable controlada.

Vm = Valor mínimo de la variable controlada.

R = Diferencia entre el valor máximo y el valor mínimo de la variable controlada.

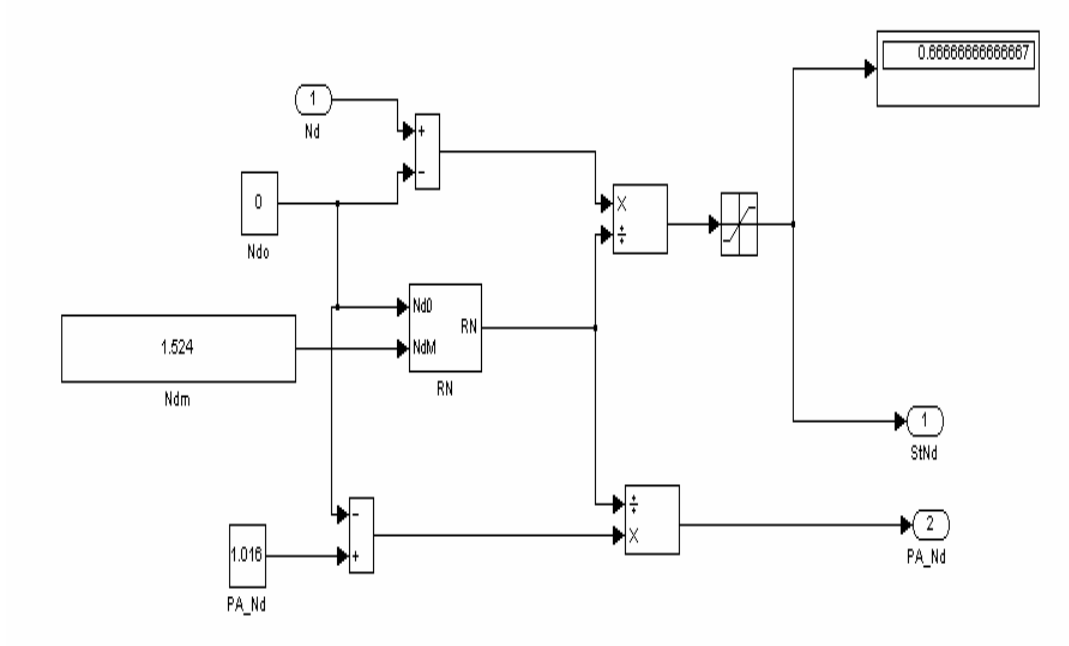

#### **Fig 5.2 Programación de los transmisores.**

Esta ecuación permite que la salida del transmisor proporcione una señal en fracción o en porcentaje. Como se observa en la figura 5.2, en el mismo transmisor se puede programar el punto de ajuste si se trata del transmisor de la variable a controlar, programando la ecuación del punto de ajuste.

#### **5.4.2 Programación de los controladores.**

Ya teniendo la señal de punto de ajuste y la señal de la variable controlada convertida, se comienza a programar el controlador de modo PI, el cual se programa de la siguiente manera:

1. Se calcula el error con la siguiente ecuación.

*e* = *Pa* −*Vc*……………..5.1.2

Donde:

 $e = Error.$  Pa = Punto de ajuste. Vc= Variable controlada.

2. Obteniendo el error, se programa la siguiente ecuación.

*Sc* = *P* + *I* ……………...5.1.3

Donde:

Sc = Señal de control.

 $P =$  Parte proporcional del controlador.

$$
P = Kp \times e
$$

Kp = Ganancia Proporcional.

I= Parte integral del controlador, el cual se programa con la siguientes ecuaciones:

$$
I = ki \int e dt
$$

$$
dI = ki \times e dt
$$

$$
\frac{dI}{dt} = ki \times e
$$

Ki = Ganancia Integral.

En las figuras 5.3 y 5.4 se observa la programación de las ecuaciones anteriores.

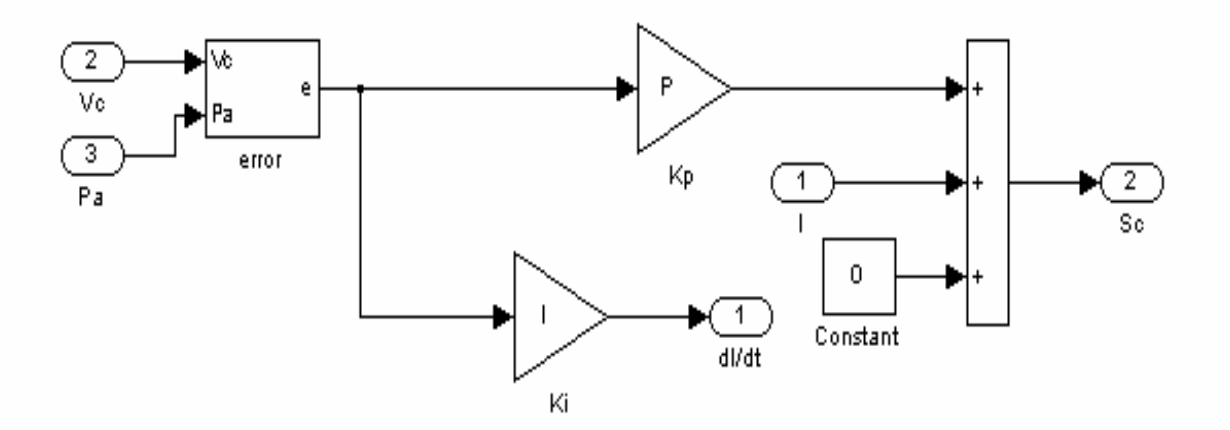

**Fig. 5.3 Se observa el bloque del cálculo del error, Kp, Ki y la sumatoria de la parte integral, proporcional y su respectiva condición inicial, dando como resultado la señal del control.** 

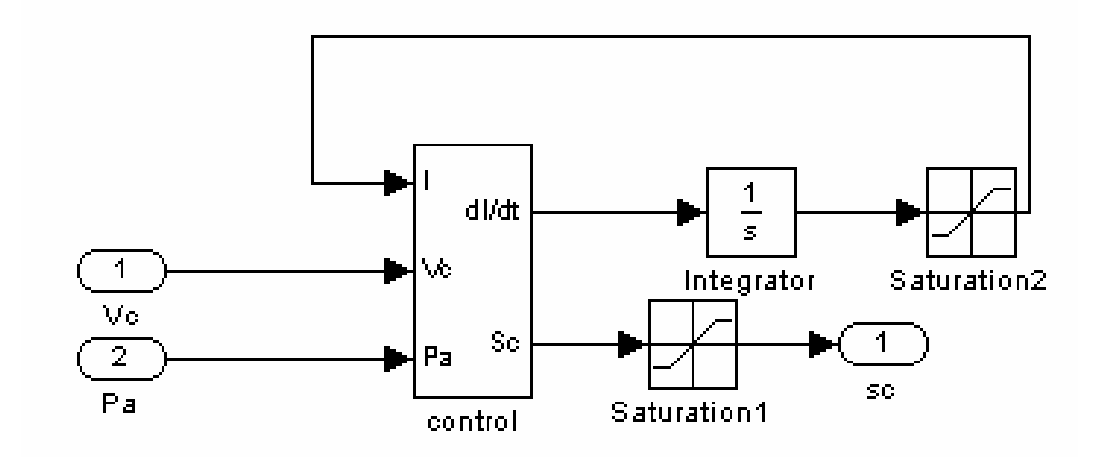

#### **Fig. 5.4 Se observa el bloque de integración de la parte integral del controlador, con su respectivo limitador.**

La programación anterior en el caso de la estrategia de control convencional, es similar en ambos controladores PI, ya que la apertura de la válvula que se esta controlando, actúa inversamente a la señal del nivel, es decir, que si el nivel aumenta, la fracción de la apertura de la válvula controlada disminuye, disminuyendo con esto el flujo de condensados y viceversa.

#### **5.4.3 Programación de la estrategia convencional de control de nivel.**

Como se planteo en el diagrama funcional de la figura 5.1, la estrategia de control se programo en base a este. En la figura 5.5 se observa la programación de esta estrategia.

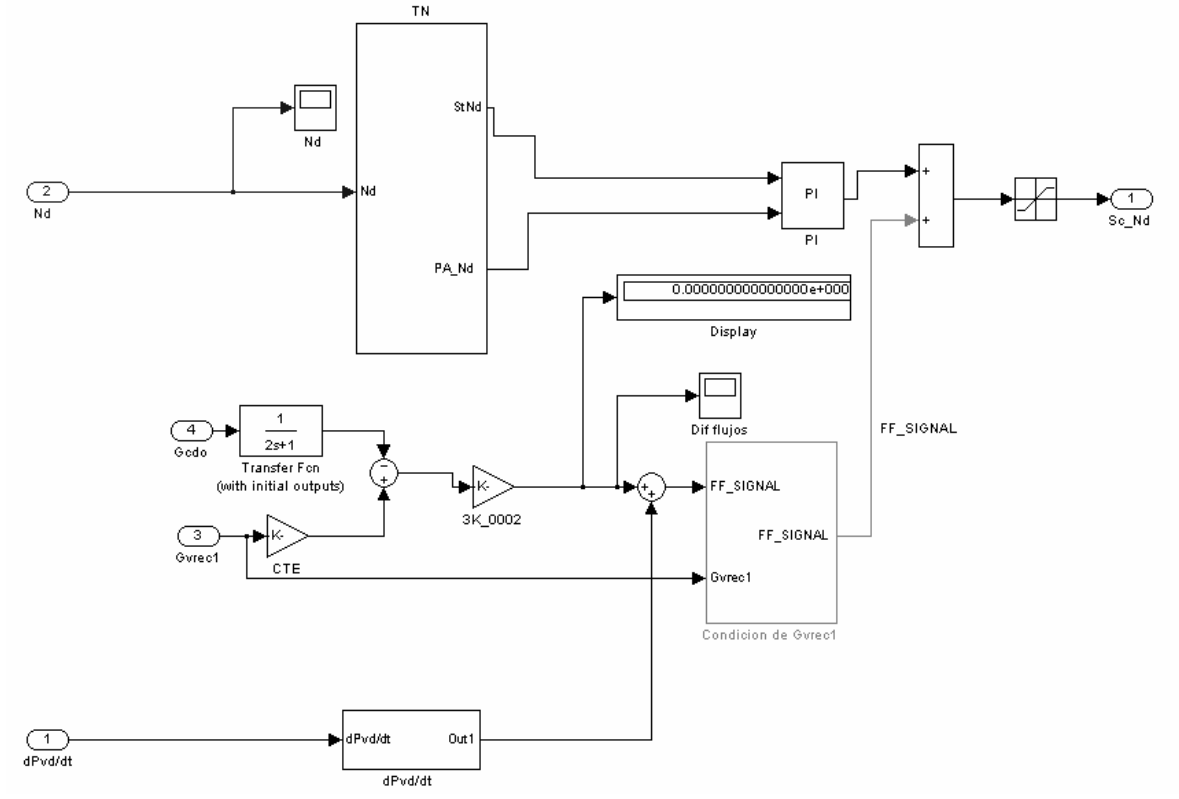

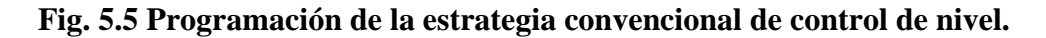

Como se puede observar en la figura anterior, en la programación de dicha estrategia se observan los bloques transmisores de señal; la constante de proporcionalidad, multiplicando a la suma de flujos de condensado y vapor; también se observan el controlador mencionado PI y la sumatoria de las señales provenientes de el Controlador y la señal de la derivada de la Presión.

#### **5.4.3 Programación de estrategia de control propuesta de nivel.**

Como se planteo en el diagrama funcional de la figura 5.2, la estrategia de control propuesta se programo en base a este. En las figura 5.6 y 5.7 se observa la programación de esta estrategia, la programación detallada se encuentra en los programas de Simulink de Matlab.

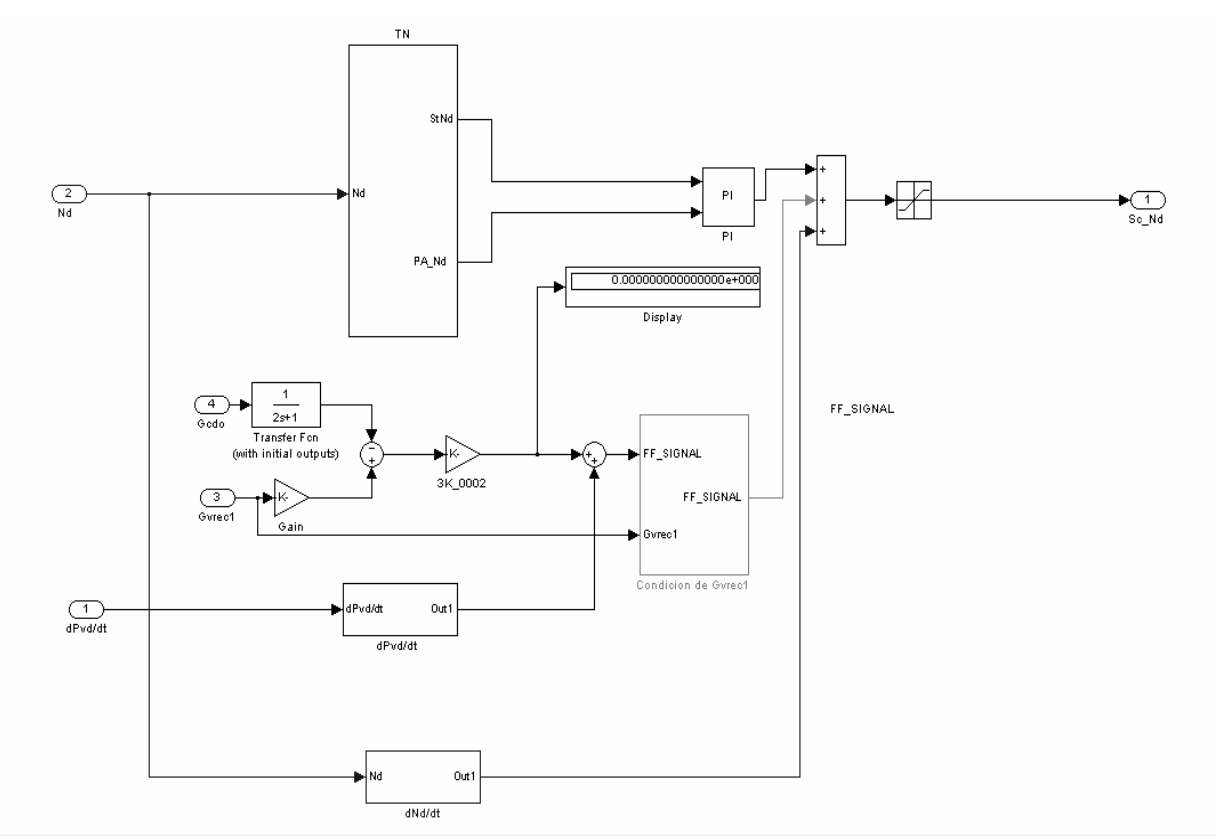

**Fig. 5.6 Programación de la estrategia de control propuesta de nivel.**

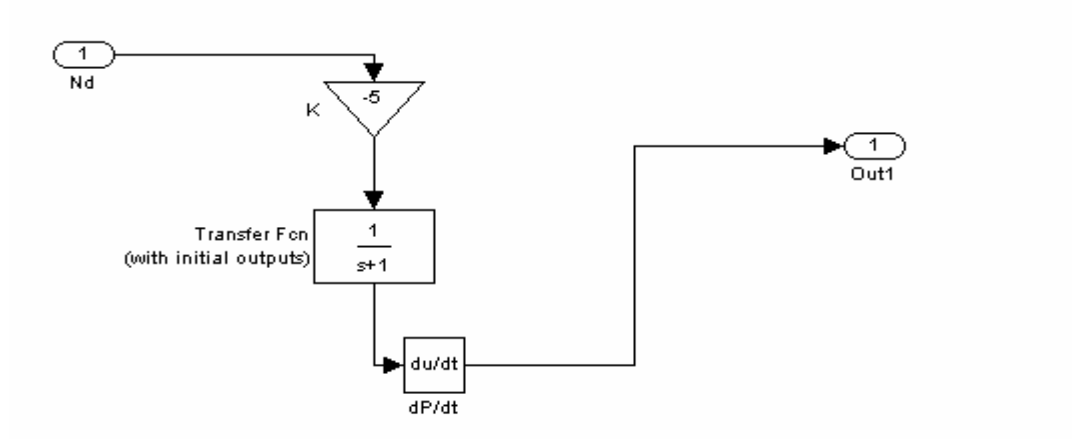

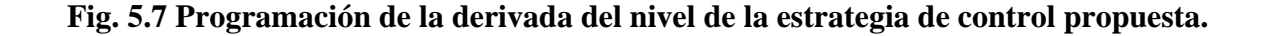

#### **5.5 Control de presión del deareador con válvula de recirculación y propuesta**

#### **5.5.1 Resumen**

Este lazo de control tiene como variable a controlar a la presión del deareador, cuya señal se suma con su propia derivada y esta suma es la entrada a un controlador PI. La salida del controlador (demanda de posición a la válvula) se limita de manera que el flujo de recirculación, de esta válvula, no rebase las 100 000 Lb/hr.

La salida del controlador PI se limita por la siguiente condición:

a) Flujo de recirculación mayor de 100,000 Lb/hr

Así el controlador limitará su salida (demanda de posición a la válvula de recirculación) para que tienda a cerrar, condición que se mantiene hasta que desaparezca la condición que generó la disminución del límite.

#### **5.5.2 Descripción funcional**

En condiciones normales de operación, el flujo de agua de recirculación, es el principal contribuyente para el control de presión del deareador, puesto que el flujo de agua de alimentación que maneja la válvula de recirculación, es agua de alimentación en las condiciones de entalpía y presión de la salida del economizador, la que al entrar al deareador parte de esta agua se convierte en vapor instantáneamente (flashing), para presurizar al deareador.

La idea sustancial de este lazo de control es regular la cantidad máxima de agua de recirculación y limitando la posición de la válvula de recirculación de manera que el flujo de recirculación no rebase el límite establecido de 100,000 Lb/hr.

El sistema considera un solo controlador PI, el cual tiene como variable controlada a la suma de la presión del deareador, **PI-001,** y la rapidez de cambio de la misma presión, pero este ultimo efecto solo tiene lugar cuando la dicha derivada sea negativa (descenso de presión)**.** El propósito de este lazo de control es generar una demanda de agua de recirculación que compense las variaciones de presión, sin embargo la salida de este controlador se limita a un valor máximo de apertura del 30% siempre que el flujo de agua de recirculación sea menor de 100,000 Lb/hr, de lo contrario una rampa generará una salida para que se reduzca la posición de la válvula de recirculación bajando gradualmente el límite de salida del controlador con tendencia a cero, condición que se mantiene hasta que desaparece el estado de limite activado por la condición antes señalada.

De esta manera, se controlará la presión del deareador en base al valor de esta presión comparado con el punto de ajuste de presión introducido por el operador pero limitado para que la válvula de recirculación maneje un flujo, **FI-002,** menor o igual a 100,000 Lb/hr.

El punto de ajuste de la presión del deareador podrá ser demandado por el operador, con el propósito de que el operador introduzca la demanda de presión de acuerdo a las necesidades del proceso, por ejemplo, de acuerdo con el aporte del vapor de extracción

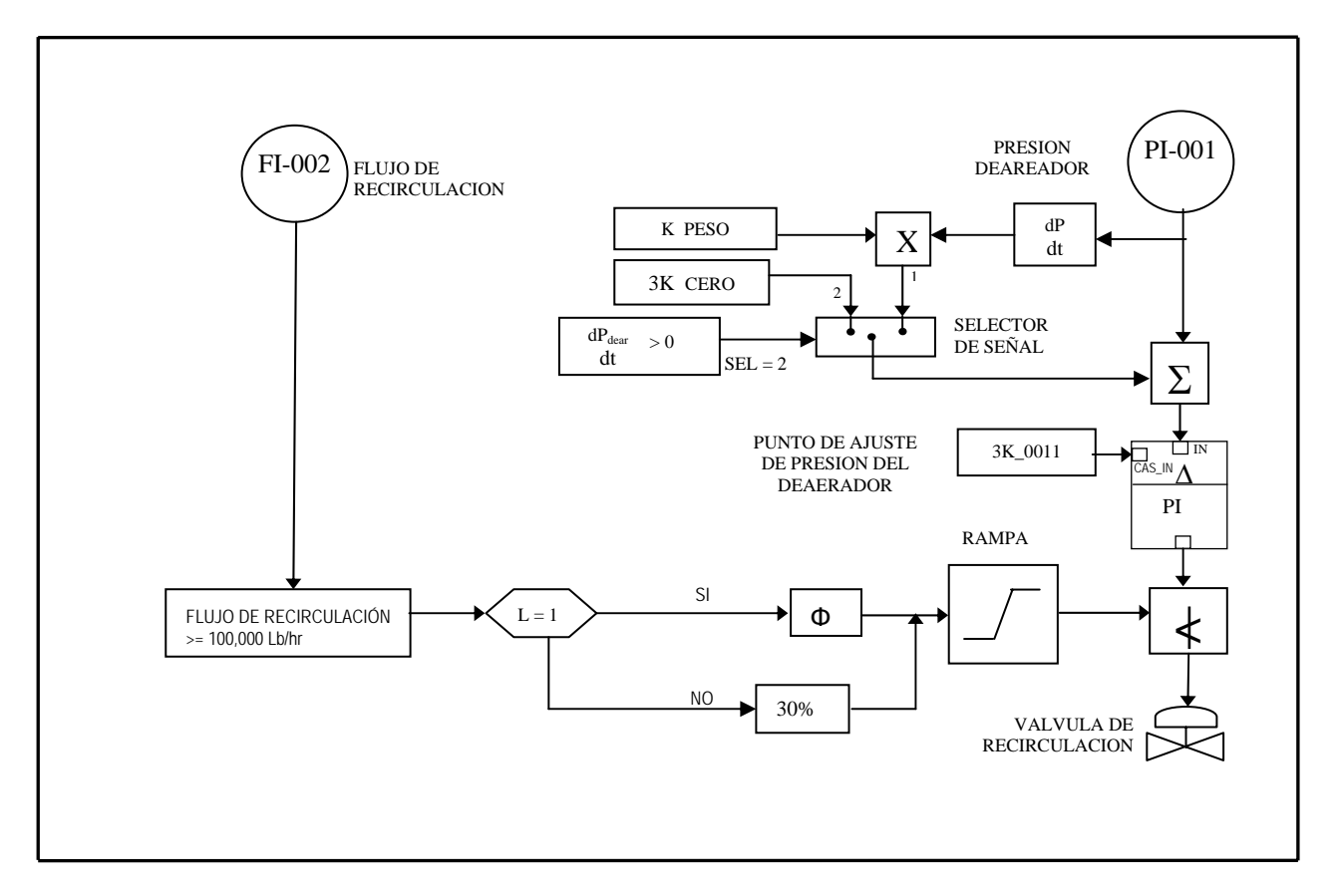

## **Figura 5.8 Circuito de control presión por válvula de recirculación**

De acuerdo al estudio del esquema de control por válvula de recirculación se observa que la limitante de manejar un flujo no mayor de 100 000 lb/hr y no menor de 50 000 lb/hr es que la tubería de la válvula de recirculación es muy grande (6" de diámetro) para la medición del flujo. Lo anterior es debido a que la señal de control con dicha válvula empieza a tener oscilaciones fuertes y no envía la señal adecuada para el control.

El diseño de dicha tubería fue diseñada para el arranque de la planta, ya que al inicio no se tiene vapor, pero se necesita recircular todo el flujo y este es grande. Para solucionar lo anterior se propone diseñar una tubería de un diámetro menor con su respectiva válvula de control para el control de la presión de vapor en operación normal una vez que se estabiliza la planta. Con lo anterior se logrará un manejo de rango de flujo más amplio para el control, teniendo así la apertura de la válvula al 100%.

#### **5.6.3 Programación de la estrategia de control con válvula de recirculación**

A continuación se muestra en las figuras 5.9, 10 y 11 la programación de la estrategia de control para la válvula de recirculación con su respectiva condicionante de flujo de recirculación de agua de alimentación.

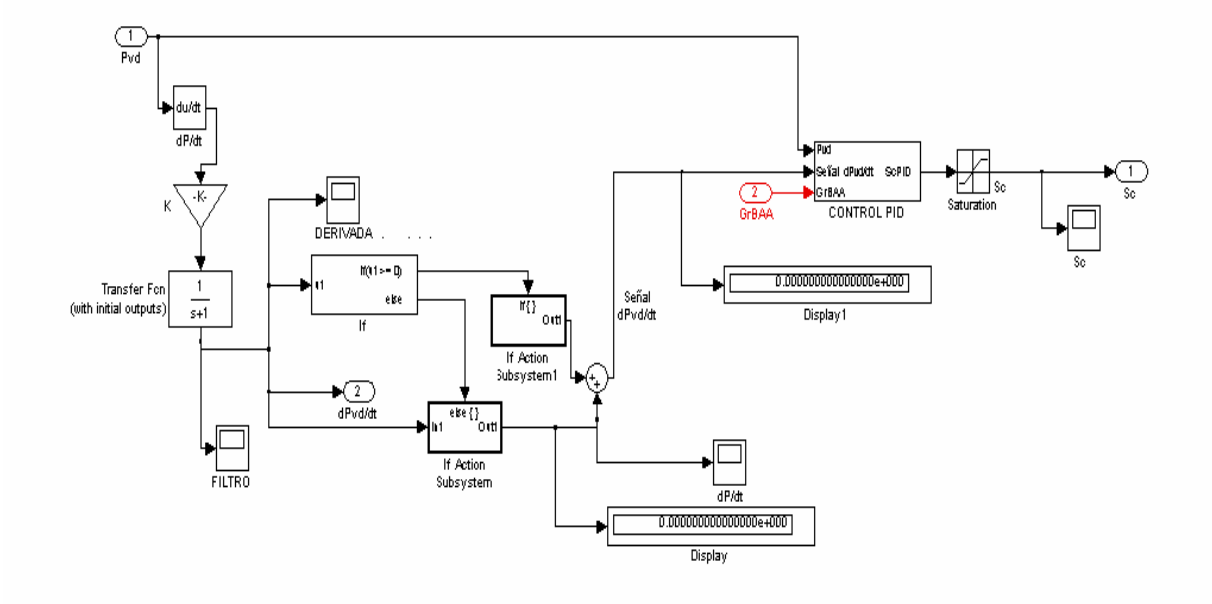

**Figura 5.9 Programación en plataforma Simulink de Matlab de la estrategia de control con válvula de recirculación**

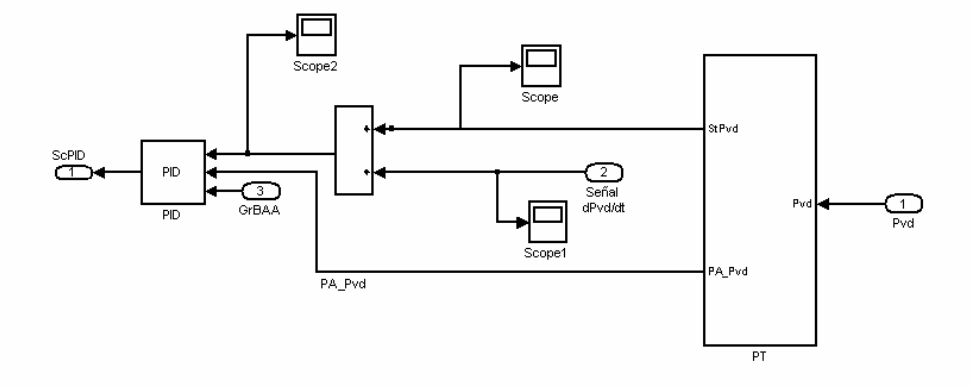

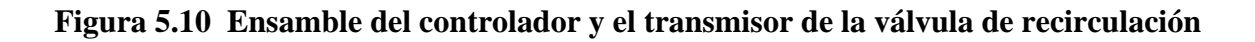

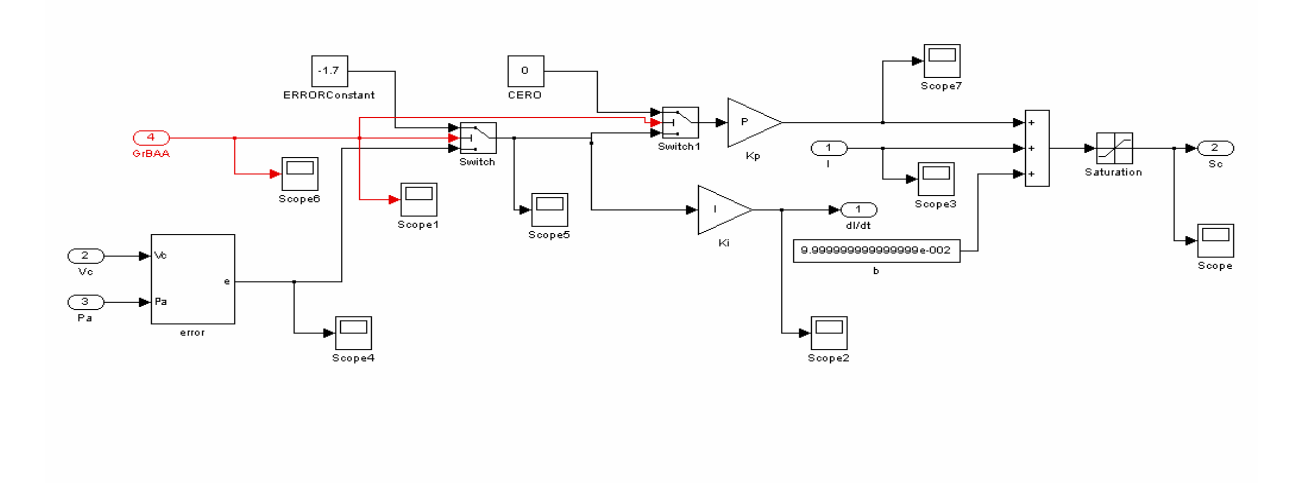

#### **Figura 5.11 Controlador de la válvula de recirculación**

#### **5.6 Control de presión del deareador con válvula pegging**

#### **5.6.1 Resumen**

La válvula pegging tiene como función levantar la presión del deareador cuando ésta ha caído drásticamente, para lo cual cuenta con un controlador PID, teniendo como variable controlada la suma de las señales compensadas de la presión del deareador y de la derivada de dicha presión.

Cuando la derivada de la presión del deareador es negativa (disminución de presión) y numéricamente mayor que el valor límite de rapidez de cambio, el controlador recibirá este valor y como consecuencia mandará abrir a la válvula de control, por el contrario si la derivada no llega al límite o es igual o mayor de cero (ascenso de presión), una rampa actuará para llevar el punto de ajuste del controlador a cero, cerrando así a la válvula pegging.

Otra acción de control es por baja presión menor que el límite mínimo de presión del deareador, cuando esto ocurre el PID mandará abrir la válvula pegging para recuperar presión, de lo contrario si la presión del deareador está por arriba de este límite, la salida del controlador PID se lleva en rampa a cero, para cerrar la válvula.

#### **5.6.2 Descripción funcional**

El control de presión con válvula pegging, tiene como objetivo suministrar al deareador vapor de alta presión y alta entalpía proveniente del domo de alta presión en cualquiera de dos circunstancias:

a. Por descenso rápido (derivada negativa) de la presión del deareador. Si el descenso de presión (presión negativa) del deareador es numéricamente mayor de 5 PSI/min (dP/dt = -0.08333 PSI/seg), el selector 2 elegirá la opción 2 permitiendo que la derivada de la presión del deareador, ponderada por la constante multiplicativa 3K-0008, y filtrada para atenuar los cambios bruscos en el valor de esta derivada, de esta manera el controlador PID recibirá como señal de proceso a controlar, el valor de esta derivada, llegando al controlador para compararse con el punto de ajuste fijado en cero, con lo cual, el controlador actuará mandando a abrir a la válvula pegging para reponer la presión en el deareador. Cuando desaparece la condición que dio origen a esta acción (dP/dt < -5 PSI/min), el controlador tenderá a cerrar totalmente a la válvula pegging.

b. Presión del deareador menor a 5 PSIG. La otra acción de apertura de la válvula pegging ocurre cuando la presión del deareador se sitúa por debajo de 5 PSIG, en cuyo caso este valor de presión del Deareador se divide y cambia de signo por el valor negativo de -5 dado por la constante 3K-0031, para de esta manera ponderar el valor de presión y con el signo negativo hacer que el controlador mande a abrir a la válvula pegging. En estas condiciones en cuanto la presión del deareador suba por arriba de 5 PSIG, la válvula pegging tenderá a cerrar y en cuanto baje de este valor tenderá a abrir, tratando de mantener a la presión del deareador para que no baje de 5 PSIG.

Cuando ninguno de los dos casos anteriores está activo, el controlador PID, recibirá como entrada el valor de 0, proveniente de la sumatoria a la que le llega un valor de 0 por cada una de las dos trayectorias descritas y que tiene origen en la constante 3K-0009, y puesto que el punto de ajuste está fijo en cero, el controlador mantendrá cerrada totalmente la válvula pegging.

Cuando alguna de las dos trayectorias descritas está presente, la otra trayectoria posicionará un cero para que solo se tenga el efecto de la trayectoria activa.

Si las dos trayectorias están activas, es decir hay descenso de presión mayor de 5 PSI/min y la presión del deareador está por debajo de 5 PSIG, ambos efectos, se suman y el resultado es la variable de entrada (variable controlada) al controlador.

En conclusión, el controlador de la válvula pegging actuará como un integrador tratando de mantener cerrada a la válvula pegging y cuando se presente cualquiera de las dos condiciones antes descritas: derivada de presión del deareador grande o presión debajo de 5 PSIG, el controlador mandará a abrir a la válvula Pegging hasta que se recupere la condición de estabilidad en la presión, arriba de 5 PSIG y sin descenso de presión mayores de 5 PSI/min.

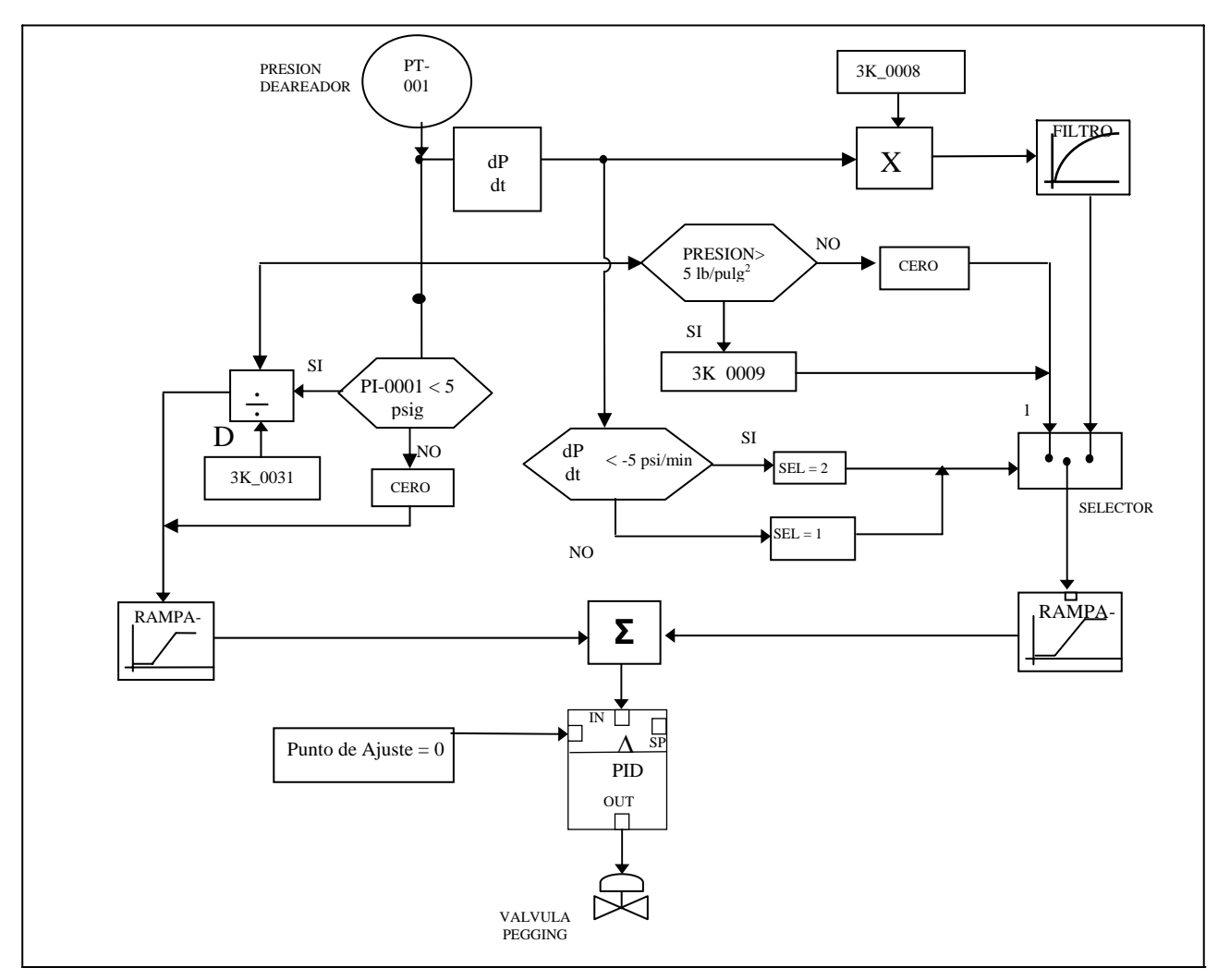

**Figure 5.11 Circuito de control de anti-vacío**

## **5.6.3 Programación del circuito de control anti-vacío**

Una estrategia importante para evitar el vacío en el deareador es con la Válvula Pegging y en las Figuras 5.12, la Programación del Circuito de Control con la Válvula Pegging para evitar el vacío en el Deareador.

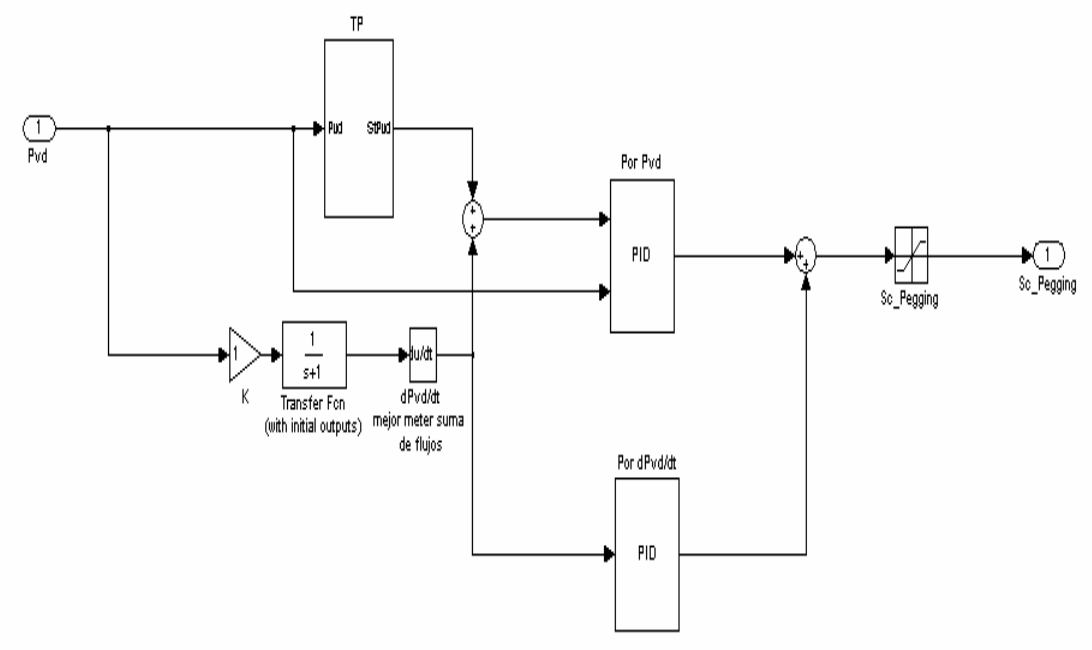

**Figura 5.12 Programación del esquema de control con la válvula Pegging**

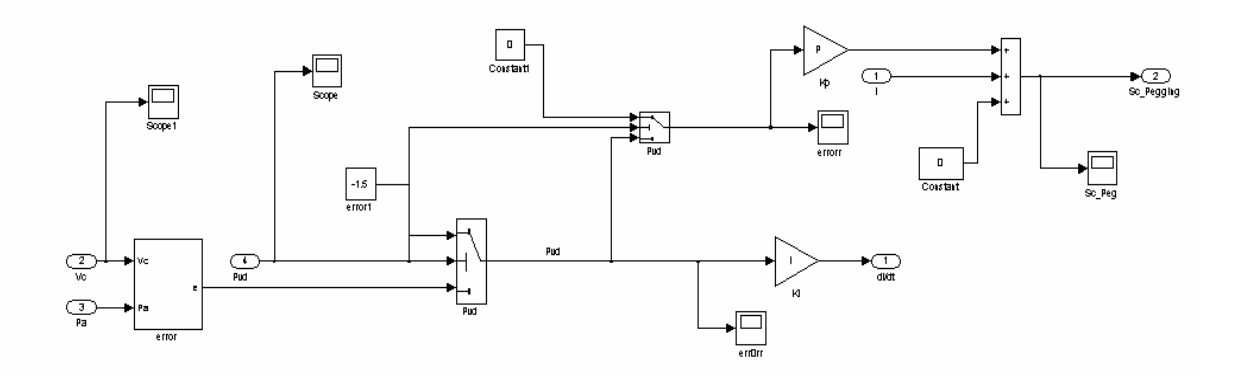

**Figura 5.13 Condición para apertura de la válvula pegging por disminución de presión** 

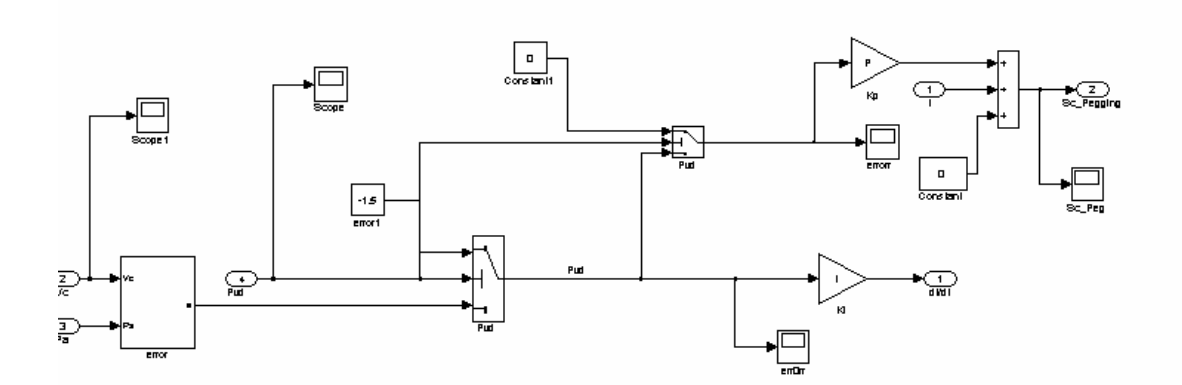

#### **Figura 5.14 Condición para la apertura de la válvula pegging por disminución rápida de la presión**

#### **5.7 Estrategia de control por cavitación de la bomba de agua de alimentación**

#### **5.7.1 Resumen**

Como se mencionó en el primer capitulo de este trabajo, la cavitación es un fenómeno peligroso e indeseable para la bomba de agua de alimentación, ya que consiste en la formación de burbujas después de la succión de la bomba debido a que el agua alcanza la temperatura de saturación por el descenso tan brusco de la presión de vapor del deareador, después dichas burbujas se colapsan al incrementar rápidamente la presión al paso por la bomba provocando picaduras y daños al interior de la bomba. Debido a lo anterior se ha planteado una estrategia de control para evitar este fenómeno.

Analizando el proceso del deareador, se puede ver que la cavitación puede ocurrir cuando la temperatura de agua a la entrada de la bomba, es decir la temperatura a la salida del deareador, alcanza a la temperatura de saturación correspondiente a la presión de entrada de la bomba de agua de alimentación provocando la evaporación del agua dentro de la bomba.

#### **5.7.2 Descripción funcional**

En el esquema de control por válvula pegging solo se propone la apertura de la válvula por medio de un valor dado de presión y por descenso rápido. El esquema propuesto consiste en agregar un controlador PI al circuito de control por válvula pegging para mejorar la prevención de la cavitación por la diferencia de temperaturas, es decir, este es un indicador más apropiado para detectar la cavitación. La función del control consiste en una apertura de la válvula pegging metiendo un error positivo **e** condicionado a actuar solo cuando la diferencia entre la señal de temperatura de saturación a la entrada de la bomba de agua de alimentación PT-001 y la temperatura a la salida del deareador PT-002 se acerque a cero o negativa, mandando a abrir la válvula cuando disminuye la presión de vapor del deareador.

Cuando la diferencia alcanza un valor positivo, la válvula actúa cerrando la válvula pegging hasta el valor de cero.

Para anticipar mejor la diferencia entre las temperaturas, se le ha incrementado a la temperatura de salida del deareador un valor constante **K\_cav** para alcanzar el valor de cero o negativo antes, con esto se pretende que la señal al controlador se mande y actué sobre la válvula antes de que realmente se alcance la ebullición del agua. En la figura 5.15 se muestra esquemáticamente en como funciona el control.

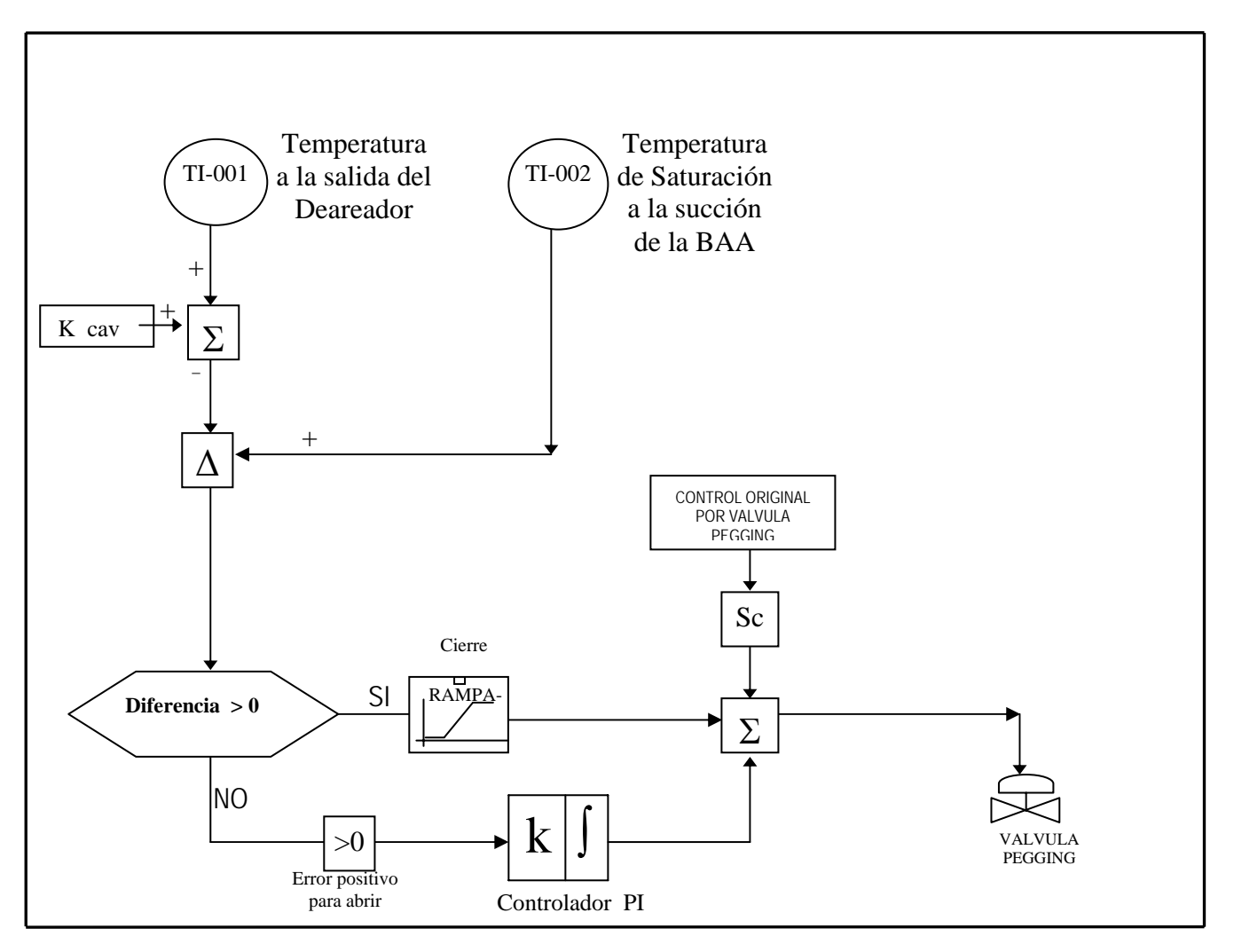

**Figura 5.15 Circuito de control por cavitación de la bomba de agua de alimentación**

# **5.7.3 Programación de la estrategia de control por cavitación de la bomba de agua de alimentación**

La programación de este esquema de control se visualiza en las figuras 5.16, 17

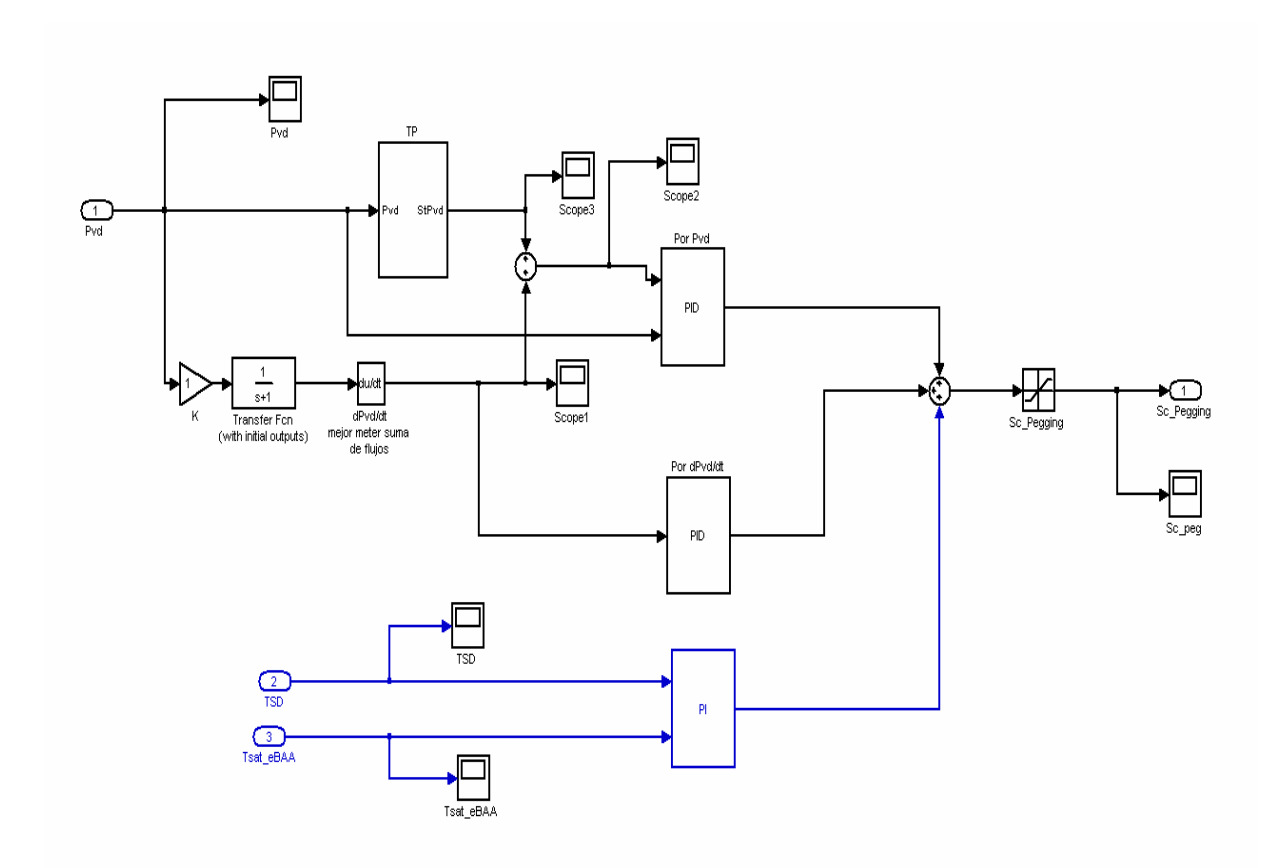

**5.17 Ensamble de la estrategia en el controlador de la válvula de recirculación** 

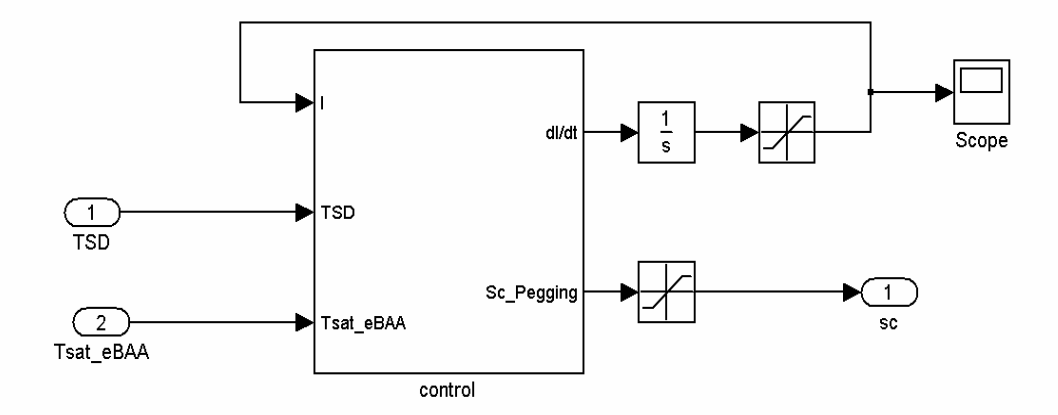

**Figura 5.18 Entrada de los valores de temperaturas y salida de la señal de control a la válvula pegging del lazo de control por cavitación** 

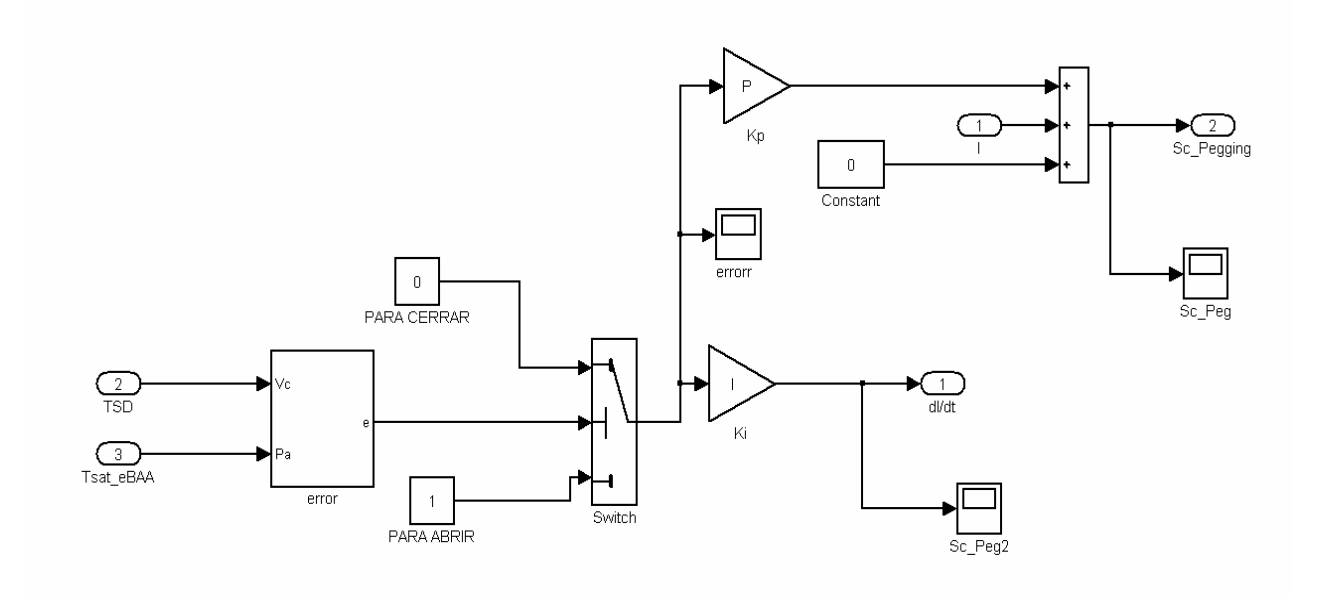

**Figura 5.19 Esquema de control para enviar la señal de control por cavitación** 

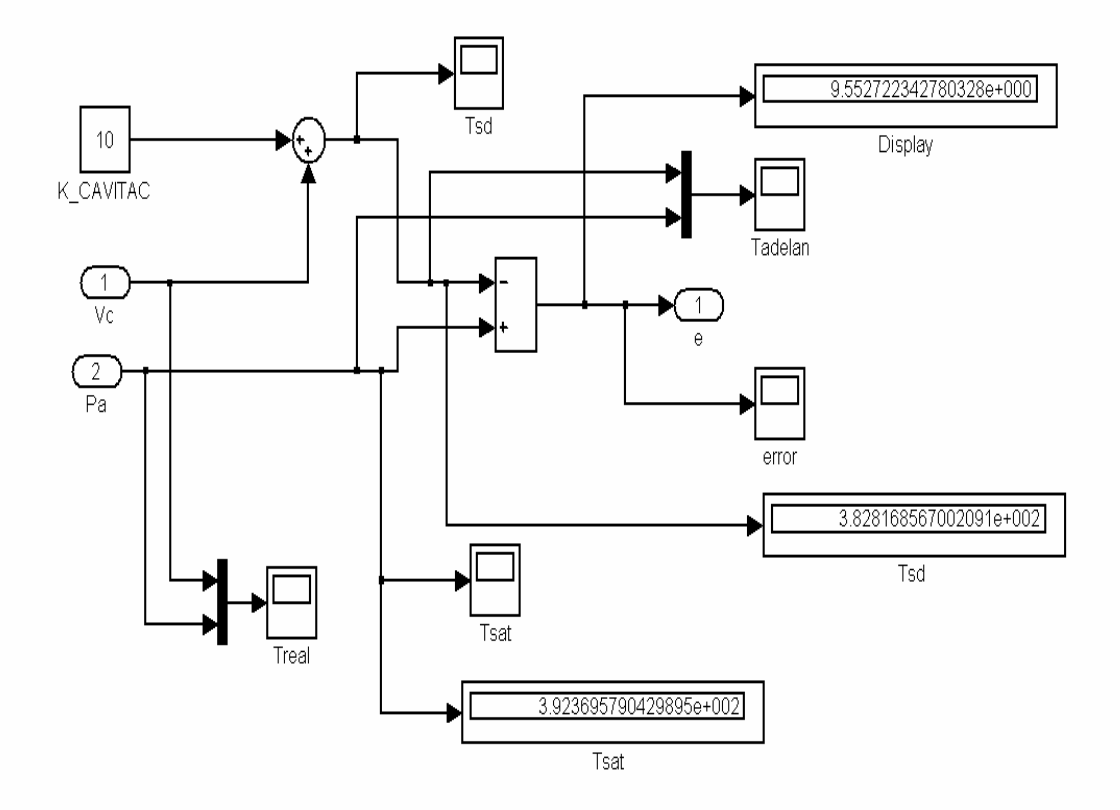

**Figura 5.16 Diferencia entre la temperatura de saturación a la entrada de la bomba y la temperatura de salida del deareador que genera el error que se alimenta al controlador.** 

# *Capítulo 6*

# **Estudio de la plataforma de Solución Numérica.**

## **6.1 Introducción.**

Cuando se ha planteado el problema de un estudio dinámico de un proceso, pudiendo incluir su control, y se ha planteado este en términos de un sistema de ecuaciones algebraicas y diferenciales la solución del problema tiene dos posibilidades, una en términos matemáticos, por ejemplo mediante los criterios de estabilidad, o bien la solución mediante una computadora.

La solución por computadora se puede efectuar de tres formas dependiendo del tipo de computadora, puede ser digital, analógica o híbrida, de estas, el uso de la computadora digital, que aplica una solución numérica, es con mucho la más utilizada debido principalmente al gran desarrollo tecnológico del equipo ("hardware") y de programación ("software") que han experimentado estos equipos, de manera que actualmente cualquier computadora casera tiene suficiente capacidad para la programación de modelos de procesos muy complejos. Asimismo la velocidad de procesamiento facilita la ejecución en tiempo real, y el uso de programación de alto nivel, sobretodo la "orientada a objetos", permite que con poca capacitación el personal inexperto sea capaz de utilizar estos lenguajes.

La simulación de procesos ha tenido una creciente demanda en la última década del siglo XX y principios del siglo XXI, cada vez con más frecuencia las compañías contratistas se ven obligadas ha probar los sistemas de control con equipo de prueba dinámico el cual actúa como sustituto del proceso generando las señales eléctricas en el rango estándar que recibe el equipo de control antes de que éste sea instalado para controlar el proceso real. Igualmente los simuladores de plantas son cada vez más utilizados para el entrenamiento de operadores, sobre todo en procesos de gran magnitud y complejidad, por ejemplo en las plantas de generación núcleo-eléctrica es requisito obtener y revalidar periódicamente una licencia de operación en los centros de capacitación para poder operar estas centrales, una empresa de este tipo que no tenga simulador tendrá que pagar el costo de entrenamiento.

En este capitulo se estudiara mas a fondo el lenguaje de programación que se utilizó para la obtención de una solución numérica del proceso.

# **6.2 Lenguaje de Solución Numérica.**

#### **6.2.1 Descripción.**

El objetivo de este capitulo en particular es conocer las herramientas básicas necesarias para utilizar el software de SIMULINK.

SIMULINK es una extensión a MATLAB que utiliza una interfaz icono-conducido para la construcción de una representación del diagrama de bloque de un proceso. Un diagrama de bloque es simplemente una representación gráfica de un proceso (que se compone de una entrada del sistema y de una salida). Este programa es una plataforma para simulación multidominio y diseño basado en modelos de sistemas dinámicos, proporciona un entorno gráfico interactivo y un conjunto de bibliotecas de bloques personalizables que permiten diseñar, simular, implementar y probar sistemas de control, procesado de señales, comunicaciones y otros sistemas de variables en el tiempo.

Simulink tiene dos fases de uso: la definición del modelo y el análisis del modelo. La definición del modelo significa construir el modelo a partir de elementos básicos construidos previamente, tal como, integradores, bloques de ganancia o servomotores. El análisis del modelo significa realizar la simulación, linealización y determinar el punto de equilibrio de un modelo previamente definido.

Para simplificar la definición del modelo, Simulink usa diferentes clases de ventanas llamadas ventanas de diagramas de bloques. En estas ventanas se puede crear y editar un modelo gráficamente usando el ratón, ya que Simulink usa un ambiente gráfico lo que hace sencillo la creación de los modelos de sistemas.

Después de definir un modelo, este puede ser analizado, seleccionando una opción desde los menús de Simulink o entrando comandos desde la línea de comandos de MatLab. Simulink puede simular cualquier sistema que pueda ser definido por ecuaciones diferenciales continuas y ecuaciones diferenciales discretas. Esto significa que se puede modelar sistemas continuos en el tiempo, discretos en el tiempo o sistemas híbridos, para realizar esto, usa diagramas de bloques para representar sistemas dinámicos, mediante una interfaz gráfica con el usuario se pueden arrastrar los componentes desde una librería de bloques existentes y luego interconectarlos mediante conectores y alambre. La ventana principal de Simulink se activa escribiendo Simulink, en la línea de comandos de MatLab, y se muestra a continuación:

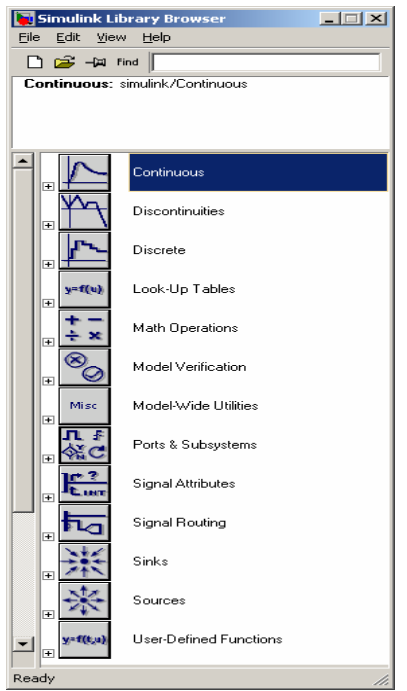

**Fig.6.1 Ventana Principal de Simulink** 

Haciendo doble clic en cualquiera de las librerías presentes en esta ventana, se abrirá otra ventana conteniendo una cantidad de bloques relativos a dicha librería. Simulink incluye más de 1000 bloques que implementan funciones habituales de un sistema de modelado. Entre ellas figuran:

- Bloques dinámicos continuos y discretos como la integración y el retardo unitario
- Bloques algorítmicos como la suma, el producto y las tablas de consulta
- Bloques estructurales como mux, conmutación, multiplexador selector de bus y de señales

Para realizar un sistema debe abrirse una nueva ventana de diagrama de bloques seleccionando la opción "File" del menú principal del Simulink y allí la opción "New". En esta nueva ventana se colocarán todos los bloques, jalando cada uno de las diferentes librerías, interconectandolos para formar el sistema deseado. Por ejemplo, se ha tomado un generador de ondas seno de la librería de fuentes "Sources" y un osciloscopio de la librería "Sinks", ambos se unieron mediante un conector usando el ratón. Este sistema se almacena como un archivo-m.:

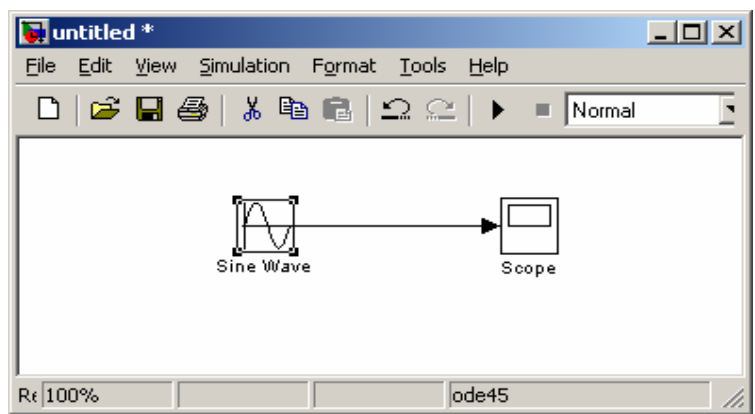

**Fig. 6.2 Ventana de diagrama de bloques.** 

Haciendo doble clic sobre cada elemento del sistema se pueden ver y modificar sus características.

Otro ejemplo, para el caso de este trabajo, se emplea un controlador PID. Para obtener un bloque de este tipo, tenemos dos opciones: la primera opción es usar el bloque llamado PID, inmerso entre los bloques compuestos que Simulink tiene predeterminados. Y la segunda opción es hacer un bloque con las necesidades que el trabajo requiere. En los dos casos se utilizan bloques básicos o simples. En este trabajo se utilizo la segunda opción, comenzando a construir el bloque requerido, con bloques simples. La construcción de este bloque, requiere de la creación de un subsistema, colocando un bloque "Subsystem" de la librería "Ports & Subsystems" en el diagram de bloques, donde en esté, se colocarán bloques algebraicos (suma, resta, productos, etc), bloques continuos (integrales y derivadas) y conexiones, para obtener un controlador PID como el de la figura 6.4.

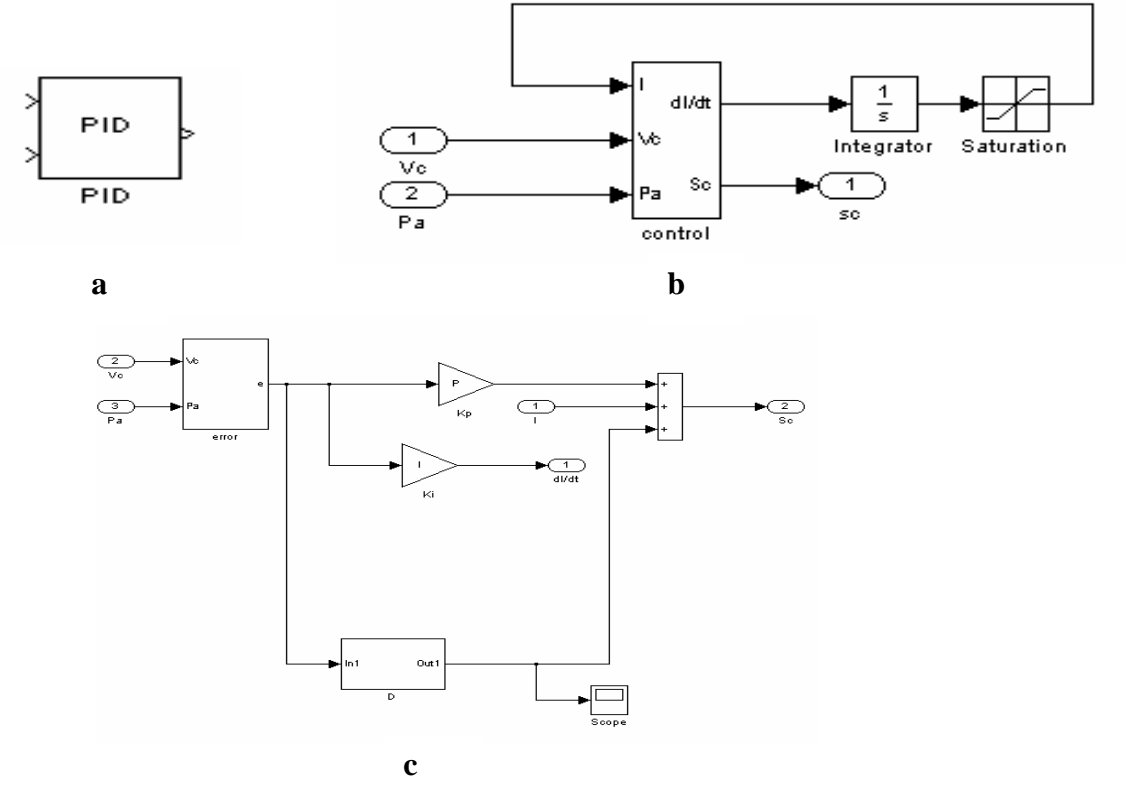

**Fig.6.4 Vista del bloque construido del controlador, utilizando subsistema. a) Bloque personalizado final del controlador. b) Subsistema1, parte integral del controlador. c) Subsistema 2, suma de los tres modos del controlador.** 

Si no se quiere que los bloques sean modificados o que no se visualice la construcción del mismo o en cierto momento necesitamos poner notas o valores de variables que se guardan en el bloque, existe la opción de enmascaramiento. Esta función se realiza al dar clic derecho al ratón y dar un clic en la opción "Mask", con esto se enmascarara el subsistema.

Para poder ver y modificar los subsistemas que forman al programa principal, del lado derecho del diagrama de bloques, se visualiza el mapa del modelo, donde aparece el nombre de cada uno de nuestros subsistemas. Dando clic en cada uno de estos, podremos visualizar cada uno de estos en la pantalla. Si no se visualizara este mapa del modelo, es necesario ir al menú principal del diagrama en la opción "View", dar clic en "Model Browser Options" y dar clic en "Model Browser", aparecerá el mapa del modelo. En la siguiente imagen se muestra este mapa, a la izquierda de la pantalla de diagrama de bloques.

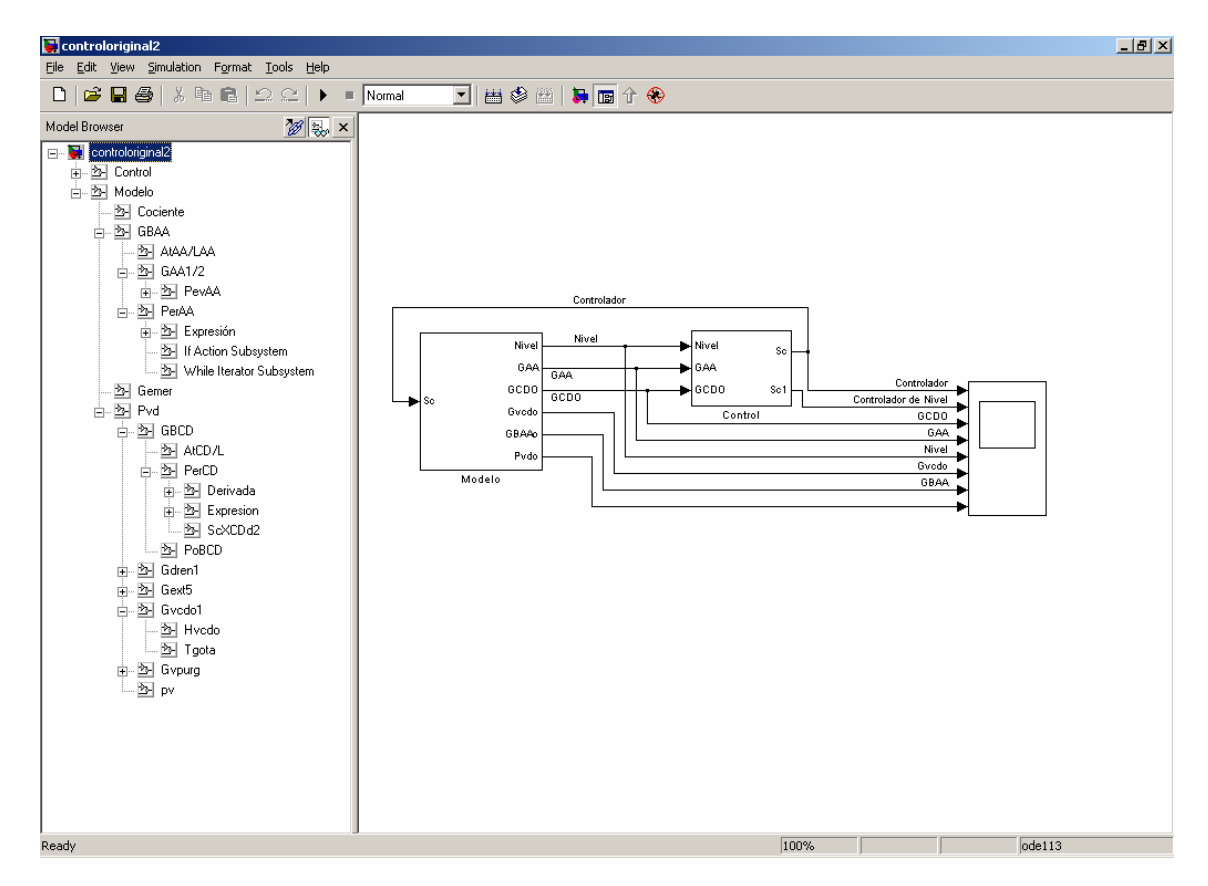

#### **Fig. 6.5 Pantalla completa del Simulink. Al lado izquierdo se observa el mapa del sistema.**

Gracias a esta opción de modelado jerárquico, utilizando subsistemas, Simulink permite crear, modelar y actualizar rápidamente un diagrama de bloques detallado del sistema, pudiendo personalizar cada uno de estos subsistemas. Con esto también se facilita la creación de representaciones precisas y exactas independientemente de la complejidad de los sistemas y permite organizar los modelos en niveles de jerarquías claros y manejables.

En Simulink, también existen subsistemas ejecutados condicionalmente, como lo son los subsistemas que contienen instrucciones como while, if, for, entre otros, estos son idóneos para cambiar la dinámica del sistema gracias a la activación o desactivación de secciones específicas del diseño mediante señales de lógica de control. Simulink permite crear señales de control que activen o desencadenen la ejecución del subsistema basado en momentos o eventos específicos. Los bloques de flujo de control y los bloques lógicos sirven para modelar comandos sencillos que serán activados o desencadenados por los subsistemas.

En este trabajo, los subsistemas condicionados son ocupados en la ejecución de métodos numéricos, como el método de Newton – Raphson y el método de la Falsa Posición para la solución de ecuaciones algebraicas de alto orden (2º. ó mayor), los cuales son métodos recursivos para conseguir que una aproximación numérica converja hasta un error mínimo (diferencia entre el valor anterior y el actual), ya que después el valor resultante de estos métodos no debe variar, hasta que los sistemas condicionados, en este caso un while y un if, comparen el error y si es necesario disminuir el error, estos cambiaran el valor de la variable hasta que el error sea otra vez el requerido.

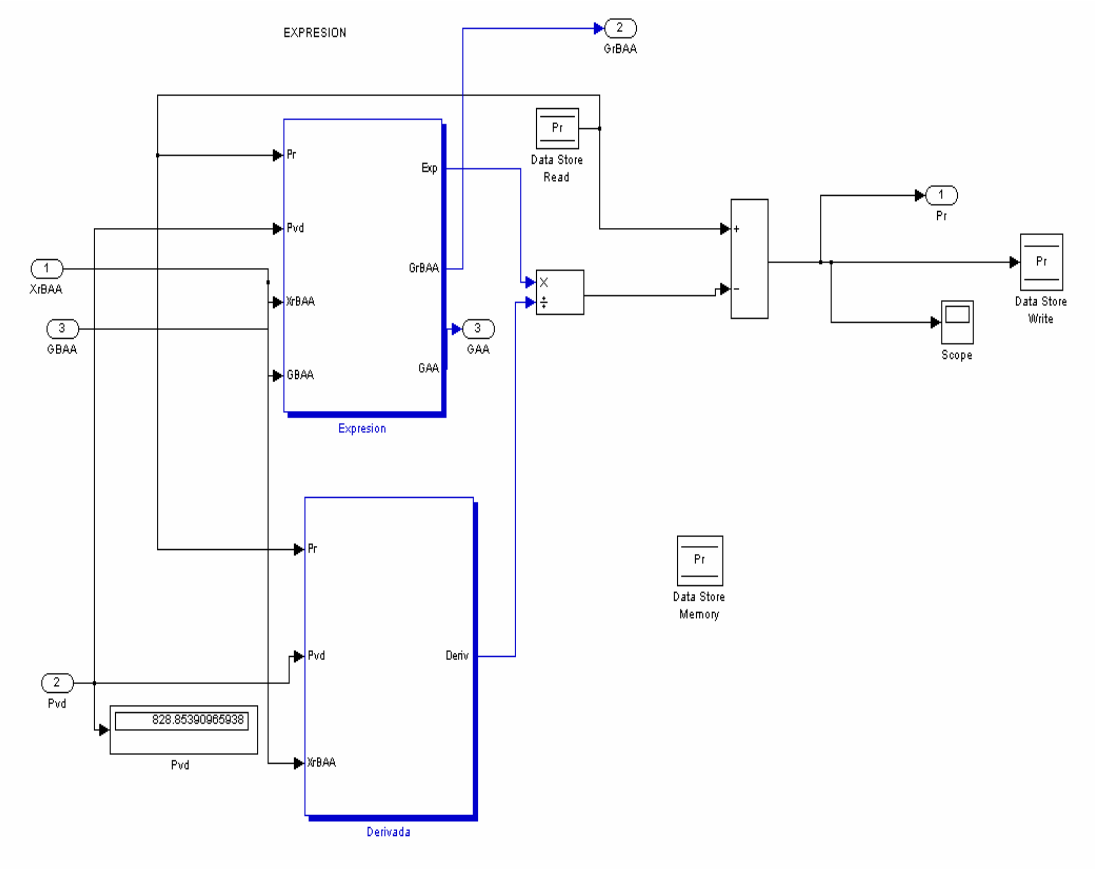

#### **Fig. 6.6 Uso de subsistemas condicionantes, en la programación del método de Newton-Raphson, para encontrar el valor de la presión Pr (ecuación 3.3.15 del capítulo 3).**

Como se observa en la figura anterior, en la programación de métodos numéricos, siempre se ocupan variables donde se guardan valores de la variable a buscar hasta que se encuadra un valor donde el error sea casi cero. En Simulink, se tiene bloques que hacen esta función, guardan los valores. Estos bloques se encuentran en la opción "Signal Routing", donde podemos encontrar todos los bloques que hacen que nuestra señal sea conducida por los subsistemas.

Otra de las opciones que Simulink admite, es la incorporación de código de MATLAB, C, Fortran y Ada en los modelos, lo que a su vez hace posible incluir código manual y crear bloques personalizados, además de constituir un método alternativo de representar algoritmos en los modelos. Gracias a la incorporación de código MATLAB es posible llamar funciones de MATLAB para realizar análisis de datos y visualizarlos.

Después de explicar en rasgos generales como programar un sistema en Simulink, también es preciso mencionar como ejecutar de un programa en Simulink, para esto, se usa la opción "Simulation" en el menú de la ventana del archivo-m creado.

En este submenú está la opción "Start" que permite ejecutar el programa. También está la opción "Simulation Parameters" que activa el panel de control de Simulink en donde se definen los métodos y parámetros usados para la simulación. En la figura 6.3, se muestra de manera detallada la función de cada uno de los siguientes parámetros:

- **1. Comienzo de la simulación.** Se especifica el tiempo donde la simulación debe comenzar.
- **2. Fin de la simulación.** Especificación del tiempo donde la simulación finaliza. Las unidades de tiempo y en general todas las unidades de la simulación, están dadas según las unidades que el proceso este utilizando.
- **3. Tipo de paso.** Paso de integración, es el lapso entre cada instante de tiempo donde se calcula la variable con su respectiva función.

• **Paso variable.** El paso de integración variable, son lapsos variables de los instantes de tiempo donde se calcula la variable. Este tipo de paso se ocupa cuando se está en presencia de dinámica rápida del sistema y luego de un instante de tiempo esta dinámica desaparece. En este trabajo se utilizo este tipo de paso de integración ya que el sistema es de dinámica variable y se trabaja en tiempo continuo.

• **Paso fijo.** El paso fijo es por el contrario, lapsos de tiempo invariantes, donde se calcula la variable.

**4. Algoritmos o Métodos de integración** Los algoritmos de integración numérica, también llamados solvers, son aquellos que calculan la dinámica del sistema a lo largo del tiempo mediante la información contenida en el modelo. Simulink incluye solvers que permiten la simulación de una amplia gama de sistemas, incluidos los sistemas de tiempo continuo (analógicos), de tiempo discreto (digitales), híbridos (de señales mixtas) y multifrecuencia de cualquier tamaño.

Estos solvers también pueden realizar simulaciones de sistemas rígidos y sistemas con eventos de estado tales como discontinuidades, incluidos cambios instantáneos en la dinámica del sistema.

La elección de un algoritmo en particular está determinada por varios factores, entre ellos los requerimientos de precisión, velocidad de procesamiento y complejidad informática. En el presente trabajo se han utilizado los métodos de integración ode45 (Dormand - Prince) y ode113 (Adams), ya que al trabajar en tiempo continuo se necesitan métodos de paso variable, una velocidad rápida de procesamiento, al utilizar derivadas e integrales, y de una buena precisión en los cálculos,

- **5. Tamaño Máximo del paso de Integración.** Es el tamaño máximo del lapso entre un instante de tiempo y otro.
- **6. Tamaño Mínimo del paso de Integración.** Es el tamaño mínimo del lapso entre un instante de tiempo y otro. Esta opción al igual que el anterior solo puede modificase cuando se usa un paso de integración variable.
- **7. Tamaño inicial del paso de integración.** Es el tamaño inicial del lapso entre un instante de tiempo y otro.
- **8. Error relativo.** Se define como el cociente del *error absoluto* entre la aproximación.
- **9. Error absoluto**. Es la diferencia entre el valor verdadero, suponiendo que se conoce, y una aproximación al valor verdadero.
- **10. Opciones de Salida**. Opciones para determinar que tipo de salida se quiere. En nuestro caso no necesitamos otras opciones de salida, ocupamos "refine output".
- **11. Factor de refinamiento**. . Especifica cuántos puntos a generar mientras el tiempo camina.

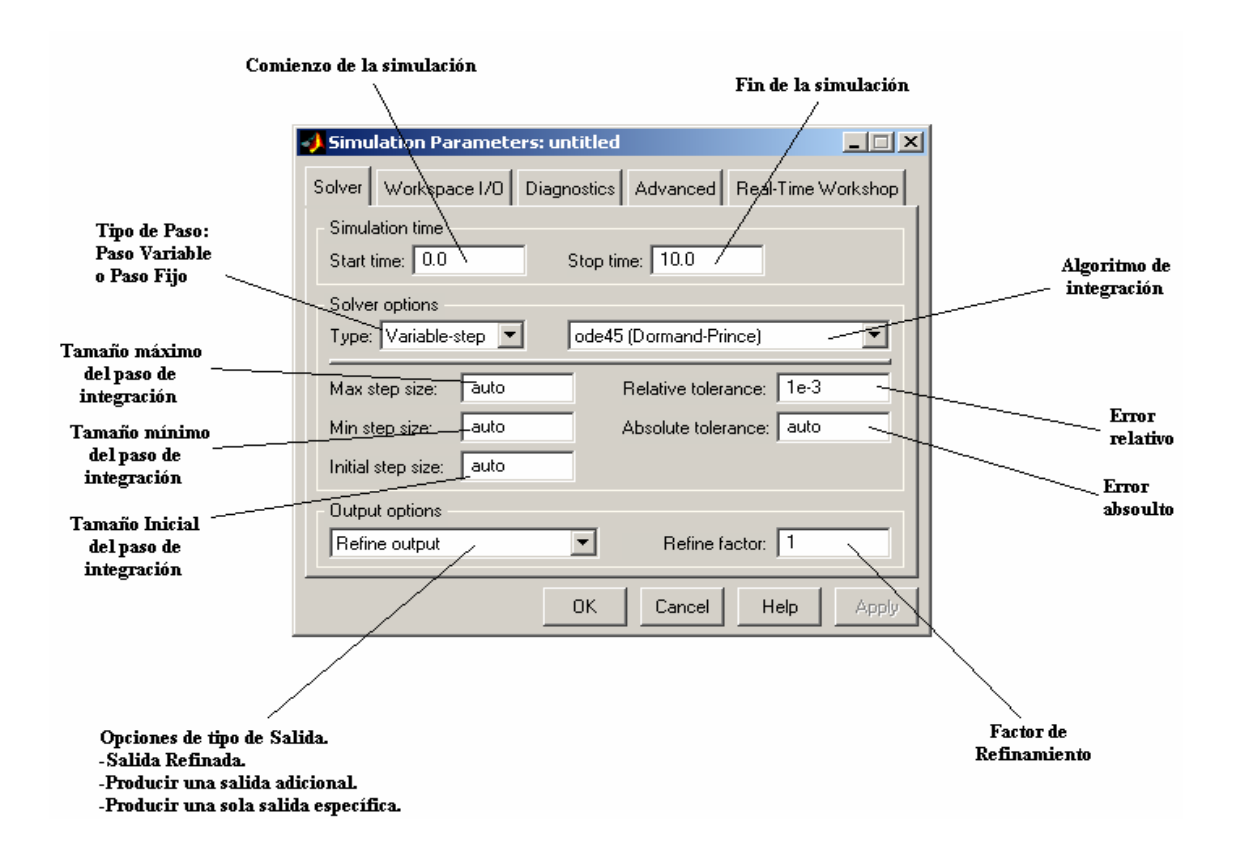

**Fig. 6.7 Ventana de Parámetros de Simulación.**

Una parte importante de la programación en general es la depuración. El depurador de Simulink es una herramienta interactiva para examinar los resultados de la simulación que permite detectar y diagnosticar comportamientos inesperados de un modelo de Simulink. Gracias al depurador es posible detectar con rapidez los problemas existentes en los modelos mediante un método de simulación paso a paso y el examen de los resultados de la ejecución del método en cuestión. (Los métodos son funciones que utiliza Simulink para solucionar los problemas que presenta un modelo en cada paso de la simulación. Los bloques están formados por varios métodos.)

El depurador de Simulink permite establecer divisiones, controlar la ejecución de la simulación y mostrar información sobre la ejecución del modelo. Puede ejecutarse desde una interfaz de usuario gráfica (GUI) o desde la línea de comandos de MATLAB. La GUI ofrece una vista clara y con códigos de color sobre el estado de la ejecución del modelo. Conforme avanza la simulación del modelo es posible mostrar la información sobre los estados de los bloques, las entradas y salidas de bloques e información de otro tipo, así como animar la ejecución del método de bloques directamente en el modelo.

Para visualizar la respuesta del sistema, es posible a través de las señales con ayuda de las visualizaciones y campos que brinda Simulink, como los osciloscopios, displays, gráficas xy, animaciones, etc. Asimismo, se pueden crear visualizaciones personalizadas propias mediante las herramientas de visualización de MATLAB y de desarrollo de la GUI.

# *Capítulo 7*

# **Programación de las Ecuaciones del Proceso.**

# **7.1 Introducción.**

Como se ha ido explicando en los capítulos anteriores, toda simulación debe de tener su orden de planteamiento y de ejecución, siguiendo las siguientes etapas:

- Planteamiento del modelo del proceso y su control si lo tiene.
- Arreglo y ensamble de las ecuaciones para una solución numérica.
- Cálculo de constantes, parámetros y condiciones iniciales.
- Corridas de simulación.

Por otro lado, se puede mencionar que en el proceso de simulación numérica por computadora digital, la solución del sistema de ecuaciones algebraico-diferenciales que representan al proceso y su control, lleva un tiempo de ejecución por el procesamiento del programa de cómputo, así cada segundo de comportamiento simulado del proceso puede tener un tiempo de respuesta de la máquina numéricamente mayor, igual o menor al tiempo de proceso simulado, cuando el tiempo de ejecución de la máquina coincide con el tiempo simulado del proceso, decimos que la ejecución se lleva a cabo en tiempo real.

El tiempo real es un concepto más amplio, aparte de la simulación dinámica, se aplica a equipos de control digital (controladores) y de adquisición de datos que son sistemas de presentación de información del proceso para el operador y para que esta información sea útil al operador deberá procesarse a más tardar en el tiempo de muestreo de datos, de esta forma decimos que se está operando en tiempo real. Aún cuando en los estudios del comportamiento dinámico de los procesos no es estrictamente necesario correr en tiempo real, es conveniente correr en esta forma cuando:

a) No se tiene experiencia en la dinámica del proceso y la simulación en tiempo real permite familiarizarse con la forma y tiempo de respuesta del proceso.

b) El simulador actúa como equipo de prueba de sistemas de control residentes en otros equipos.

En este capitulo se estudiara el ensamble de la programación y ejecución de las ecuaciones del sistema.

El ensamble de las ecuaciones del sistema tiene que ver con el orden de ejecución para lo cual es necesario elegir el conjunto de ecuaciones que va a representar al sistema, se considera que un buen planteamiento tiene las siguientes características:

1.- Cada ecuación representa el cálculo de una variable con despeje explícito, esto es, la variable que se calcula no deberá aparecer en el lado derecho de la ecuación, excepto en los casos de expresiones que requieran resolverse por métodos recursivos, es decir si existen ecuaciones simultáneas primero deberá resolverse simultáneamente y después programar la expresión resultante para no tener el problema de necesitar un valor que no ha sido previamente calculado. Esto también es cierto en la programación orientada a objetos. Las expresiones de grado mayor a las cuadráticas de difícil despeje podrán resolverse con algún método numérico.

2.- En lo posible deberá evitarse programación con ciclos iterativos de convergencia debido a que normalmente éstos consumen grandes tiempos de ejecución haciendo peligrar con esto la solución en tiempo real.

3.- Las expresiones de integración de variables se ejecutan al final de la corrida ya que estas serán las condiciones iniciales para la siguiente vuelta en la ejecución en un avance del tiempo.

4.- Cuando se requiere correr en tiempo real y se estime que el tiempo de ejecución es problema por la cantidad de ecuaciones que se requiere resolver, deberá elegirse un paso de integración lo más grande posible pero que a la vez garantice que es posible correr en tiempo real, es decir que no se presenten inestabilidades numéricas. Para los procesos químicos y termodinámicos un paso de 1/10 segundos, puede ser suficiente.

Como ya se dijo, es importante definir un orden de ejecución de las ecuaciones del modelo, ya que una solución numérica tiene requisitos para realizase sin problemas y con la garantía de dar resultados. Se deberá tener en cuenta lo siguiente:

- Se consideran como valores conocidos las condiciones iniciales de las variables que se integran (variables de estado)
- Las primeras ecuaciones en ejecutarse serán las algebraicas, empezando por aquellas que requieran de los valores de las condiciones iniciales.
- Las ecuaciones en la forma de integrales, por ejemplo la acción integral del controlador, deberán ponerse en la forma de derivadas (ecuaciones diferenciales), las cuales también requerirán de valores (condiciones iniciales).
- Todas las ecuaciones con derivadas mayores a las de primer orden deberán de presentarse en ecuaciones de primer orden siguiendo un procedimiento como el que se ve en siguiente ejemplo:

$$
\frac{d^2y}{dt^2} + A\frac{dy}{dt} + By + C = 0
$$

Esta ecuacion se puede poner en la forma :

$$
\frac{dY}{dt} + AY + By + C = 0
$$

donde la variable auxiliar Y es:

$$
\frac{dy}{dt} = Y \tag{7.3}
$$

Donde las ecuaciones 7.2 y 7.3 sustituyen a la ecuación 7.1 quedando así dos ecuaciones diferenciales de primer orden cuya solución numérica requerirá cada una de ellas de sus respectivas condiciones iniciales (valores de inicio). La condición inicial de la variable auxiliar **Y** requerirá evaluar la rapidez de cambio (derivada) inicial de la variable **y**, si se considera que las condiciones de inicio de la cual parte la simulación, es un estado estable, entonces el valor inicial de **Y** será de 0 (cero).

• Al final se deberán calcular todas las derivadas y realizar las integraciones de las variables involucradas, aquellas ecuaciones que requieran el cálculo previo del valor de la derivada este se deberá calcular sin efectuar la integración, o bien puede sustituirse directamente el despeje de la derivada en la ecuación donde aparece.

Tomando en cuenta las consideraciones anteriores, se comenzará a estudiar la programación de las ecuaciones del modelo.
#### **7.2 Programación de las Ecuaciones del Proceso.**

Después de haber encontrado todas las condiciones iniciales necesarias para el inicio de la ejecución del modelo, se comienza a programar el modelo, realizando por separado subprogramas o subsistemas, que contienen una sola ecuación o un sistema completo de ecuaciones que debe resolverse por separado y luego juntarlos para resolver el modelo del proceso. Cada uno de estos subprogramas, describen el comportamiento de una parte del proceso. Las ecuaciones que describen este proceso fueron descritas anteriormente en el capitulo 3. Ahora se estudiará, como ya se dijo, su programación.

Las ecuaciones se agrupan para programarse en subsistemas. Un subsistema generalmente se elige con ecuaciones que representan un equipo o parte del proceso (por ejemplo: válvula de control, nivel del tanque de almacenamiento, etc) con fuerte interacción entre sus variables internas, siendo las salidas del subsistema, las entradas a otros subsistemas. El conjunto de los subsistemas conforma el modelo global del proceso.

#### **7.2.1 Flujo de Bomba de Agua de Alimentación.**

El primer subprograma que se comienza a programar es el que describe el comportamiento del flujo de la bomba de agua de alimentación (GBAA). En la figura 7.1 se observa la parte del proceso que estas ecuaciones modelan.

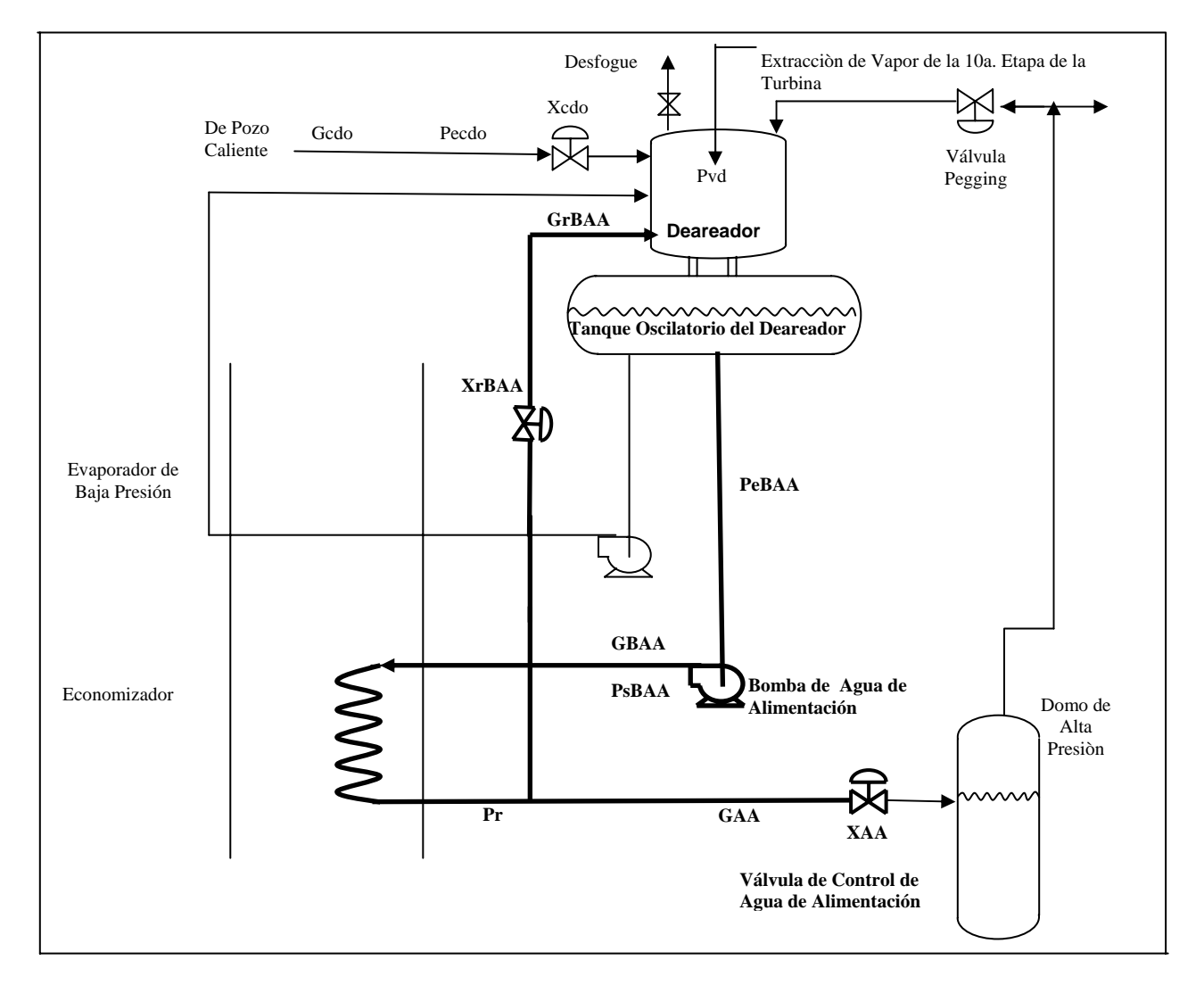

**Fig.7.1 Diagrama del Proceso. Flujo de Agua de Alimentación** 

Las ecuaciones que describen esta parte del modelo, son las siguientes:

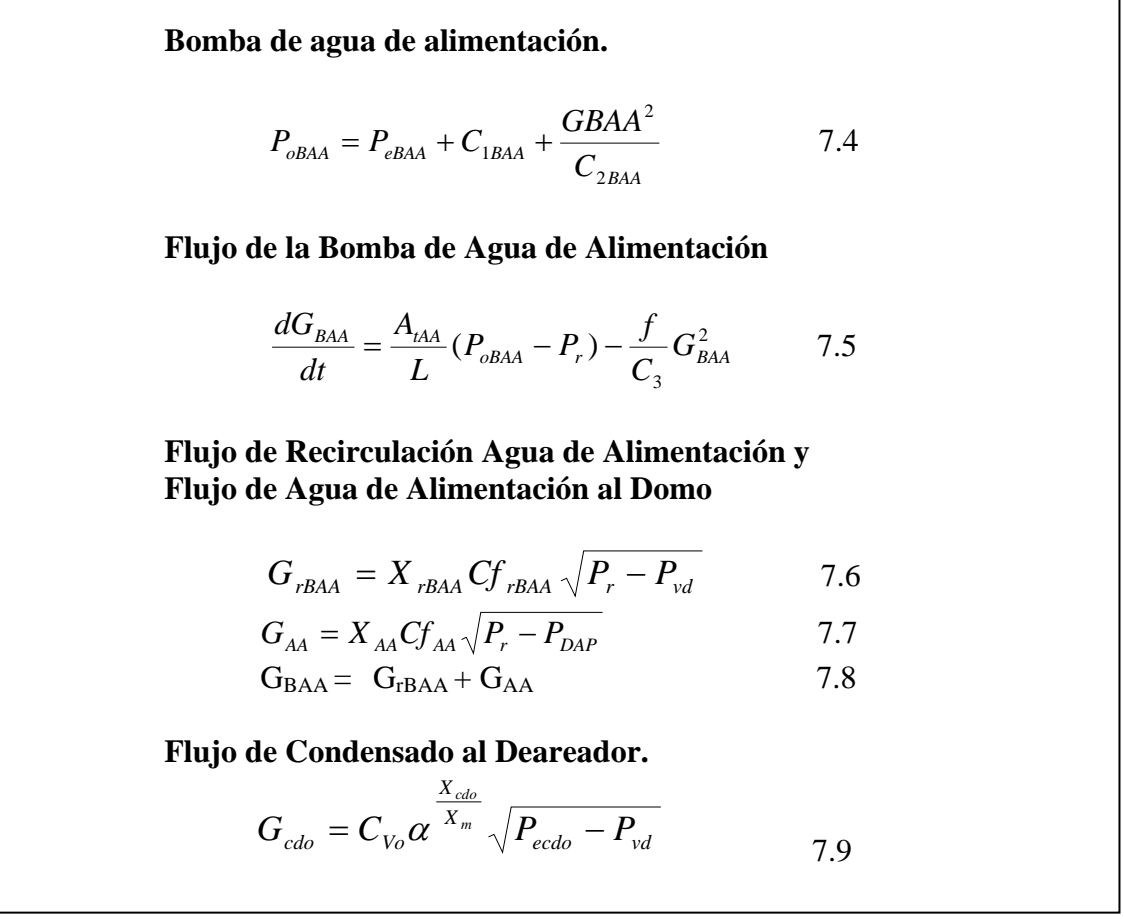

Al analizar las ecuaciones anteriores en conjunto, se puede observar que tienen en común algunas variables. Al tener estas variables en común, se convierte prácticamente en un sistema de ecuaciones que se tiene que resolver para hallar su solución.

Como se dijo en los párrafos anteriores, para programar y ejecutar un modelo, se debe de seguir un orden. Para el conjunto de ecuaciones anterior, se comenzó a programar de la siguiente forma:

• Las primeras ecuaciones en ejecutarse deben ser las algebraicas. Del mismo modo se comienza la programación. Las ecuaciones 7.6, 7.7 y 7.8 comparten las variables desconocidas Pr,  $G_{AA}$  y  $G_{rBAA}$  ya que a una variable de estado (conocida por integración de la ecuación 7.5), por tanto, sustituyendo 7.6 y 7.7 en 7.8 queda una ecuación con una incógnita, Pr, la cual no puede despejarse fácilmente por su solución, por lo tanto se aplica una solución de aproximación numérica como el método de Newton-Raphson el cual se programa de la siguiente manera:

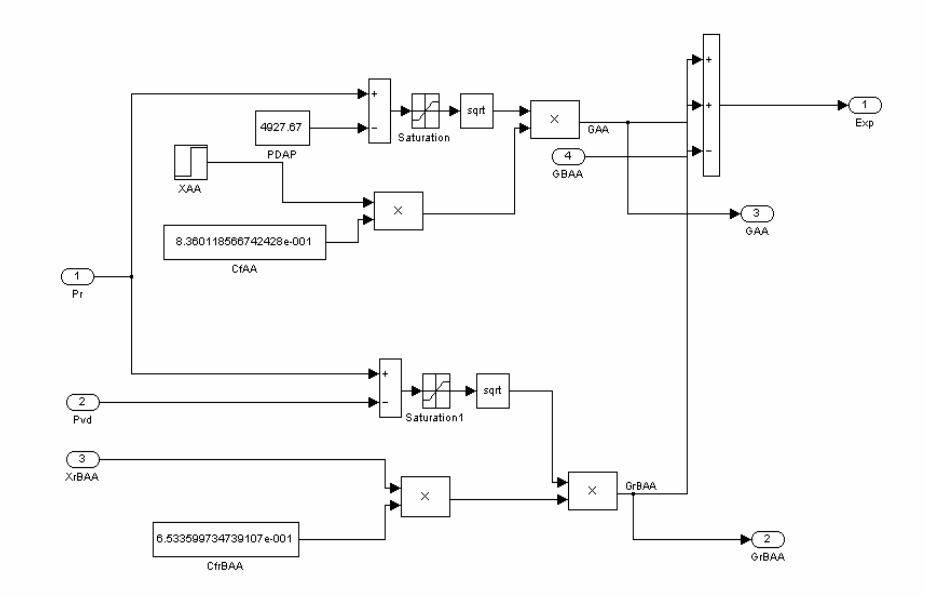

**Fig. 7.2 Programación de la expresión obtenida de la sustitución de 7.6 y 7.7, en la ecuación 7.8.** 

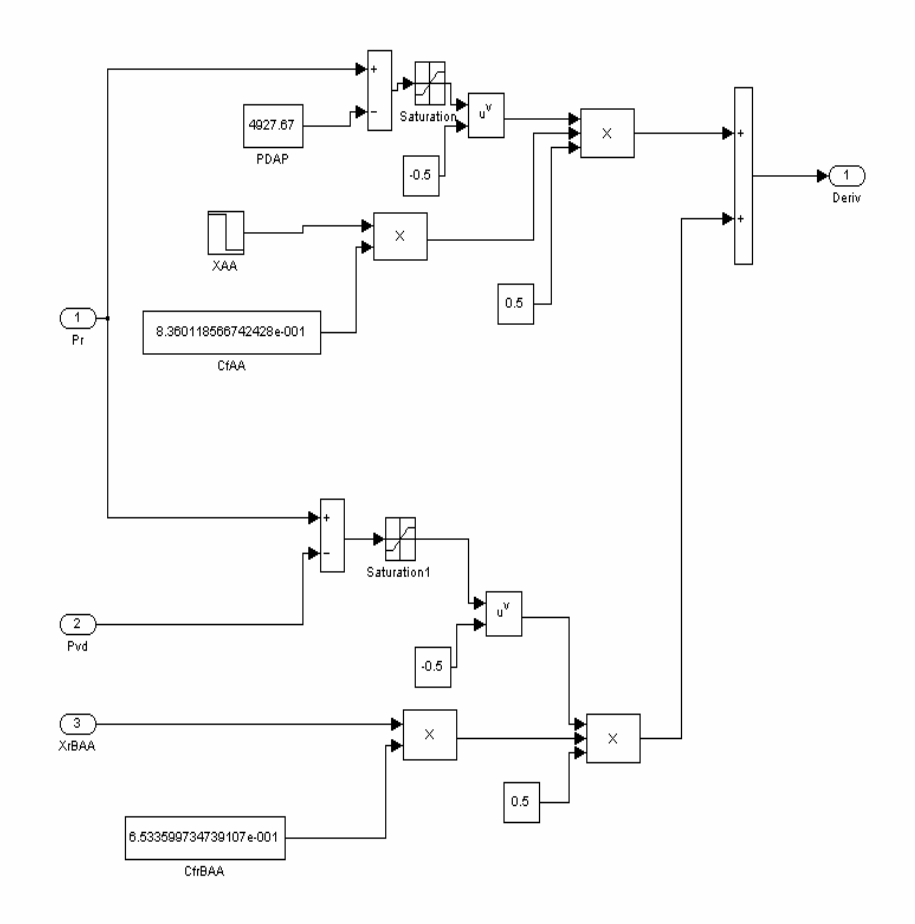

**Fig. 7.3 Programación de la derivada de la expresión obtenida.** 

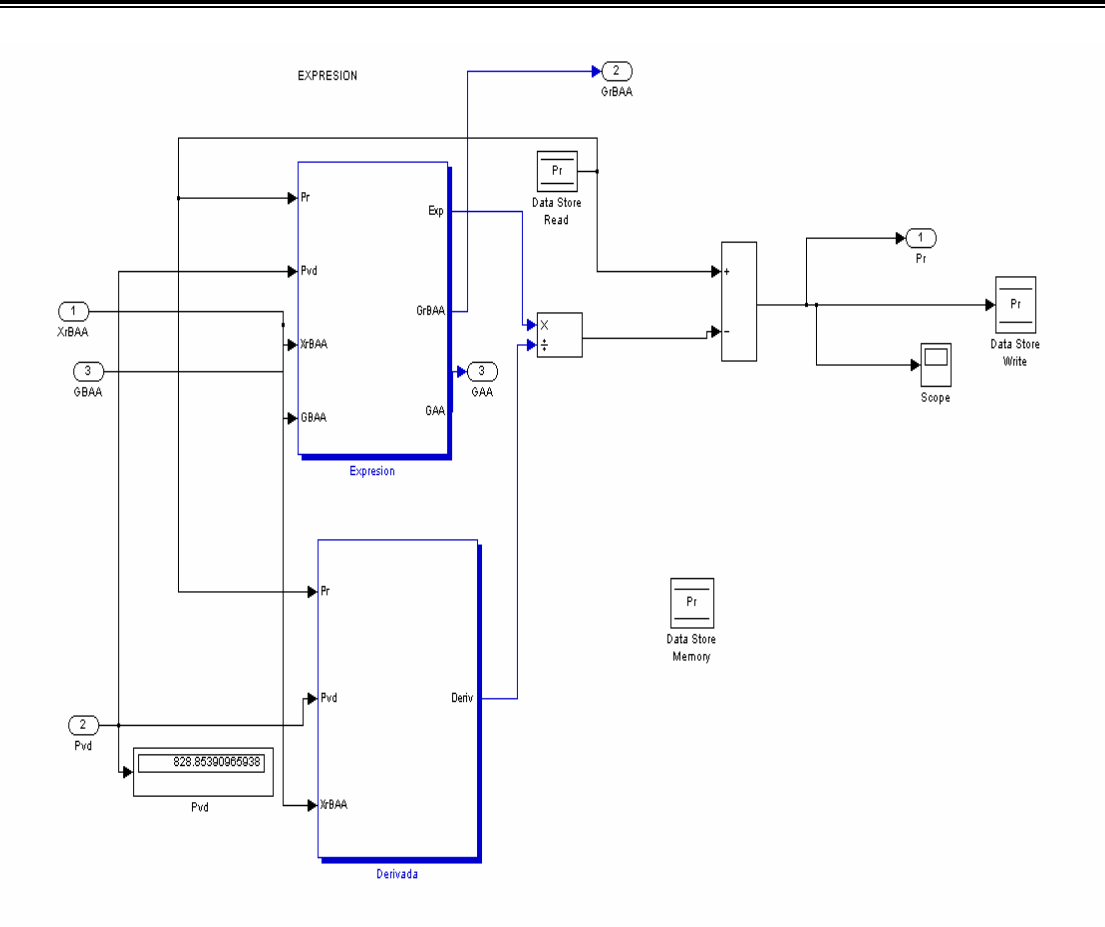

#### **Fig. 7.4 Programación del método Newton – Raphson. Donde se observan los bloques de la expresión y su derivada.**

• La siguiente ecuación a programar es la ecuación 7.4, donde se busca el valor de la presión de salida de la bomba de agua de alimentación.

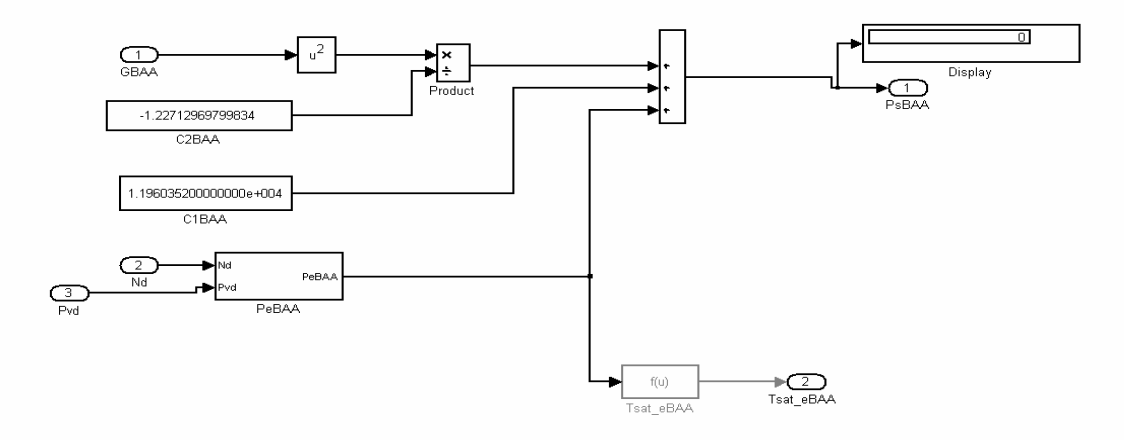

**Fig. 7.5 Programación de la ecuación 7.4.** 

• Y por ultimo, se programa la ecuación más importante de este sistema de ecuaciones (7.5), ya que es la ecuación diferencial que describe el comportamiento del flujo de la bomba de agua de alimentación. Como se dijo anteriormente, se pasa del lado derecho de la ecuación, la derivada de la variable. Esto hace que la ecuación resultante quede como una integral, teniendo así que proponer la condición inicial de dicha ecuación.

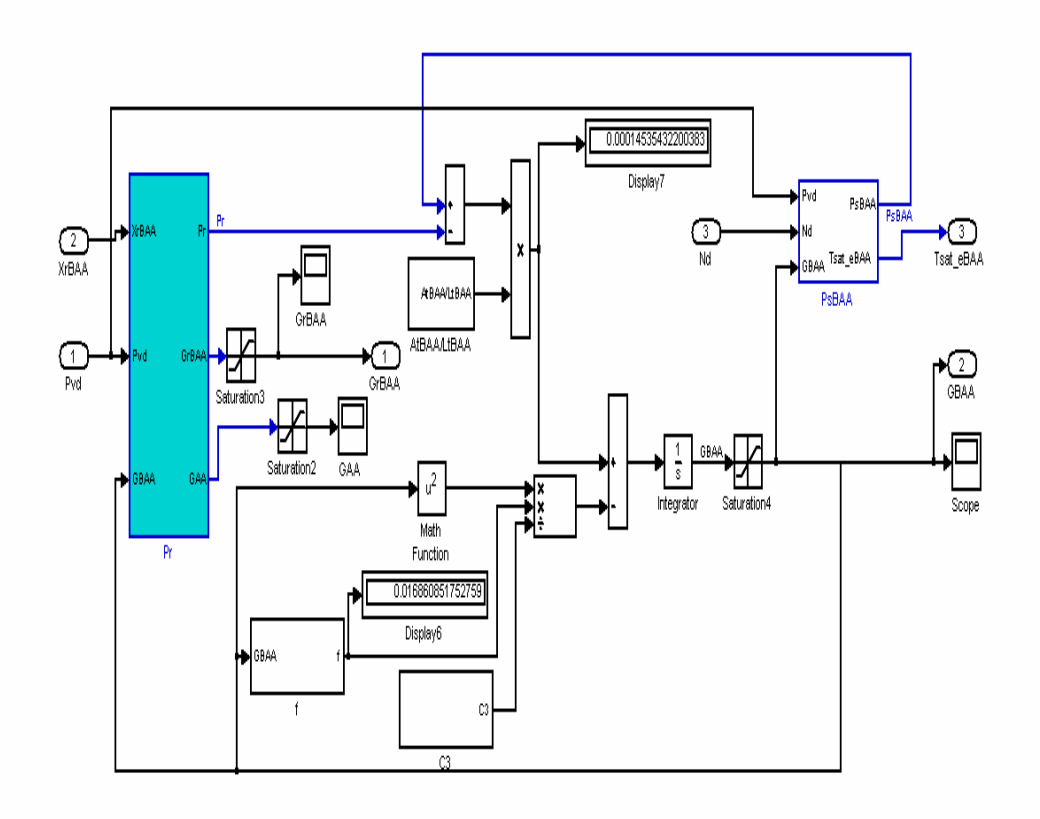

#### **Fig. 7.6 Programación de la ecuación diferencial del flujo de la bomba de agua de alimentación. Mostrando los bloques de Pr y PsBAA, explicados anteriormente.**

#### **7.2.2 Otros Flujos.**

Como ya se ha dicho, en este proceso influyen otros flujos que de alguna manera afectan el comportamiento del nivel del tanque del deareador. Por eso las ecuaciones de estos flujos también fueron programadas, cada una por separado. Las ecuaciones de estos flujos son las siguientes:

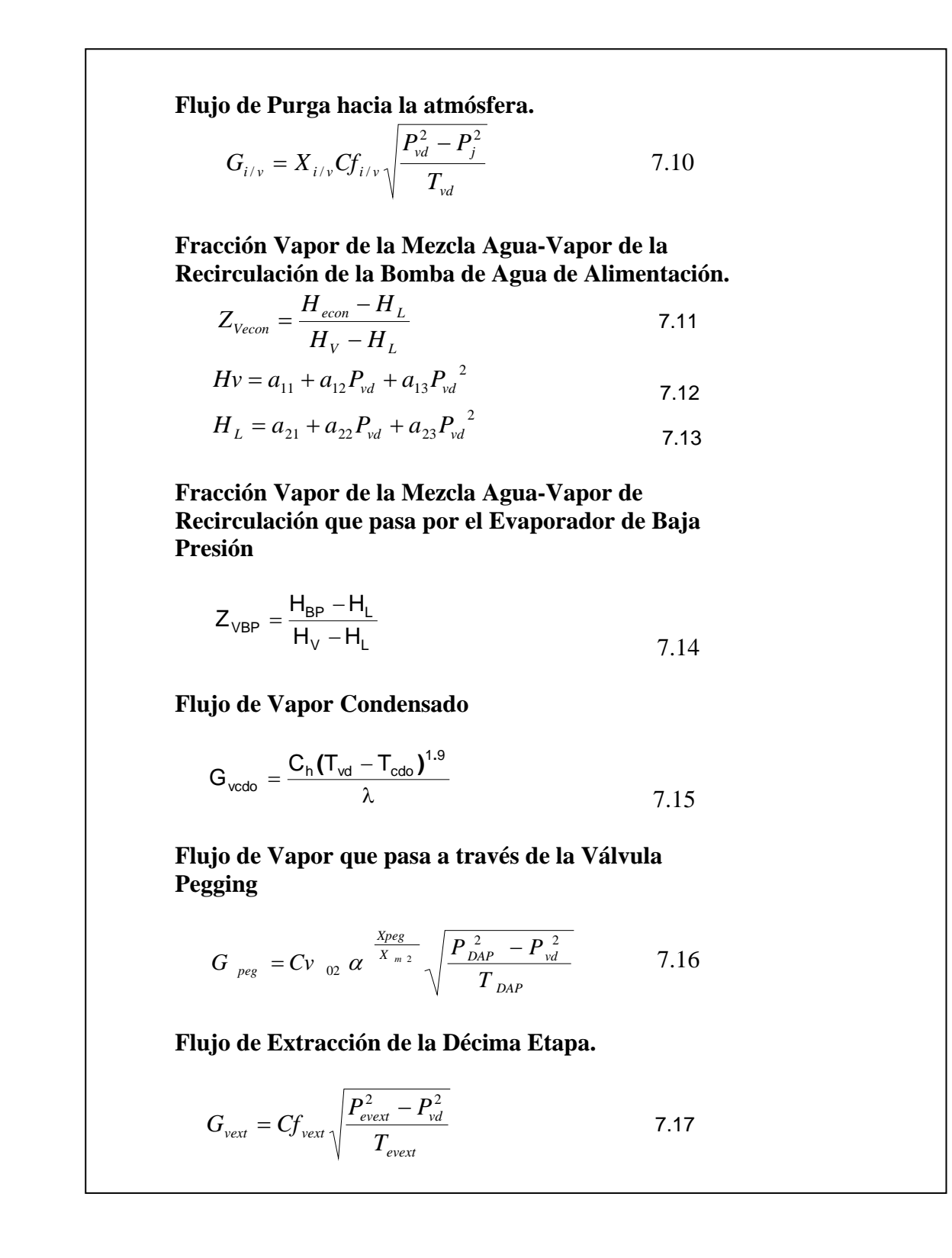

En el diagrama siguiente se muestra que parte del proceso describen estas ecuaciones.

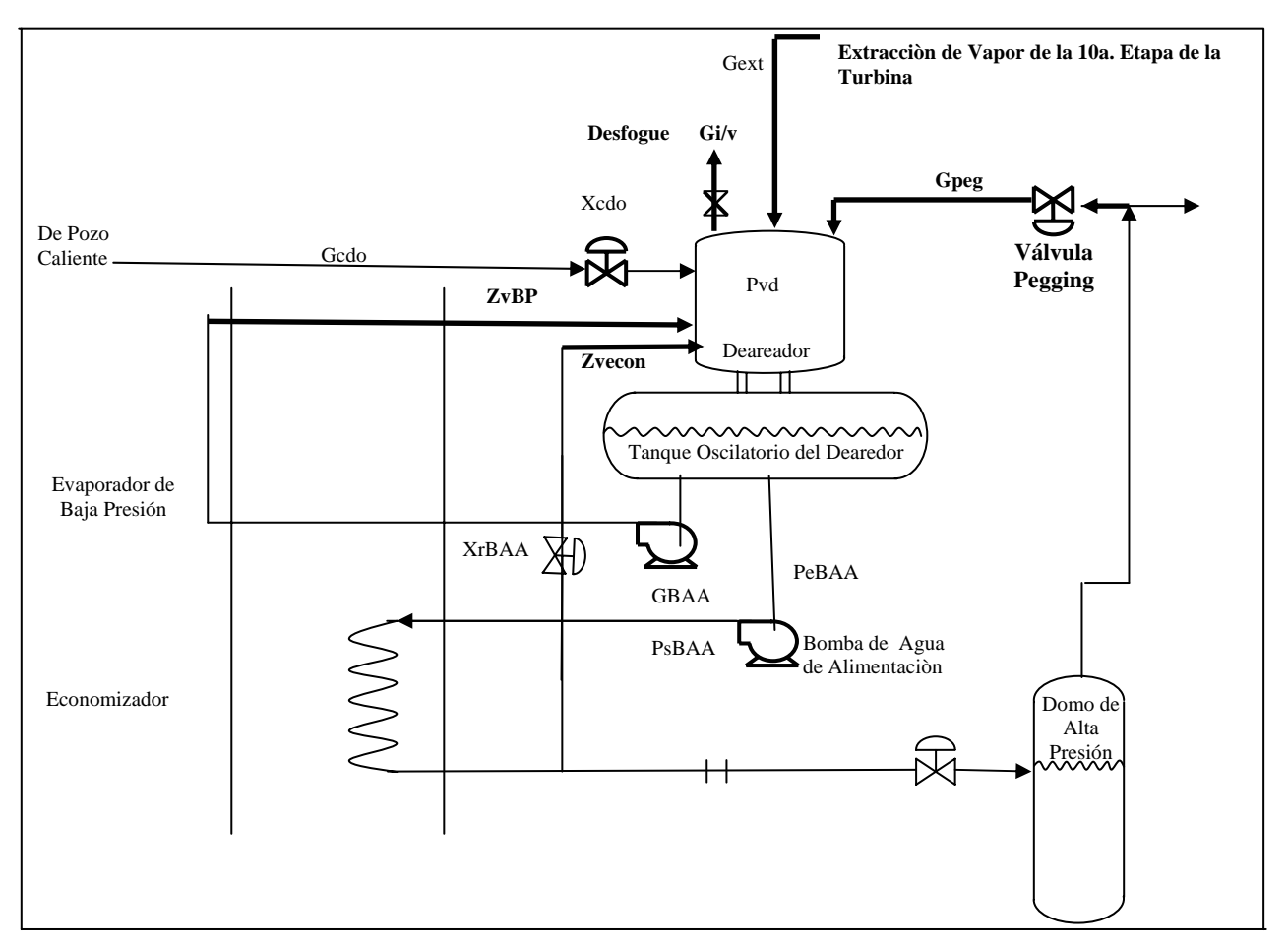

**Fig.7.7 Diagrama del Proceso. Otros Flujos** 

• Se comenzará a explicar el flujo de purga (ec. 7.10) que interviene en el proceso, este flujo al igual que los anteriores, fue sencillo de programar, ya que es solo una ecuación la que lo representa, además de que ninguna de estas ecuaciones es diferencial. La función de transferencia con salida inicial que se muestra en la programación nos sirve como filtro de la apertura de la válvula, ya que cuando se provoca un disturbio en escalera de la apertura de la válvula, el filtro la transforma en una función más suave conocida como "de retraso de primer orden". Por lo tanto su programación queda así:

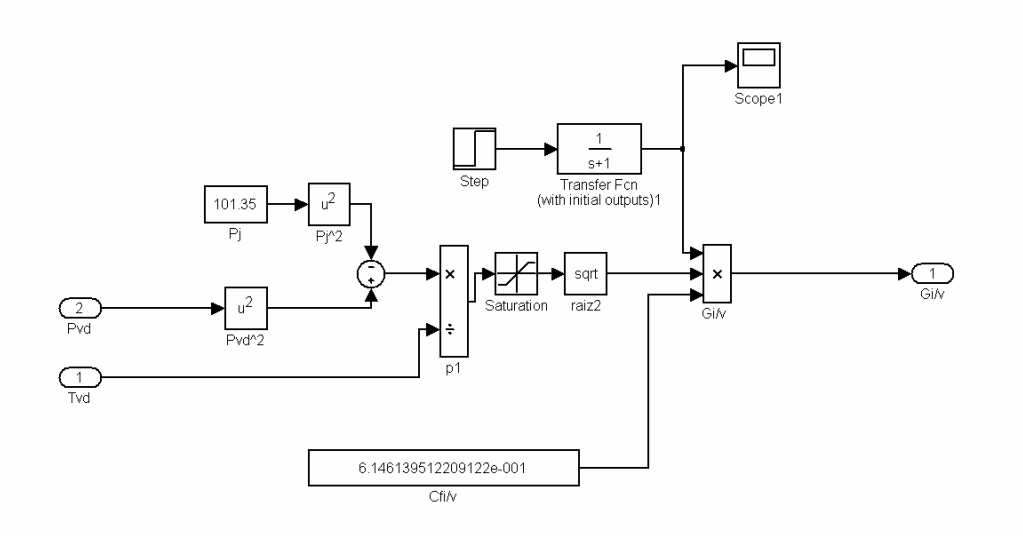

#### **Fig. 7.8 Programación del flujo de Purga hacia la Atmósfera.**

• Otro flujo de vapor es el proveniente del Economizador, así como el vapor proveniente del Evaporador de Baja Presión. Aquí se programan las ecuaciones 7.11, 12, 13, 14 y 15. Estas se programan en el orden que se muesta en el cuadro anterior, ya que cada ecuación depende de la anterior. Las ecuaciones 7.16 y 17 se programan por seprado cada una ya que dependen de la variación de la presión en el deareador. A continuación se muestra la programación de estos flujos.

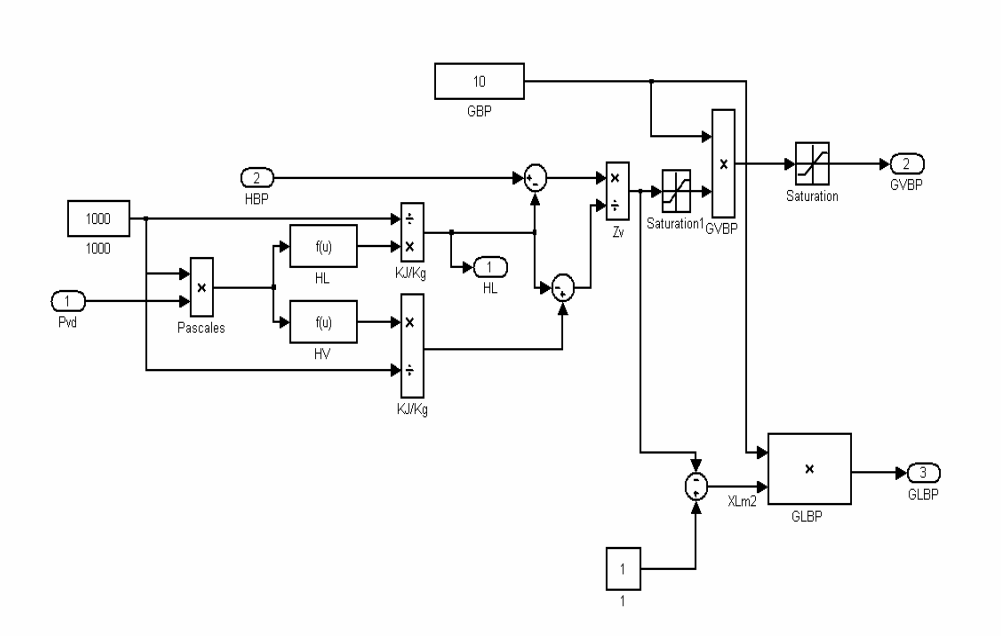

**Fig.7.9 Programación del Flujo de vapor del Economizador.** 

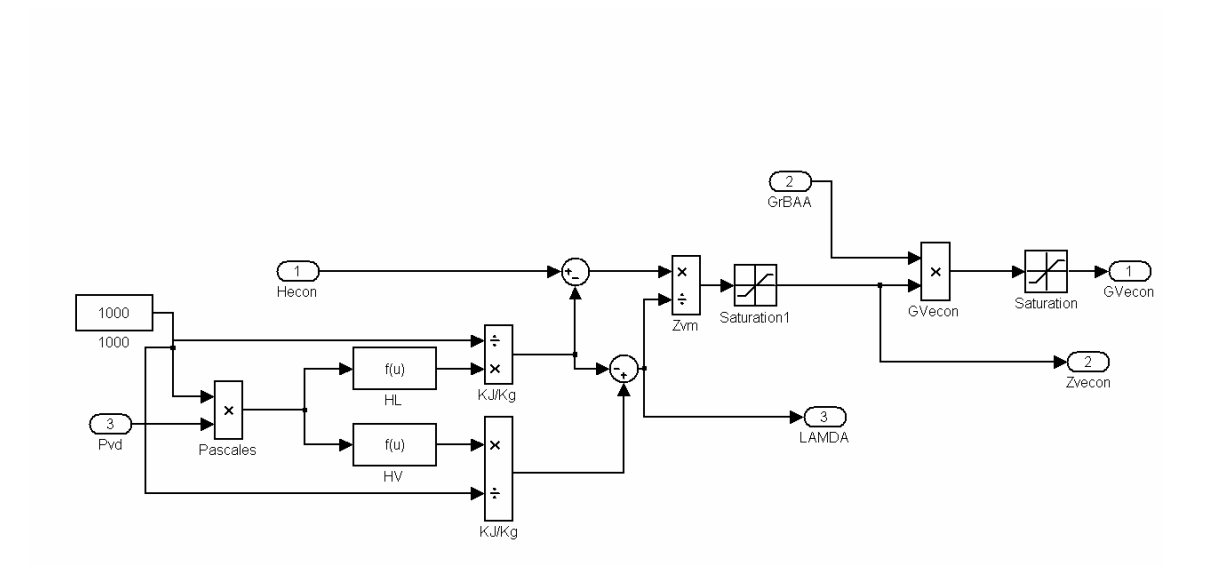

**Fig.7.10 Programación del Flujo de vapor del Evaporador de Baja Presión.** 

• Igualmente la programación del flujo del vapor condensado (Gvcdo), se realiza por separado en bloques de subsistemas, incluyendo después cada uno de estos bloques en el subprograma principal de dicho flujo.

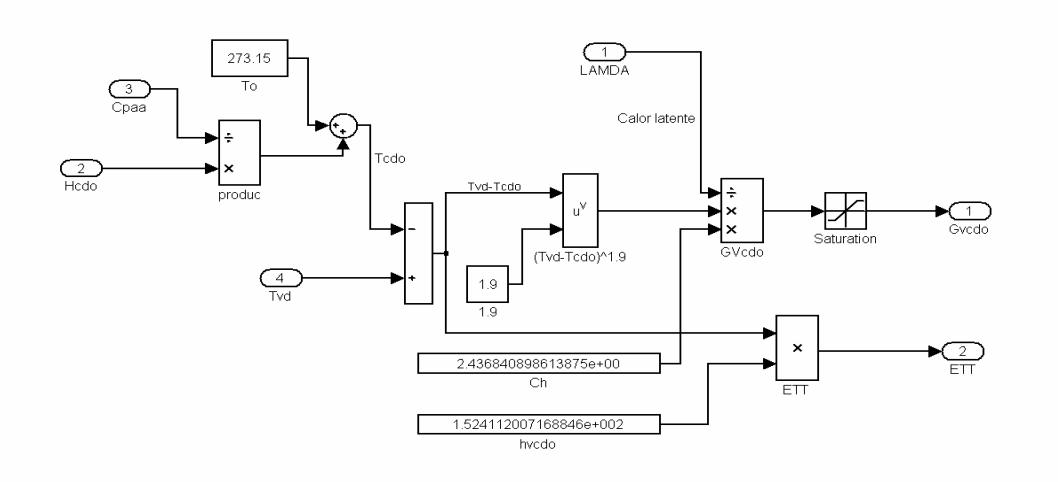

**Fig. 7.11 Programación del Flujo de Vapor Condensado.** 

Hasta este punto de la programación, cada subprograma que se ha explicado es independiente de los demás. En seguida, como se podrá ver en las ecuaciones siguientes, los subsistemas anteriores, se combinan para poder representar ecuaciones más complejas.

#### **7.2.3 Presión del Deareador (Pvd).**

La ecuación que representa a la presión del deareador, es también un balance de materia gaseosa de esté, donde los flujos en estado gaseoso serán los responsables de la variación de esta presión. Dicha ecuación está explicada en la sección 3.7 del capítulo 3 y es la siguiente:

> **Balance de Materia Gaseosa en el Deareador.**  $T_{\rm{vd}} = a_{31} + a_{32} P_{\rm{vd}} + a_{33} P_{\rm{vd}}^2$  1.18  $(1 - \frac{1}{2} \nu d)(a_{32} + 2 a_{33} P_{\nu d})$  $\int' (G_{\text{vert}} + G_{\text{Vecon}} + G_{\text{VBP}} + G_{\text{pee}} - G_{\text{v/i}} - G_{\text{vcdo}})$  $32$   $+$   $2u_{33}$ / *vd vd*  $v_v(1-\frac{I_{vd}}{T})$  $v_d$  *v*  $\mathbf{v}$   $\mathbf{v}$   $\mathbf{v}$   $\mathbf{v}$   $\mathbf{v}$   $\mathbf{v}$  *vecon*  $\mathbf{v}$   $\mathbf{v}$  *VBP*  $\mathbf{v}$   $\mathbf{v}$   $\mathbf{v}$   $\mathbf{v}$   $\mathbf{v}$   $\mathbf{v}$   $\mathbf{v}$   $\mathbf{v}$   $\mathbf{v}$   $\mathbf{v}$   $\mathbf{v}$   $\mathbf{v}$   $\mathbf{v}$   $\mathbf{v}$  $a_{32} + 2a_{33}P_1$ *T*  $V_v(1-\frac{P_v}{r})$  $T_{\text{yd}}R'(G_{\text{vert}}+G_{\text{Vecon}}+G_{\text{VBP}}+G_{\text{new}}-G_{\text{v/i}}-G_{\text{v/i}})$ *dt dPv*  $-\frac{I_{\nu d}}{I_{\nu d}}(a_{32}+$  $=\frac{T_{vd}R'(G_{vext}+G_{Vecon}+G_{VBP}+G_{peg}-G_{v/i}-G_{vedo})}{R}$  7.19

Como se puede observar en la ecuación 7.19, los flujos están ligados con el comportamiento de la presión. Es por esto que la programación de esta ecuación es complicada, ya que si la programación de alguno de los flujos que conforman esta ecuación esta mal programada, o alguna de las constantes o condiciones iniciales están mal calculadas, repercutirá en la solución de dicha ecuación.

De la misma manera en que se programaron las ecuaciones diferenciales anteriores, en esta ecuación también se debe de pasar el término diferencial al lado derecho de la ecuación, pasando como una integral de la variable, en este caso la integral de la presión del deareador.

Por otro lado, la ecuación 7.18, se programó con un bloque que representa la función correspondiente. Esta ecuación solo se ocupa de la variación de la temperatura del vapor con respecto a la presión. La programación de estas dos ecuaciones queda de la siguiente forma:

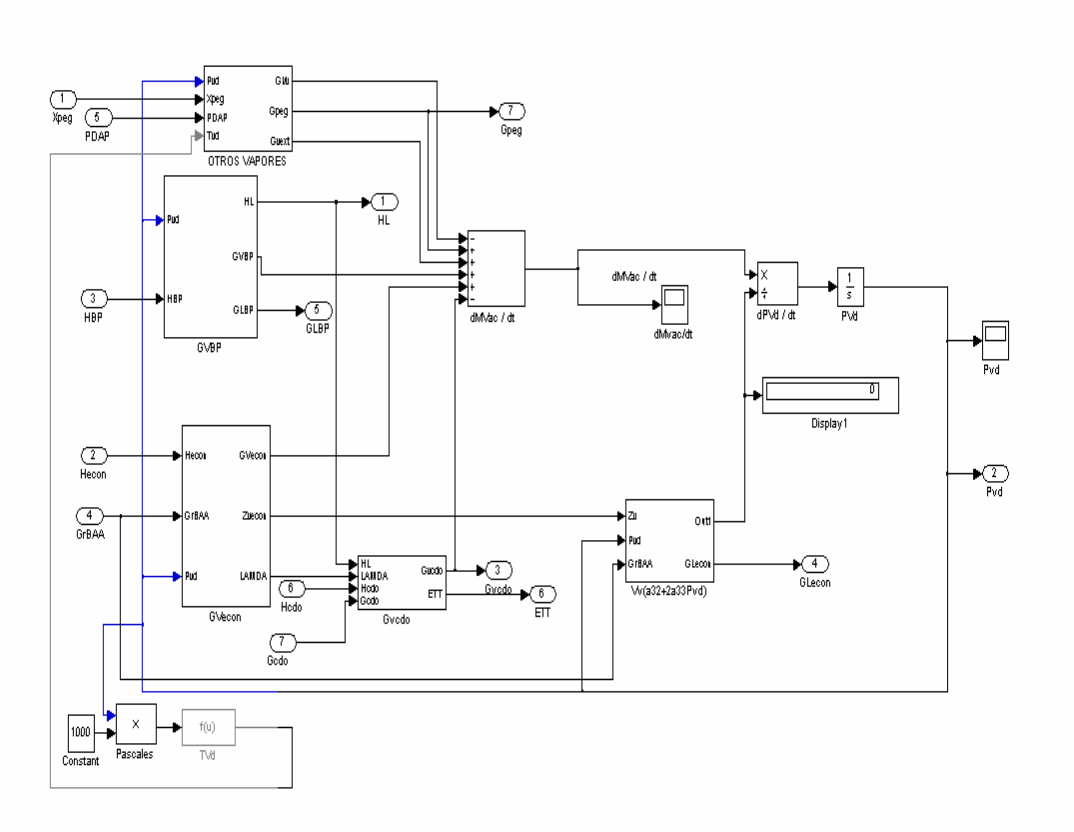

**7.12 Programación de la Ecuación de la Presión del Deareador.** 

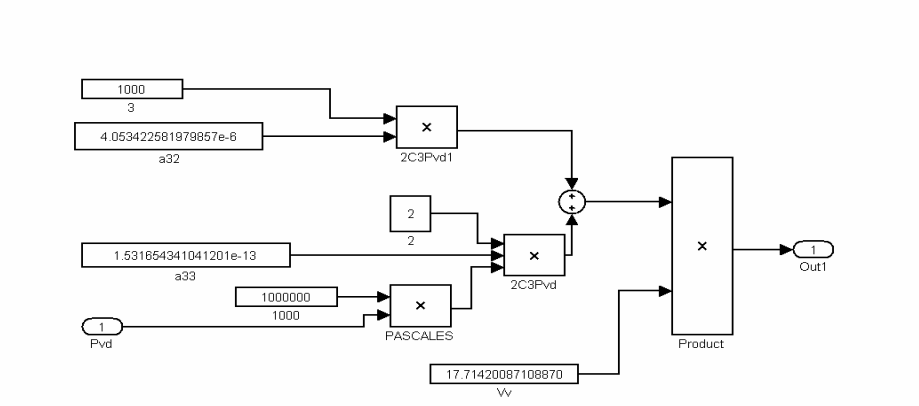

**Fig. 7.13 Programación de la Ecuación de la Variación de la Temperatura con respecto a la Presión.** 

#### **7.2.4 Nivel del Deareador.**

Otra importante programación es la ecuación diferencial del nivel del deareador, que representa la variación del nivel del tanque del deareador con respecto al tiempo.

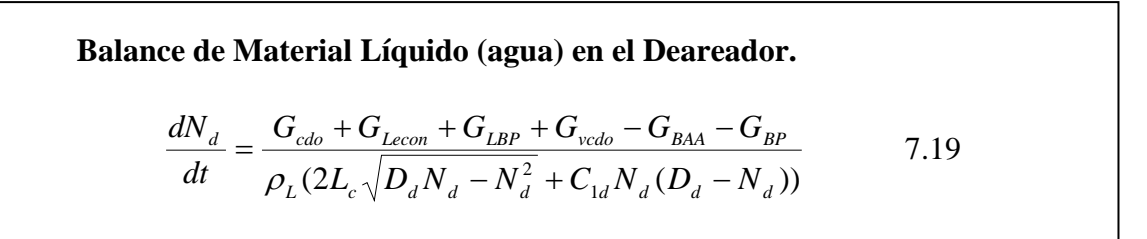

Al ser una ecuación diferencial se debe de dar el mismo tratamiento que las anteriores.

En esta ecuación, como se puede observar, los flujos en estado líquido son los que afectan a la variación del nivel, es por esto que se debe de cuidar que cada uno de estos subsistemas esté bien calculado y programado para que no repercuta en la ecuación.

Una de las finalidades de este trabajo, como se dijo en un principio, es representar el control del nivel del deareador en una termoeléctrica, es por eso que la ecuación más importante en este modelo es la ecuación del nivel, ya que es la variable a controlar y es donde el comportamiento de las demás variables representadas, va a repercutir.

La programación de esta ecuación queda como sigue:

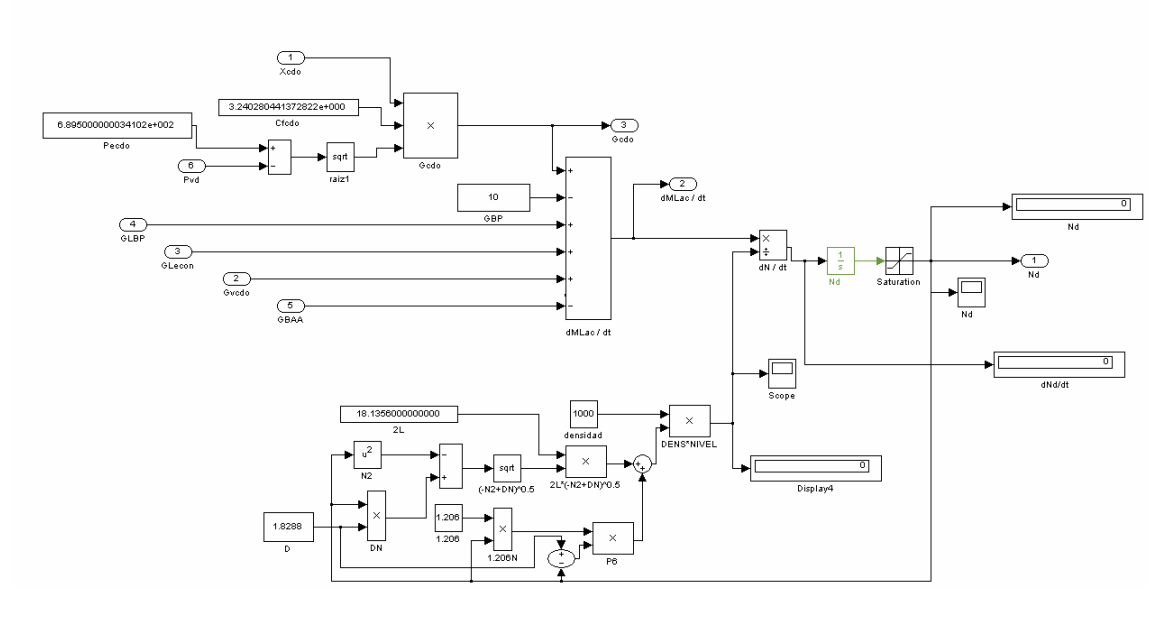

#### **Fig. 7.14 Programación de la Ecuación de la Variación del Nivel del Deareador con Respecto al Tiempo.**

### **7.2.5 Entalpías del Recuperador de Calor.**

A continuación se muestran las ecuaciones programadas en esta parte y solo se mostrarn las ecuaciones más representativas de la transferencia de calor de los gases de combustión a lo largo del Recuperador de Calor:

**Entalpía del Sobrecalentador.** 

$$
\frac{dH_{\text{vsca}}}{dt} = \frac{G_{\text{vsca}}(H_{V2} - H_{\text{vsca}}) + G_{\text{grec}}C_{\text{pg}}(T_{\text{egrec}} - T_{\text{ogsc}})}{M_{\text{ac1}}}
$$

**Temperatura de los Gases a la salida del Sobrecalentador.**

$$
T_{ogsc} = \frac{G_{vsca} (H_{vsca} - H_{v2})}{KG_{vsca}} + T_{vsca} + T_{DAP} - T_{egrec}
$$

**Entalpía del Evaporador de Alta Presión.** 

$$
\frac{dH_m}{dt} = \frac{G_m (H_R - H_m) + G_{\text{grec}} C_{\text{pg}} (T_{\text{ogsc}} - T_{\text{ogea}})}{M_{\text{ac2}}}
$$
\n7.22

**Temperatura de los Gases a la salida del Evaporador de Alta Presión.** 

$$
T_{ogea} = \frac{G_m (H_m - H_R)}{h_{ea}} + T_o + \frac{H_m}{C_{paa}} + T_R - T_{ogsc}
$$

**Entalpía del Economizador.** 

$$
\frac{dH_{econ}}{dt} = \frac{G_{BAA}(H_{SD} - H_{econ}) + G_{grec}C_{pg}(T_{ogea} - T_{ogecon})}{M_{ac3}}
$$

**Temperatura de los Gases a la salida del Economizador.** 

$$
T_{ogecon} = \frac{G_{BAA}(H_{econ} - H_{SD})}{K_2(G_{BAA})} + T_o + \frac{H_{econ}}{C_{paa}} + T_{SD} - T_{ogea}
$$
 7.25

**Entalpía del Evaporador de Baja Presión.** 

$$
\frac{dH_{_{BP}}}{dt} = \frac{G_{_{BP}}(H_{_{SD}} - H_{_{BP}}) + G_{_{grec}}C_{_{pg}}(T_{_{ogeccon}} - T_{_{ogrec}})}{M_{_{ac4}}}
$$

**Temperatura de los Gases a la salida del Recuperador de Calor.** 

$$
T_{ogrec} = \frac{G_{BP}(H_{BP} - H_{SD})}{h_{eb}} + T_o + \frac{H_{BP}}{C_{paa}} + T_{SD} - T_{ogecon}
$$

En el diagrama siguiente se muestra que parte del proceso describen estas ecuaciones.

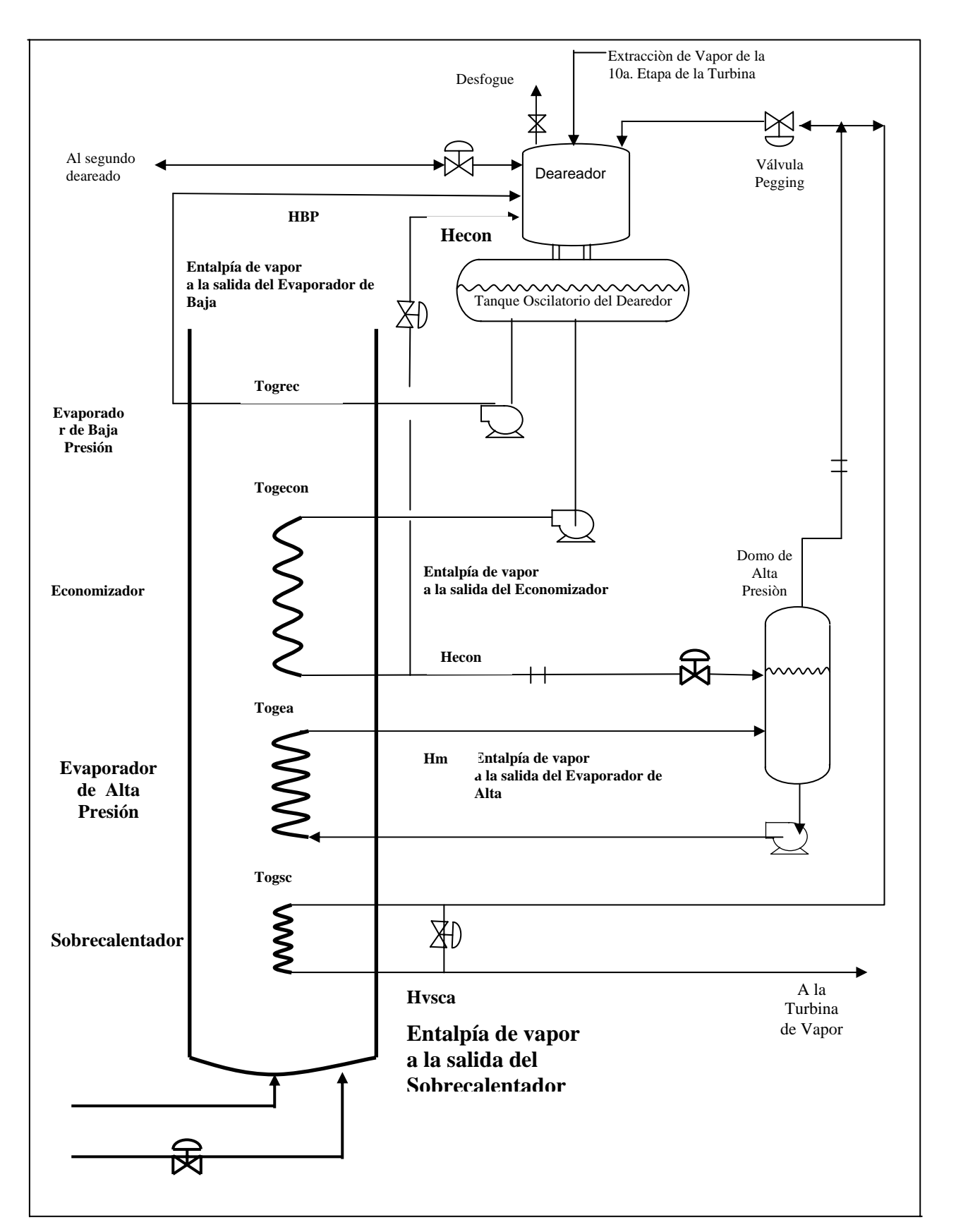

#### **7.2.5.1Figure 3.1. Diagrama de Flujo para el Recuperador de Calor Entalpía del Sobrecalentador.**

Esta es la entalpía que sale de la primera etapa de calentamiento del vapor para enviarse a las turbinas de alta presión y su programación se ilustra en la figura 7.15.

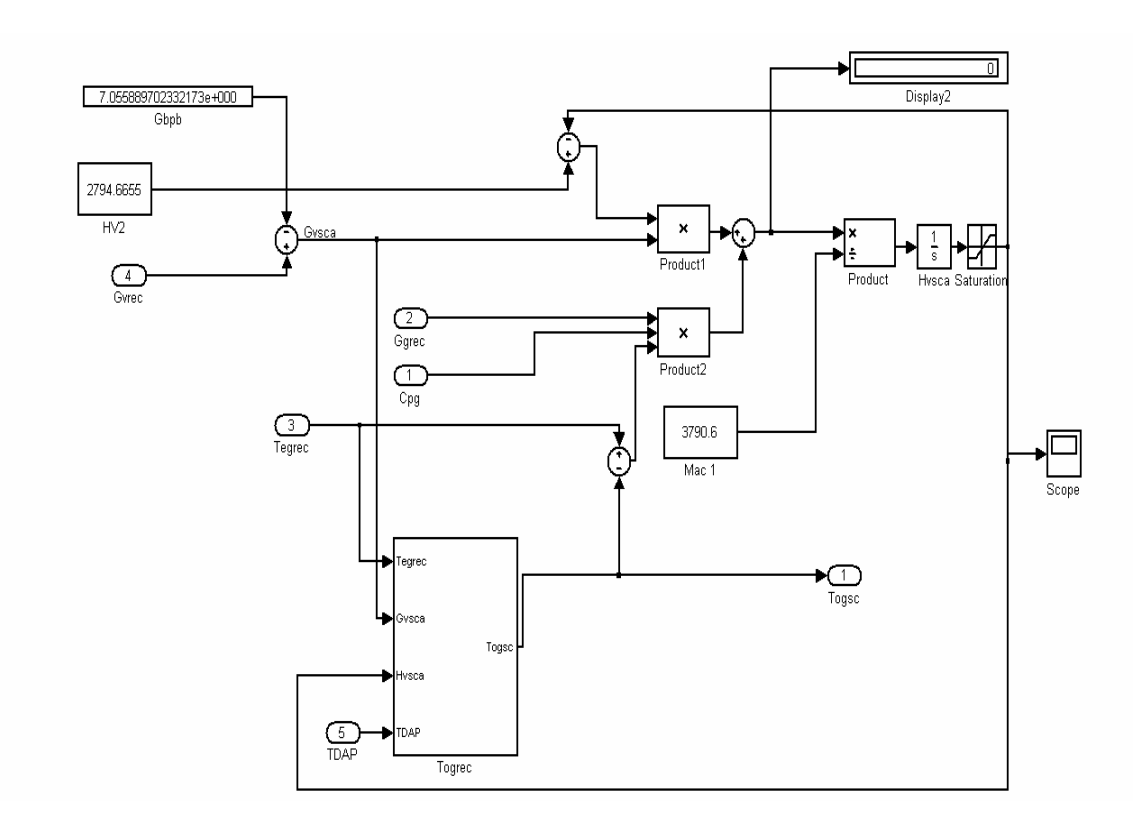

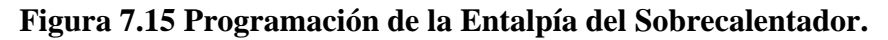

### **7.2.5.2 Entalpía del Evaporador de Alta Presión.**

Una vez que los gases pasan por el sobrecalentador, estos pasan a la siguiente etapa y dar como resultado la entalpía del Evaporador de Alta Presión y su programación se ilustra en la figura 7.16

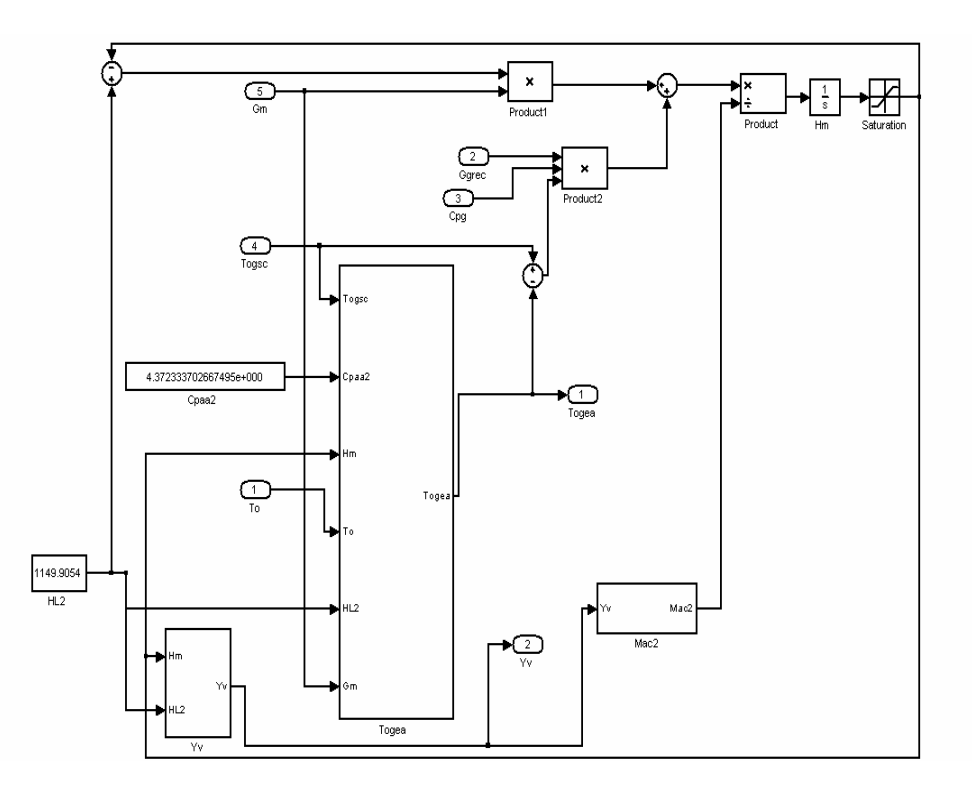

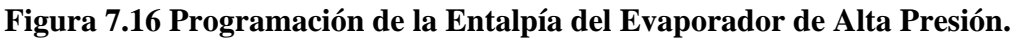

#### **7.2.5.3 Entalpía del Economizador.**

La siguiente etapa del recuperador de calor es el economizador, en donde la entalpía que adquiere el agua de alimentación se ha programado como se ilustra en la Figura 7.17.

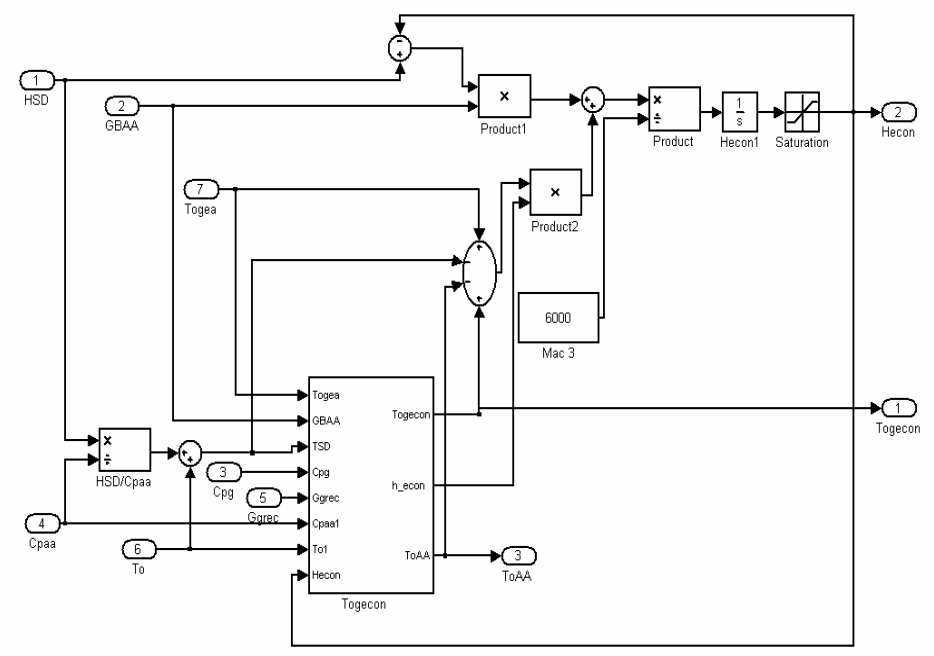

**Figura 7.17 Programación de la Entalpía del Economizador.** 

### **7.2.5.4 Entalpía del Evaporador de Baja Presión.**

Para finalizar el recorrido de los gases de combustión, en una última etapa llamada evaporador de baja presión, se aprovecha el calor de los gases de combustión y la respectiva programación de la entalpía del evaporador de baja presión se muestra en la Figura 7.18.

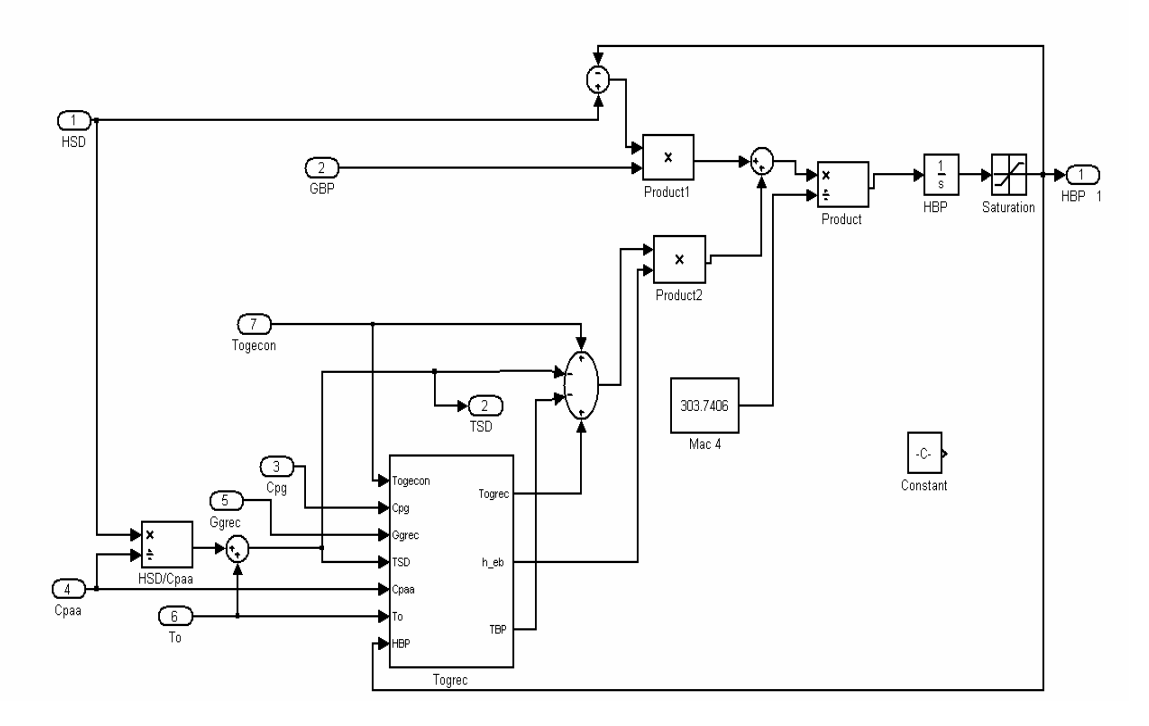

**Figura 7.18 Programación de la Entalpía del Evaporador de Baja Presión.** 

# *Capítulo 8*

## **Corrida de Pruebas en el Simulador.**

#### **8.1 Introducción.**

Normalmente las condiciones iniciales de una simulación se establecen para que la simulación empiece en un estado estable. Para probar la dinámica de un modelo es necesario introducir un disturbio o perturbación que altere el estado de estabilidad con que inició la simulación, a este estado de perturbación se le conoce como transitorio el cual se manifiesta porque las variables del proceso se mueven de un estado estable inicial a otro final.

En una simulación sin interacción directa con el usuario, las perturbaciones se programan y se pueden aplicar en un tiempo dado o cuando se dan ciertas condiciones que dispara una perturbación. En el caso de este trabajo, la simulación permite interacción con el usuario, es decir, que se pueden introducir disturbios en línea cambiando los modos de operación.

Las perturbaciones a un proceso y su control pueden ser de diferentes formas desde completamente artificiales, es decir, sin conexión con la realidad, o bien efectuando movimientos como apertura o cierre de válvulas, ruptura de tubos, trabamiento de válvulas, etc. Una ventaja de la simulación es que se pueden realizar pruebas no permitidas en la realidad debido a su peligrosidad para el proceso o por seguridad de las personas, sin ninguna consecuencia.

En el presente capitulo se establecerán las pruebas con diferentes perturbaciones, para probar la estabilidad dinámica del sistema. También se compararan los resultados obtenidos aplicando las diferentes estrategias de control, tanto en condiciones estables, como con perturbaciones en el sistema.

#### **8.2 Lista de corridas de pruebas a realizar.**

Como ya se mencionó en el capitulo 5 de este trabajo, para el control de nivel hay 2 estrategias de control, la primera que es la actual o convencional y la otra estrategia es la propuesta en este trabajo. Estas 2 estrategias se deben de probar, con las diferentes perturbaciones y en las mismas condiciones, analizando el comportamiento del sistema con cada estrategia y comparando los resultados mediante gráficas obtenidas.

Otras estrategias importantes son el control de presión por válvula de recirculación, por válvula de antivacío ó pegging y para evitar la cavitación.

Aquí solo se manejarán las perturbaciones más convenientes para probar los sistemas, es decir, que serán perturbaciones que se apeguen a la realidad y aporten resultados contundentes para la elección de una estrategia de control.

La siguiente lista muestra las pruebas que se realizarán para probar la dinámica del proceso:

- Disminución de la presión de entrada de agua de condensado (Pecdo) de 689 KPa a 500 KPa.
- Disminución de la presión de entrada de agua de condensado (Pecdo) de 689 KPa a 250 KPa con cierre también de la válvula de agua de alimentación (XAA) de 85% a 20%.
- Apertura de la válvula de purga (Xiv) de 3% al 100%.
- Cerrado de la válvula de purga (Xiv) de 3% al 0%.
- El controlador de la válvula de recirculación se transfiere a operación manual y se abre del 5% al 100% la válvula de purga (Xiv) para probar el control por válvula pegging.
- Apertura de la válvula de purga de 3 a 70%, dejando inactivo el control original de la válvula pegging.

Las pruebas anteriores se realizan programando la perturbación correspondiente, antes de comenzar cada corrida.

Para el control de nivel las pruebas realizadas se aplicaran a las 2 estrategias de control, por esto se ha nombrado a cada estrategia como sigue:

- Control Convencional. Estrategia de control original, es la estrategia que actualmente se esta utilizando en planta.
- Control Propuesto. Estrategia de control prealimentado, utilizando un lazo con la derivada del valor de la variable controlada (nivel) y se suma a la señal de salida del sistema de control.

Los resultados de cada corrida se presentaran de la siguiente manera, se van a comparar la variable controlada contra la posición del elemento final para controlar dicha variable y otras variables adicionales importantes del sistema, en este caso, flujos como el de la bomba de agua de alimentación, agua de alimentación al domo de alta presión y recirculación al deareador, etc. Las señales que se presentan en cada gráfica, son consideradas las más importantes y necesarias, para el análisis de la información de dichas gráficas.

Para poder comparar los resultados y proponer una estrategia de control más eficaz que la que se tiene actualmente, se analizarán las gráficas de cada estrategia perturbando el sistema mediante el análisis de los siguientes conceptos:

- 1. Desviación: Se analizará la variación del nivel, presión y temperaturas, así como las variables de control, con respecto al punto de ajuste, es decir, el crecimiento o disminución de los flujos de almacenado en el tanque, flujo recirculado, flujo de bomba de agua de alimentación, con respecto al valor esperado final.
- 2. Oscilación: Se observará el comportamiento de las variables controladas (nivel, presión, temperaturas, etc) y de las variables que influyen en la estabilidad del sistema en cuestión, es decir, la rapidez de cambio de estas variables y las veces que cruzan el valor final, hasta llegar a la estabilidad (sin oscilaciones).
- 3. Tiempo de Alineación: Es el tiempo transcurrido hasta que la señal alcanza el punto deseado, es decir, se estabiliza.

#### **8.3 Análisis de Resultados.**

#### **8.3.1 Disminución de la presión de entrada del condensado (Pecdo) de 689 KPa a 400 KPa.**

Para probar y comparar las estrategias de control convencional y propuesta se han programado 2 perturbaciones: una ligera y otra más fuerte. Primero se mostraran los resultados obtenidos con la perturbación suave en la cual introduce un disturbio correspondiente a la disminución de la presión de entrada de condensado de 689 KPa a 400 KPa en el segundo 100.

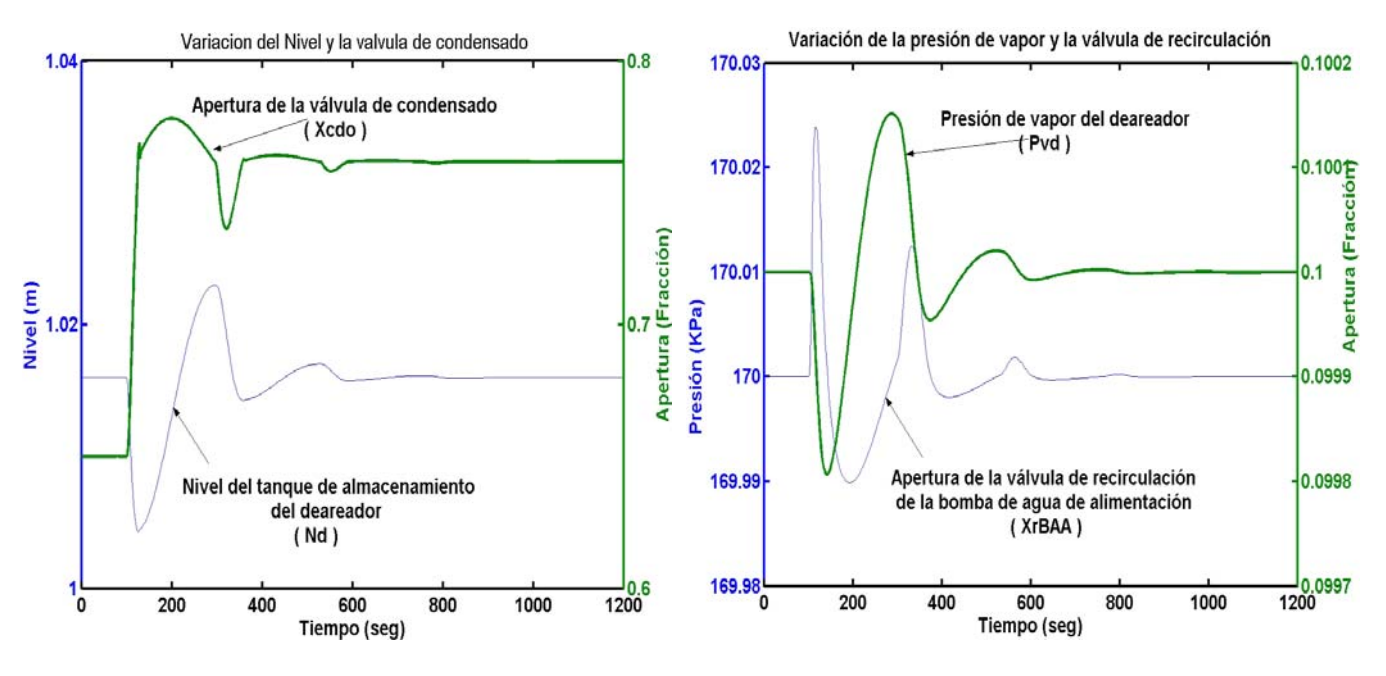

#### **8.3.1.1 Gráficas del control convencional**

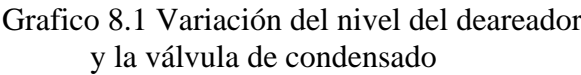

 Grafico 8.1 Variación del nivel del deareador Gráfico 8.2 Variación de la presión del vapor y la válvula de condensado del deareador y válvula de recirculación

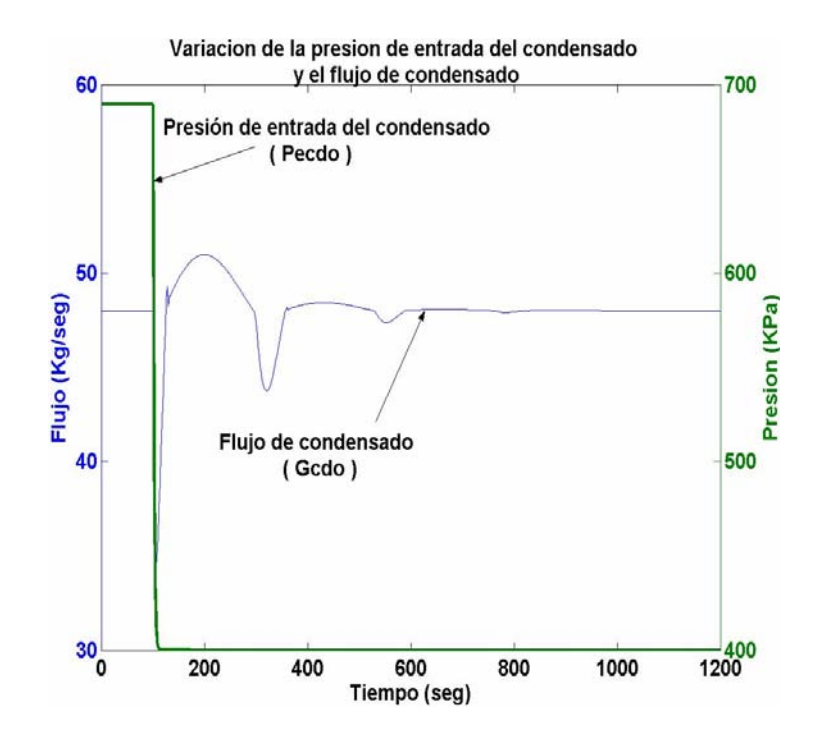

Gráfico 8.3 Variación de la presión de entrada del condensado y el flujo de condensado

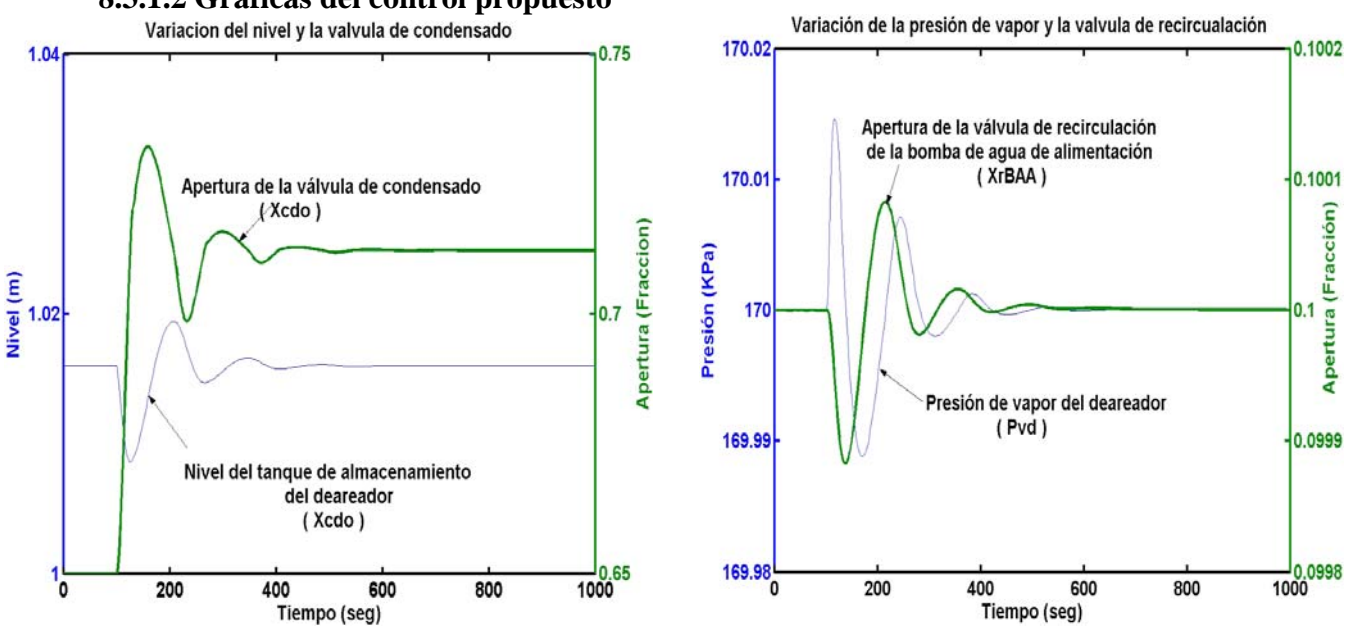

#### **8.3.1.2 Gráficas del control propuesto**

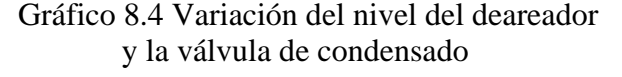

 Gráfico 8.4 Variación del nivel del deareador Gráfico 8.5 Variación de la presión del vapor y la válvula de condensado del deareador y válvula de recirculación

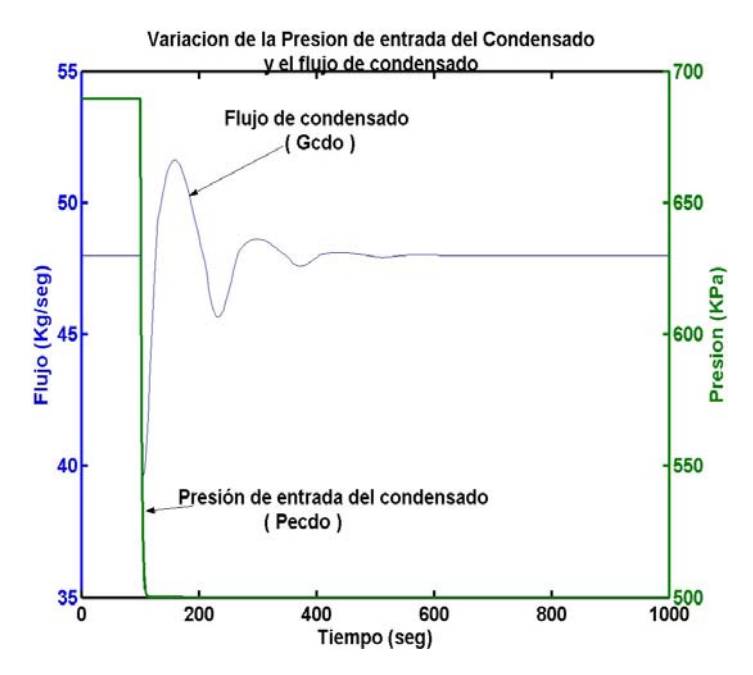

Gráfico 8.6 Variación del flujo de condensado y la presión de entrada del condensado

Se puede notar que en el gráfico 8.3 de la estrategia convencional, el flujo de condensado "Gcdo" decrece debido a la disminución de la presión de entrada del condensado "Pecdo" (gráfico 8.6), por lo tanto, provoca una disminución del nivel "Nd" como se ve en el gráfico 8.1. Para recuperar el nivel deseado el controlador manda a abrir la válvula de agua de condensado "Xcdo" para estabilizar al sistema (gráfico 8.1). La presión de vapor en el deareador "Pvd" baja al inicio pero después aumenta con la misma intensidad hasta lograr una tendencia estable (ver gráfico 8.2). El comportamiento anterior se debe al control de la presión de recirculación de agua de alimentación, por medio de la válvula de recirculación "XrBAA" correspondiente.

En la estrategia propuesta (gráficos 8.4, 8.5 y 8.6), el nivel y el flujo de condensado también decrecen al inicio, pero lo hace con menos oscilaciones y en menor tiempo.

A continuación se muestra una tabla comparativa entre la estrategia de control convencional y la propuesta:

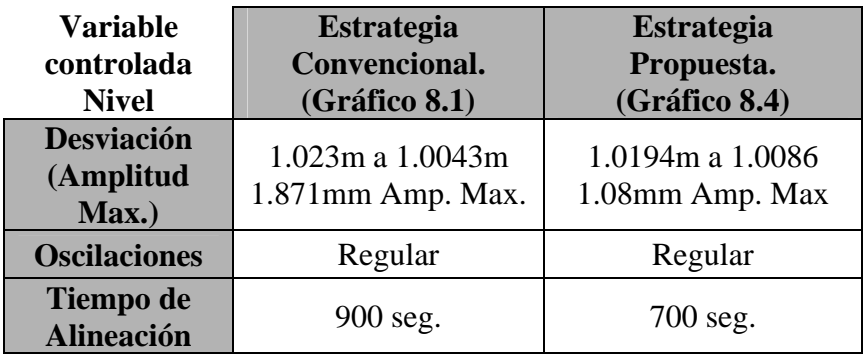

En la estrategia convencional, se observa una desviación de nivel mayor que en la estrategia propuesta, pero es mínima. Como se puede observar, la estrategia más estable y más rápida en cuanto a oscilación, desviación y tiempo de alienación, es la estrategia de control prealimentado ó propuesto.

#### **8.3.2 Disminución de la presión de entrada de condensado (Pecdo) de 689 a 250 KPa y cierre de la válvula de agua de alimentación (XAA) del 85% al 20%.**

En esta prueba se presenta otro disturbio, pero ahora es más fuerte que el anterior para probar y mostrar las estrategias de control de nivel, introduciendo dos disturbios como son la disminución de la presión de entrada del condensado y el cierre de la válvula de agua de alimentación " $X_{AA}$ " al mismo tiempo.

#### **8.3.2.1 Gráficas del control convencional**

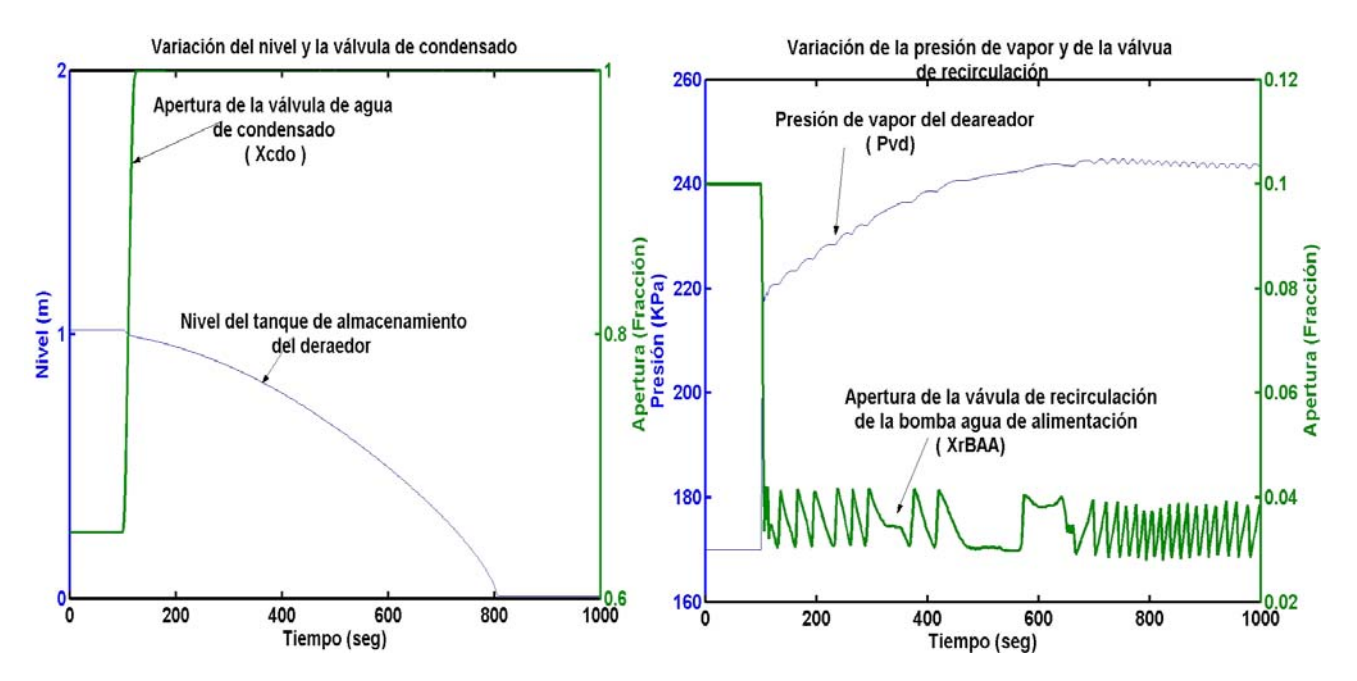

Gráfico 8.7 Variación del nivel del deareador Gráfico 8.8 Variación de la presión de vapor del y apertura de la válvula de agua condensada deareador y la apertura de la válvula de recirculación

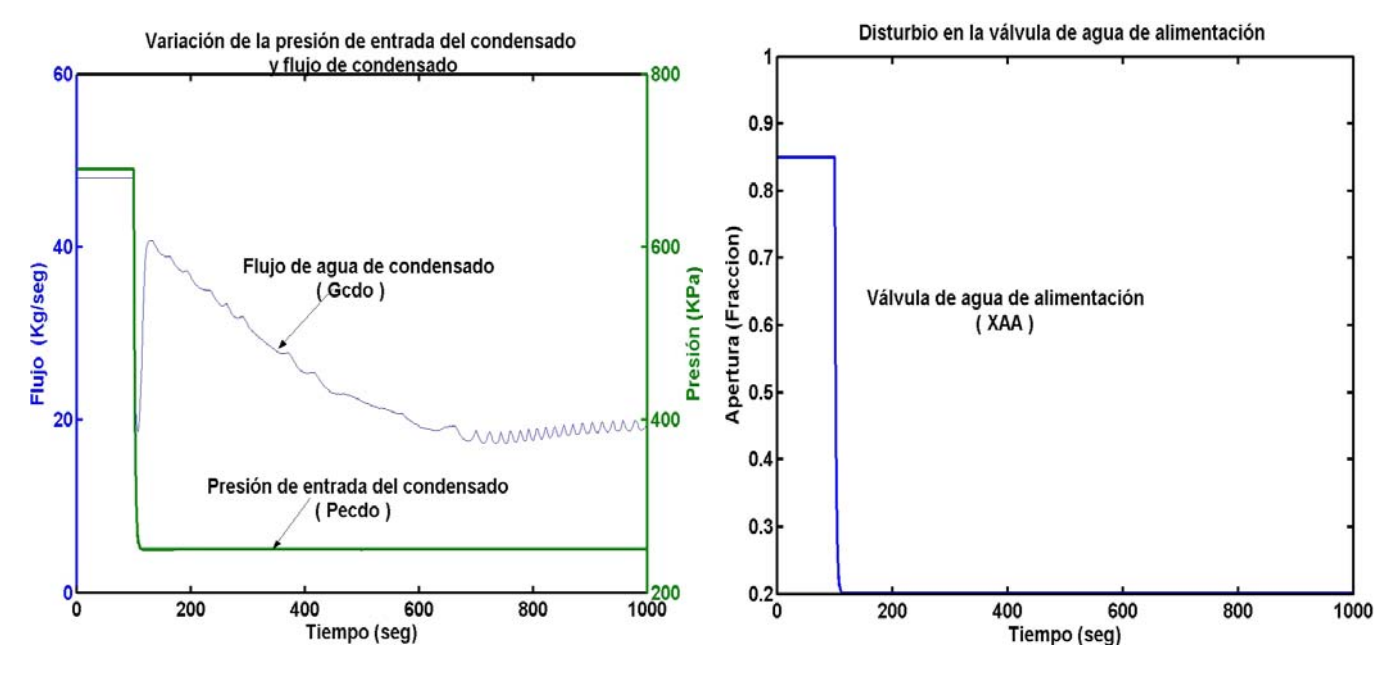

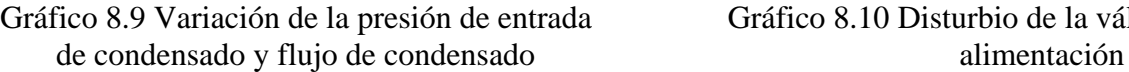

#### **8.3.2.2 Gráficas del control propuesto**

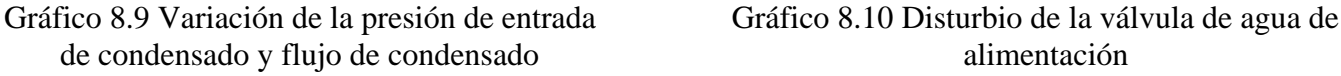

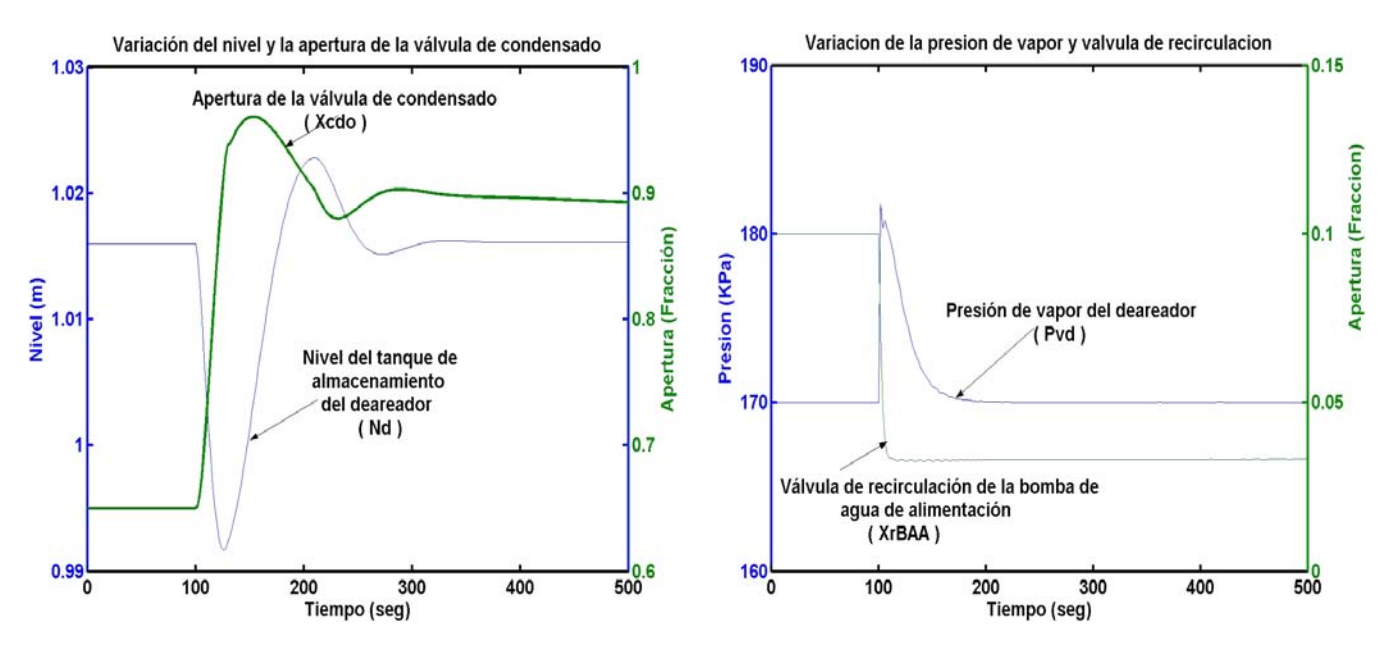

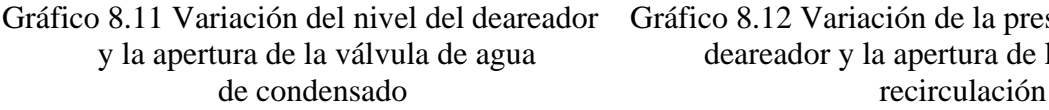

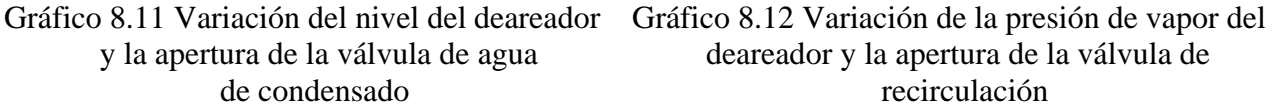

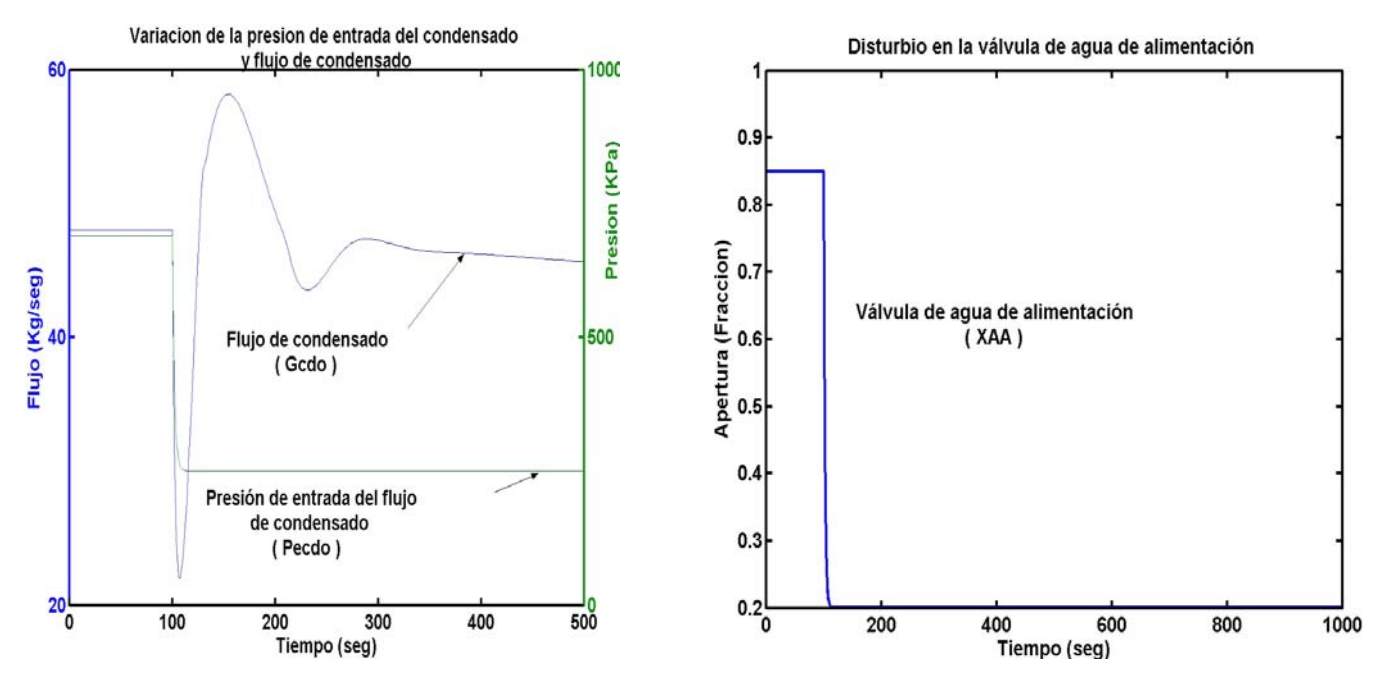

Gráfico 8.13 Variación de la presión de entrada Gráfico 8.14 Disturbio de la válvula de agua de de condensado y flujo de condensado alimentación

#### **8.3.2.3 Gráfica de la comparación entre el control convencional y el control propuesto**

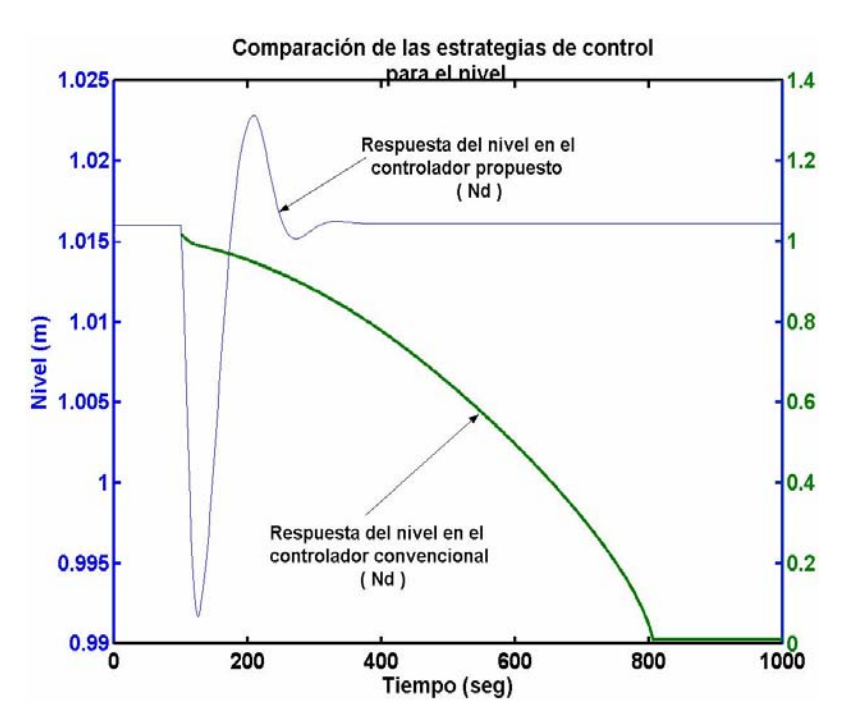

Gráfico 8.15 Comparación de la respuesta del nivel entre las dos estrategias de control: convencional y propuesta.

En el gráfico 8.15 se observa la gran diferencia entre el control convencional y el control propuesto, ya que el primero no logra controlar el nivel debido al disturbio tan brusco y dicho nivel tiende a cero (vaciado del tanque), provocando el disparo de la unidad de deareación ( visto también en el gráfico 8.7 ).

Por otro lado en el control propuesto podemos observar en el gráfico 8.11 que se recupera el nivel mandando una señal a la válvula de condensado logrando recuperar su punto de operación en 1.016 metros así como también las demás variables del proceso (ver gráficos 8.12, 8.13 y 8.14).

Otra variable importante que se puede analizar en los gráficos mencionados anteriormente es la presión de vapor del deareador (gráficos 8.8 y 8.12), en donde podemos observar que en el control convencional, la variable controlada oscila bastante y no se estabiliza rápidamente (gráfico 8.8) comparado con el control propuesto que muestra una respuesta más suave (gráfico 8.12), con menos oscilaciones y una estabilización rápida de la presión.

Con este ejemplo queda en claro el mejoramiento de la estrategia de control convencional agregando la derivada del nivel para una respuesta mejor a disturbios grandes.

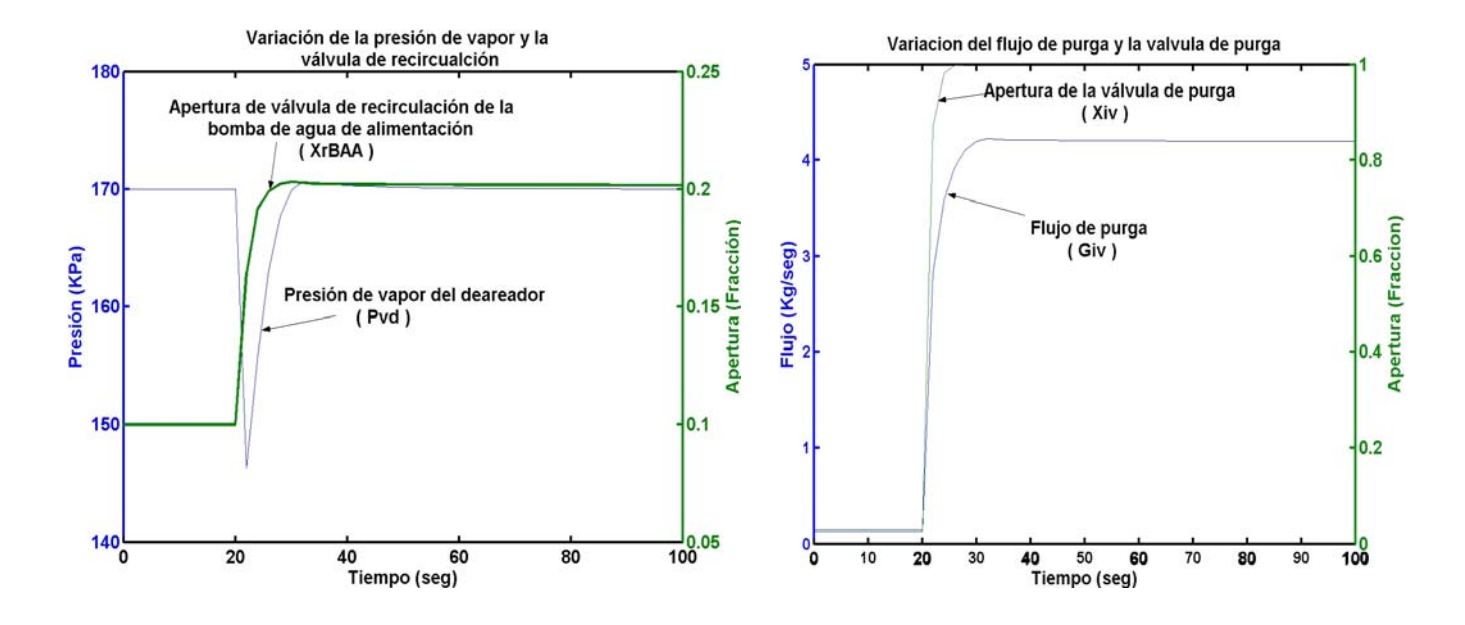

#### **8.3.3 Apertura de la válvula de purga (Xiv) de 3% al 100%.**

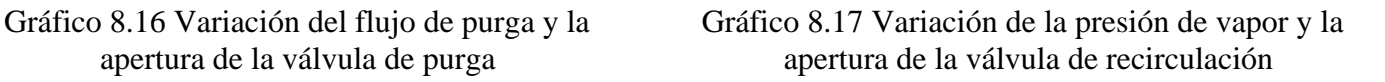

Esta prueba es para analizar el control de la presión por medio de la válvula de recirculación, y se puede observar como al abrir la válvula de purga, se incrementa el flujo de purga "Giv" hacia la atmósfera (gráfico 8.17), dando como resultado una caída rápida de presión de vapor "Pvd" en el deareador (gráfico 8.16).

Debido al disturbio anterior el controlador de presión por válvula de recirculación tiende a abrir dicha válvula para recuperar la presión como se observa en el gráfico 8.16 estabilizando nuevamente al sistema.

La alineación de la presión es muy rápida, casi a los 80 segundos y hay una amplitud máxima de 170 a 145 KPa, así es como el sistema se estabiliza.

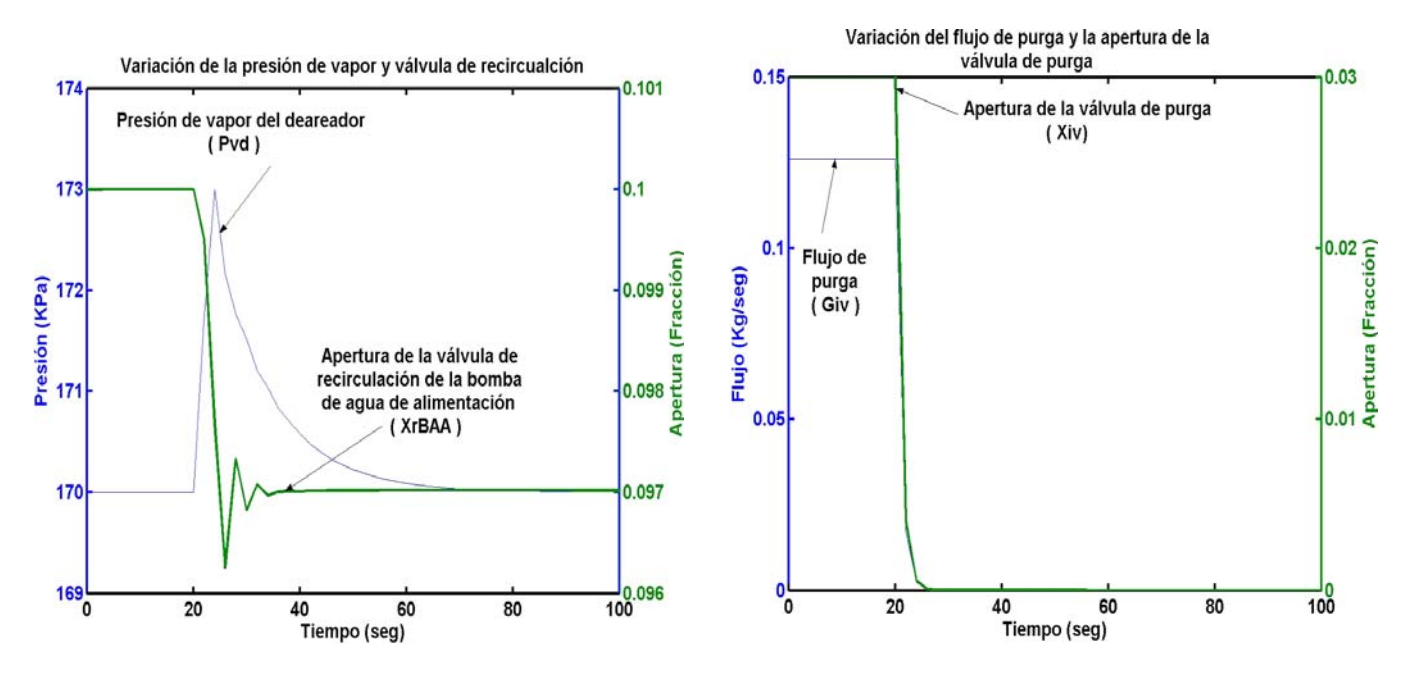

#### **8.3.4 Cerrado de la válvula de purga (Xiv) de 3% al 0%.**

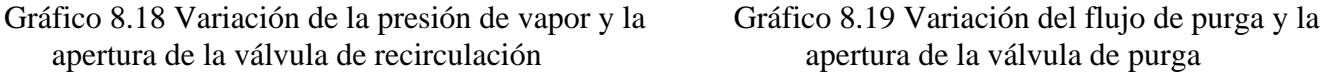

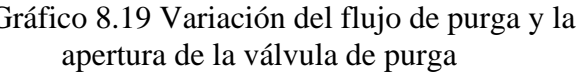

Se realizó una prueba contraria a la anterior para provocar una elevación de la presión y observar como reacciona el controlador de presión con válvula de recirculación (gráfico 8.18).

Como se observa en el gráfico 8.19 el cierre de la válvula de purga provoca un aumento de presión de vapor en el deareador ocasionando el cierre de la válvula de recirculación para lograr la estabilización del sistema.

Las oscilaciones no son muchas, la desviación fue de 170 KPa a 173 KPa y el tiempo de estabilización fue al minuto y medio de la variable controlada ( ver gráfico 8.18), por lo consiguiente la estrategia de control propuesta tiene una muy buena respuesta.

#### **8.3.5 Apertura de 5% al 100% de la válvula de purga (Xiv) dejando inactivo el controlador de presión por válvula de recirculación**

A continuación se dejara fuera al controlador de la válvula de recirculación pasándolo a operación en manual y con posición fija; la válvula de purga (Xi/v) se abrirá de 5% al 100% al segundo 100 para probar el circuito de control por válvula pegging.

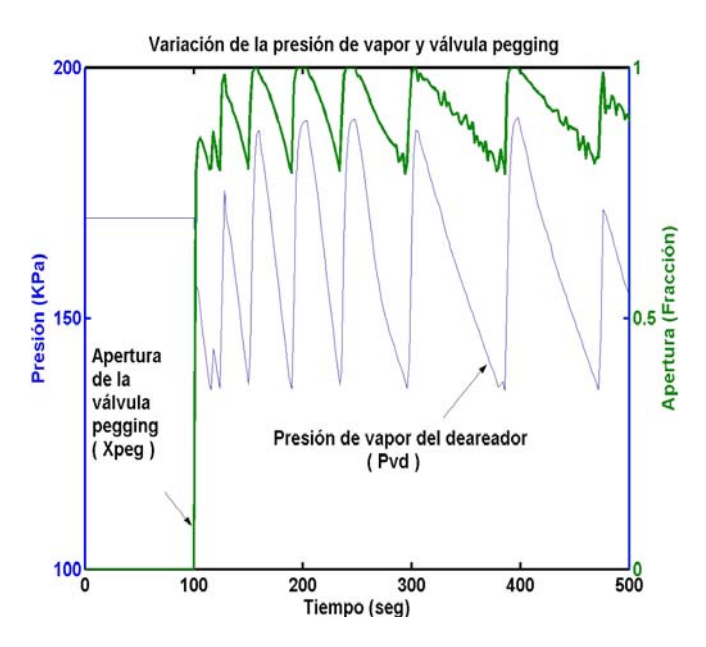

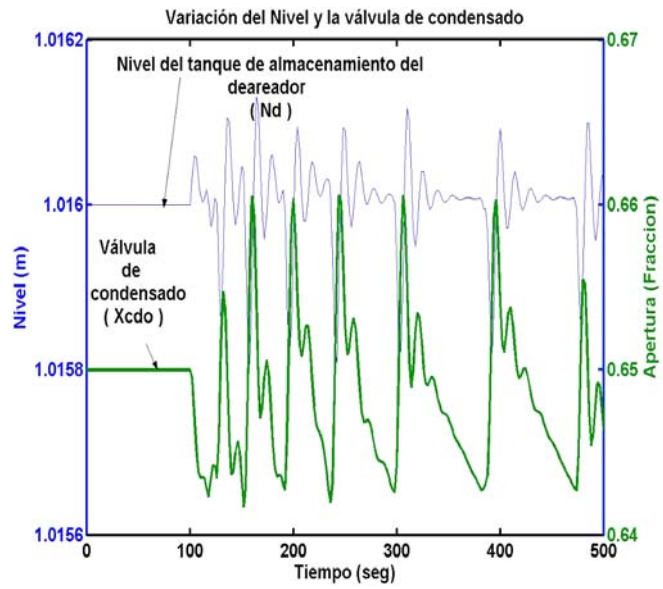

Gráfico 8.20 Variación de la presión de vapor Gráfico 8.21 Variación del nivel del deareador y la apertura de la válvula pegging y la apertura de la válvula de agua condensada

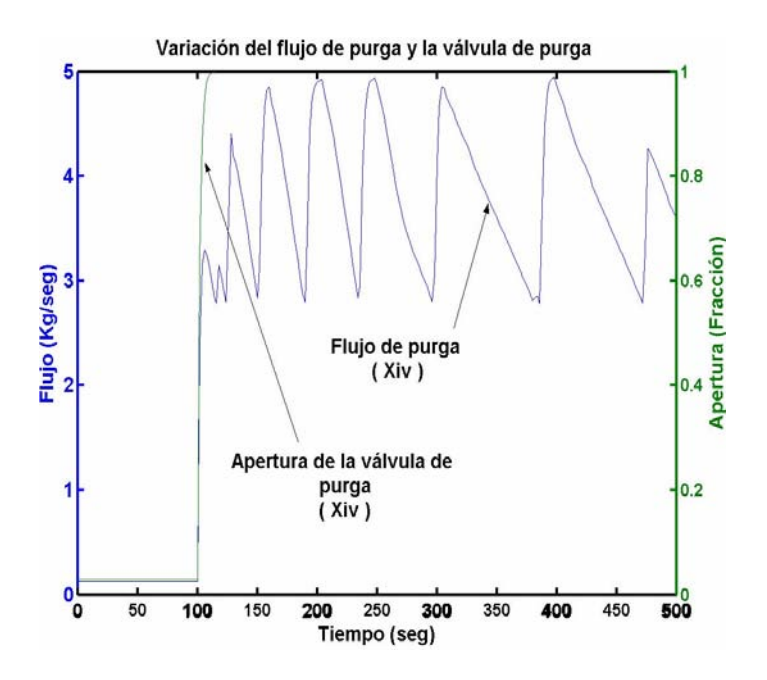

Gráfico 8.22 Variación del flujo de purga de vapor y la apertura de la válvula de purga

Como se observa en el gráfico 8.20 hay un descenso rápido de presión al inicio y de acuerdo a la condición de presión y derivada de la misma debido al disturbio de apertura de la válvula de purga (gráfico 8.22), debido a esto el controlador con válvula pegging manda a abrir dicha válvula "Xpeg" para recuperar la presión y cuando la presión se ha recuperado esta válvula se cierra en forma de rampa tal como se muestra en el gráfico 8.20.

Se observa como la presión sube cuando llega al límite de las condicionantes (Pvd < 135.826 KPa y descenso rápido de presión) y baja cuando han desaparecido esas condicionantes, esto se debe a que el controlador de presión por válvula de recirculación no esta operando y como la válvula de purga esta abierta, siempre habrá una tendencia al vacío del deareador por escape de vapor por esta válvula; por otro lado la válvula pegging suministrara el vapor necesario para evitar dicho vacío.

En el gráfico 8.21 se muestran los comportamientos de otras variables importantes como lo es el nivel del tanque de almacenamiento del deareador y su válvula de control por agua de condensado.

#### **8.3.6 Apertura de la válvula de purga (Xiv) de 3 a 70%, dejando inactivo el control original de la válvula pegging.**

La apertura de la válvula de purga de 3 a 70%, dejando fuera (operación manual) el control original de la válvula pegging se programó para provocar la cavitación y probar el control propuesto por cavitación.

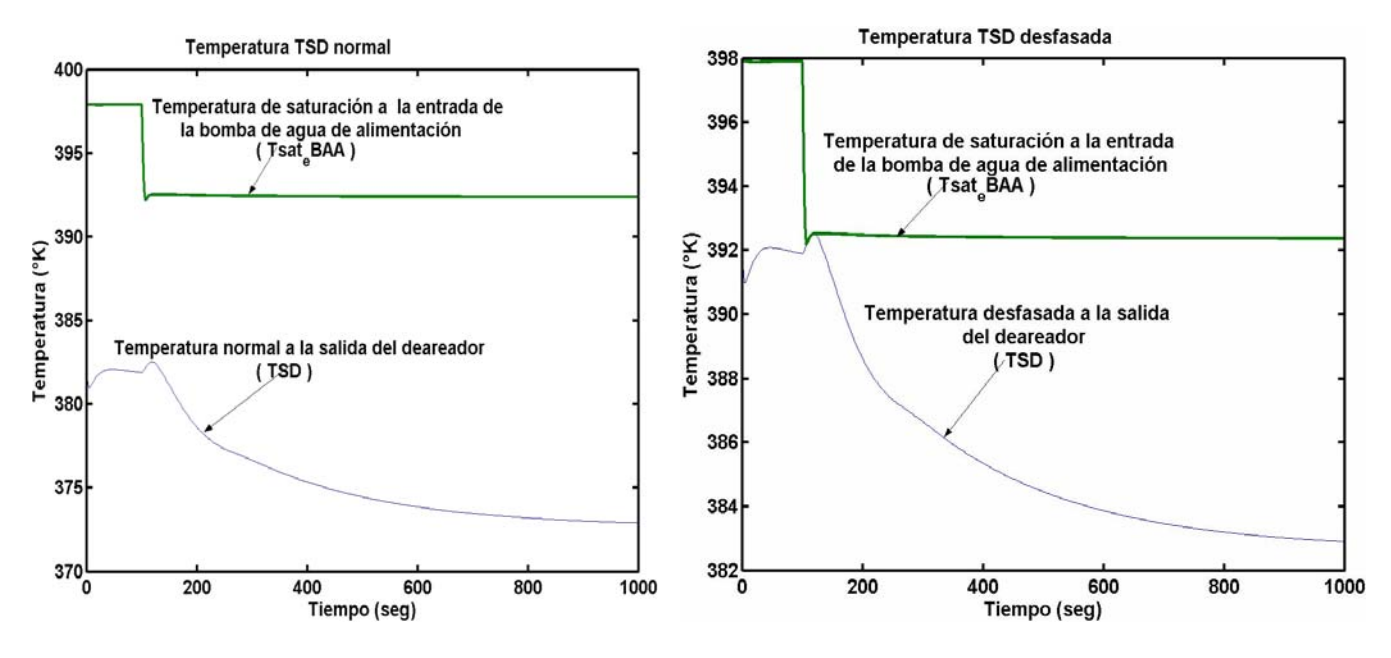

 cavitación contra la temperatura de saturación de almacenamiento del deareador. a la entrada.

Gráfico 8.23 Modificación de la temperatura a Gráfico 8.24 Comportamiento normal de la temperatura la salida del deareador con el aumento de un de saturación a la entrada de la bomba de agua de valor constante y adelantarse al fenómeno alimentación y temperatura de salida del tanque

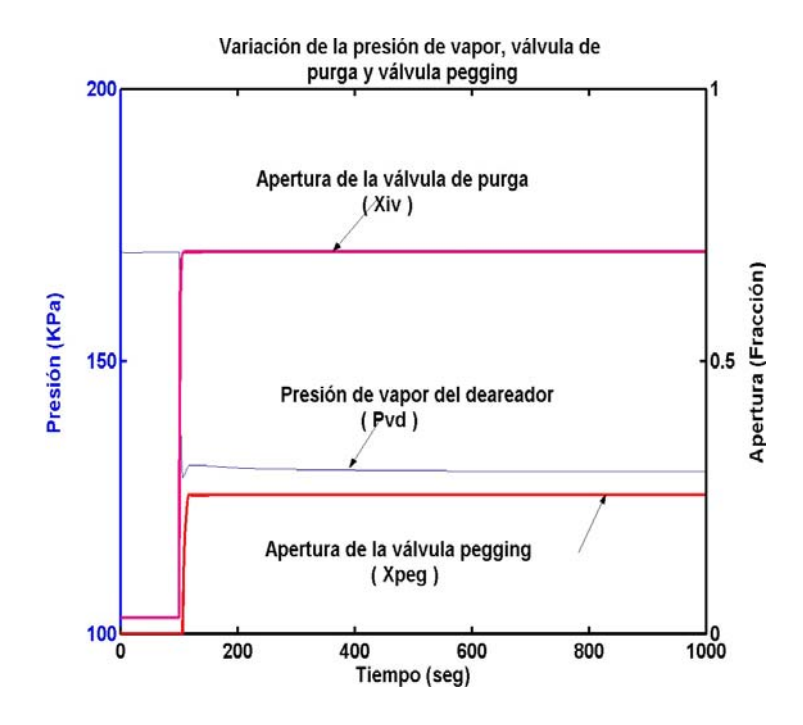

Gráfico 8.25 Variación de la presión de vapor del deareador, apertura de la válvula pegging y apertura de la válvula de purga.

Al analizar el proceso se deduce que una disminución en la presión de vapor del deareador (gráfico 8.25) trae como consecuencia una disminución rápida de la presión a la entrada de la bomba de agua alimentación y a su vez la disminución de temperatura de saturación a la entrada de la bomba de agua de alimentación "Tsat\_e\_BAA" (visto en gráficos 8.23 y 8.24), alcanzando así a la temperatura de salida del deareador, es decir, la diferencia tiende a cero o negativa y con esto se provoca la cavitación en la bomba, haciendo reaccionar el controlador como se puede observar más claramente en el gráfico 8.24. Esta estrategia de control se observa más claro en la figura 5.15 del capítulo 5.

En el gráfico normal podemos observar que las temperaturas tienden a acercarse (gráfico 8.23), pero debido a la suma de un valor constante a la temperatura de salida del deareador , se adelanta a la acción de cavitación haciendo reaccionar la válvula pegging para su apertura (ver gráfico 8.24). En este caso la válvula pegging tiene una apertura hasta un valor del 25% compensando así la presión de vapor del deareador que se pierde por el escape de vapor por la apertura de la válvula de purga de 3% a 70% (gráfico 8.25).

De esta manera vemos la importancia de este control propuesto para mejorar la cavitación por control con válvula pegging, ya que en el control anterior solo se tomaban valores empíricos de límite, como la presión y la derivada de la misma, para hacer reaccionar el control sin tomar en cuenta el proceso real de la cavitación.

# *Capítulo 9*

## **Conclusiones**

Al principio de este trabajo se planteó un objetivo, el cual tenía como propósito proponer una estrategia de control para el nivel, presión y vacío en el proceso de deareación, así como para prevenir la cavitación en la bomba de agua de alimentación de la Central de Ciclo Combinado Dos Bocas, Veracruz; adicionalmente se planteó un modelo dinámico del proceso con el propósito de probar en corridas de simulación, el control actual y comparar su comportamiento dinámico con las estrategias de control propuestas cuando los sistemas son sometidos a los mismos disturbios. Todo esto con el propósito de dar mayores garantías de estabilidad al proceso y su control.

Como se ha visto a lo largo de este trabajo, se ha ido estudiando cada parte del proceso para llegar a cumplir el objetivo propuesto, así como se han ido evaluando los resultados de una aplicación real en la que se dio la oportunidad de aplicar lo aprendido y a la vez ampliando la base de conocimientos.

Con el estudio realizado en este trabajo y los resultados obtenidos en el capitulo anterior, se puede llegar a las siguientes conclusiones:

1.- Al plantear un modelo dinámico del sistema (incluyendo la simulación), la solución numérica se apega a la realidad, es decir, que cada ecuación que modela al proceso representa un comportamiento confiable de este, para poder analizarlo y comprenderlo cuando se introducen perturbaciones. Se debe saber que en una solución analítica se requiere de un proceso de linearización de las ecuaciones y la desviación permitida es muy estrecha, en tanto que la solución numérica utiliza métodos numéricos, depende de las restricciones planteadas y es por medio de un modelo muy representativo y poco complejo.

2.- Es de utilidad tener un modelo del proceso del deareador y sistemas aledaños (bomba de agua alimentación, recuperador de calor y bomba de condensado), ya que nos permite proponer y probar cambios a las estrategias de control actuales ó establecer nuevas, antes de ser implementadas en el equipo de control real.

3.- Se propusieron arreglos a las estrategias de control actuales que hiciera más estable al sistema en menor tiempo para atacar problemas de inestabilidades fuertes del nivel y presión del deareador; con lo que se mejora la estabilidad del deareador en problemáticas que el sistema de control actual no es capaz de resolver. Por ejemplo, la adición de la derivada de la variable controlada (nivel) a la estrategia de control actual utilizada en planta, permite que la estrategia tenga una reacción más rápida y mucho más estable al aplicarle los disturbios.

4.- El desarrollo de una nueva estrategia de control para solucionar el problema del fenómeno de cavitación en la bomba de agua de alimentación.

5.- El ordenamiento de la programación y ejecución de la simulación, es un elemento importante en la solución numérica de un proceso. Ya que sin el seguimiento de un orden en la realización de estas acciones, sería prácticamente imposible obtener la solución del sistema.

6.- El control original con menos lazos de control operando simultáneamente, aparentemente es mas estable, sin embargo, con esta misma estrategia, otras variables, como las presiones de recirculación de agua de alimentación y de condensado, sufren desviaciones que en un proceso real con frecuencia son indeseables. Por tanto el control propuesto da mayores garantías de estabilidad global de todo el proceso y no solo de las variables controladas que más interesa.

7.- Al plantear la simulación del moldeo, es posible probar cambios en las características de diseño y datos del proceso, como el diámetro del tanque del deareador, para observar como estos cambios repercuten en la estabilidad del sistema.

8.- En la simulación del sistema, se pueden realizar mas corridas de pruebas aparte de las ya realizadas, tanto en las estrategias de control, como en el modelo del proceso. Esto con el fin de probar el sistema y ver como se comporta el modelo a dichas perturbaciones.

9.- En general se puede concluir que la herramienta de simulación es de vital importancia para el desarrollo de estrategias de control nuevas e implementarlas en el proceso se puede simular antes de llevarlo a planta, es más, mucho antes de comprarlo, se puede ver como se comporta el proceso con el equipo que se va a implementar. También la simulación, se puede utilizar para la resolución de problemas que están sucediendo en planta, ya que se puede hacer pruebas del proceso sin que se arriesgue al personal ni a los equipos.

# *Apéndice A.*

#### **Memoria de Cálculos.**

#### **Programación en MatLab. Condiciones Iniciales, Constantes y Parámetros**.

A continuación se mostrara la Memoria de Cálculos, así como la Programación de las Constantes, Parámetros y Condiciones Iniciales. Primero se obtendrán de las tablas de vapor los coeficientes para el Cálculo de las principales variables que implica este proceso.

#### % ENTALPIA DEL LIQUIDO CONTRA PRESION (Hls – P)

%Este programa grafica Hls vs P, probando diferentes rangos y observar cual se %adecua más a las condiciones de nuestro proceso.

clear all; clc; load ctes.m format long e;

hold on

```
 plot(ctes(100:130,2),ctes(100:130,5),'color','b'); 
 P= polyfit (ctes(100:130,2),ctes(100:130,5),2) 
 HL= polyval(P,ctes(100:130,2)); 
 plot (ctes(100:130,2),HL,'color','r')
```

```
hold off 
%desde 140:200 
  HL1=7.844626565608957e+005+(8.017431088050164e-002)*(ctes(205,2))+((-
1.694504325309301e-009)*(ctes(205,2))^2); 
%E=[(Vreal- Vcalcu)/(Vreal)]x100 
E1=[(ctes(205,5)-HL1)/(ctes(205,5))]*100
  %desde 130:200 
  HL2=7.453435866070835e+005+(8.952314219330330e-002)*(ctes(91,2))+((-
2.166424846098897e-009)*(ctes(91,2))^2); 
%E=[(Vreal- Vcalcu)/(Vreal)]x100 
 E2=[(ctes(91,5)-HL2)/(ctes(91,5))]*100
  %desde 70 HASTA 200 SI FUNCIONA BIEN 
  HL3=7.254404917786452e+005+(9.457418094015917e-002)*(ctes(91,2))+((-
```

```
2.429316581830973e-009)*(ctes(91,2))^2);
```

```
%E=[(Vreal- Vcalcu)/(Vreal)]x100
```

```
E3=[(ctes(91,5)-HL3)/(ctes(91,5))]*100
```
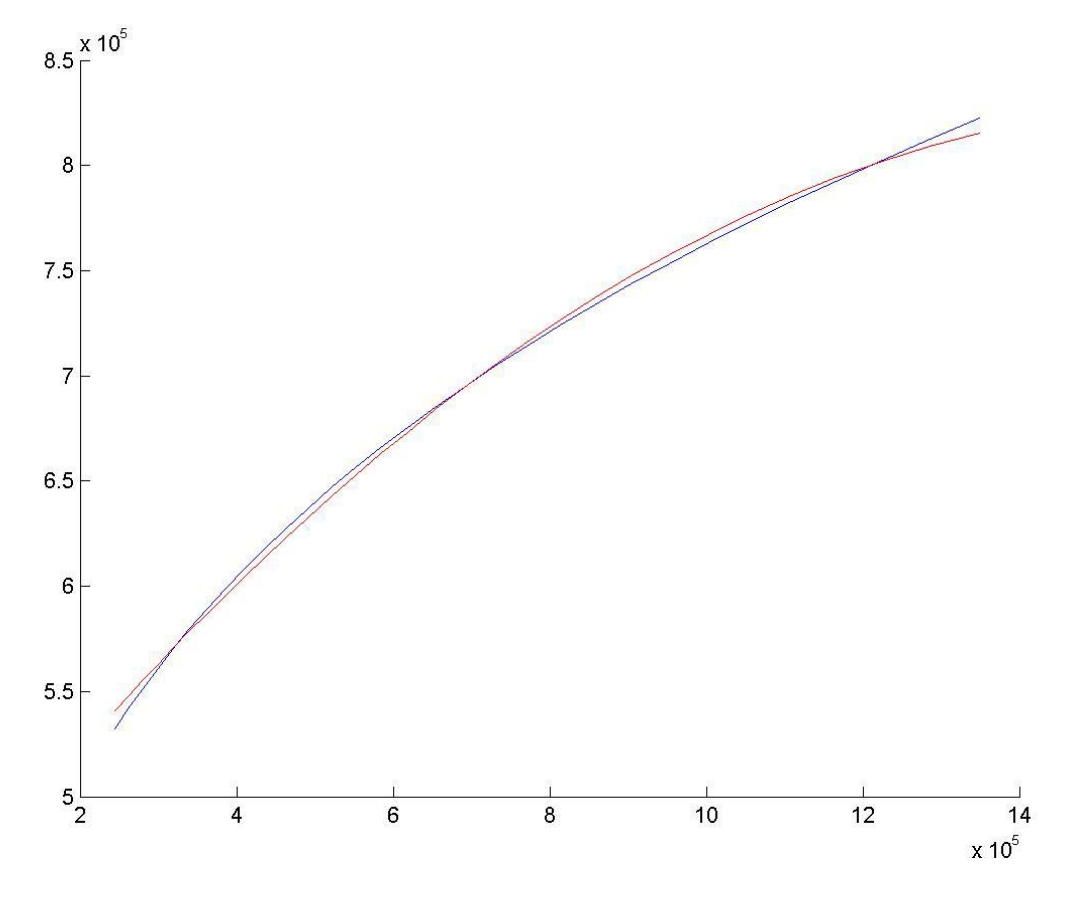

**Fig. 1 Grafica de la Entalpía del Líquido contra Presión.** 

%ENTALPIA DEL VAPOR CONTRA PRESION (Hvs - P) clear all; clc;

 load ctes.m format long e;

% el hold on y el hold off son para graficar en la misma ventana y en la misma plantilla hold on

%subplot(211);"esta función pone dos graficas en la misma ventana pero diferente plantilla"

 plot (ctes(100:130,2),ctes(100:130,6),'color','r'); %para ponerle color a una graf podemos utilizar 'color','any' o bien darle doble %click en la grafica y cambiar el color pero con el icono del puntero que %aparece en la figura P= polyfit (ctes(100:130,2),ctes(100:130,6),2) H= polyval(P,ctes(100:130,2));  $%$ subplot(212); %figure "si ponemos esta funcion sale una grafica en cada ventana" plot (ctes(100:130,2),H,'color','b')

 hold off % Columns 1 through 2

```
%Hv =[C11]-9.920489654693464e-010 + [C12]1.972501993371924e-003*P + [C13] 
2.808131111608436e+006* P^2
```
Hv1=2.808131111608436e+006+(1.972501993371924e-

003)\*(2.1289630664599999e+006)+((-9.920489654693464e-

010)\*(2.1289630664599999e+006)^2)

%E=[(Vreal- Vcalcu)/(Vreal)]x100

E1=[(2.7984076628960315e+006-Hv1)/(2.7984076628960315e+006)]\*100

Hv2=2.808131111608436e+006+(1.972501993371924e-003)\*(

6.6382030920299990e+006 )+((-9.920489654693464e-010)\*( 6.6382030920299990e+006  $)$ <sup>^2</sup>);

%E=[(Vreal- Vcalcu)/(Vreal)]x100

E2=[(2.7779388843792956e+006-Hv2)/(2.7779388843792956e+006)]\*100

Hv3=2.808131111608436e+006+(1.972501993371924e-

003)\*(2.2119759407399997e+007)+((-9.920489654693464e-

010)\*(2.2119759407399997e+007)^2);

```
%E=[(Vreal- Vcalcu)/(Vreal)]x100
```
E3=[(2.1073537882003197e+006-Hv3)/(2.1073537882003197e+006)]\*100

Hv4=2.808131111608436e+006+(1.972501993371924e-

003)\*(3.7584009882700001e+006)+((-9.920489654693464e-

010)\*(3.7584009882700001e+006)^2);

```
%E=[(Vreal- Vcalcu)/(Vreal)]x100
```
E4=[(2.8011988599664955e+006 -Hv4)/(2.8011988599664955e+006)]\*100

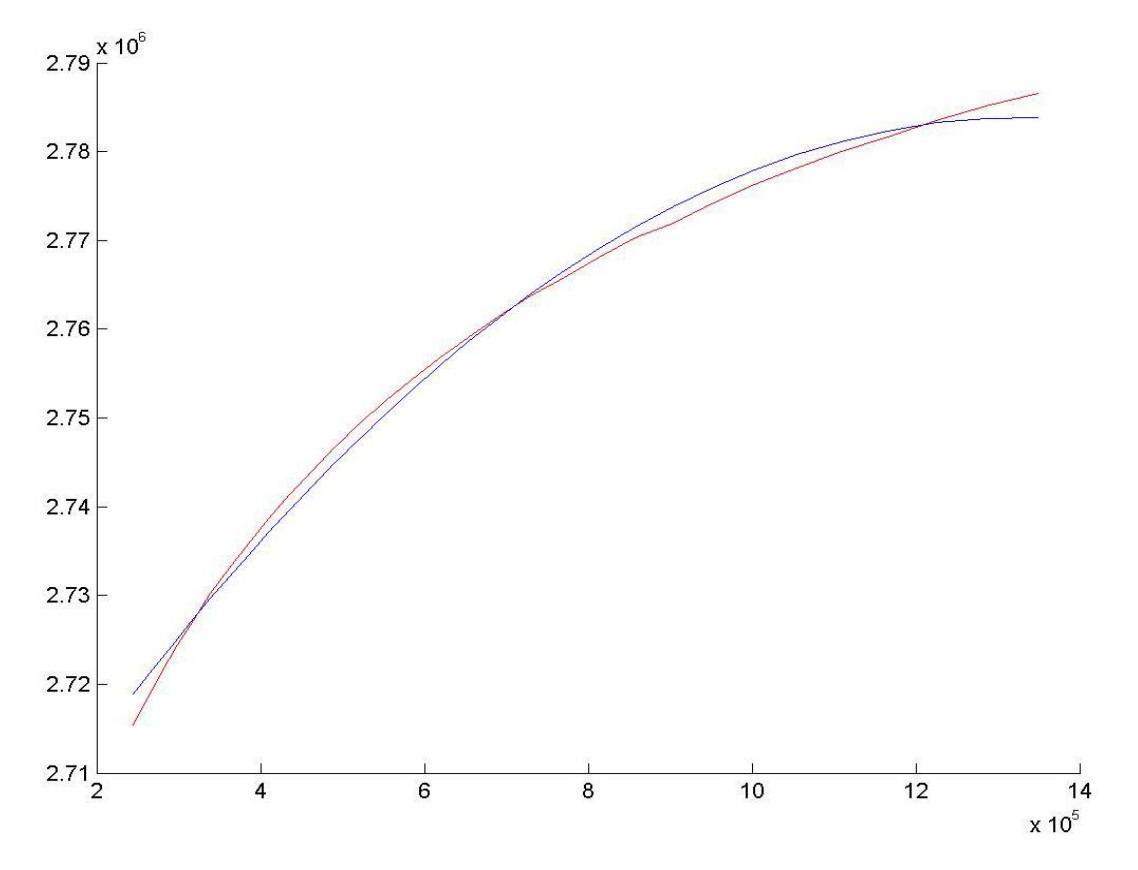

**Fig. 2 Grafica de la Entalpía del Vapor contra Presión** 

```
%DENSIDAD CONTRA PRESION (d - P) 
%Este programa es para calcular Densidad vs Presión 
clear all; 
clc; 
load ctes.m; 
   y=ctes; 
 format long e; 
 INV=1./(y(:,4)); hold on 
      plot (y(20:80,2),INV(20:80,1)) 
      P=polyfit (y(20:80,2),INV(20:80,1),2) 
     H = \text{polyval}(P, y(20:80,2)); plot (y(20:80,2),H,'color','r') 
  hold off 
 D1 = P(3) + [P(2)*(y(55,2))] + [P(1)*[(y(55,2))^2] %E=[(Vreal- Vcalcu)/(Vreal)]x100 
 E1=[(INV(55,1)-D1)/INV(55,1)]*100D2 = P(3) + [P(2)*(y(64,2))] + [P(1)*[(y(64,2))^2]
```

```
 %E=[(Vreal- Vcalcu)/(Vreal)]x100 
E2=[(INV(64,1)-D2)/INV(64,1)]*100
```
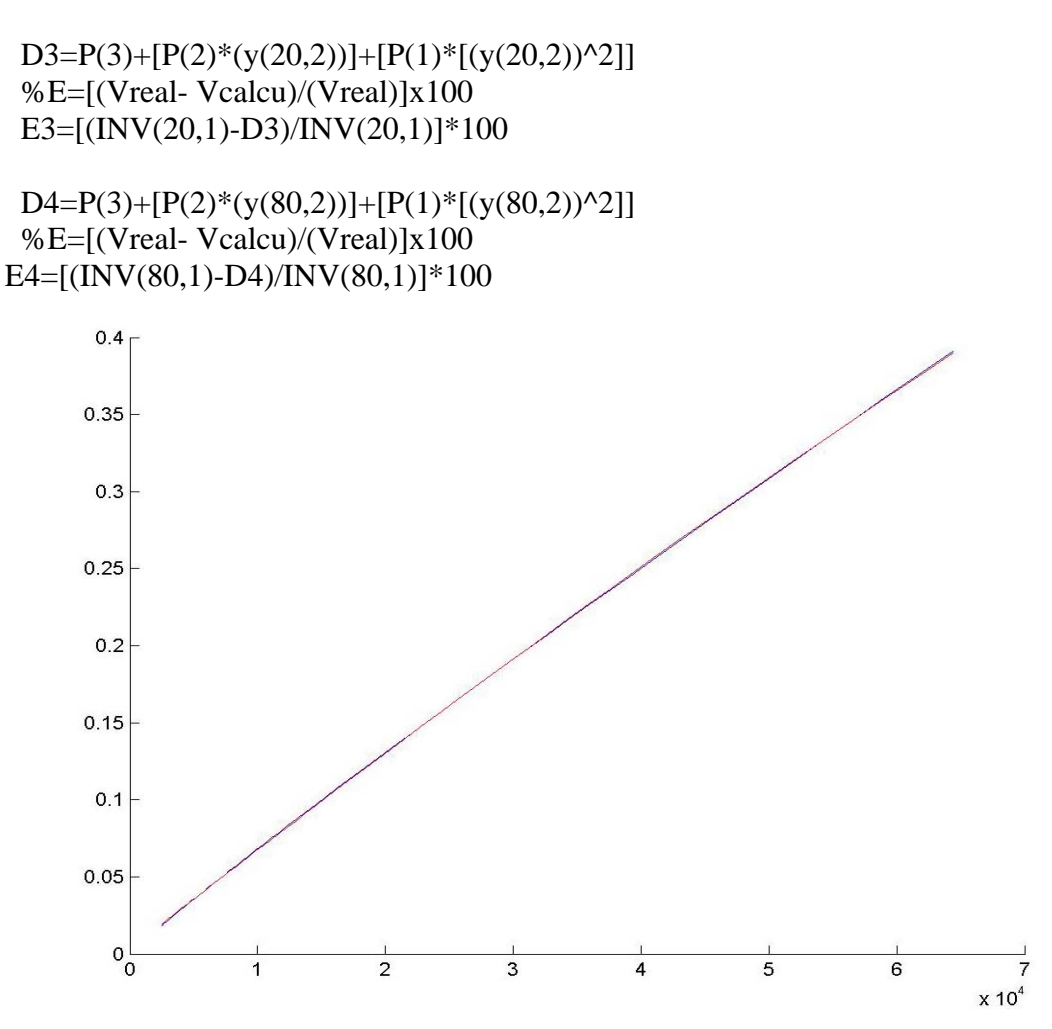

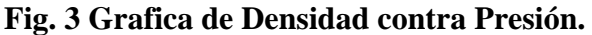

%PARA

LAS DEMAS CONSTANTES, PARAMETROS Y CONDICIONES %INICIALES clear all; clc;

format long e;

```
Gvrec1=380000/(3600*2.20462) 
den=1.363618822462388e+000; 
a31=6.701105024802037e-001; 
a32=4.053422581979857e-006; 
a33=1.531654341041201e-013; 
Pvd=(-a32*1000+sqrt((a32*1000)^2-4*(a33*1000000)*(a31-den)))/(2*a33*1000000) 
d=1000; 
g=9.81;
```
%De los datos proporcionados por Planta tenemos que Gvrec=380000 Lb/hr, de los %cuales sabemos que es igual (en estado estable) a el flujo que entra de condensado %Gcdo menos el Flujo de Vapor/Incondensables Gi/v, que libera del deareador y es de %1000 Lb/hr Giv=1000/(2.20462\*3600) Gcdo=Gvrec1+Giv

%Por otro lado al Graficar en hoja logarítmica, una válvula de apertura de igual %porcentaje, se encontró la relación Cvm/Cvo=Qm/Qo =alfa obteniendo: alfa=38.24;  $Xcdo=0.65$ :

%Para la obtención de la Pecdo usamos la Curva de la Bomba de Condensados %proporcionada en planta, en donde se obtuvo con GsBcdo=961.47Gal/min un valor de %carga H=390 pies, pasándolo a KiloPascales tengo que HBcdo=(390\*0.3048\*g\*d)/1000;

%También se nos proporcionaron los niveles para el cálculo de la altura hidrostática de %la Bomba de Condensados, los cuales son 20" desde la %superficie libre de agua en el pozo caliente hasta el fondo del mismo y desde el fondo %hasta la succion de la bomba hay 1.3 metros Pvk=2.5\*100/29.53; Zcdo=20\*.0254+1.3; PeBcdo=(d\*g\*Zcdo)/1000+Pvk; PsBcdo=PeBcdo+HBcdo

% Considerando la caída de Presión de 502.83676681341 Kpa desde la Salida de la Bomba de Condensados % hasta la entrada al Deareador tenemos que: %CAIDA=502.83676681341; CAIDA=502.83676681; Pecdo=PsBcdo-CAIDA Cvo=Gcdo/(alfa^Xcdo\*sqrt(Pecdo-Pvd))

%De planta se obtuvo un valor de GAA y GrBAA GrBAAmax=150000/(2.20462\*3600) GAA=380000/(2.20462\*3600) GrBAA=50000/(2.20462\*3600) GBAA=GrBAA+GAA

%Se ha considerado una altura hidrostática desde el fondo del Tanque de %Almacenamiento hasta la succión de la Bomba de Agua de Alimentacion de 10 %metros  $z=10$ ; Nd=1.016; Zd=Nd+z; PeBAA=Pvd+(Zd\*d\*g)/1000

%A continuación se calculara la Temperatura de Saturación a la entrada de

%la Bomba de Agua de Alimentacion Tsat\_eBAA Tsat\_eBAA=3.927944449460493e2+(3.631311901199359e-5)\*(PeBAA\*1000)- (1.510373800348158e-12)\*(PeBAA\*1000)^2 PsBAA=PeBAA+1.196035200000000e004+GBAA^2/(-1.22712969799834) f=.0014+(3.1416\*0.1016/(4\*GBAA))^.32\*.125

%El Nivel del Deareador "Nd" es de 40 pulgadas Nd=40\*0.0254

%Para el cálculo de Pr sabemos que se debe cumplir la siguiente igualdad Pr=PsBAA-f\*GBAA^2/(2\*g\*0.10160000000000\*0.00810733862400^2\*d)

% Se consideraron las siguientes aperturas de las válvulas XAA=0.85;  $Xiv=0.03$ :  $XrBAAmax=0.3$ CfrBAA=GrBAAmax/(XrBAAmax\*sqrt(Pr-Pvd)) GBAA=GAA+GrBAA XrBAA=GrBAA/(CfrBAA\*sqrt(Pr-Pvd))

%Tengo 2 ecuaciones con 2 incógnitas PDAP=4927.67; TDAP=536.1458; CfAA=GAA/(XAA\*sqrt(Pr-PDAP)) Tvd=3.927944449460493e2+(3.631311901199359e-5)\*(Pvd\*1000)- (1.510373800348158e-12)\*(Pvd\*1000)^2

%La Presión Atmosférica en Dos Bocas se tomo de 101.35 KPa  $C$ fiv=Giv/(Xiv\*sqrt(((Pvd^2)-(101.35^2))/Tvd))

%En la Ecuación anterior usaremos la apertura de la Válvula de Purga como %Parámetro en el modelo

#### %PEGGING

%El flujo máximo por la válvula pegging anda por el 5% del flujo de vapor a 100% de %carga (400 000 lb/hr), el cual es 20 000 lb/hr %Por lo tanto la apertura de la Válvula Pegging es 1 (Xpeg=1) Gpeg=20000/(2.20462\*3600)  $Xpeg=1$ ; Cvo2=Gpeg/(alfa^Xpeg\*sqrt((PDAP-Pvd)/TDAP))

%Para el calculo del Ch necesito conocer el valor de Gvcdo en estado %estable, asi como el Calor Latente HV=(2.708434133917834e6+(3.016394027392826e-2\*(Pvd\*1000))-  $(2.536246456451068e-9*(Pvd*1000)^{2})/1000$ HL=(5.011698518390615e5+(1.0606625210703417e-1\*(Pvd\*1000))- (6.111319714782933e-9\*(Pvd\*1000)^2))/1000
lamda=HV-HL

%De Condiciones Iniciales TSD=0.555\*(720-32) %Eaa=380000\*(68-32)/(3600\*9.47831e-4) %Cpaa=Eaa/(GAA\*(293.15-273.15))/1000 Cpaa=HL/(Tvd-273.15) HSD=Cpaa\*(TSD-273.15)

%El valor de la Fracción de Vapor de recirculación se proporciono en planta %y es de ZVBP=0.25, por lo tanto podemos conocer HBP ZVBP=0.25; HBP=HL+ZVBP\*(HV-HL)

%Tambien podemos determinar la TBP TBP=HBP/Cpaa+273.15

%Cpg: Para el Calculo de la Capacidad Calorífica de los Gases de Combustión, se hizo %l uso de datos proporcionados por planta

%La Temperatura de Entrada de los Gases al Recuperador de Vapor lo usamos como %Parámetro, el cual lo hemos determinado de Planta Tegrec=810.93°K, así como la %Temperatura de Salida de los Gases Calientes de la Turbina de Gas Togt=710.93°K y %Flujo de Combustible a Quemadores Posteriores Gc Tegrec=910.93; Togt=810.93; Gc=1.10155038; Ecomb=(1.8925e8/(3600\*9.47831e-4))/1000

%De datos estimados en planta se hizo el Calculo de los Gases de Combustion %que salen de Turbina de Gas Gotg y se convirtieron a unidades de Kg/s Gotg=((1.8925e8-8742.6\*0.35\*((9/5\*(Tegrec-273.15)+32)-273.15))/(0.35\*((9/5\*(Tegrec-273.15)+32)-((9/5\*(Togt-273.15)+32)))))/(2.20462\*3600) Cpg=Ecomb/(Gotg\*(Tegrec-Togt)+Gc\*(Tegrec-273.15))

%Los Gases que entran al Recuperador de Calor "Ggrec" Ggrec=Gotg+Gc

%La entalpia de Salida del Economizador se obtuvo por medio de la lectura de la %Temperatura a la Salida del Economizador y se obtuvo un valor de ToAA=779.1°K ToAA=779.1; Hecon=Cpaa\*(ToAA-273.15) ZVecon=(Hecon-HL)/(HV-HL) GLecon=(1-ZVecon)\*GrBAA GVecon=ZVecon\*GrBAA  $GBP=10$ GLBP=(1-ZVBP)\*GBP GVBP=ZVBP\*GBP

%La siguiente formula resulta del Balance de Entradas y salidas del Tanque Oscilatorio %del Deareador Gvcdo=GVBP+GVecon-Giv

%Energía Térmica Transferida ETT=Gvcdo\*lamda Gvcdo2=ETT/lamda GLED=Gcdo+GLBP+GLecon+Gvcdo

%Ahora ya se puede calcular la Entalpia que lleva el fluido Liquido a la Entrada del %Tanque Almacenamiento Oscilatorio HED, la cual en el Estado Estable es igual a la %Entalpia que sale de el(HSD). GLED=GBAA+GBP; Hcdo=(HSD\*GLED-ETT-HL\*(GLecon+GLBP+Gvcdo))/Gcdo

%Debe estar abajo de este 5.011878829253026e+002 Tcdo=Hcdo/Cpaa+273.15 Ch=lamda\*Gvcdo/((Tvd-Tcdo)^1.9) hvcdo=Ch\*(Tvd-Tcdo)^0.9

%Para obtener la Temperatura de los Gases a la Salida de Economizador %necesito hacer Balances Termicos desde el Sobrecalentador hasta el %Economizador %De las Tablas de Vapor con la Presion del Domo de Alta Presion se obtuvieron las %Entalpias liquido y vapor obteniendo: HL2=1149.9054; HV2=2794.6655;

%//////////////////////////////////////////////////////////////////////////

%El Flujo de Recirculación que pasa por el Evaporador de Alta Presión se %midió directamente a la salida de la Bomba, el cual es Gm=750000Lb/hr Gm=750000/(3600\*2.20462) GR=Gm TR=TDAP HR=HL2 %HR=(GAA\*HL2+HL2\*(Gm-Gvrec1))/GR Cpaa2=HR/(TR-273.15)

%Con los datos anteriores puedo calcular la Fracción de Vapor a la salida del %Evaporador de Alta Presion y que es la entrada del Domo de Alta Presión Yv=Gvrec1/Gm  $Hm=HL2+Yv*(HV2-HL2)$ Tm=273.15+Hm/Cpaa2

%Haciendo un pequeño balance de energia para determinar la temperatura que %adquiere el líquido en el fondo del domo de alta Presión tengo que:

%TR=273.15+(1-Yv)\*(HL2/Cpaa)+GAA\*(ToAA-273.15)/Gm %HR=Cpaa2\*(TR-273.15) %error=(HR-HR2)/HR\*100 CHECAR DESPUES------

%//////////////////////////////////////////////////////////////////////////

Gvbpb=56000/(2.20462\*3600) Gvrec=Gvrec1-Gpeg Gvsca=Gvrec-Gvbpb

%Los datos de la Entalpia del Vapor Sobrecalentado despues de que se ha %mezclado con el Vapor de Bypaseo, asi como la Temperatura de Vapor %Sobrecalentado y Presión de Vapor Sobrecalentado son Tvsc=783.15°K, %Hvsc=1484 BTU/Lb y Pvsc=759.7Lb/pg^2 Pvsc=759.7\*100/14.5038 %para obtener KPa Tvsc=783.15; Hvsc=(1484\*2.20462/9.47831e-4)/1000 %para tener KJ/Kg

%Entalpia del Vapor Saturado a la Presion de Vapor Sobrecalentado Hysat sc=((1.222923928050552e3-3.160533913970716e-2\*Pysc)\*2.20462/9.47831e-4)/1000 %para tener KJ/Kg Tvsat\_sc=(506.4878295925141-32)\*5/9+273.15 Cpv=(Hvsc-Hvsat\_sc)/(Tvsc-Tvsat\_sc) Tvsca=TDAP+(Gvrec\*Hvsc-(Gvbpb+Gvsca)\*HV2)/(Gvsca\*Cpv) %Hvsca=Cpv\*(Tvsca-273.15) ESTO ME PARECE ESTA MAL Hvsca=Cpv\*(Tvsca-TDAP)+HV2 %Hvsca=(Hvsc\*Gvrec-HV2\*Gvbpb)/Gvsca %Usando otro criterio para la evaluacion de la Hvsca %Tvsca2=Hvsca2/Cpv+273.15 ESTO TAMBIEN ME PARECE ESTA MAL Togsc=Tegrec+Gvsca\*(HV2-Hvsca)/(Ggrec\*Cpg) Togea=Togsc-Gm\*(Hm-HR)/(Ggrec\*Cpg)

## %//////////////////////////////////////////////////////////////////////////

%Para el Calculo de la Entalpia que sale del Deareador se necesita hacer un %balance entre lo que entra al Tanque Oscilatorio de Almacenamiento y lo que sale de %el:

Togecon=Togea-GBAA\*(Hecon-HSD)/(Ggrec\*Cpg)

%Por ultimo necesitamos determinar la Temperatura de Salida de los Gases del %Recuperador de Calor en estado estable para poder determinar posteriormente el

%COEFICIENTE DE TRANSFERENCIA DE CALOR EN EL EDO. ESTABLE.

%Para esto se ha hecho un balance Termico en el Evaporador de Baja Presion,

%ya que en Edo. Estable el calor recibido por el agua es el mismo que transfieren los %Gases de Combustión

Togrec=Togecon-GBP\*(HBP-HSD)/(Ggrec\*Cpg)

%COEFICIENTE DE TRANSFERENCIA DE CALOR EN EL %SOBRECALENTADOR h\_sc h\_sc=Ggrec\*Cpg\*(Tegrec-Togsc)/(Tegrec+Togsc-Tvsca-TDAP) hsc2=Gvsca\*(Hvsca-HV2)/(Tegrec+Togsc-Tvsca-TDAP) %COEFICIENTE DE TRANSFERENCIA DE CALOR EN EL EVAPORADOR DE %ALTA h\_ea h\_ea=Ggrec\*Cpg\*(Togsc-Togea)/(Togea+Togsc-Tm-TR) hea2=Gm\*(Hm-HR)/(Togea+Togsc-Tm-TR) %PARA COMPROBAR %COEFICIENTE DE TRANSFERENCIA DE CALOR EN EL ECONOMIZADOR h\_econ h\_econ=Ggrec\*Cpg\*(Togea-Togecon)/(Togea+Togecon-TSD-ToAA) hecon2=GBAA\*(Hecon-HSD)/(Togea+Togecon-TSD-ToAA) %Para comprobar K2=h\_econ/GBAA^0.8

%COEFICIENTE DE TRANSFERENCIA DE CALOR EN EL EVAPORADOR DE %BAJA PRESION h\_eb h\_eb=Ggrec\*Cpg\*(Togecon-Togrec)/(Togecon+Togrec-TSD-TBP) h\_eb2=GBP\*(HBP-HSD)/(Togecon+Togrec-TSD-TBP)

*Apéndice B.* 

**Tablas.** 

## **TABLA LÍQUIDO Y VAPOR SATURADO (Sistema Inglés).**

Bibliografia: Chemical Engineering Thermodynamics' Annex XX p638-640. Ed.1972

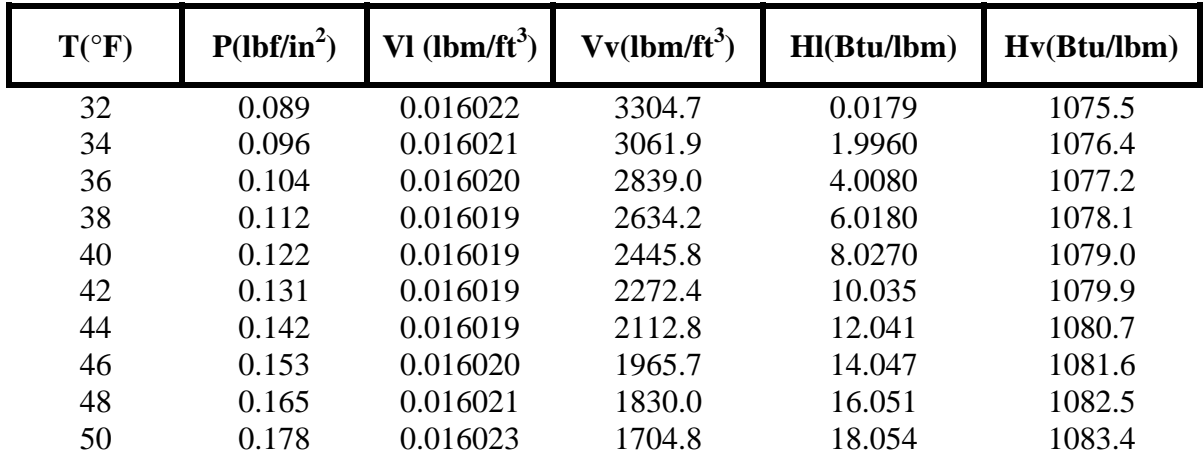

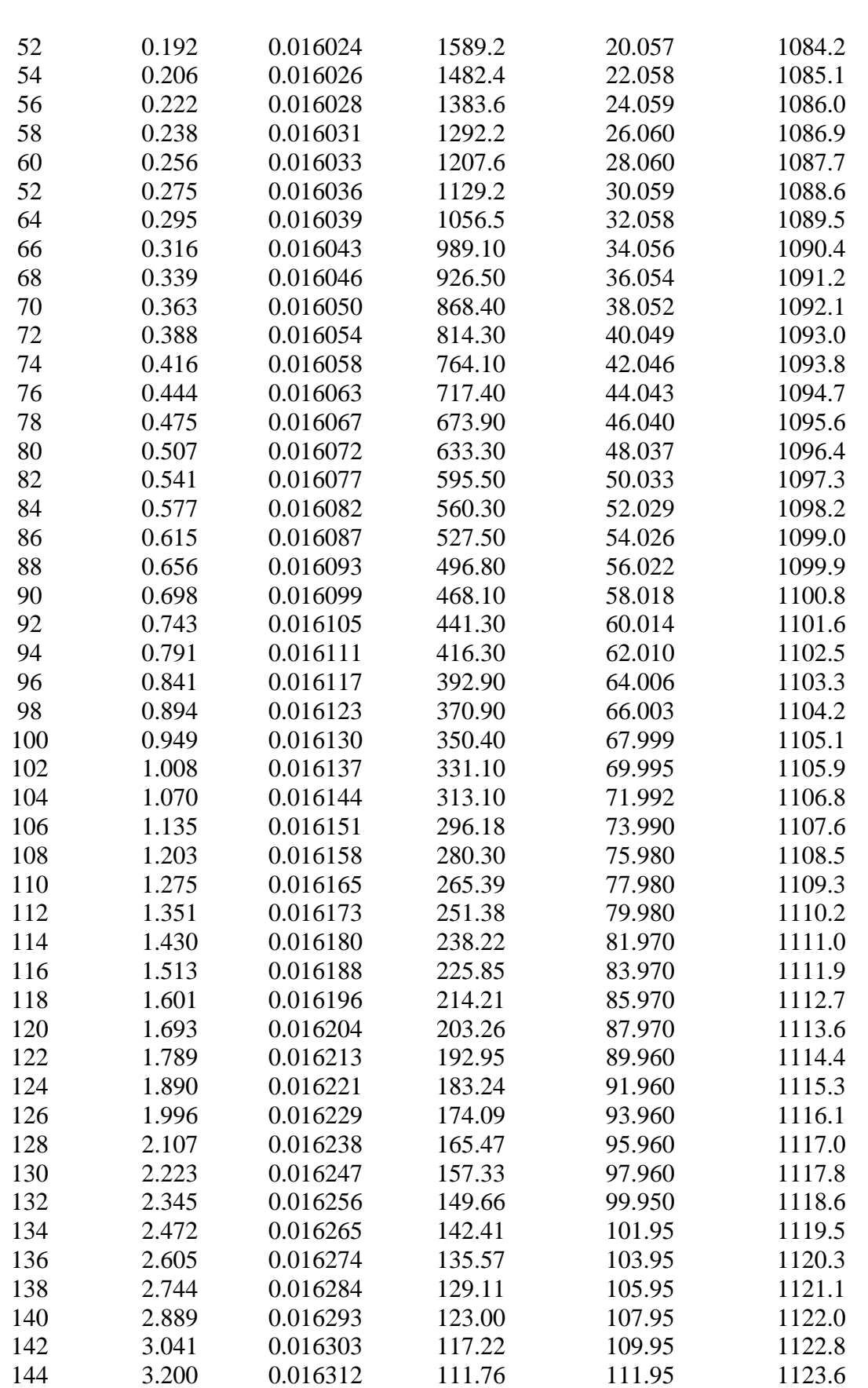

APENDICE B.

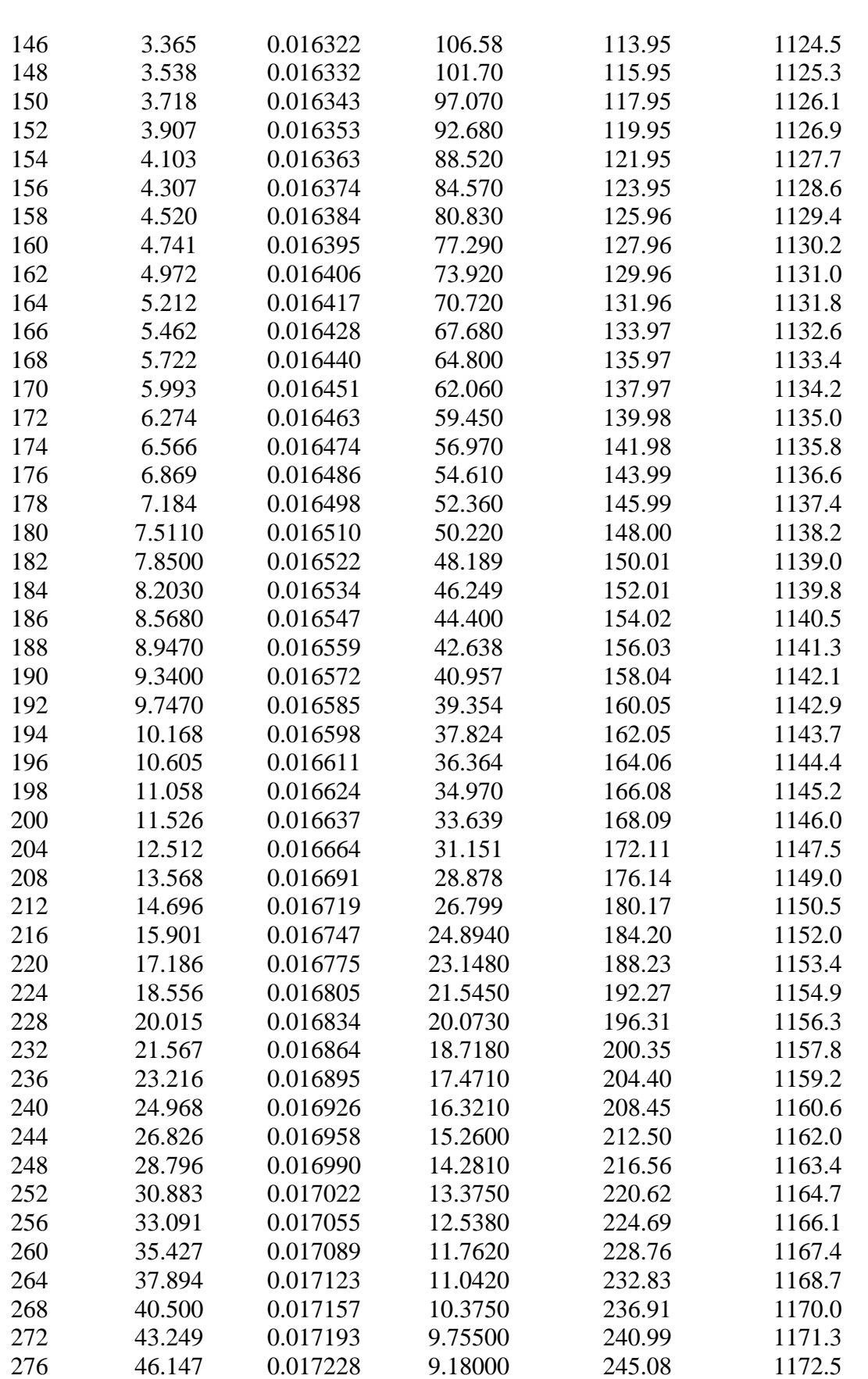

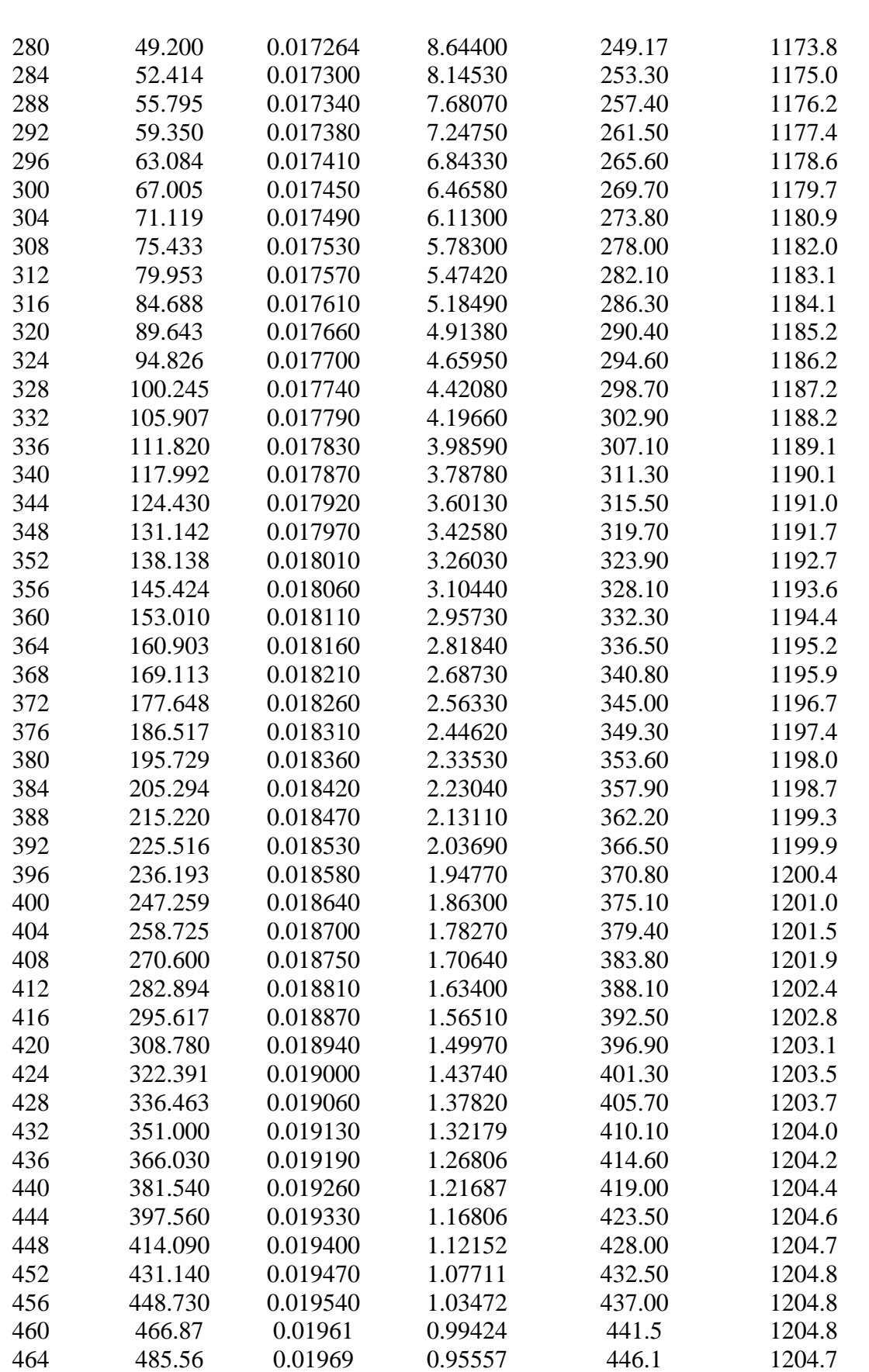

APENDICE B.

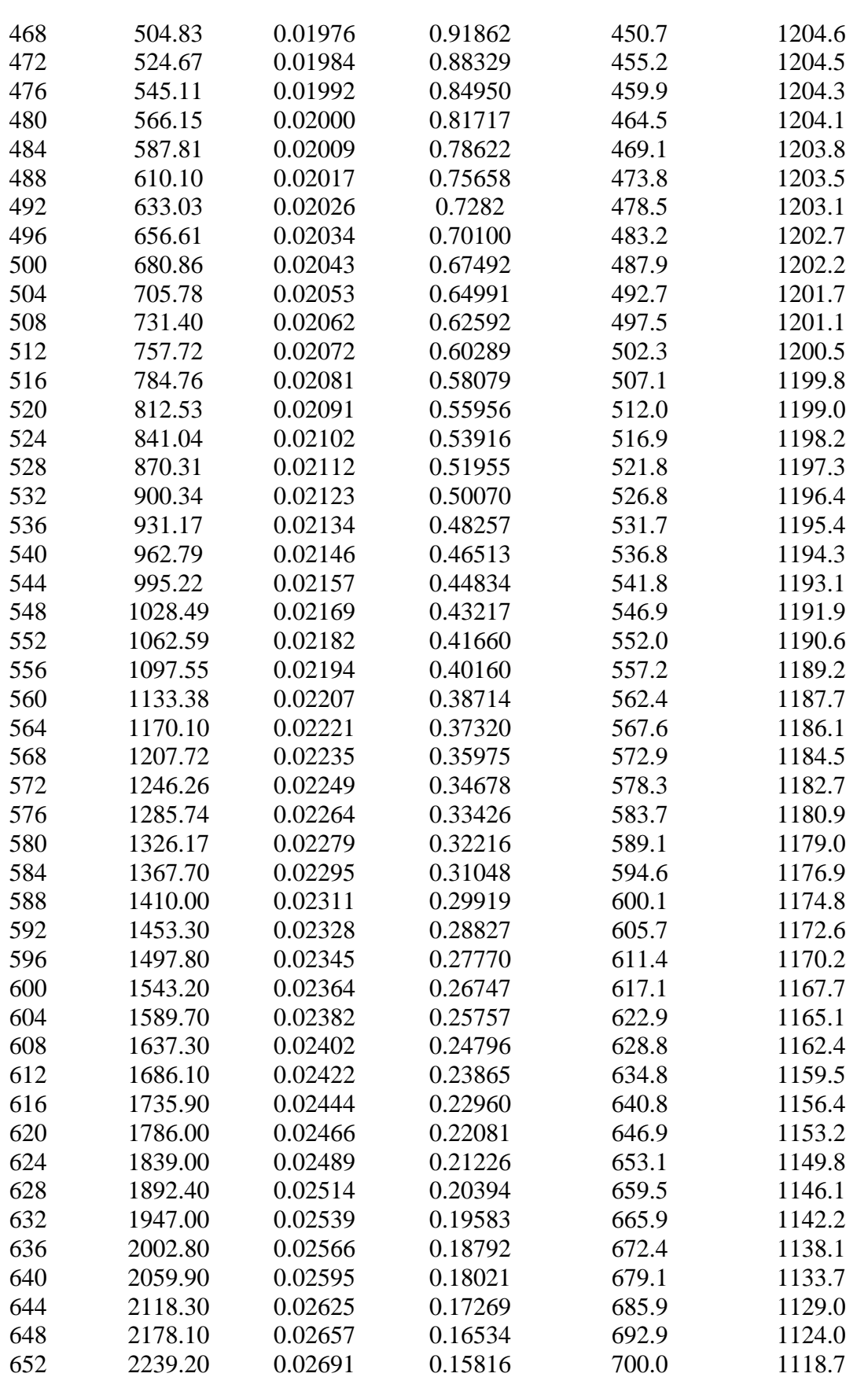

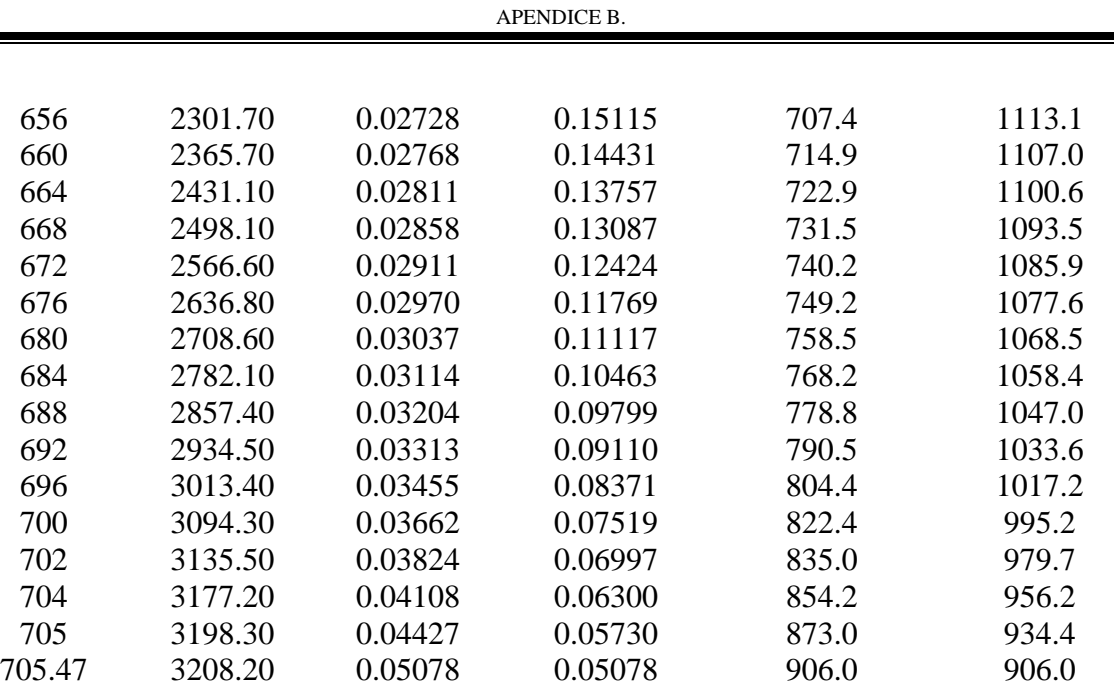

## **TABLA LÍQUIDO Y VAPOR SATURADO (Sistema Internacional).**

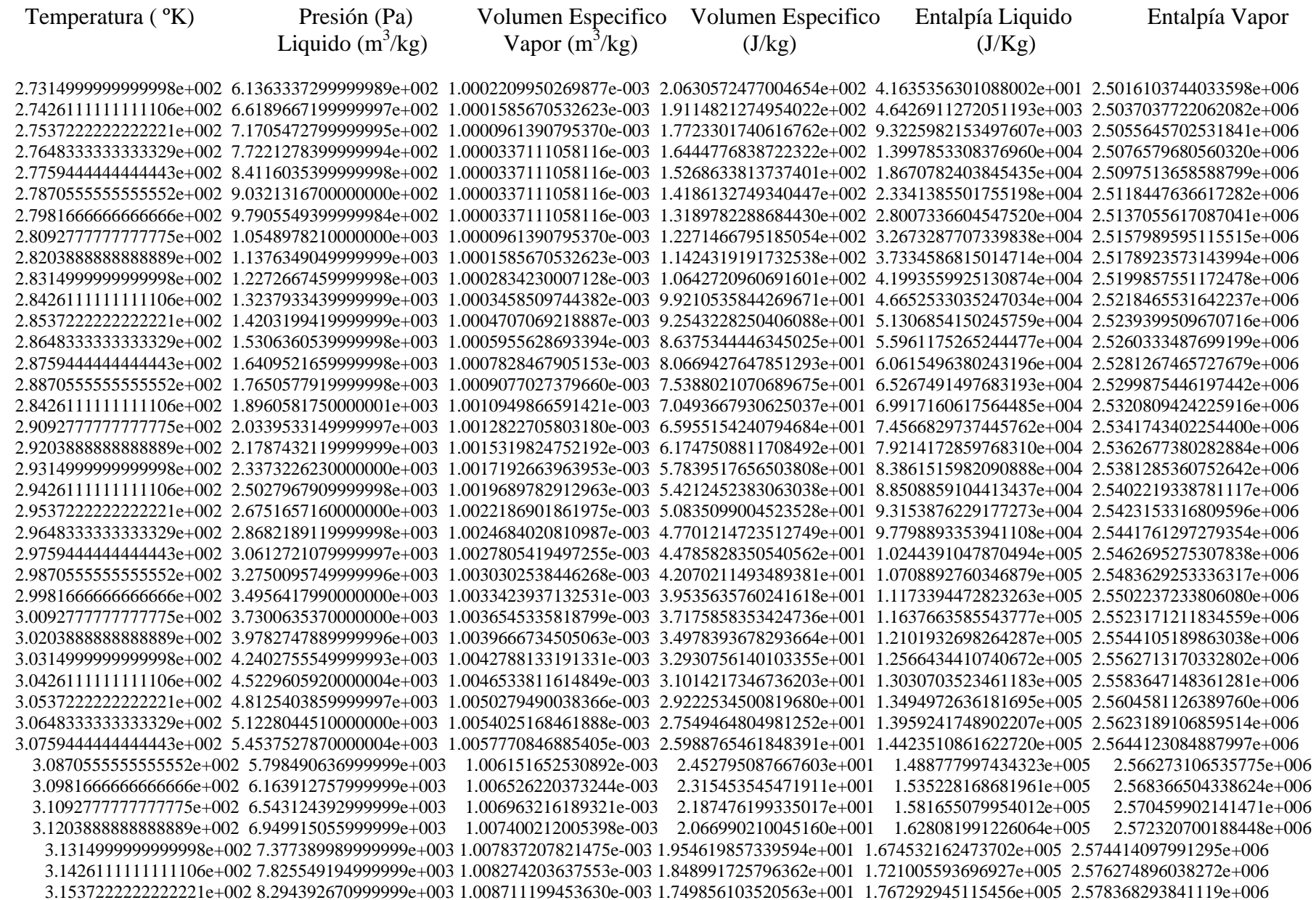

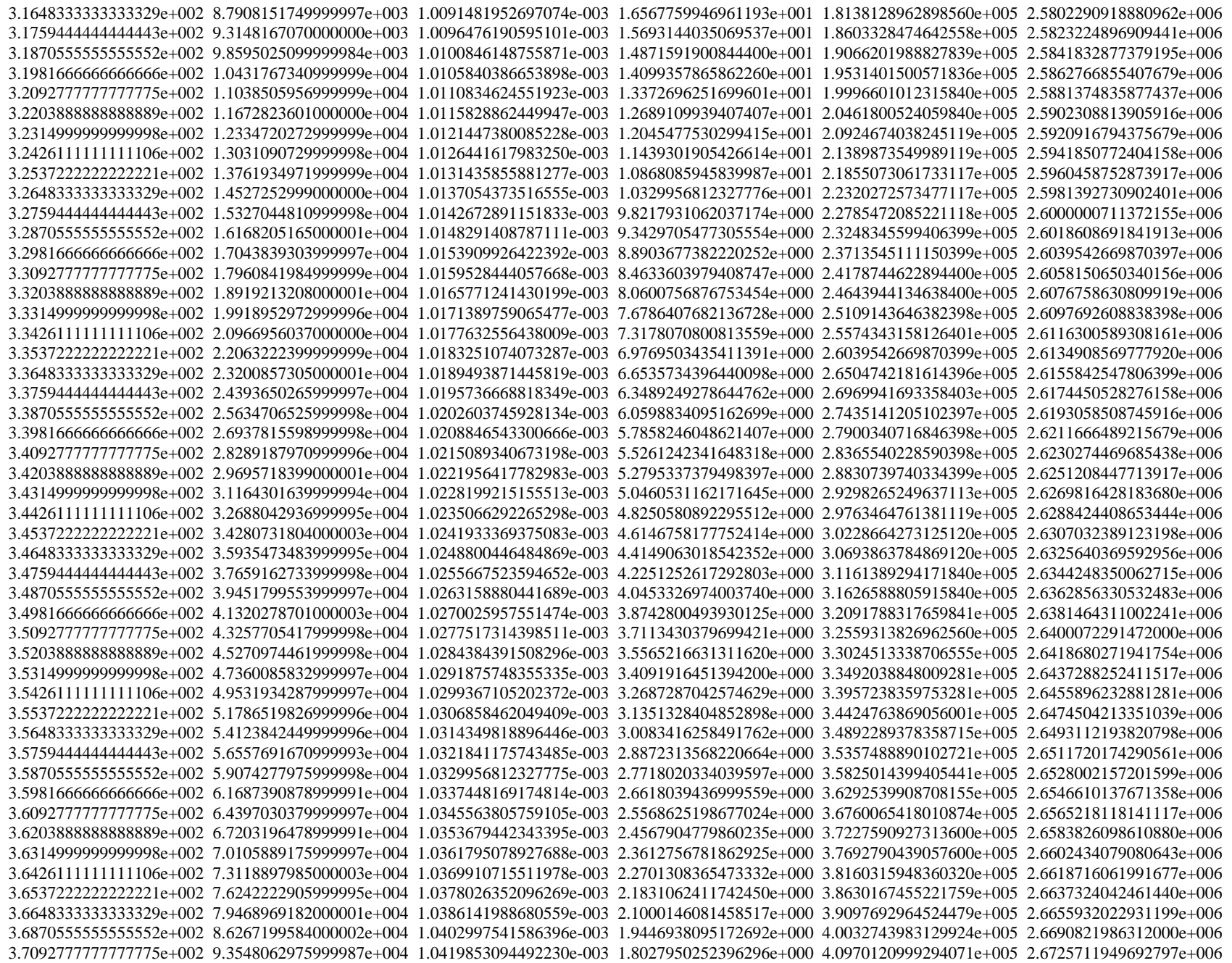

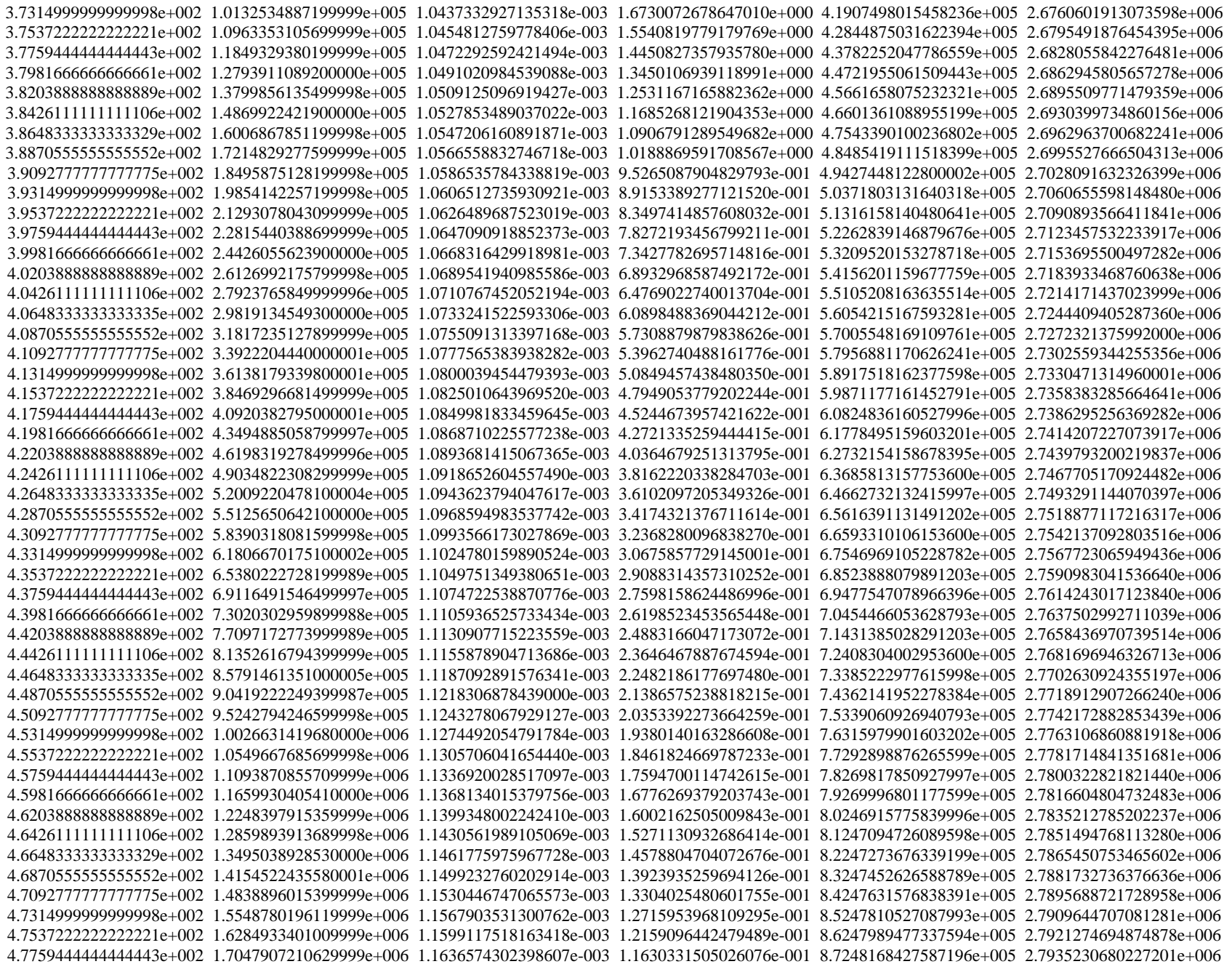

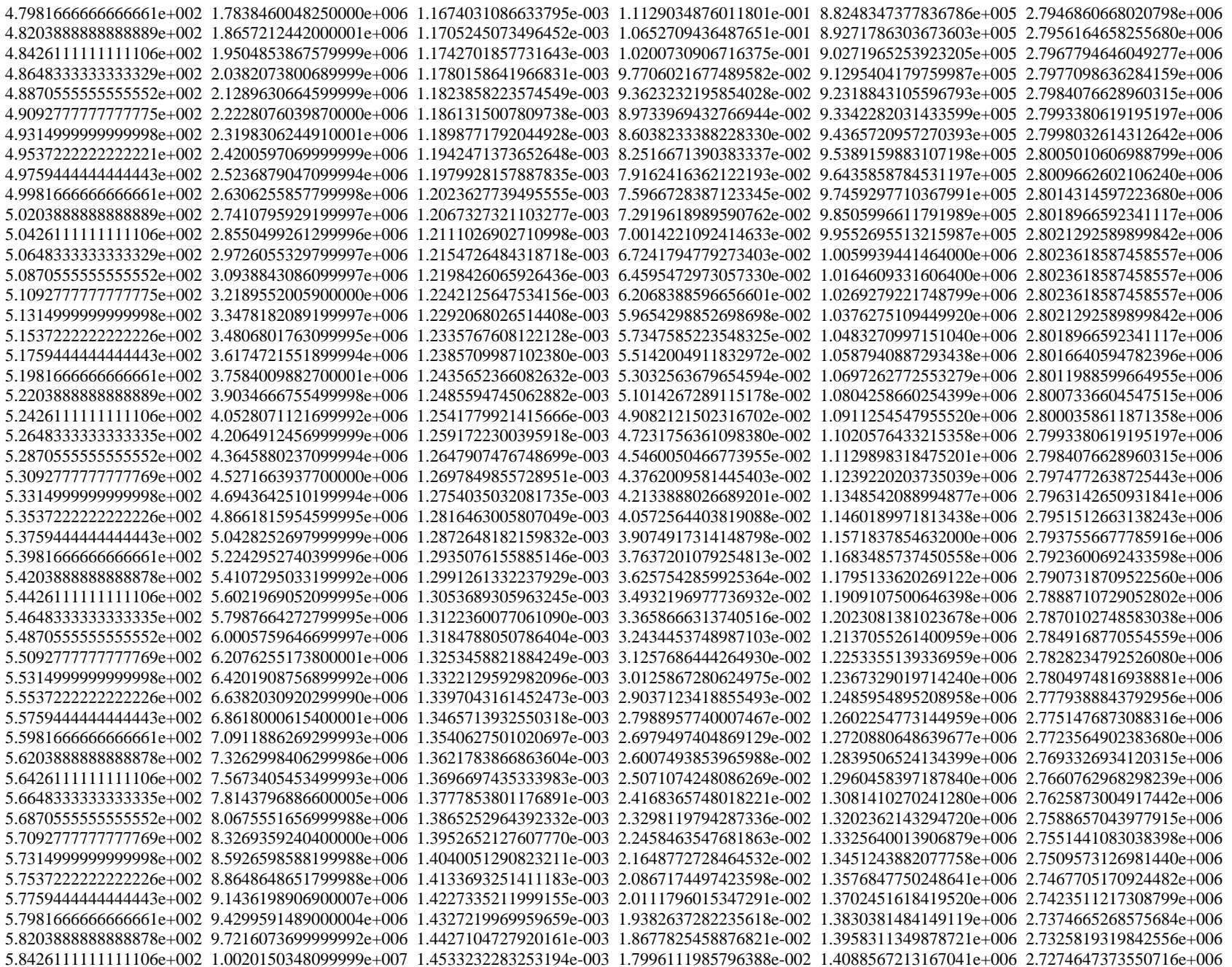

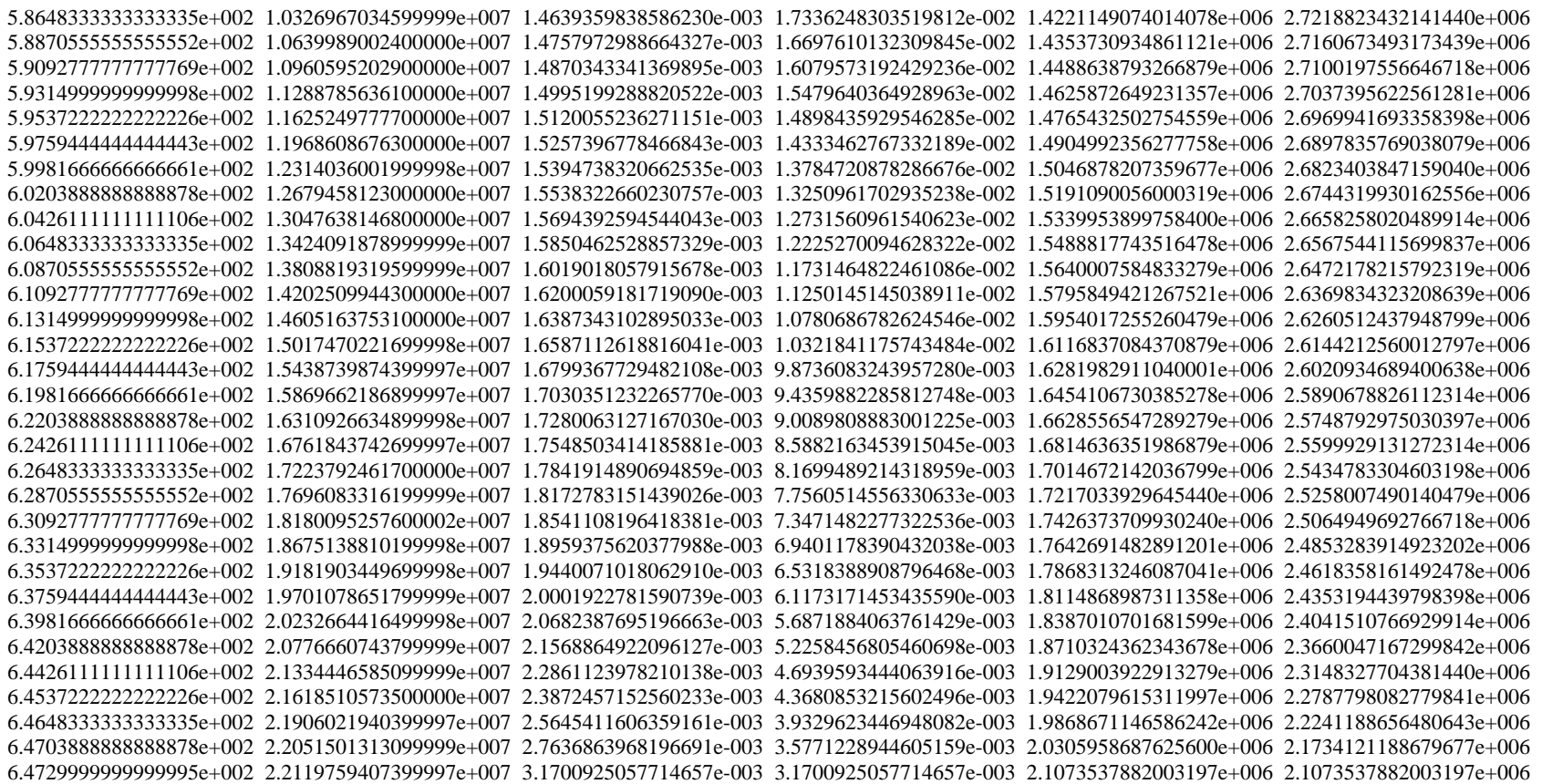

## *Bibliografía.*

Datos, cometarios, gráficas y figuras fueron tomadas de las siguientes referencias bibliográficas, que pueden ser páginas de Internet, libros, apuntes y revistas científicas.

- 1. http://www.cogeneration.net/Combined\_Cycle\_Cogeneration.htm
- 2. http://www.sterlingdeaerator.com/D\_Prin.html
- 3. http://www.carleton.ca/physicalplant/technical/deaerator.htm
- 4. http://www.cfe.gob.mx/es/LaEmpresa/generacionelectricidad/
- 5. Memoria de cálculo.
- 6. Dato de planta.
- 7. R. E. Balzhizer, M. R. Samuels and J. D. Eliasen, "Chemical Engineering Thermodinamics", Pretice-Hall, Inc., Englewood Clifts, New Jersey, 1972 Pag. 174.
- 8. H. Nicholson, et al, Modeling of Dynamical Systems, Vol. 1, Peter Peregrinus LTD, 1980, pags 13-15.
- 9. John L. Guy, Modeling Process Systems via Digital Computers, Chemical Engineering reefresher, 1982, pags 97-103
- 10. MTOS-86, User's Guide, Industrial Programming, Inc., 1982, pag. 2-2.
- 11. R. V. Lynch, D. R. Ostberg, R.G. Kuller, Calculus with Computer Applications, Xerox College Publishing, Pags 898-900.
- 12. Catálogo 10 de válvulas Fisher, september 1987, pag 1-44, USA.
- 13. Donald Q. Kern, Procesos de Transferencia de Calor, Compañía Editorial Continental, México-España-Argentiina-Chile, 1969, pagina 949.
- 14. Jhon H. Perry, Chemical Engineer´s Hanbook, 1963, McGraw-Hill Book Company, LTD, Tokyo.
- 15. Warren L. McCabe and J.C. Smith, Unit Operations of Chemical Engineering, 1965, Editorial Novaro-México, pag 65.
- 16. C.B. Shuder, The Dynamics Level and Pressure Control, Fisher Control Company, TM-7, Third Printing, Pg. 85.
- 17. Delgadillo, Valencia Miguel Angel, Apuntes, pag. 6-100.
- 18. Chapra SC Y Canales RP. Métodos numéricos para ingenieros, McGraw Hill
- 19. Heat Transfer and Two-Phase Flow during Shell-side Condensation. Heat transfer engineering, vol. 5 nos.1-2 1984.
- 20. Rye House- a further step in the use of gas for power generation. Power Engineering Journal, February 1995, page 33.
- 21. Combined power plants past, present, and future. Transctions of ASME. Vol. 117, October 1995. page 609